การศึกษาประสิทธิภาพวิธีประมาณคาสูญหายเพื่อใชในการวางแผนการทดลองแบบ แฟคทอเรียล 2 ปจจัย ที่จัดทรีตเมนตในรูปแบบสุมในบล็อกสมบูรณ

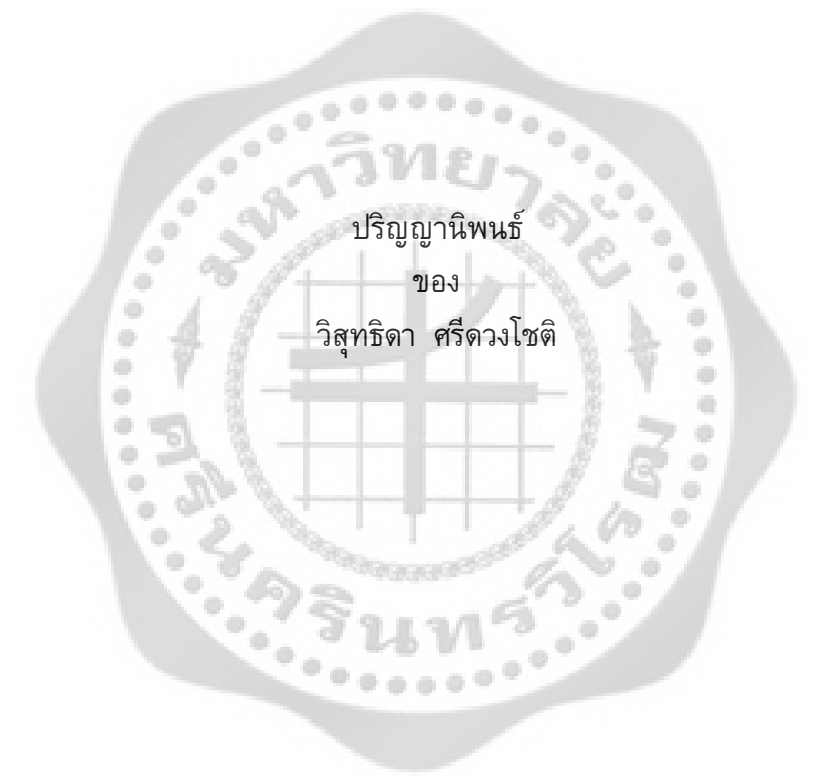

เสนอตอบัณฑิตวิทยาลัย มหาวิทยาลัยศรีนครินทรวิโรฒ เพื่อเปนสวนหนึ่งของการศึกษา ตามหลักสูตรปริญญาการศึกษามหาบัณฑิต สาขาวิชาการวิจัยและสถิติทางการศึกษา มีนาคม 2556

การศึกษาประสิทธิภาพวิธีประมาณคาสูญหายเพื่อใชในการวางแผนการทดลองแบบ แฟคทอเรียล 2 ปจจัย ที่จัดทรีตเมนตในรูปแบบสุมในบล็อกสมบูรณ

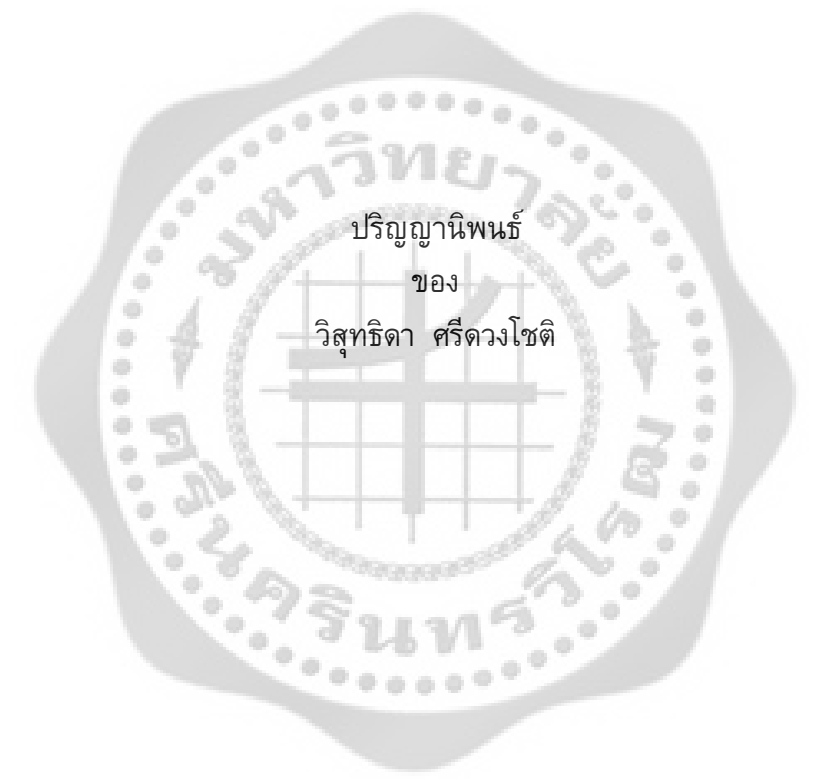

เสนอตอบัณฑิตวิทยาลัย มหาวิทยาลัยศรีนครินทรวิโรฒ เพื่อเปนสวนหนึ่งของการศึกษา ตามหลักสูตรปริญญาการศึกษามหาบัณฑิต สาขาวิชาการวิจัยและสถิติทางการศึกษา มีนาคม 2556 ลิขสิทธิ์เปนของมหาวิทยาลัยศรีนครินทรวิโรฒ

การศึกษาประสิทธิภาพวิธีประมาณคาสูญหายเพื่อใชในการวางแผนการทดลองแบบ แฟคทอเรียล 2 ปจจัย ที่จัดทรีตเมนตในรูปแบบสุมในบล็อกสมบูรณ

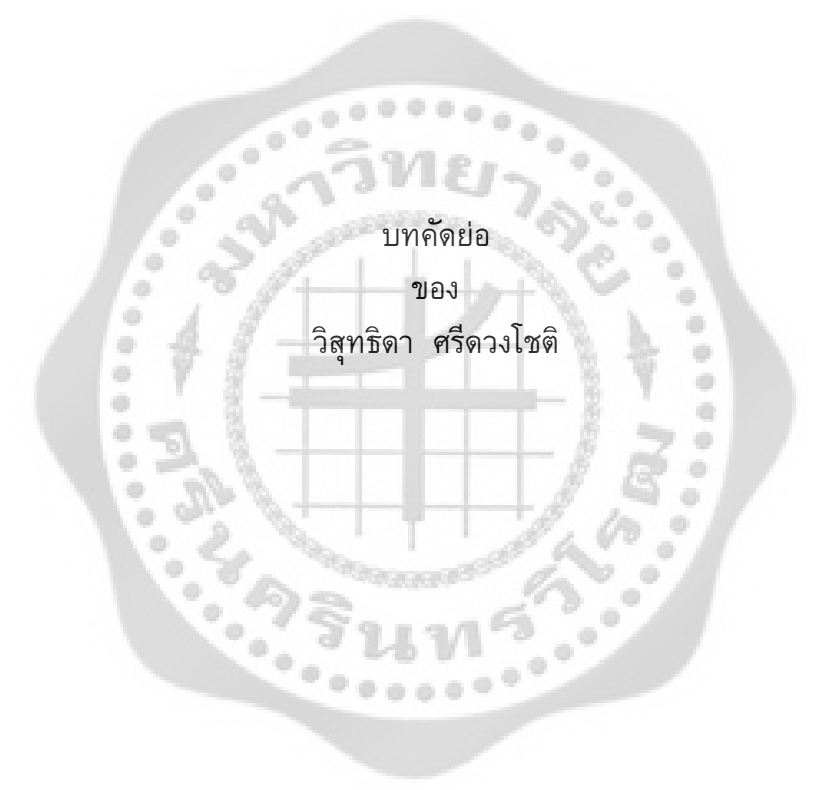

เสนอตอบัณฑิตวิทยาลัย มหาวิทยาลัยศรีนครินทรวิโรฒ เพื่อเปนสวนหนึ่งของการศึกษา ตามหลักสูตรปริญญาการศึกษามหาบัณฑิต สาขาวิชาการวิจัยและสถิติทางการศึกษา มีนาคม 2556

วิสุทธิดา ศรีดวงโชติ. (2556). *การศึกษาประสิทธิภาพวิธีประมาณคาสูญหายเพื่อใชในการวาง แผนการทดลองแบบแฟคทอเรียล 2 ปจจัย ที่จัดทรีตเมนตในรูปแบบสุมในบล็อกสมบูรณ.*  ปริญญานิพนธ์ กศ.ม. (การวิจัยและสถิติทางการศึกษา). กรุงเทพฯ : บัณฑิตวิทยาลัย มหาวิทยาลัยศรีนครินทรวิโรฒ. คณะกรรมการควบคุม : อ.ดร.สุวิมล กฤชคฤหาสน, อ.ดร.อิทธิฤทธิ์ พงษปยะรัตน.

การวิจัยครั้งนี้มีวัตถุประสงคเพื่อศึกษาและเปรียบเทียบประสิทธิภาพของวิธีการประมาณคา สูญหาย 3 วิธี คือ วิธีประมาณค่าสูญหายโดยการวนซ้ำ วิธีประมาณค่าสูญหายของวิลคินซัล และ วิธีประมาณคาสูญหายเคเนียเรส เนยบอรอิมพิวเทชันในแผนการทดลองแบบแฟคทอเรียล 2 ปจจัย ที่จัดทรีตเมนตในรูปแบบสุมในบล็อกสมบูรณ (RCB) จําลองขอมูลดวยเทคนิคมอนติคารโลซิมูเลชัน โดยใชโปรแกรม R กําหนดใหปจจัย A มี 3 ลักษณะคือ 3, 4และ5 ระดับ, ปจจัย B มี 3 ลักษณะ คือ 3,4 และ5 ระดับ, จํานวนบล็อกเทากับ 3,4 และ5 บล็อก, สัมประสิทธิ์ความผันแปรเทากับ 5%,25% และ45% และขอมูลสูญหายเทากับ 10%,20%และ30% ในรูปแบบของขอมูลสูญหายแบบไมเปน ระบบ(Arbitrary) ทําการเปรียบเทียบวิธีประมาณคาสูญหาย โดยพิจารณาจากคาความคลาดเคลื่อน ี สมบูรณ์สูงสุด (Maximum Absolute Error) วิธีใดให้ค่าความคลาดเคลื่อนสูงสุดมีค่าต่ำสุดแสดงว่า วิธีนั้นเหมาะสมกับการประมาณคาสูญหาย

ประชากรที่ใชในการวิจัยครั้งนี้ เปนขอมูลที่เกิดจากการจําลองดวยรูปแบบเชิงเสนตรง ของแผนการทดลองแบบแฟคทอเรียล 2 ปจจัย ที่จัดทรีตเมนตในรูปแบบสุมในบล็อกสมบูรณ กําหนดใหประชากรมีขนาดเทากับ 512 ดําเนินการสุมขนาดตัวอยางในประชากรที่ไดจากการจําลอง สถานการณ จํานวนตัวอยางมีขนาดเทากับ 27, 36, 45, 48, 60, 64, 75, 80, 100 และ125 การ ้จำลองในแต่ละสถานการณ์ของการทดลองกระทำซ้ำ 1,000 รอบ

ผลการวิจัยสรุปไดวา เมื่อเปอรเซ็นตขอมูลสูญหายและสัมประสิทธิ์ความผันแปรมีคามาก ้ขึ้น ค่าความคลาดเคลื่อนสมบูรณ์สูงสุดจะมีค่าเพิ่มขึ้นด้วย ในสถานการณ์ที่กำหนด การประมาณ ค่าสูญหายโดยวิธีเคเนียเรส เนย์บอร์อิมพิวเทชัน ให้ค่าความคลาดเคลื่อนสัมบูรณ์สูงสุดต่ำกว่าวิธี ประมาณค่าสูญหายโดยการวนซ้ำ และวิธีประมาณค่าสูญหายของวิลคินซัล ดังนั้น ถ้าทำการ ทดลองในแผนการทดลองแบบแฟคทอเรียล 2 ปจจัย ที่จัดทรีตเมนตในรูปแบบสุมในบล็อกสมบูรณ ตามสถานการณ์ต่าง ๆ ที่กำหนด และมีรูปแบบของข้อมูลสูญหายแบบไม่เป็นระบบ ควรเลือกใช้การ ประมาณคาสูญหายโดยวิธีเคเนียเรส เนเบอรอิมพิวเทชัน เพราะใหคาใกลเคียงกับคาจริงมากที่สุด และสะดวกต่อการใช้งาน

A STUDY ON THE EFFICIENCY OF MISSING DATA ESTIMATION METHODS FOR TWO FACTORS FACTORIAL EXPERIMENT IN RANDOMIZED COMPLETE BLOCK DESIGN

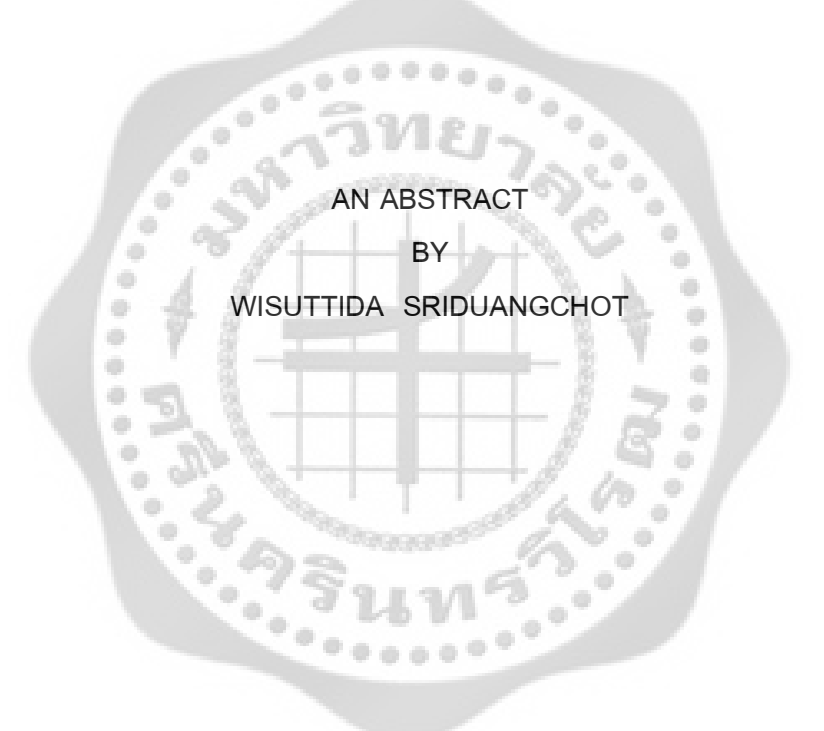

Present in Partial Fulfillment of the Requirements for the Master of Education Degree in Educational Research and Statistics at Srinakharinwirot University March 2013

Wisuttida Sriduangchot. (2013). *A study on the efficiency of missing data estimation methods for two factors factorial experiment in randomized complete block design.* Master thesis, M.Ed. (Educational Research and Statistics). Bangkok: Graduate School, Srinakharinwirot University. Advisor committee: Dr. Suwimon Kritkharuehart, Dr.Ittirith Phongpiyaratana.

The objectives of this research were to study and compare three method of missing value estimation for two factors factorial experiment in randomized complete block design (RCB) such as Iterative Method, Wilkinson Method, and K-Nearest Neighbor Imputation Method. The datasets used in this study were simulated by the Monte Carlo technique; used for data generated through R program code. Prescriptive factor A has 3 different levels 3,4 and 5 ; factor B has 3 different levels 3,4 and 5 and the number of level for block is 3,4 and 5 ; the coefficient of variation (C.V.) for the observed data varied from 5%, 25% and 45% and the level of missing data is 10%, 20% and 30%. The pattern of missing data was arbitrary. The Maximum Absolute Error (MAE) was used as criterion to compare the three methods to determine the most efficient method for missing data estimation.

The population used in this study, were data obtained from the simulation with the linear model of two factors factorial experiment in randomized complete block design. The population size 512 at random sample size of 27, 36, 45, 48, 60, 64, 75, 80, 100 and 125 were tested for eveny 1.000 simulation times were tested for every 1,000 simulation times.

The study revealed that once the coefficient of variation and the percentage of missing data was greater, the accuracy of MAE would be increased at the maximum. Under such given situation, the estimated missing data using K-Nearest Neighbor Imputation Method, proved to have the MAE lesser than missing value estimated by Iterative Method and Wilkinson Method. The study therefore concludes that the missing value estimation methods for two factors factorial experiment in randomized complete block design under different scenarios to determine the format and pattern of missing data in arbitrary pattern, could be efficiently estimated using K-Nearest Neighbor Imputation Method as the most efficient and accurate method to determine missing data closest to the real data.

ปริญญานิพนธ

เรื่อง

การศึกษาประสิทธิภาพวิธีประมาณคาสูญหายเพื่อใชในการวางแผนการทดลองแบบ แฟคทอเรียล 2 ปจจัย ที่จัดทรีตเมนตในรูปแบบสุมในบล็อกสมบูรณ

> ของ วิสุทธิดา ศรีดวงโชติ

ไดรับอนุมัติจากบัณฑิตวิทยาลัยใหนับเปนสวนหนึ่งของการศึกษาตามหลักสูตร ปริญญาการศึกษามหาบัณฑิต สาขาการวิจัยและสถิติทางการศึกษา ของมหาวิทยาลัยศรีนครินทรวิโรฒ

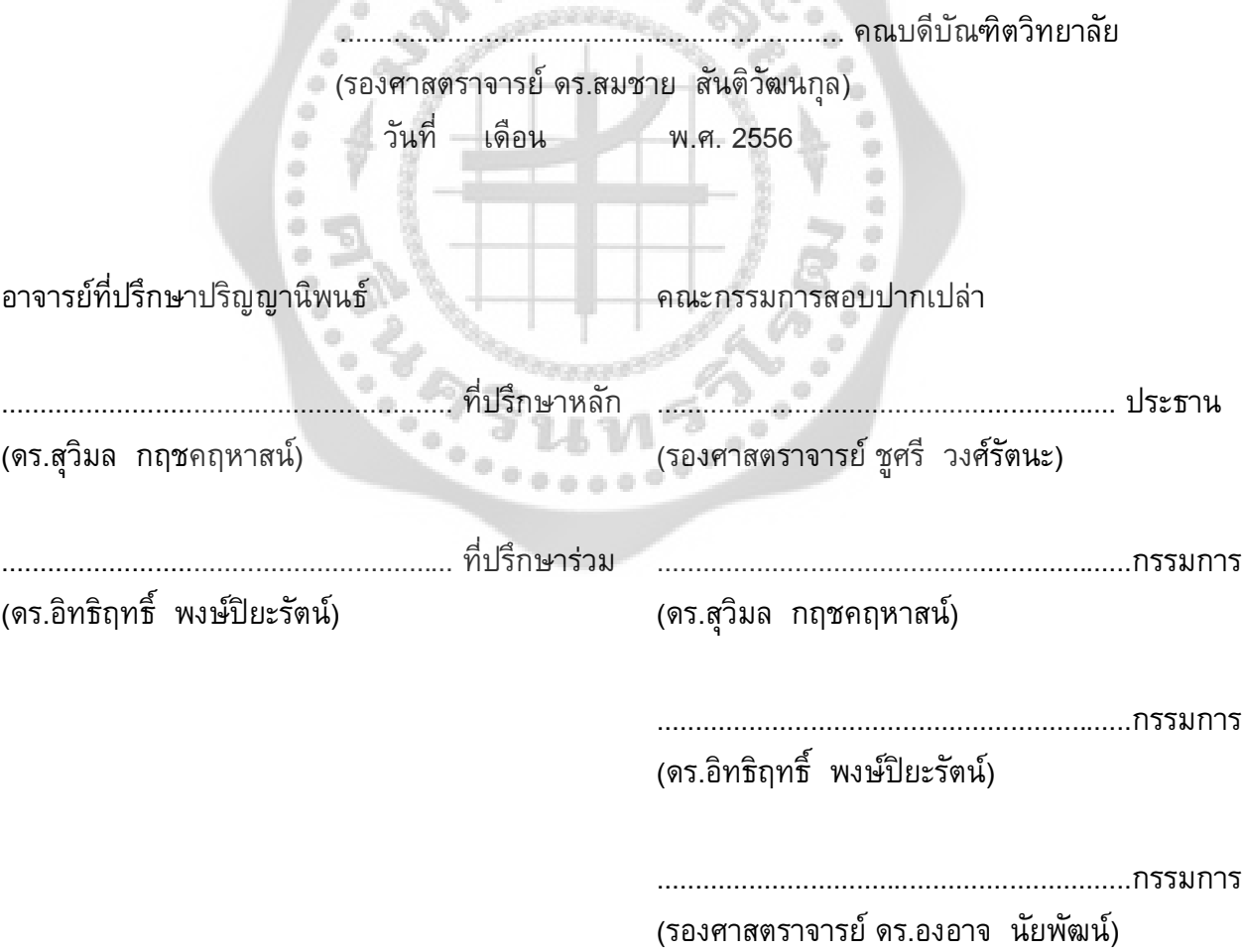

# งานวิจัยนี้ไดรับทุนอุดหนุนการวิจัย จาก

ö ۵

ö ó

ö

ö

÷

 $\begin{bmatrix} 1 & 0 & 0 \\ 0 & 0 & 0 \end{bmatrix}$ 

ó

 $\mathcal{L}$ 

 $\Rightarrow$ 

a) a)  $\ddot{\phantom{a}}$ ö େ

 $\widehat{\mathcal{F}}$ 

÷  $\qquad \qquad \oplus$  $\begin{array}{c} \bullet \\ \bullet \end{array}$ 

 $\hat{\mathbf{u}}$ 

ò

 $\ddot{\phantom{1}}$  $\begin{array}{c} \bullet \\ \bullet \end{array}$  $\bar{\alpha}$   $\hat{\theta}$ 

b

บัณฑิตวิทยาลัย มหาวิทยาลัยศรีนครินทรวิโรฒ<br>- มหาวิทยาลัย<br>- มหาวิทยาลัย มหาวิทยาลัยศรีนครินทรวิโรฒ<br>- มหาวิทยาลัย มหาวิทยาลัยศรีนครินทรวิโรฒ

 $0.0.9$ 

## **ประกาศคุณูปการ**

ปริญญานิพนธฉบับนี้สําเร็จลุลวงดวยดีโดยไดรับความกรุณาเปนอยางยิ่งจากอาจารย ดร.สุวิมล กฤชคฤหาสน์ ประธานควบคุมปริญญานิพนธ์ และอาจารย์ดร.อิทธิฤทธิ์ พงษ์ปิยะรัตน์ ึ กรรมการควบคุมปริญญานิพนธ์ ที่ได้สละเวลาอันมีค่าในการให้คำปรึกษา และแนะนำการทำงาน ้วิจัยนี้ทุกขั้นตอนจนเสร็จสมบูรณ์ ผู้วิจัยซาบซึ้งถึงความกรุณาดังกล่าว และขอกราบขอบพระคุณ เปนอยางสูงมา ณ โอกาสนี้

กราบขอบพระคุณรองศาสตราจารย ชูศรี วงศรัตนะและรองศาสตราจารยดร.องอาจ นัยพัฒน ที่กรุณาเป็นกรรมการในการสอบปริญญานิพนธ์และได้ให้ข้อเสนอแนะเพิ่มเติมที่เป็นประโยชน์ในการทำ ใหปริญญานิพนธฉบับนี้สมบูรณยิ่งขึ้น  $000000$ 

กราบขอบพระคุณอาจารยคุณาจารยทุกทานที่ไดประสิทธิ์ประสาทวิชาความรูใหแกผูวิจัย ในการศึกษาตามหลักสูตรการวิจัยและสถิติทางการศึกษา อันเปนพื้นฐานสําคัญในการวิจัยครั้งนี้ กราบขอบพระคุณบิดา มารดา และครอบครัวที่ชวยสงเสริมและสนับสนุนการเรียนของ ผู้วิจัยตลอดมา และเป็นกำลังใจที่สำคัญยิ่งซึ่งมีส่วนช่วยให้ปริญญาเล่มนี้เสร็จลุล่วงด้วยดี ขอขอบคุณพี่ๆ กรมวิชาการเกษตร เพื่อนๆ ปริญญาโทสาขาการวิจัยและสถิติทางการศึกษา ้ และผู้ที่เกี่ยวข้องทุกท่านที่มิได้กล่าวนามไว้ ณ ที่นี้ ที่กรุณาให้ความช่วยเหลือและเป็นกำลังใจใน การทําปริญญานิพนธฉบับนี้

ปริญญานิพนธไดรับทุนการศึกษาเพื่อทําปริญญานิพนธจากบัณฑิตวิทยาลัยมหาวิทยาลัย ศรีนครินทรวิโรฒ ประจําปงบประมาณ 2555 ผูวิจัยขอกราบขอบพระคุณเปนอยางสูง สุดทายนี้ คุณประโยชนและความดีที่ไดรับจากปริญญานิพนธฉบับนี้ ผูวิจัยขอมอบใหแด บิดา มารดา ครูอาจารย และผูมีอุปการคุณทุกทานที่คอยอบรมสั่งสอน ใหความชวยเหลือ และ ให้กำลังด้วยดีตลอดมา

วิสุทธิดา ศรีดวงโชติ

# **สารบัญ**

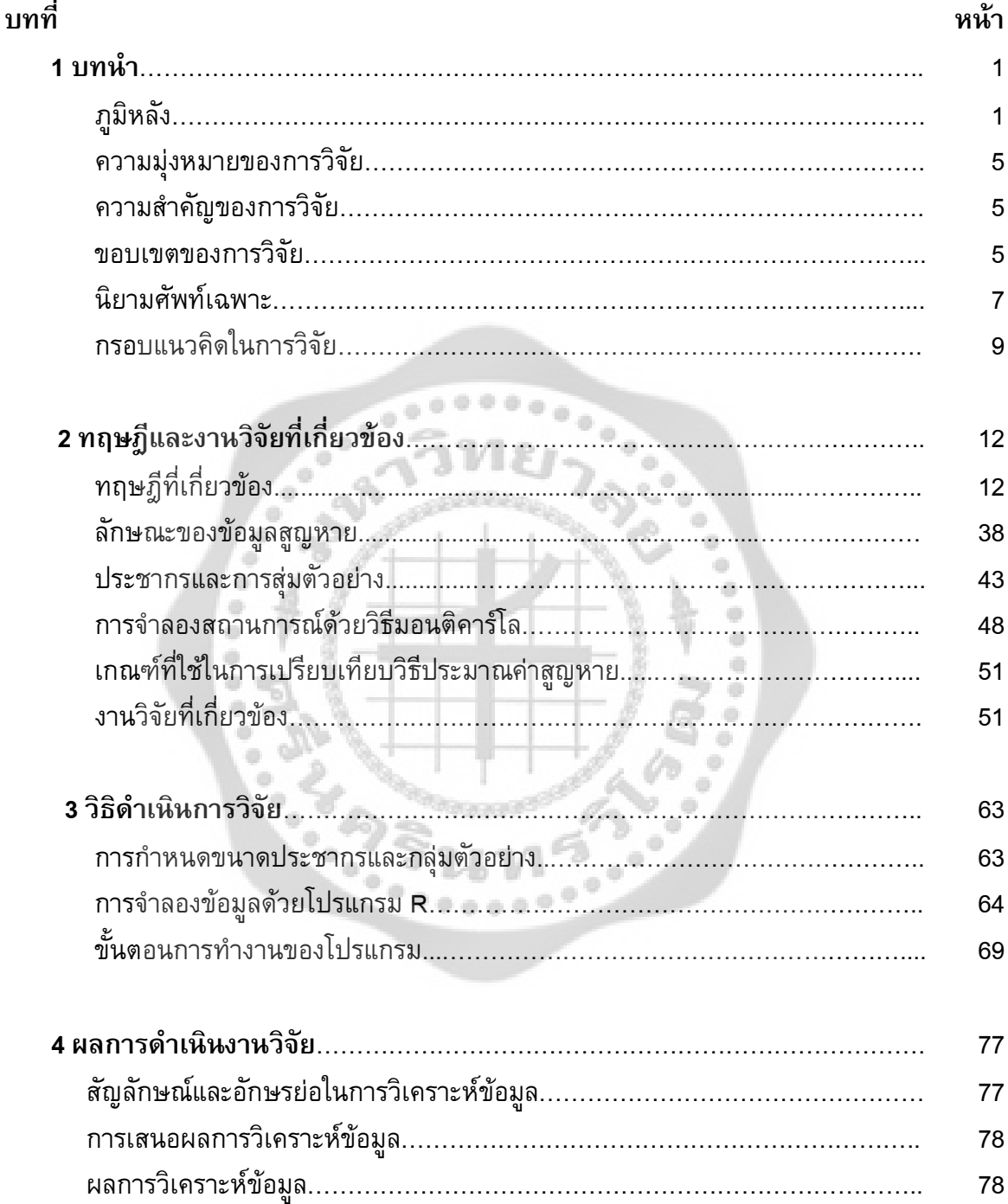

# **สารบัญ (ตอ)**

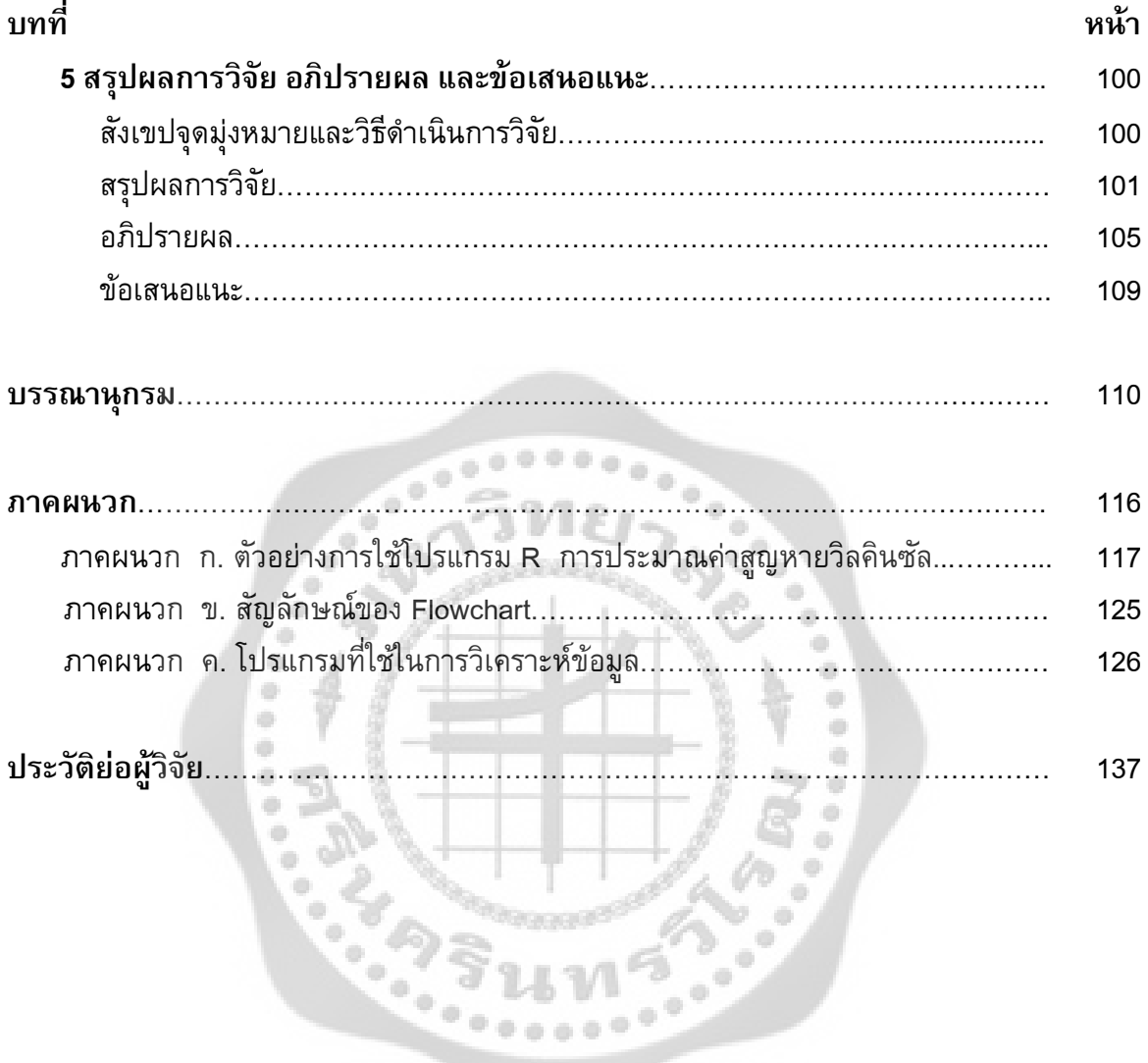

# **บัญชีตาราง**

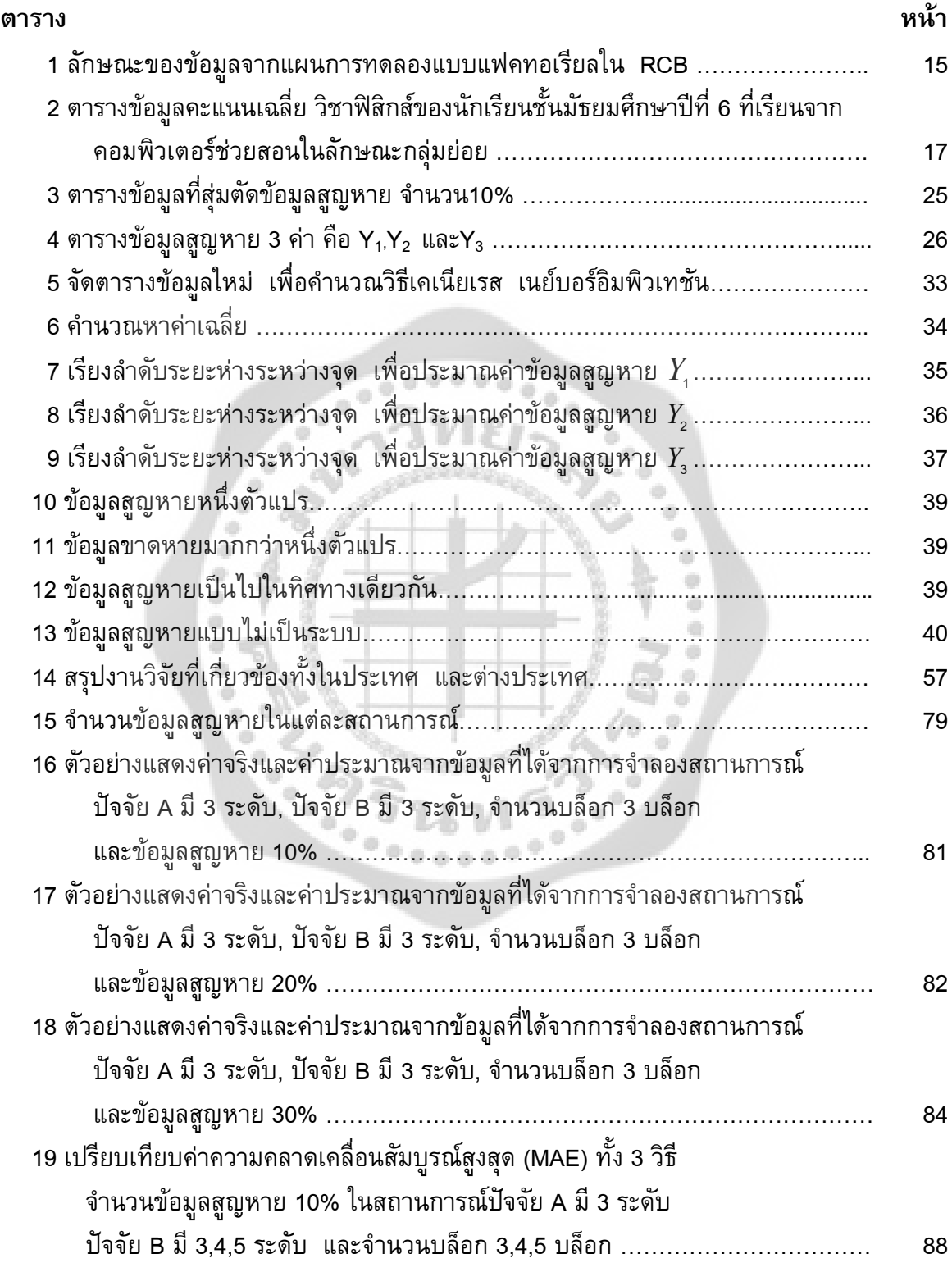

# **บัญชีตาราง**

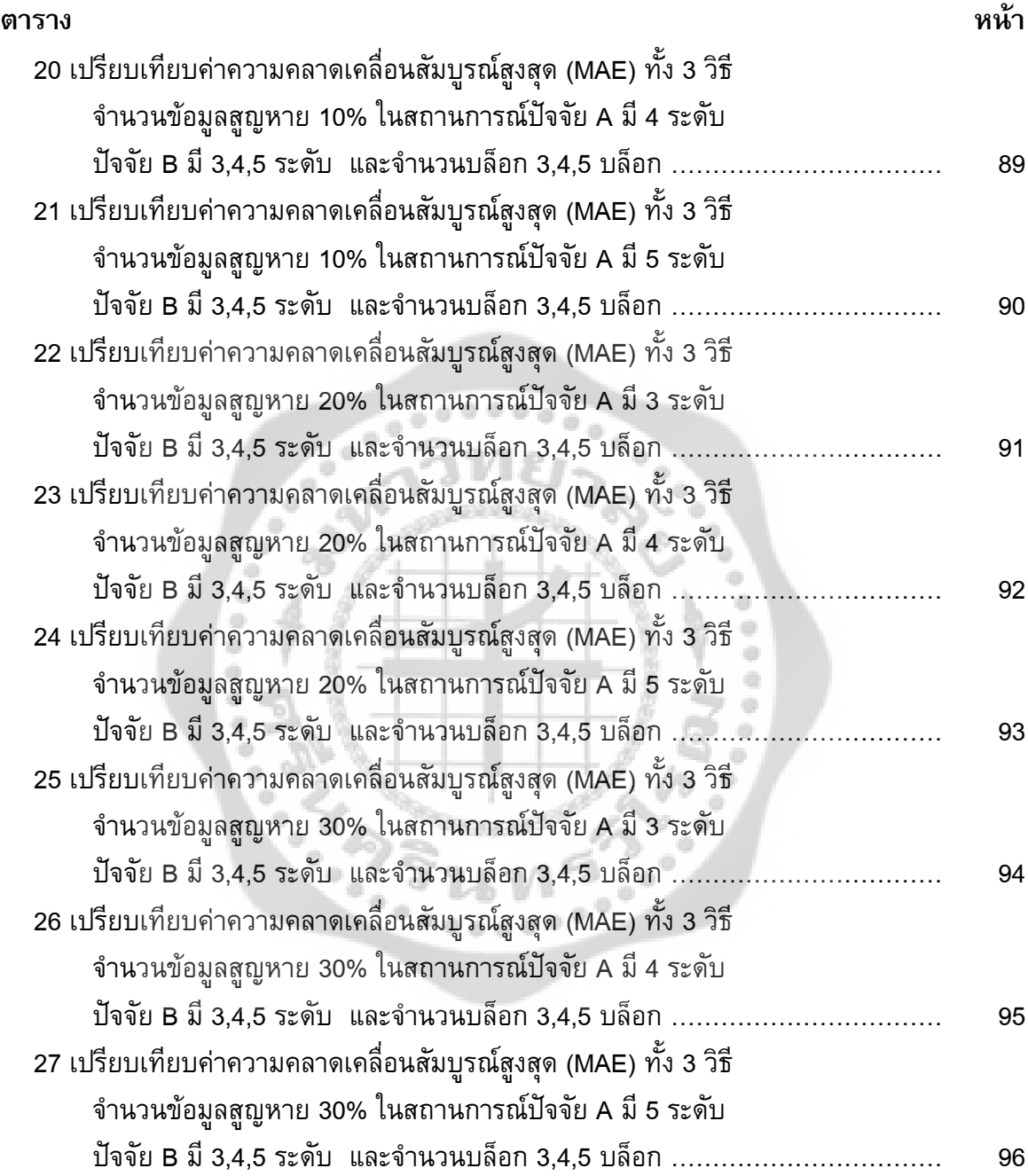

# **บัญชีภาพประกอบ**

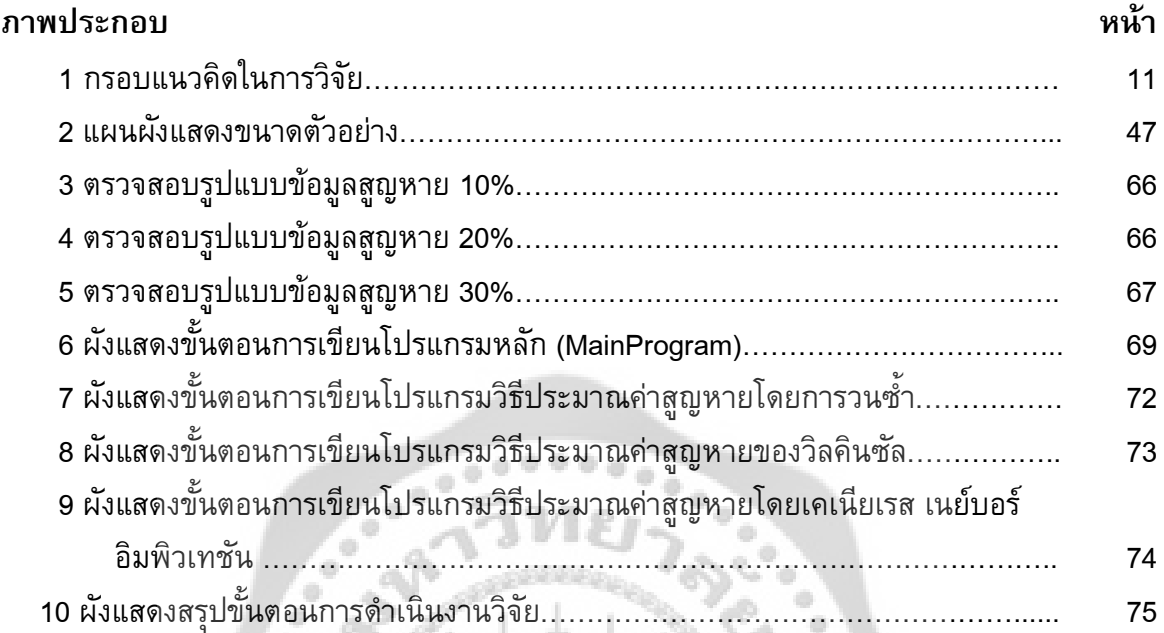

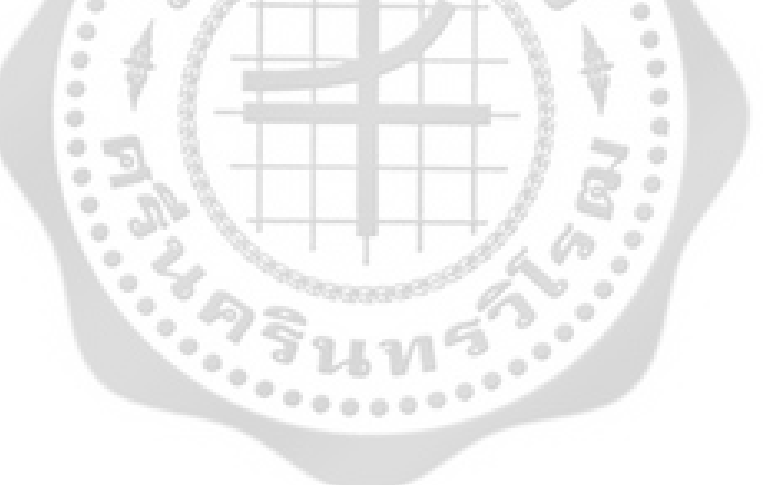

# **บทที่ 1 บทนํา**

## **ภูมิหลัง**

การศึกษาวิจัยดวยแบบแผนการวิจัยเชิงทดลอง เปนการวางแผนการคนหาคําตอบจาก การวิจัยดวยวิธีที่มีแบบแผน มีวัตถุประสงคเพื่อตองการศึกษาคนควาหาความจริงใหมๆ ตามที่ ้นักวิจัยออกแบบไว้ โดยจะทำการหาความสัมพันธ์ระหว่างปัจจัยกับผลลัพธ์ทั้งหมดของการทดลอง ดังนั้นการวางแผนการทดลองไดถูกนํามาใชอยางกวางขวางในทุกๆ วงการ ทั้งวงการการศึกษา ด้านเกษตรกรรม อุตสาหกรรม และการแพทย์ เป็นต้น แบบแผนการทดลองจึงนับว่ามี ความสําคัญตอการทดลองเปนอยางมาก การใชแบบแผนการทดลองที่เหมาะสมจะชวยลดขนาดของ ความคลาดเคลื่อนในการทดลอง (Experimental error) ใหนอยลง นอกจากนี้จะชวยใหผูทดลอง สามารถศึกษาถึงอิทธิพลของปจจัยตางๆ ที่สําคัญๆ รวมทั้งความสัมพันธระหวางปจจัยที่ศึกษาไดใน การทดลองเพียงครั้งเดียว หรือการทดลองที่มีการวางแผนอยางตอเนื่องและมีเปาหมายชัดเจน (จิราวัลยจิตรถเวช. 2552: 1)

แผนการทดลอง(Experiment Design) ใชในกรณีที่ตองการทราบผลการทดลองและการ สรุปผลที่ถูกตอง เพื่อเปนทางเลือกในการตัดสินใจ หรือใชในการแกปญหาตางๆ ตลอดจนการ คาดคะเนความเสี่ยงและความเป็นไปได้ของเหตุการณ์ที่อาจเกิดขึ้น สำหรับทางการศึกษานั้นได้นำ แผนการทดลองมาประยุกตใชกับงานวิจัยทางการศึกษา มีทั้งแผนการทดลองแบบปจจัยเดียว (Single factor experiment) และการทดลองแบบหลายปจจัย (Multi factor experiment) ซึ่ง แผนการทดลองแบบปจจัยเดียว (Single factor experiment)เปนการศึกษาถึงผลตอบสนองของ ปจจัยใดปจจัยหนึ่งโดยเฉพาะ มีการควบคุมปจจัยอื่นๆ ที่เกี่ยวของใหคงที่ แผนการทดลองแบบ ปจจัยเดียวมี 3 รูปแบบที่เปนมาตรฐานคือ 1) แผนการทดลองแบบสุมตลอด (CRD) เปนแผนการ ทดลองที่มีลักษณะง่ายและสะดวก เหมาะสำหรับหน่วยการทดลองที่มีความสม่ำเสมอกัน 2) แผนการทดลองแบบสุมในบล็อกสมบูรณ (RCB) เปนแผนการทดลองที่มีการจัดกลุมของหนวย ทดลอง ใหมีความแตกตางกันนอยที่สุด เพื่อลดความแปรปรวนในการทดลอง 3) แผนการทดลอง แบบจัตุรัสลาติน (LS) เปนแผนการทดลองที่ใชกับหนวยการทดลองที่มีความแปรปรวนในการ ิทดลอง 2 ทิศทาง และใช้จำนวนทรีตเมนต์เท่ากับจำนวนแถวและจำนวนคอลัมน์ ซึ่งจำนวน ทรีต ้เมนต์ที่มาก ส่งผลให้การทดลองมีขนาดใหญ่และต้องทำซ้ำมากให้เท่ากัน ตรงกันข้ามกับจำนวน

ทรีตเมนต์น้อย ก็จะมีความน่าเชื่อถือน้อยซึ่งแผนการทดลองแบบจัตุรัสลาตินนี้ไม่นิยมกันอย่าง แพร่หลาย สำหรับงานวิจัยทางการศึกษาที่ใช้แผนการทดลองแบบปัจจัยเดียว เช่น สุวัฒน์ นิยม ไทย (2531: 37) ไดศึกษาการศึกษาผลการเรียนรูวิชาฟสิกสของนักเรียนชั้นมัธยมศึกษาปที่ 6 ที่ เรียนจากคอมพิวเตอรชวยสอนในลักษณะกลุมยอย ซึ่งมีขนาดกลุมตางกัน โดยใชแบบแผนการ ิทดลองแบบสุ่มในบล็อคสมบูรณ์ (Randomized Complete Block Designs) เลิศลักษณ์ กลิ่นหอม (2532: 6 – 7) ไดศึกษาการศึกษาความคลาดเคลื่อนชนิดที่ 1 และอํานาจของการทดสอบในแผน การทดลองแบบสุมภายในบล็อกที่มีปฏิสัมพันธระหวางสิ่งทดลองกับบล็อก

สวนการทดลองแบบหลายปจจัย (Multi factor experiment)นั้น เปนแผนการทดลองที่ ศึกษาปจจัยที่มีผลตอการตอบสนองของการทดลองมากกวาหนึ่งปจจัย ทั้งนี้เพื่อใหทราบเรื่องราว ของสิ่งที่กําลังศึกษาใหกวางขวางขึ้น แผนการทดลองแบบหลายปจจัยมีหลายรูปแบบ เชน การ ทดลองแบบแฟคทอเรียล (Factorial experiment) เปนการจัดกลุมของทรีตเมนตที่ทําการทดลอง ซึ่งแตละทรีตเมนตเกิดจากการรวมตัวกันของปจจัยที่ตองการทดสอบ แตไมไดบอกใหทราบวาเปน แผนการทดลองแบบใด ดังนั้น จึงต้องทำการจัดกลุ่มของทรีตเมนต์ที่ต้องการให้เข้ากับลักษณะของ แผนการทดลองมาตรฐานแบบใดแบบหนึ่งใน 3 แบบดังกลาว แตในงานวิจัยแบบแฟคทอเรียลที่ จัดทรีตเมนตในรูปแบบสุมในบล็อกสมบูรณ (RCB) จะเปนแบบที่นิยมใชมากที่สุด การทดลองแบบ แฟคทอเรียลมีทั้ง สองปจจัย, สามปจจัย เปนตน ซึ่งจะเปนการศึกษาปจจัยที่มีผลตอการตอบสนอง ของการทดลองทั้งหมดเทาๆกัน และตองการทดสอบดวยความเที่ยงตรงเทาๆ กัน นอกจากนี้ยังมี แผนการทดลองแบบสปริท พรอต (Split plot design) เปนแผนการทดลองแบบหลายปจจัยที่ใช ในการทดลองที่มีหนวยการทดลอง 2 ขนาด สําหรับปจจัย 2 ชนิด จะแบงเปนหนวยการทดลองที่มี ขนาดใหญ (Main plot) และหนวยการทดลองขนาดเล็ก (Sub plot) รูปแบบการทดลองนี้เหมาะ สําหรับใชในกรณีที่หนวยทดลองของปจจัยหนึ่งตองใหญกวาอีกปจจัยหนึ่ง นอกจากนี้ยังมีแผนการ ทดลองแบบสตริฟ พรอต (Strip plot design) เปนแผนการทดลองที่ดัดแปลงมาจากแผนการ ทดลองแบบสปริท พรอต ที่มีหนวยการทดลองที่มีขนาดใหญ (Main plot) จัดในรูปแบบสุมใน บล็อกสมบูรณ (RCB) และจัดหนวยการทดลองขนาดเล็ก (Sub plot) เดียวกันของแตละหนวยการ ทดลองที่มีขนาดใหญ (Main plot) ใหตรงกันเปนสตริฟ (Strip) มีงานวิจัยทางการศึกษาที่ใช แผนการทดลองแบบหลายปจจัย เชน งานวิจัยของพรวุฒิ คําแกว (2546: 67) ไดศึกษาผลการใช บทเรียนคอมพิวเตอรมัลติมีเดีย 3 รูปแบบ ที่มีตอผลสัมฤทธิ์ทางการเรียน ความคงทนในการ เรียนรูและเจตคติตอบทเรียนของนักเรียนที่มีระดับความสามารถตางกัน 3 ระดับโดย ใชแบบ แผนการทดลองแบบแฟคทอเรียล (Factorial Designs) สวนงานวิจัยของอรุณี เตะอวน (2550:

101–105) ไดศึกษาเปรียบเทียบผลการเรียนรู สาระดนตรี ดวยบทเรียนคอมพิวเตอร มัลติมีเดีย สองรูปแบบ คือ แบบแผนการทดลองแบบ 2×2 แฟคทอเรียล กับแบบแผนการทดลองแบบกลุมสุม (Randomize block design) ผลการศึกษาพบวา เมื่อใชแบบแผนการทดลองแบบแฟคทอเรียล ผลสัมฤทธิ์ทางการเรียนสาระดนตรีของนักเรียนที่เรียนดวยบทเรียนคอมพิวเตอรมัลติมีเดียแบบ ควบคุมบทเรียน และแบบ ไมควบคุมบทเรียน มีคาเฉลี่ยแตกตางกันอยางมีนัยสําคัญทางสถิติ ที่ ระดับ.01 แต่เมื่อใช้แบบแผนการทดลองแบบกลุ่มสุ่ม จะไม่พบความแตกต่าง อาจเป็นผลจาก รูปแบบการทดลองแบบแฟคทอเรียล (สายชล สินสมบูรณ. 2546: 102) เพราะการทดลองแบบ แฟคทอเรียลสามารถศึกษาไดหลายปจจัยในการทดลองเดียว รวมทั้งสามารถศึกษาปฏิกิริยา สัมพันธ์ระหว่างปัจจัยต่างๆ ได้ เป็นเหตุให้สามารถสรุปผลได้อย่างกว้างขวาง จะเห็นได้ว่าการวาง แผนการทดลองแบบแฟคทอเรียลมีประสิทธิภาพมากกวาการวางแผนการทดลองแบบปจจัยเดียว เนื่องจากไดใชหนวยการทดลองทุกหนวยในการวัด ซึ่งงานวิจัยทางการศึกษานําแผนการทดลอง แบบแฟคทอเรียลมาใชในการเปรียบเทียบวิธีการสอนของนักเรียน

ปญหาอยางหนึ่งที่พบในระหวางการดําเนินการทดลอง คือ การเก็บรวบรวมขอมูลไมได ครบตามจํานวนที่ตองการ เนื่องมาจากหลายสาเหตุ เชน ขอมูลสูญหาย ขอมูลเสียหาย ขอมูลที่ ไม่เป็นไปตามข้อกำหนดเบื้องต้นของการใช้วิธีวิเคราะห์ความแปรปรวน ฯลฯ การทดลองบางการทดลอง ไมสามารถที่จะหาขอมูลจริงมาทดแทนหรือทําการทดลองใหมได โดยเฉพาะการทดลองที่ตองใช เวลานาน ใชทุนทรัพยและบุคลากรมาก อาจแกปญหาโดยวิธีตัดขอมูลที่ไมสมบูรณออกและเก็บ ข้อมูลเพิ่มเติม หรืออาจจะใช้วิธีเก็บข้อมูลมากกว่าขนาดตัวอย่างที่ต้องการ การดำเนินงานด้วย วิธีการเหลานี้กอใหเกิดปญหาทางสถิติที่มีนัย 2 ประการ คือ อํานาจทางสถิติในการทดสอบ สมมติฐาน (Statistical power) และความถูกต้องของพารามิเตอร์ที่ต้องการประมาณค่า (Accuracy of estimated parameters) ทั้งนี้เพราะอาจจะมี "ความเอนเอียง (Bias)" เกิดขึ้น (สุนันทา วีรกุล เทวัญ. 2544: 17; อางอิงจาก Roth.1994) การอางอิงขอคนพบที่ไดจากกลุมตัวอยางไปยังกลุม ประชากรมีความคลาดเคลื่อนสูง สิ่งที่สําคัญคือทําใหสูญเสียรายละเอียดบางอยางไป ซึ่งอาจจะมี ผลตอผลสรุปของการวิเคราะหนั้นๆ (วารุณี ตรีบํารุงศักดิ์. 2538: 2) เพื่อหลีกเลี่ยงการสูญเสีย รายละเอียดของข้อมูลบางชุดไป ควรมีการประมาณค่าสูญหายเสียก่อน แล้วจึงนำไปวิเคราะห์

ข้อมูล ดังนั้น วิธีการประมาณค่าที่สูญหายไปในแผนการทดลองแบบต่างๆ จึงมีความสำคัญมาก ้ปัจจัยที่ส่งผลต่อการประมาณค่าสูญหายมีหลายปัจจัยด้วยกัน เช่น จำนวนทรีตเมนต์ที่ใช้ ในการทดลองและจํานวนบล็อก ในกรณีที่จํานวนทรีตเมนตที่ใชนอย ควรเพิ่มจํานวนบล็อกใหมาก ้ขึ้น เพื่อทำให้จำนวนองศาความเป็นอิสระของความคลาดเคลื่อนเพิ่มขึ้น ในการประมาณค่าสูญหายนั้น

จํานวนขอมูลสูญหายก็มีผลตอการประมาณคาสูญหาย ถาจํานวนขอมูลสูญหายมีคามากจะสงผล กระทบตอผลการยอมรับของงานวิจัย สวนความนาเชื่อถือของการทดลองนั้นประเมินไดจากคา สัมประสิทธิ์ความผันแปร เพราะเปนคาที่บงชี้ถึงคุณภาพของงานทดลองที่จะตัดสินใจวางานนั้น ได้ผลเป็นที่น่าเชื่อถือมากน้อยเพียงใด ข้อมูลที่นำมาทดลองต้องมีการแจกแจงแบบปกติ กล่าวคือ ้มีค่าเฉลี่ยเท่ากับ 0 และความแปรปรวนเท่ากับ 1 แต่ในการทดลองนี้กำหนดค่าคงที่ h 3 ระดับ คือ 1, 2 และ3 เพื่อศึกษาขนาดความแปรปรวนของความคลาดเคลื่อนของการทดลองใหมีประสิทธิภาพ ในทางปฏิบัติ และวิธีการประมาณคาสูญหายมีหลายวิธีจึงตองเลือกใหเหมาะสมในแตละการทดลอง จากปจจัยดังกลาวซึ่งมีหลายปจจัยที่สงผลตอการประมาณคาสูญหาย เพื่อใหไดสารสนเทศที่ ครบถ้วนงานวิจัยนี้จึงต้องทำการจำลองสถานการณ์ต่าง ๆ ให้ใกล้เคียงกับสถานการณ์จริงมากที่สุด

จากประโยชนของการวิจัยแบบแฟคทอเรียลที่ใหประโยชนในการศึกษาปจจัยที่มีผลตอ การตอบสนองของการทดลองทั้งหมดเท่าๆกัน ทำให้ประหยัดเวลา และประหยัดค่าใช้จ่ายที่จะต้อง ทําการทดลองทีละปจจัยหลายๆ ครั้ง และเพื่อแกไขปญหาการวิเคราะหขอมูลที่มีการขาดหาย เพราะในสภาพปจจุบัน ขอมูลมีการสูญหายในขณะทําการทดลองเปนอยางมาก การศึกษาถึง ้ ผลกระทบที่เกิดขึ้นและการดำเนินการวิจัยด้วยวิธีที่เหมาะสม จะให้สารสนเทศแก่นักวิจัย นักสถิติ นักวัดผล ไดคํานึงถึงการเก็บขอมูลและวิเคราะหขอมูลดวยสถิติที่เหมาะสม ดังนั้น ผลจากการ วิจัยนี้จะนำมาซึ่งวิธีการวิเคราะห์ข้อมูลที่เหมาะสมกับรูปแบบของข้อมูลสูญหายแบบไม่เป็นระบบ (Arbitrary) สําหรับการวิจัยครั้งนี้ ผูวิจัยสนใจที่ศึกษาการประมาณคาสูญหาย 3 วิธี คือ 1) วิธี ประมาณค่าสูญหายโดยการวนซ้ำ 2) วิธีประมาณค่าสูญหายของวิลคิลซัล และ3) วิธีประมาณค่า สูญหายโดยวิธีเคเนียเรส เนยบอรอิมพิวเทชัน ซึ่งทั้ง 3 วิธีนี้เปนวิธีที่งาย สะดวกในการปฏิบัติ และใหผลที่ใกลเคียงกับวิธีที่ตองใชสถิติขั้นสูง

## **ความมุงหมายของการวิจัย**

## ในการวิจัยครั้งนี้ผูวิจัยไดตั้งความมุงหมายไวดังนี้

- 1. เพื่อศึกษาวิธีการประมาณคาสูญหาย ในแผนการทดลองแบบแฟคทอเรียล 3 วิธี คือ
	- 1.1 วิธีประมาณค่าสูญหายโดยการวนซ้ำ (Iterative Method : IM)
	- 1.2 วิธีประมาณคาสูญหายของวิลคินซัล (Wilkinson Method : WM)
	- 1.3 วิธีประมาณคาสูญหายโดยวิธีเคเนียเรส เนยบอรอิมพิวเทชัน (K-Nearest Neighbor Imputation Method : KNN)
- 2. เพื่อเปรียบเทียบประสิทธิภาพของวิธีการประมาณคาสูญหาย โดยใชวิธีประมาณคา

สูญหาย 3 วิธี

# **ความสําคัญของการวิจัย**

จากการศึกษาคนควาในครั้งนี้ทําใหทราบถึงประสิทธิภาพของวิธีประมาณคาสูญหาย ทั้ง 3 วิธี คือ วิธีประมาณค่าสูญหายโดยการวนซ้ำ วิธีประมาณค่าสูญหายของวิลคินซัล และวิธีประมาณค่า สูญหายโดยวิธีเคเนียเรส เนยบอรอิมพิวเทชัน ในแผนการทดลองแฟคทอเรียล 2 ปจจัย ซึ่งสามารถ ศึกษาได 2 ปจจัยในการทดลองเดียวกัน โดยแตละปจจัยจะตองมีความสําคัญเทาๆ กัน การ ทดลองมีประสิทธิภาพสูง เนื่องจากไดใชหนวยทดลองทุกหนวยในการวัดผลจากการศึกษาในครั้งนี้ จะเปนแนวทางสําหรับผูที่สนใจการวางแผนการทดลองแฟคทอเรียล 2 ปจจัย ที่จัดทรีตเมนตใน รูปแบบสุ่มในบล็อกสมบูรณ์ เมื่อข้อมูลสูญหาย ให้เหมาะสมสำหรับการทดลองในแต่ละการทดลอง เพื่อข้อมูลที่ได้จะมีความน่าเชื่อถือ และแม่นยำมากขึ้น

#### **ขอบเขตของการวิจัย**

#### **ประชากร**

ประชากรที่ใชในการวิจัยครั้งนี้ เปนขอมูลที่ไดจากการจําลองสถานการณการทดลองแบบ แฟคทอเรียล 2 ปัจจัย ที่จัดทรีตเมนต์ในรูปแบบสุ่มในบล็อกสมบูรณ์ (RCB) ด้วยเทคนิคมอนติคาร์ โลซิมูเลชัน (Monte carlo simulation technique) ขอมูลที่ไดเปนขอมูลที่เกิดจากการจําลองดวย รูปแบบเชิงเสนตรงของแผนการทดลองแบบแฟคทอเรียล 2 ปจจัย เพื่อใหไดขอมูลใกลเคียงกับ จํานวนจริงที่ใชในการปฏิบัติทดลองในการแผนการทดลองมากที่สุด ผูวิจัยจึงกําหนดใหประชากรมี ึ ขนาดเท่ากับ 512 สำหรับเทคนิคมอนติคาร์โลซิมูเลชัน เป็นการจำลองตัวแบบทางคณิตศาสตร์ที่ นิยมใชกันอยางแพรหลายในปจจุบัน เขียนดวยโปรแกรม R

#### **กลุมตัวอยาง**

ดําเนินการสุมขนาดตัวอยางในประชากรที่ไดจากการจําลองสถานการณ โดยจําแนกตาม ปจจัย A มี 3 ลักษณะ คือ 3,4 และ5 ระดับ ปจจัย B มี 3 ลักษณะ คือ 3,4 และ5 ระดับ และจํานวน บล็อกเท่ากับ 3,4 และ5 บล็อก เพราฉะนั้นจำนวนตัวอย่างมีขนาดเท่ากับ 27, 36, 45, 48, 60, 64, 75, 80, 100 และ125 รายละเอียดขนาดตัวอยางดัง ภาพประกอบ 2 สุมตัวอยางใหมีขนาดตามแตละ ี สถานการณ์ การจำลองในแต่ละสถานการณ์ของการทดลองกระทำซ้ำ 1,000 รอบ ซึ่งมีความเพียง พอที่จะศึกษาคาประมาณพารามิเตอร

#### **ตัวแปรที่ศึกษา**

- 1. ตัวแปรอิสระ
	- ตัวแปรอิสระ<br>1.1 ปัจจัย 2 ปัจจัย คือ ปัจจัย A และปัจจัย B
		- ปจจัย A มี 3 ลักษณะ คือ 3,4 และ5 ระดับ
			- ปจจัย B มี 3 ลักษณะ คือ 3,4 และ5 ระดับ
		- ดังนั้น จํานวนการทดลองมีเทากับ 9 การทดลอง คือ (3×3), (3×4),
	- $(3\times5), (4\times3), (4\times4), (4\times5), (5\times3), (5\times4)$  และ $(5\times5)$
	- 1.2 จํานวนบล็อก เทากับ 3, 4 และ 5 ทุกการทดลอง
	- 1.3 จํานวนขอมูลสูญหาย 10%, 20% และ 30% อยางสุม
	- 1.4 คาสัมประสิทธิ์ความผันแปร [Coefficient of variation : C.V. (%)] ในระดับ ตางๆ กัน คือ 5%, 25% และ 45%
	- 1.5 คาคงที่ h มี 3 ระดับคือ 1, 2 และ3
	- 1.6 วิธีประมาณคา 3 วิธี ไดแก
		- 1.6.1 วิธี Iterative
		- 1.6.2 วิธี Wilkinson
		- 1.6.3 วิธี K-Nearest Neighbor Imputation

2. ตัวแปรตาม คือ ประสิทธิภาพของวิธีประมาณคาที่สูญหายทั้ง 3 วิธีโดยพิจารณา จากคาความคลาดเคลื่อนสัมบูรณสูงสุด (Maximum Absolute Error) ที่ต่ําที่สุด ถือวาเปนวิธีที่มี ประสิทธิภาพมากที่สุด

#### **นิยามศัพทเฉพาะ**

**1. วิธีประมาณคาสูญหาย** หมายถึง วิธีการทางสถิติที่ใชหลักการประมาณคาขึ้นมาแทน ค่าที่สูญหาย ในการวิจัยครั้งนี้ผู้วิจัยได้กำหนดวิธีการประมาณค่าสูญหาย 3 วิธี ได้แก่

- 1.1 วิธีประมาณค่าสูญหายโดยการวนซ้ำ เป็นการประมาณค่าขึ้นมาแทนค่าที่ สูญหาย โดยใชสูตรของเยทส (Yates's)
- 1.2 วิธีประมาณคาสูญหายของวิลคินซัลเปนการแกสมการในการประมาณคาขึ้นมาแทน คาที่สูญหายจํานวนสมการทั้งหมดจะเทากับจํานวนคาสูญหายที่ตองการประมาณ
- 1.3 วิธีประมาณค่าสูญหายโดยวิธีเคเนียเรส เนย์บอร์อิมพิวเทชัน เป็นวิธีที่ประมาณค่า ข้อมูลสูญหายจากค่าที่ใกล้ที่สุด โดยคำนวณค่าแทนข้อมูลสูญหายจากระยะห่างที่ สนใจกับขอมูลทั้งหมด วิธีการ Euclidian distance แลวเลือกมาจํานวน k ตัวที่อยูใกล ที่สุด เพื่อนํามาหาคาเฉลี่ยในการแทนคาขอมูลสูญหาย ซึ่งเปนวิธีที่งายและมี ประสิทธิภาพ

**2. ประสิทธิภาพของวิธีประมาณคา** หมายถึง คาที่ไดจากการเปรียบเทียบระหวางคาจริงกับ คาที่ไดจากการประมาณคาของขอมูลจําลองทั้ง 3 วิธี ในการจําลองขอมูล 1 รอบ จะไดคาสูงสุดของ ค่าสัมบูรณ์จำนวน 1 ค่า การศึกษาในครั้งนี้ทำการจำลองข้อมูล 1,000 รอบ จะได้ค่าสูงสุดของ คาสัมบูรณ 1,000 คา พิจารณาเอาคาที่มีคามากที่สุดใน 1,000 คา เปนตัวแทนของคาความ คลาดเคลื่อนสัมบูรณสูงสุด(Maximum Absolute Error : MAE) ในแตละสถานการณและแตละวิธีมา เปรียบเทียบกัน วิธีใดใหคาความคลาดเคลื่อนสูงสุดมีคาต่ําที่สุด แสดงวา คาประมาณที่ไดมีคา ใกลเคียงกับคาจริงที่สูญหายไปมากที่สุด จะเปนวิธีการประมาณคาสูญหายที่มีประสิทธิภาพมาก ที่สุด

**3. แผนการทดลอง** หมายถึงการวางแผนการทดลองแบบแฟคทอเรียล 2 ปจจัย คือ ปจจัย A และปจจัย B ในรูปแบบ Randomized Complete Block Design (RCB**)** โดยที่ปจจัย A มี 3 ลักษณะ คือ 3,4,5 ระดับ และปจจัย B มี 3 ลักษณะ คือ 3,4,5 ระดับ ดังนั้น จํานวนการ ทดลองมีเทากับ 9 การทดลอง คือ (3×3), (3×4), (3×5), (4×3), (4×4), (4×5), (5×3), (5×4) และ (5×5)

**4. หนวยทดลอง** หมายถึง หนวยหนึ่งหรือกลุมหนึ่งของวัตถุทดลองที่ไดรับทรีตเมนตตางๆ ที่นํามาศึกษา และนําผลที่ไดมาวิเคราะหหาขอสรุปของอิทธิพลของสิ่งทดลองนั้นๆ

**5. บล็อก** หมายถึง การที่สิ่งทดลองหนึ่งๆ ปรากฏในการทดลองมากกวา 1 ครั้ง โดยจํานวน ครั้งที่สิ่งทดลองนั้นๆปรากฏในการทดลองจะถูกเรียกวาจํานวนซ้ํา(number of replications)ซึ่งใน

การจัดรูปแบบ Randomized Complete Block Design(RCB) กำหนดให้จำนวนซ้ำคือจำนวน บล็อก เทากับ 3, 4 และ 5 บล็อก

**6. คาสัมประสิทธิ์ความผันแปร** [Coefficient of variation : C.V. (%)] หมายถึง คาที่บงชี้ ถึงคุณภาพของงานทดลองที่จะตัดสินใจว่างานนั้นได้ผลเป็นที่น่าเชื่อถือได้มากน้อยเพียงใด ค่า สัมประสิทธิ์ความผันแปรจะเปนตัวบอกความแปรปรวนของการทดลองในเชิงสัมพัทธที่แสดงคาเปน ร้อยละของอัตราส่วนระหว่างค่าเบี่ยงเบนมาตรฐานกับค่าเฉลี่ย ถ้าค่า C.V. มาก แสดงว่าการทดลอง ้นั้นมีความแปรปรวนมาก ผลการทดลองจะมีความน่าเชื่อถือน้อย แต่ถ้าค่า C.V. น้อย แสดงว่าการ ทดลองนั้นมีความแปรปรวนนอย ผลการทดลองจะมีความนาเชื่อถือมากกวา และคา C.V. สามารถ ใชเปรียบเทียบการทดลอง 2 การทดลองที่มีหนวยแตกตางกันได คา C.V. แบงออกเปน 3 ระดับ คือ 5%, 25% และ45%

**7. คาคงที่ h** หมายถึง คาที่กําหนดขึ้นเพื่อใชในการศึกษาขนาดความแปรปรวนของความ คลาดเคลื่อนของการทดลอง ในการทดลองทุกการทดลองจะตองมีความคลาดเคลื่อนการทดลอง เกิดขึ้น ความคลาดเคลื่อนชนิดนี้ไมสามารถควบคุมแหลงที่มาได เมื่อควบคุมแหลงที่มาไมไดก็ ควบคุมความคลาดเคลื่อนไมได ความคลาดเคลื่อนชนิดนี้จึงเปนความคลาดเคลื่อนสุม (Random error) ซึ่งความผันแปรของความคลาดเคลื่อนในการทดลองนั้น เรียกวา ความแปรปรวนของความ คลาดเคลื่อนในการทดลอง (Experimental error variance) มีลักษณะเปนผลที่เกิดขึ้นโดยไมได ์ ตั้งใจ (Random effect) หรือเกิดขึ้นแบบสุ่มๆ มากบ้างน้อยบ้าง ในงานวิจัยครั้งนี้ผู้วิจัยต้อง การศึกษาคาการกระจายของความแปรปรวนของความคลาดเคลื่อน จึงกําหนดให h มีคา เทากับ 1,2 และ 3

## **กรอบแนวคิดในการวิจัย**

จากการศึกษาเอกสารและงานวิจัยที่เกี่ยวของกับวิธีการประมาณคาสูญหายในการวาง แผนการทดลองผู้วิจัยทำการศึกษาจำนวนทรีตเมนต์ที่ใช้ในการทดลอง การทดลองที่มีจำนวนทรีตเมนต์ ้มากจะใช้จำนวนบล็อกน้อยกว่าการทดลองที่มีจำนวนทรีตเมนต์น้อย ถ้าจำนวนทรีตเมนต์ที่ใช้มี ้มาก อาจใช้จำนวนบล็อกเพียง 2 – 3 บล็อกก็เพียงพอแล้ว แต่ถ้าจำนวนทรีตเมนต์ที่ใช้น้อย ควร เพิ่มจํานวนบล็อกใหมากขึ้น เพื่อทําใหจํานวนองศาความเปนอิสระของความคลาดเคลื่อนเพิ่มขึ้น ี เนื่องจากถ้าจำนวนองศาความเป็นอิสระของความคลาดเคลื่อนมีค่าสูง จะทำให้ค่า F ที่คำนวณได้มี คาเพิ่มขึ้น ซึ่งทําใหประสิทธิภาพในการทดสอบความแตกตางระหวางคาเฉลี่ยของทรีตเมนตเพิ่มขึ้น (สายชล สินสมบูรณ์ทอง. 2549: 14) ในการประมาณค่าสูญหายนั้นจำนวนข้อมูลสูญหายก็มีผลต่อ การประมาณคาสูญหาย ถาขอมูลสูญหายจํานวนนอยประมาณ 5% การตัดหนวยตัวอยางออกไปดู เหมือนวาจะมีเหตุผลในการแกปญหาขอมูลสูญหาย แตถามีการสูญหายมากการตัดขอมูลออกจะไม มีประสิทธิภาพขอมูลที่เหลืออยูจะไมเปนตัวแทนของประชากรซึ่งมีเปาหมายในการอางอิง (Schafer.1997: 1; Little;& Rubin.1987 : 5) อีกทั้ง รูท (Roth. 1994: 551) ไดกลาววา การเลือก วิธีการจัดการขอมูลสูญหายจะมีความสําคัญเมื่อจํานวนขอมูลสูญหายอยูระหวาง 15 – 20% และจะ มีความสําคัญมากที่สุดเมื่อจํานวนขอมูลสูญหายระหวาง 30 – 40% ที่ระดับนี้การเลือกใชวิธีการ จัดการขอมูลสูญหายจะใหผลลัพธที่แตกตางกัน จะเห็นไดวาจํานวนขอมูลสูญหายมีคาอยูระหวาง 5 – 40% จากงานวิจัยและเอกสารดังกลาวขอมูลสูญหายจะอยูระหวาง 5% ถึง 20% อยูในชวงที่ ้ผลการวิจัยที่ผ่านมาพบว่า เป็นช่วงที่ยอมรับได้ ผู้วิจัยจึงกำหนดจำนวนข้อมูลสูญหายให้มีจำนวน มากกว่า 20% โดยกำหนดจำนวนข้อมูลสูญหายสูงสุดเท่ากับ 30% เพื่อให้ได้ข้อคันพบที่เป็น ประโยชนมากยิ่งขึ้นในเรื่องของจํานวนขอมูลสูญหาย สวนความนาเชื่อถือของการทดลองนั้น ประเมินไดจากคาสัมประสิทธิ์ความผันแปร [Coefficient of variation : C.V. (%)] เพราะเปนคาที่ ้บ่งชี้ถึงคุณภาพของงานทดลองที่จะตัดสินใจว่างานนั้นได้ผลเป็นที่น่าเชื่อถือมากน้อยเพียงใด ข้อมูล ที่นํามาทดลองตองมีการแจกแจงแบบปกติ มีคาเฉลี่ยเทากับ 0 และความแปรปรวนเทากับ 1 แตใน การทดลองนี้กําหนดคาคงที่ h 3 ระดับ คือ 1, 2 และ3 เพื่อศึกษาขนาดความแปรปรวนของความ คลาดเคลื่อนของการทดลองใหมีประสิทธิภาพในทางปฏิบัติ และวิธีการประมาณคาสูญหาย มีหลาย วิธีจึงตองเลือกใหเหมาะสมในแตละการทดลอง

จะเห็นว่าการศึกษาวิธีประมาณค่าสูญหายมีตัวแปรอื่นๆ เข้ามาเกี่ยวข้องหลายตัวแปร เพื่อใหการทดลองมีความนาเชื่อถือ และเพื่อเปนแนวทางใหกับผูทดลองในการเลือกใชวิธีการ ประมาณคาที่เหมาะสม ผูวิจัยจึงกําหนดตัวแปรอิสระ 6 ตัวแปร ไดแก

- 1. จํานวนปจจัย
- 2. จํานวนบล็อก
- 3. จํานวนขอมูลสูญหาย
- 4. คาสัมประสิทธิ์ความผันแปร
- 5. คาคงที่ h
- 6. วิธีการประมาณคาสูญหาย

รายละเอียดตัวแปรที่ใชในการวิจัยสรุปไดดังภาพประกอบ 1

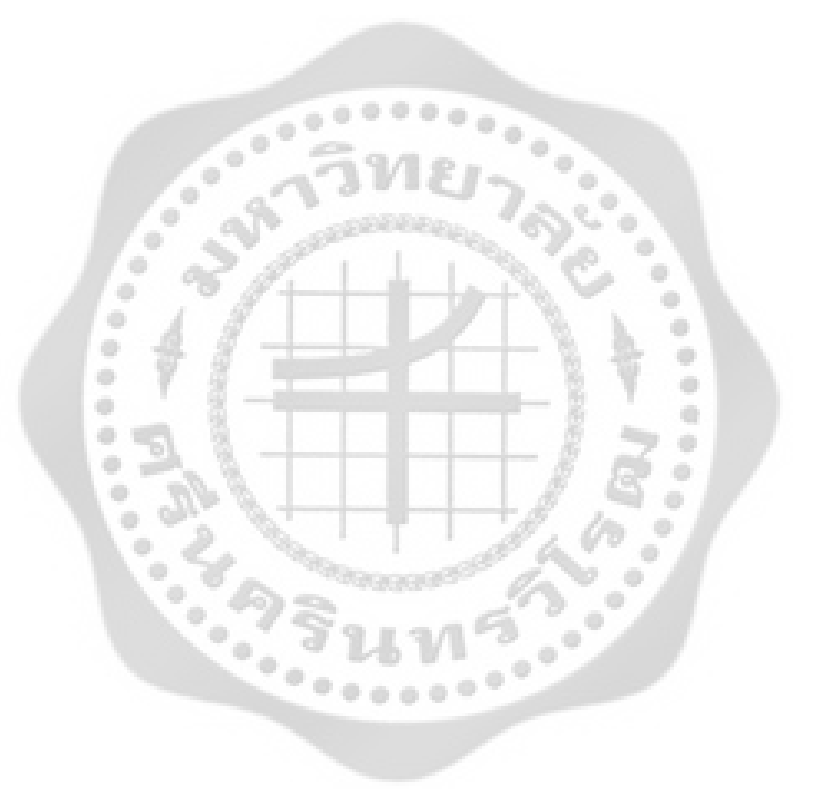

จากการศึกษาเอกสารและงานวิจัยที่เกี่ยวของ ผูวิจัยไดกําหนดกรอบแนวคิดที่ใชในการวิจัย ดังภาพประกอบ 1

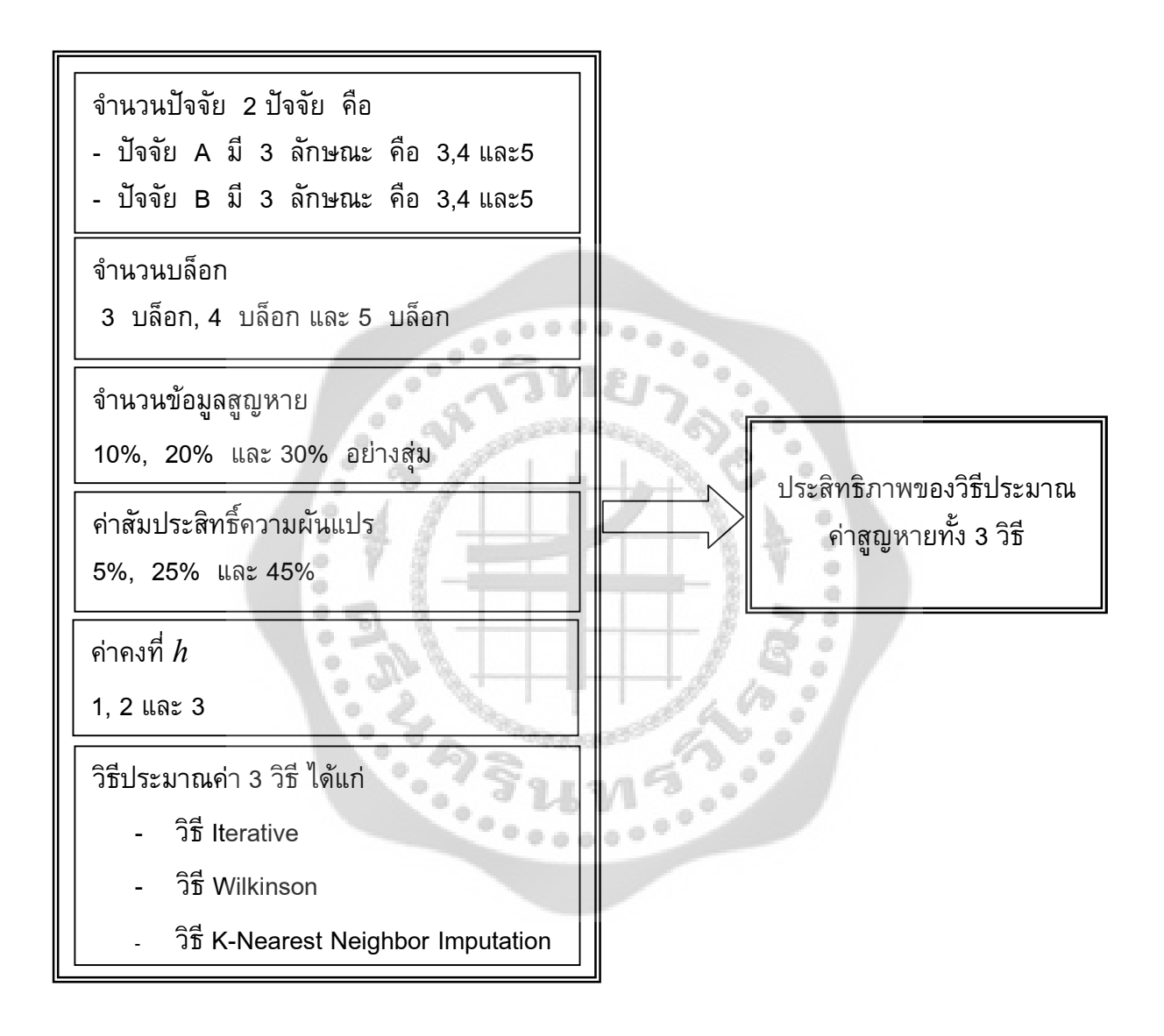

ภาพประกอบ 1 กรอบแนวคิดที่ใชในการวิจัย

# **บทที่ 2 ทฤษฎีและงานวิจัยที่เกี่ยวของ**

ในบทนี้จะกลาวถึงทฤษฎีที่เกี่ยวของกับการประมาณคาสูญหาย และงานวิจัยที่เกี่ยวของ ตางๆ ที่เปนความรูพื้นฐาน โดยผูวิจัยขอนําเสนอเปน 5 ตอน ดังนี้

- ตอนที่ 1 ทฤษฏีที่เกี่ยวของ
	- 1.1 ตัวแบบที่ศึกษา
	- 1.2 ความแปรปรวนของความคลาดเคลื่อนของการทดลอง
	- 1.3 วิธีประมาณคาสูญหาย 3 วิธี
	- 1.4 ตัวอยางการคํานวณเมื่อมีขอมูลสูญหาย
- ตอนที่ 2 ลักษณะของขอมูลสูญหาย
- ตอนที่ 3 การจําลองสถานการณดวยวิธีมอนติคารโล
- ตอนที่ 4 ประชากรและการสุมตัวอยาง
- ตอนที่ 5 เกณฑที่ใชในการเปรียบเทียบวิธีประมาณคาสูญหาย
- ตอนที่ 6 งานวิจัยที่เกี่ยวของ

# **ตอนที่ 1 ทฤษฏีที่เกี่ยวของ**

เนื้อหาในสวนนี้จะกลาวถึงทฤษฏีที่เกี่ยวของกับวิธีการประมาณคาสูญหายในแผนการ ทดลองแบบแฟคทอเรียล 2 ปจจัย ที่จัดทรีตเมนตในรูปแบบสุมในบล็อกสมบูรณ มีรายละเอียด ดังนี้

- 1.1 ตัวแบบที่ศึกษา
- 1.2 ความแปรปรวนของความคลาดเคลื่อนของการทดลอง
- 1.3 วิธีประมาณคาสูญหาย 3 วิธี คือ
	- 1.3.1 วิธีประมาณค่าสูญหายโดยวิธีวนซ้ำ
	- 1.3.2 วิธีประมาณคาสูญหายของวิลคินซัล
	- 1.3.3 วิธีประมาณคาสูญหายโดยวิธีเคเนียเรส เนยบอรอิมพิวเทชัน
- 1.4 ตัวอยางการคํานวณเมื่อมีขอมูลสูญหาย
	- 1.4.1 วิธีประมาณค่าสูญหายโดยวิธีวนซ้ำ
	- 1.4.2 วิธีประมาณคาสูญหายของวิธีวิลคินซัล
	- 1.4.3 วิธีประมาณคาสูญหายโดยวิธีเคเนียเรส เนยบอรอิมพิวเทชัน

### **1.1 ตัวแบบที่ศึกษา**

ในงานวิจัยครั้งนี้ไดทําการศึกษาวิธีประมาณคาสูญหายทั้งหมด 3 วิธี เพื่อเปรียบเทียบหา วิธีการประมาณคาสูญหายที่เหมาะสมที่สุดสําหรับแผนการทดลองแบบแฟคทอเรียล 2 ปจจัย ซึ่งใน การวางแผนการทดลองแบบแฟคทอเรียล 2 ปจจัยนั้น จะตองมีการจัดรูปแบบของทรีตเมนตตาม รูปแบบมาตรฐาน 3 รูปแบบ คือ แผนการทดลองแบบสุมสมบูรณ (Completely Randomize Design : CRD), แบบสุมในบล็อกสมบูรณ (Randomize Complete Block Design : RCB) และ ี แบบจัตุรัสลาติน (Latin Square Design : LS) แต่ละรูปแบบเหมาะสำหรับงานทดลองที่แตกต่าง ึกัน ผู้วิจัยต้องการที่จะศึกษาสำหรับหน่วยทดลองที่ไม่มีความสม่ำเสมอกันจึงเลือกแบบส่มในบล็อก สมบูรณ (Randomize Complete Block Design : RCB) เพราะการจัดหนวยทดลองออกเปน ้บล็อก จะทำกลุ่มของหน่วยทดลองภายในกลุ่มมีความแตกต่างกันน้อยที่สุด แต่ภายนอกกลุ่มมี ้ความแตกต่างกันมากที่สุด ทำให้ได้ผลที่เที่ยงตรง สูงกว่าแบบสุ่มสมบูรณ์ ส่วนแบบจัตุรัสลาตินนั้น จํานวนทรีตเมนตที่จะใชตองมีจํานวนแถวและคอลัมนเทากัน ถาไมเทากันก็จะใชรูปแบบนี้ไมได รูปแบบนี้จึงยังไมกวางขวางนัก สําหรับตัวแบบของแบบแผนการทดลองแบบแฟคทอเรียล มี 3 รูปแบบ คือ

- 1. ตัวแบบอิทธิพลกําหนด (fixed effect model)
- 2. ตัวแบบอิทธิพลสุม (random effect model)
- 3. ตัวแบบอิทธิพลผสม (mixed effect model)

ในงานวิจัยครั้งนี้ผูวิจัยเลือกศึกษาตัวแบบอิทธิพลกําหนด มี 2 ลักษณะดวยกันคือ ปจจัย A (Factor A) และปัจจัย B (Factor B) เป็นตัวแปรเจาะจง ซึ่งตัวแบบอิทธิพลกำหนดมีรูปแบบ เชิงเสนตรง ดังนี้

รูปแบบเชิงเสนตรงของแผนการทดลองแบบ a×b แฟคทอเรียลใน RCB (พิสมัย หาญมงคลพิพัฒน. 2546: 196)

$$
Y_{ijk} = \mu + B_k + \alpha_i + \beta_j + (\alpha \beta)_{ij} + \varepsilon_{ijk} \quad ; \quad j = 1, 2, ..., b
$$
\n
$$
k = 1, 2, ..., r
$$

โดยที่

*Yijk* แทนคาของขอมูลจากหนวยทดลองของปจจัย A ระดับที่ *i* ของปจจัย B ระดับที่ *<sup>j</sup>* และบล็อกที่ *k*

- $\mu$  แทนค่าเฉลี่ยของประชากร
- $B_k$ แทนอิทธิพลของบล็อก *k*
- $\alpha_i$ แทนอิทธิพลของปจจัย A ระดับที่ *i*
- *j* แทนอิทธิพลของปจจัย B ระดับที่ *j*
- $\left(\alpha\beta\right)_{ij}$  แทนอิทธิพลร่วมกันของของปัจจัย A ระดับที่ *i* และของปัจจัย B ระดับที่ *j*

۰ o

 $\varepsilon_{ijk}$  แทนความคลาดเคลื่อนของการทดลอง

ข้อกำหนดเบื้องต้นของแผนการทดลอง

1. 
$$
\sum \alpha_i = 0
$$
  
\n2.  $\sum \beta_j = 0$   
\n3.  $\sum_i (\alpha \beta) = \sum_j (\alpha \beta) = 0$   
\n4.  $\varepsilon_{ijk} \sim N(0, \sigma^2)$ 

## **ลักษณะของขอมูลจากแผนการทดลองแบบแฟคทอเรียลใน RCB**

แบบแผนการทดลองแบบแฟคทอเรียลที่มี 2 ปจจัย คือ ปจจัย A ซึ่งมี *i* ระดับ และ ปจจัย B มี *j* ระดับ และบล็อกที่ *k* แสดงดังตาราง 1

| ปัจจัย                             | ปัจจัย           | <b>Block</b> |                                       |                |                    | รวม                          |
|------------------------------------|------------------|--------------|---------------------------------------|----------------|--------------------|------------------------------|
| $\boldsymbol{\mathsf{A}}$          | $\, {\bf B}$     | $\mathbf{1}$ | $\overline{2}$                        |                | $\boldsymbol{k}$   |                              |
| a <sub>1</sub>                     | b <sub>1</sub>   | $Y_{111}$    | $Y_{112}$                             | $\cdots$       | $Y_{11k}$          | $Y_{11.}$                    |
|                                    | $b_{2}$          | $Y_{121}$    | $Y_{122}$                             | $\cdots$       | $Y_{12k}$          | $Y_{12}$                     |
|                                    |                  |              |                                       | $\cdots$       |                    |                              |
|                                    | $\overline{b}_j$ | $Y_{1j_1}$   | $Y_{\scriptscriptstyle 1j2}$          | $\circ$ $_{o}$ | $Y_{1jk}$          | $Y_{1j.}$                    |
| $\boldsymbol{a}_{\text{\tiny{2}}}$ | $b_{1}$          | $Y_{211}$    | $Y_{212}$                             |                | $Y_{21k}$          | $Y_{\scriptscriptstyle 21.}$ |
|                                    | $b_{\rm z}$      | $Y_{221}$    | $Y_{222}$                             | .              | $Y_{\rm 22}{}_{k}$ | $Y_{22}$                     |
|                                    | $\vdots$         | $\vdots$     | $\vdots$                              | $\cdots$       | ÷.                 |                              |
|                                    | $b_j$            | $Y_{2j1}$    | $Y_{2j2}$                             | .              | $Y_{2jk}$          | $Y_{2j.}$                    |
| $\vdots$                           | $\frac{1}{2}$    |              | $\vdots$                              |                | É.                 | $\vdots$                     |
| $a_i$                              | $b_{1}$          | $Y_{i11}$    | $Y_{i12}$                             |                | $Y_{i1k}$          | $Y_{i1.}$                    |
|                                    | b <sub>2</sub>   | $Y_{i21}$    | $Y^{\vphantom{\dagger}}_{i\text{22}}$ |                | $Y_{i2k}$          | $Y_{i2.}$                    |
|                                    |                  |              | ģ.                                    | .              |                    | $\vdots$                     |
|                                    | $b_j$            | $Y_{ij1}$    | $Y_{ij2}$                             | .              | $Y_{ijk}$          | $Y_{ij.}$                    |
| รวม                                |                  | $Y_{.1}$     | $Y_{.2}$                              |                | $Y_{.k}$           | $Y_{\ldots}$                 |

ตาราง 1 ลักษณะของขอมูลจากแผนการทดลองแบบแฟคทอเรียลใน RCB

โดยที่

- *Yijk* แทนคาของขอมูลจากหนวยทดลองของปจจัย A ระดับที่ *<sup>i</sup>* ของปจจัย B ระดับที่ *<sup>j</sup>* และบล็อกที่ *k*
- *Yij*. แทนผลรวมของขอมูลทั้งหมดของปจจัย A ระดับที่ *i* และปจจัย B ระดับที่ *j*
- *Yi*.. แทนผลรวมของขอมูลทั้งหมดของปจจัย A ระดับที่ *i*
- $Y_{.j.}$ แทนผลรวมของขอมูลทั้งหมดของปจจัย B ระดับที่ *j*

*Y*... แทนผลรวมของขอมูลทั้งหมด

$$
= \begin{array}{cccc} a & b & r & a & b \\ & & Y_{ijk} & = & Y_{ij} \\ & & & i=1 & j=1 \\ & & & & \end{array}
$$

$$
= \begin{array}{cccc} a & b & r & a & b \\ & & & Y_{ijk} & = & Y_{ij} \\ & & & & i=1 & j=1 \\ & & & & j=1 & j=1 \end{array}
$$

#### **ตัวอยางขอมูลจากแผนการทดลองแบบแฟคทอเรียลใน RCB**

*ตัวอย่าง* ผู้วิจัยขอจำลองข้อมูล โดยดัดแปลงข้อมูลมาจากสุวัฒน์ นิยมไทย (2531 : 41) ศึกษาผล การเรียนรูวิชาฟสิกสของนักเรียนชั้นมัธยมศึกษาปที่ 6 ที่เรียนจากคอมพิวเตอรชวยสอนในลักษณะ กลุมยอย ซึ่งมีขนาดของกลุมแตกตางกัน โดยการทดลองแฟคทอเรียล 2 ปจจัย ที่วางแผนแบบ RCB จํานวน 3 หองเรียน

## **ความมุงหมายของการวิจัย**

เพื่อศึกษาเปรียบเทียบผลการเรียนรูของนักเรียน ที่เรียนจากคอมพิวเตอรชวยสอนใน ลักษณะกลุมยอย ที่มีขนาดของกลุมตางกัน 5 ขนาด คือ ขนาดกลุมละ 2 คน, 3 คน, 4 คน, 5 คน และ 6 คน

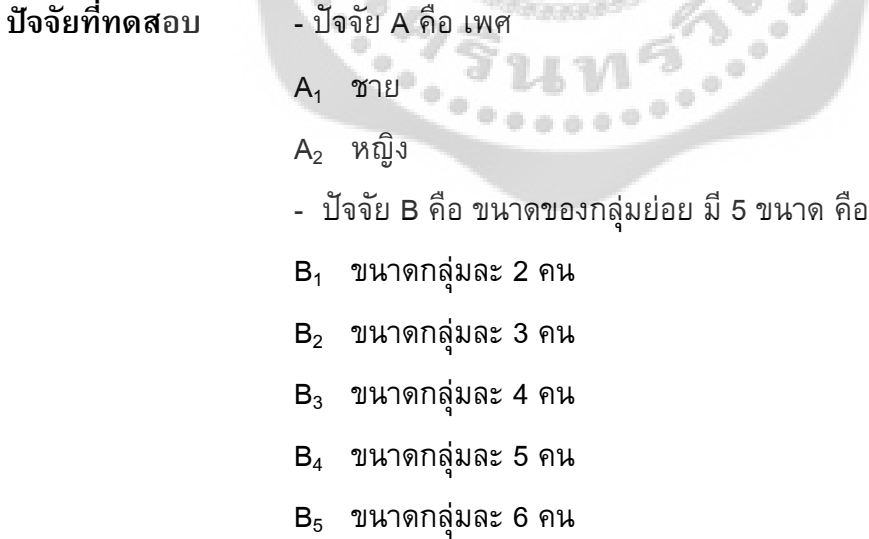

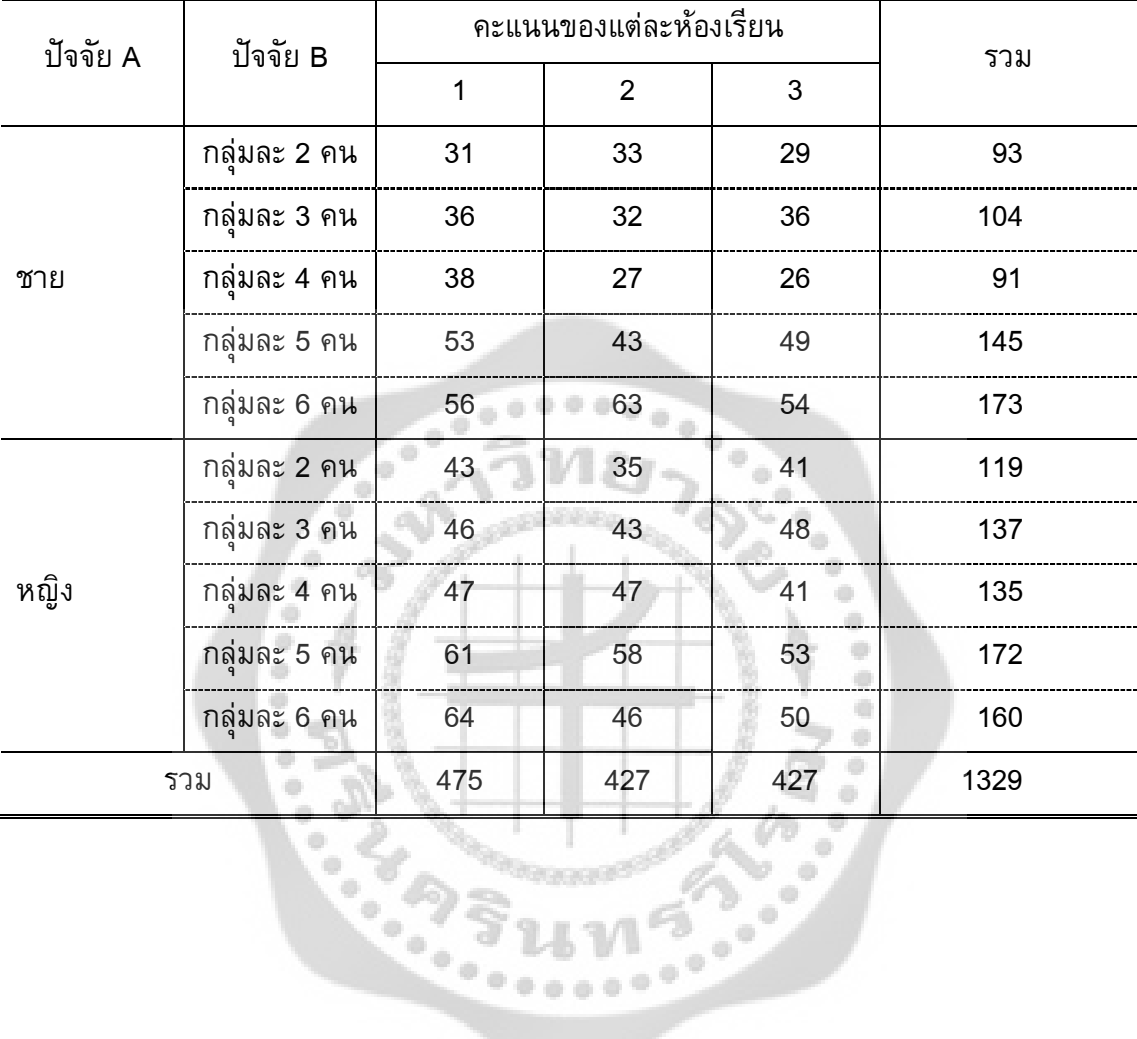

# ตาราง 2 ตารางขอมูลคะแนนเฉลี่ย วิชาฟสิกสของนักเรียนชั้นมัธยมศึกษาปที่ 6 ที่เรียนจาก คอมพิวเตอรชวยสอนในลักษณะกลุมยอย

#### **1.2 ความแปรปรวนของความคลาดเคลื่อนของการทดลอง**

ความคลาดเคลื่อนของการทดลอง (Experimental error) หมายถึง คาการวัดผลการ ิทดลองที่มีความผันแปรจากแหล่งต่างๆ ที่ไม่สามารถควบคุมได้ ซึ่งส่วนประกอบความผันแปร ้ดังกล่าวมีผลกระทบต่อค่าการวัดผลการทดลองที่แท้จริง โดยปกติแล้วการควบคมความคลาดเคลื่อน ้จะควบคุมจากแหล่งที่มาของความคลาดเคลื่อนโดยการทำให้เป็นระบบแต่ความคลาด เคลื่อนชนิดนี้ ไม่สามารถควบคุมแหล่งที่มาได้ เมื่อควบคุมแหล่งที่มาไม่ได้ก็ควบคุมความคลาดเคลื่อนไม่ได้ ความคลาดเคลื่อนชนิดนี้จึงเปนความคลาดเคลื่อนสุม (Random error) ซึ่งความผันแปรของความ คลาดเคลื่อนในการทดลองนั้น เรียกวา ความแปรปรวนของความคลาดเคลื่อนในการทดลอง (Experimental error variance) มีลักษณะเปนผลที่เกิดขึ้นโดยไมไดตั้งใจ (Random effect) หรือ เกิดขึ้นแบบสุ่มๆ มากบ้างน้อยบ้าง และเมื่อวัดแล้วหาค่าเฉลี่ย( $\mu$ ) ทุกหน่วยทดลองจะได้ค่าเป็น $\,$ 0 และค่าการกระจายมีค่าเป็นความแปรปรวนของความคลาดเคลื่อน ( $\sigma_{\varepsilon}^{\scriptscriptstyle 2}$ ) ความแปรปรวนชนิดนี้เป็น กลุมของความแปรปรวนของตัวแปรตามในการทดลองที่มีสาเหตุมาจากแหลงที่ไมตองการนั่นเอง (ชัยลิขิต สรอยเพชรเกษม: online)

จากตัวแบบที่ใชในการศึกษาในครั้งนี้ อยูในรูปแบบเชิงเสนตรงของแผนการทดลองแบบ a×b แฟคทอเรียลใน RCB

$$
Y_{ijk} = \mu + B_k + \alpha_i + \beta_j + (\alpha \beta)_{ij} + \varepsilon_{ijk}
$$

กำหนดให้  $\mu$  เป็นพารามิเตอร์ที่ไม่ทราบค่า,  $B_k$  เป็นอิทธิพลของบล็อก  $k$ ,  $\alpha_i$ เป็น อิทธิพลของปัจจัย A ระดับที่ *i, ß<sub>j</sub>* เป็นอิทธิพลของปัจจัย B ระดับที่ *j*,  $(\alpha\beta)_{\!}$  เป็นอิทธิพล รวมกันของของปจจัย A ระดับที่ *i* และของปจจัย B ระดับที่ *j*

 $\varepsilon_{ijk}$  เป็นอิทธิพลของความคลาดเคลื่อนจากการทดลองซึ่งเป็นความคลาดเคลื่อนของ หนวยทดลองของปจจัย A ระดับที่ *i*, ของปจจัย B ระดับที่ *j* และของบล็อกที่ *k* มีความเปนอิสระ จาก  $\varepsilon_{ijk}$  อื่นๆ มีการกระจายตัวเป็นปกติและมีค่าเฉลี่ยเป็น 0 การกระจายเป็นความแปรปรวน เท่ากับ  $\sigma_{\varepsilon}^{\scriptscriptstyle 2}$ 

จากการจำลองข้อมูล กำหนดให้  $\sigma_B^2=\sigma_\alpha^2=\sigma_\beta^2=\sigma_{\alpha\beta}^2=h\sigma_\varepsilon^2$  เมื่อ  $\sigma_\varepsilon^2$  คือความ แปรปรวนของความคลาดเคลื่อนของการทดลอง ในงานวิจัยครั้งนี้ผูวิจัยตองการศึกษาคาการ กระจายของความแปรปรวนของความคลาดเคลื่อน จึงกําหนดให *h* มีคา เทากับ 1,2 และ 3

# **1.3 วิธีประมาณคาสูญหาย มี 3 วิธี ดังนี้**

# **1.3.1 วิธีประมาณคาสูญหายโดยการวนซ้ํา**

่ใช้หลักของการประมาณค่าขึ้นมาแทนค่าที่สูญหาย หลังจากนั้นจึงทำการวิเคราะห์ผล ด้วยเทคนิคตามแผนการทดลองที่วางไว้ตามปกติ การประมาณค่าสูญหาย 1 ค่า จะใช้สูตรของ เยทส (Yates.1937) คือ

$$
Y = \frac{bB + kT - G}{(b - 1)(k - 1)}
$$
 (1)

 $0.000$ 

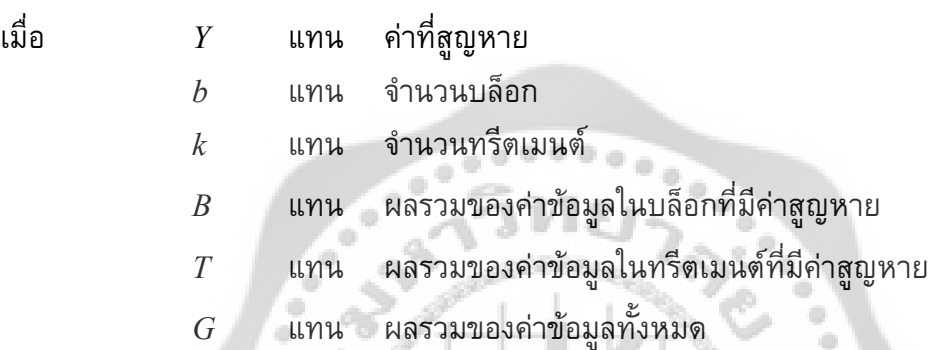

ที่มาของสูตรเยทสเปนดังนี้

$$
SS_{error} = SS_{tatal} - SS_{block} - SS_{treatment}
$$
  
=  $\sum_{i} \sum_{j} (y_{ij})^2 + Y^2 - \frac{(G+Y)^2}{bk} - \frac{1}{k} \sum_{i} [(y_{i.})^2] - \frac{1}{k} (B+Y)^2$   
+  $\frac{(G+Y)^2}{bk} - \frac{1}{b} \sum_{j} [(y_{.j})^2] - \frac{1}{b} (T+Y)^2 + \frac{(G+Y)^2}{bk}$ 

ตองการหาคา *Y* เพื่อทําให *error SS* มีคาต่ําสุด จะได

$$
\frac{\partial SS_{error}}{\partial Y} = 2Y - \frac{2}{k}(B+Y) - \frac{2}{b}(T+Y) + \frac{2}{bk}(G+Y) = 0
$$
  

$$
bkY - bY - kY + Y = bB + kT - G
$$
  

$$
(b-1)(k-1)Y = bB + kT - G
$$
  

$$
Y = \frac{bB + kT - G}{(b-1)(k-1)}
$$

้ กรณีมีค่าสูญหาย 2 ค่าขึ้นไป ใช้หลักการวนซ้ำ โดยคำนวณค่าที่สูญหายไปทุกค่าจากสูตร

$$
\overline{Y}_i = \frac{(\overline{M}_t + \overline{M}_b)}{2} \tag{2}
$$

โดยเวนไวเพียงคาเดียว เมื่อ

 $\overline{Y}_i$ แทน คาเฉลี่ยของคาสูญหาย เมื่อ *i =*1,2,…,*m*

 $\overline{M}_t$ ี แทน ค่าเฉลี่ยของค่าข้อมูลทั้งหมดของทรีตเมนต์ 2 ปัจจัย

 $\overline{M}_b$ แทน คาเฉลี่ยของคาขอมูลทั้งหมดของบล็อก

## **ขั้นตอนการประมาณคาสูญหาย 2 คา**

1. ประมาณตัวเลขมาทดแทนคาขอมูลที่สูญหายเปนการชั่วคราว โดยใหเหลือคาขอมูลที่สูญ หายไวเพียงคาเดียว แทนดวยคาที่ไดจากสูตร (2)

2. แทนค่า  $\overline{Y_{1}}$  ที่คำนวณได้ ในตารางข้อมูล แล้วคำนวณหาค่าสูญหายตัวที่สอง  $Y_{2}$  จากสูตร (1)

3. ทำซ้ำหาค่า  $Y_{\scriptscriptstyle 1}$  ใหม่โดยใช้สูตร (1) ทำเช่นนี้จนค่าประมาณที่ได้ไม่เปลี่ยนแปลง นำ คาประมาณที่ไดแทนในตารางขอมูล

4. คํานวณหาคาความคลาดเคลื่อนสัมบูรณสูงสุด (Maximum Absolute Error : MAE)

## **1.3.2 วิธีประมาณคาสูญหายของวิลคินซัล**

วิธีการประมาณคาสูญหายของวิลคินซัลไดเริ่มตนโดยเยทส (Yates.1937) ขอมูลจะถูก ทําใหสมบูรณโดยการใสคาประมาณของคาที่หายไป ที่พิจารณาจากคา Residual sum of square ที่ นอยที่สุด วิลคินซัลเสนอวิธีการหาคาประมาณกําลังสองต่ําสุด โดยพิจารณาจากสมการเชิงซอนของ ้ค่าที่สูญหาย วิธีการอื่นที่ไม่ใช่การวนซ้ำ สิ่งที่สำคัญสำหรับการประมาณค่าสูญหายของวิลคินซัล คือ การตั้งสมการสําหรับหาคาที่หายไป จะตองเปนรูปแบบที่พิจารณาไดงาย และการแกไขปญหา หรือหาคำตอบจากสมการด้วยการใช้ แมทริกซ์อินเวอร์ชั่นที่ง่ายที่สุด (matrix inversion)

# **ขั้นตอนของการประมาณคาสูญหาย**

จากหลักการของกำลังสองน้อยที่สุดการประเมินของพารามิเตอร์  $\tau$  ของข้อมูลที่สูญหาย ตองทําใหลดคา error sum of square ลงใหมากที่สุด

$$
S_1(\tau) = [y - \varepsilon_y(\tau)]'[y - \varepsilon_y(\tau)]
$$
  
\n
$$
S(\tau, u) = [y - \varepsilon_y(\tau)]'[y - \varepsilon_y(\tau)] + [u - \varepsilon_u(\tau)]'[u - \varepsilon_u(\tau)]
$$
  
\n
$$
= S_1(\tau) + S_2(\tau, u)
$$
  
\n
$$
u = \varepsilon_u(\tau)
$$
  
\n
$$
\tau = t(y, u)
$$
  
\n(2)

$$
S(t, u) = [y - E_y(y, u)] [y - E_y(y, u)] + [u - E_u(y, u)] [u - E_u(y, u)]
$$
 ....... (3)

สมการของการประมาณคาสูญหาย

$$
u=E_u(y,u) \qquad \qquad (4)
$$

คาคาดหวังในสมการเชิงเสนของการทดลองที่สมบูรณ( *E*(*z*))

$$
u = E_u(y,0) + E_u(0,u)
$$
  
\n
$$
u = E_u(y,0) + E_u(0,u)
$$
  
\n
$$
\begin{bmatrix} 0 \\ 0 \\ 0 \\ \vdots \\ 0 \\ u \\ w \end{bmatrix} = u \begin{bmatrix} 0 \\ 0 \\ 0 \\ \vdots \\ 0 \end{bmatrix} + v \begin{bmatrix} 0 \\ 0 \\ 0 \\ \vdots \\ 0 \end{bmatrix} + w \begin{bmatrix} 0 \\ 0 \\ 0 \\ \vdots \\ 0 \end{bmatrix}
$$
  
\n
$$
= u \delta_u + v \delta_v + w \delta_w
$$
  
\n(5)

เพราะฉะนั้น เขียนเปนสมการประมาณคาสูญหายไดดังนี้

$$
u = E_u(y,0) + uE_u(\delta_u) + vE_u(\delta_v) + wE_u(\delta_w)
$$
  
\n
$$
v = E_v(y,0) + uE_v(\delta_u) + vE_v(\delta_v) + wE_v(\delta_w)
$$
  
\n
$$
w = E_w(y,0) + uE_w(\delta_u) + vE_w(\delta_v) + wE_w(\delta_w)
$$

หาคำตอบโดยใช้แมทริกซ์ กำหนดให้ A คือ แมทริกซ์สัมประสิทธิ์ของสมการ B คือ แมทริกซ์ คำตอบของสมการ Y คือ แมทริกซ์ค่าที่สูญหาย

$$
Au = E_u^0
$$
  

$$
u = A^{-1} E_u^o
$$

โดยที่

$$
A^{-1} = \frac{1}{|A|} \big[ A_{ij} \big]
$$

เพราะฉะนั้น

 $Y = A^{-1}B$ 

จํานวนสมการทั้งหมดจะเทากับจํานวนคาสูญหายที่ตองการประมาณ ให *M<sup>i</sup>* แทนคา สูญหาย เมื่อ *i* = 1, 2, …,*m*

 $\pi$ มการที่ได้ คือ  $nY_{i}=bB_{Y_{i}}+kT_{Y_{i}}-G$  (Wilkinson.1958: 266)

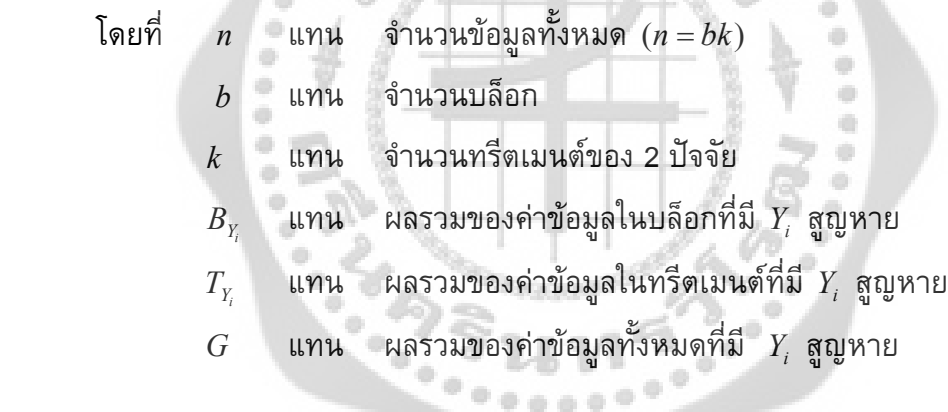

**1.3.3 วิธีประมาณคาสูญหายโดยวิธีเคเนียเรส เนยบอรอิมพิวเทชัน** 

#### **(K – Nearest Neighbor Imputation Method)**

วิธีเคเนียเรส เนยบอรอิมพิวเทชัน เปนวิธีที่ไดรับความนิยมอยางมาก (Troyanskaya; el al. ่ 2001: 520 – 525) เนื่องจากเป็นวิธีที่ง่ายและมีประสิทธิภาพอีกวิธีหนึ่งที่นำมาใช้ประมาณค่าข้อมูล ี่ สูญหาย โดยข้อมูลที่จะนำมาประมาณค่ากับข้อมูลที่สูญหายจะต้องมีความสัมพันธ์กัน เพื่อนำมา ี สร้างเป็นแบบจำลอง ผู้วิจัยต้องกำหนดค่า k เพื่อใช้ในการพิจารณาข้อมูลที่อยู่ใกล้ที่สุด ซึ่งจะต้อง เปนจํานวนเต็มบวก เชน k = 3 คือพิจารณาเฉพาะขอมูล 3 แรกที่มีคา Euclidian Distance นอย ที่สุด ซึ่งมีขั้นตอนดังนี้
- 1. กําหนดคา k
- 2. คํานวณหาระยะหางระหวางจุดดวยวิธี Euclidian Distance ระหวางขอมูลที่เกิดคาสูญหาย ที่ตองการพิจารณากับขอมูลที่มีความสมบูรณ ดังสมการ

$$
dist(R_i, R_j) = \sqrt{\sum_{k=1}^{n} (y_{i,k} - y_{j,k})^2}
$$
 (kusyaf<sup>5</sup> lwft. 2554: 13)

โดยที่

- $\mathit{dist}(R_i, R_j)$  แทน ระยะห่างระหว่างข้อมูลแถวที่ *i* และข้อมูลแถวที่ $j$ 
	- *n* แทน จํานวนขอมูลทั้งหมด

۰

- $y_{i,k}$ *y* , แทน คาขอมูลที่เกิดการสูญหาย แถวที่ *<sup>i</sup>*คอลัมน *<sup>k</sup>*
- ${\color{black} y}_{j,k}$  แทน ค่าข้อมูลที่มีความสมบูรณ์ แถวที่ $j$  คอลัมน์ $\it k$
- 3. เรียงลําดับระยะหางระหวางจุดโดยพิจารณาจากขอมูลที่ใกลที่สุดตามจํานวน *k*
- 4. ประมาณคาขอมูลสูญหายจากคาเฉลี่ยของขอมูลที่อยูใกลที่สุด ดังสมการ

$$
\hat{y}_i = \frac{\sum_{i=1}^k y_i}{k} \quad \text{(ii53\%} \quad \text{lnft. 2554: 14)}
$$

โดยที่

- $\hat{y}_i$ *y*ˆ แทน คาขอมูลสูญหายที่ไดจากการประมาณคาใหม
- $\,k$  แทน จำนวนที่กำหนดไว้เพื่อพิจารณาค่าที่อยู่ใกล้ที่สุด
- $y_i$ *y* แทน คาของขอมูลที่มีความสมบูรณที่ตรงกับขอมูลสูญหาย

หลังจากนั้น แทนคาขอมูลสูญหายดวยคาเฉลี่ยของขอมูลที่อยูใกลที่สุด

## **1.4 ตัวอยางการคํานวณเมื่อมีขอมูลสูญหาย**

*ตัวอยาง* ผูวิจัยขอจําลองขอมูล โดยดัดแปลงขอมูลมาจากสุวัฒน นิยมไทย (2531: 41) ศึกษาผล การเรียนรูวิชาฟสิกสของนักเรียนชั้นมัธยมศึกษาปที่ 6 ที่เรียนจากคอมพิวเตอรชวยสอนในลักษณะ กลุมยอย ซึ่งมีขนาดของกลุมแตกตางกัน โดยการทดลองแฟคทอเรียล 2 ปจจัย ที่วางแผนแบบ RCB จํานวน 3 หองเรียน

#### **ความมุงหมายของการวิจัย**

เพื่อศึกษาเปรียบเทียบผลการเรียนรูของนักเรียน ที่เรียนจากคอมพิวเตอรชวยสอนใน ลักษณะกลุมยอย ที่มีขนาดของกลุมตางกัน 5 ขนาด คือ ขนาดกลุมละ 2 คน, 3 คน, 4 คน, 5 คน และ 6 คน 

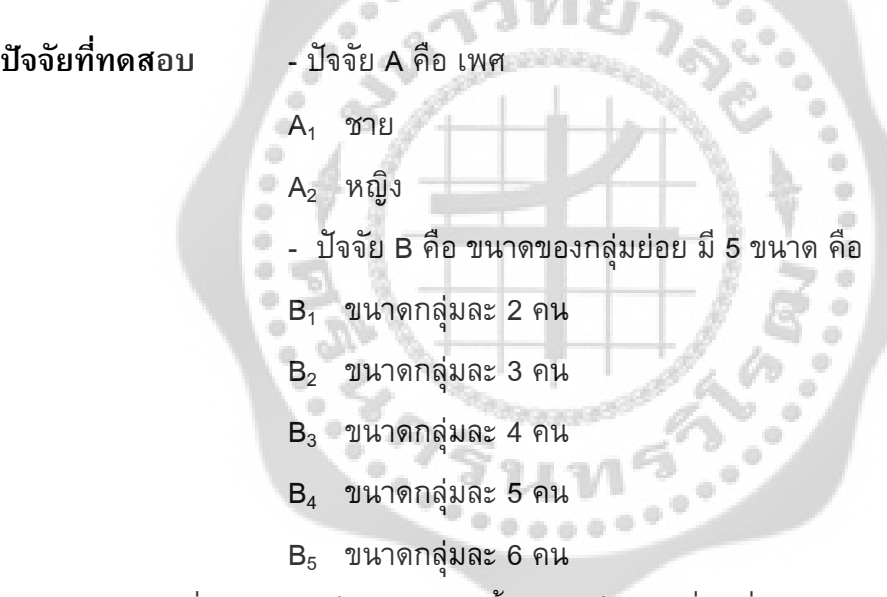

ขอมูลคะแนนเฉลี่ยวิชาฟสิกสของนักเรียนชั้นมัธยมศึกษาปที่ 6 ที่เรียนจากคอมพิวเตอร ชวยสอนใน ลักษณะกลุมยอย แสดงดังตาราง 2

ทำการสุ่มตัดข้อมูลสูญหาย โดยกำหนดจำนวนข้อมูลสูญหาย 10% เพราะฉะนั้นจากข้อมูลตัวอย่าง จะมีขอมูลสูญหายทั้งหมด 3 ตําแหนง ดังตาราง 3

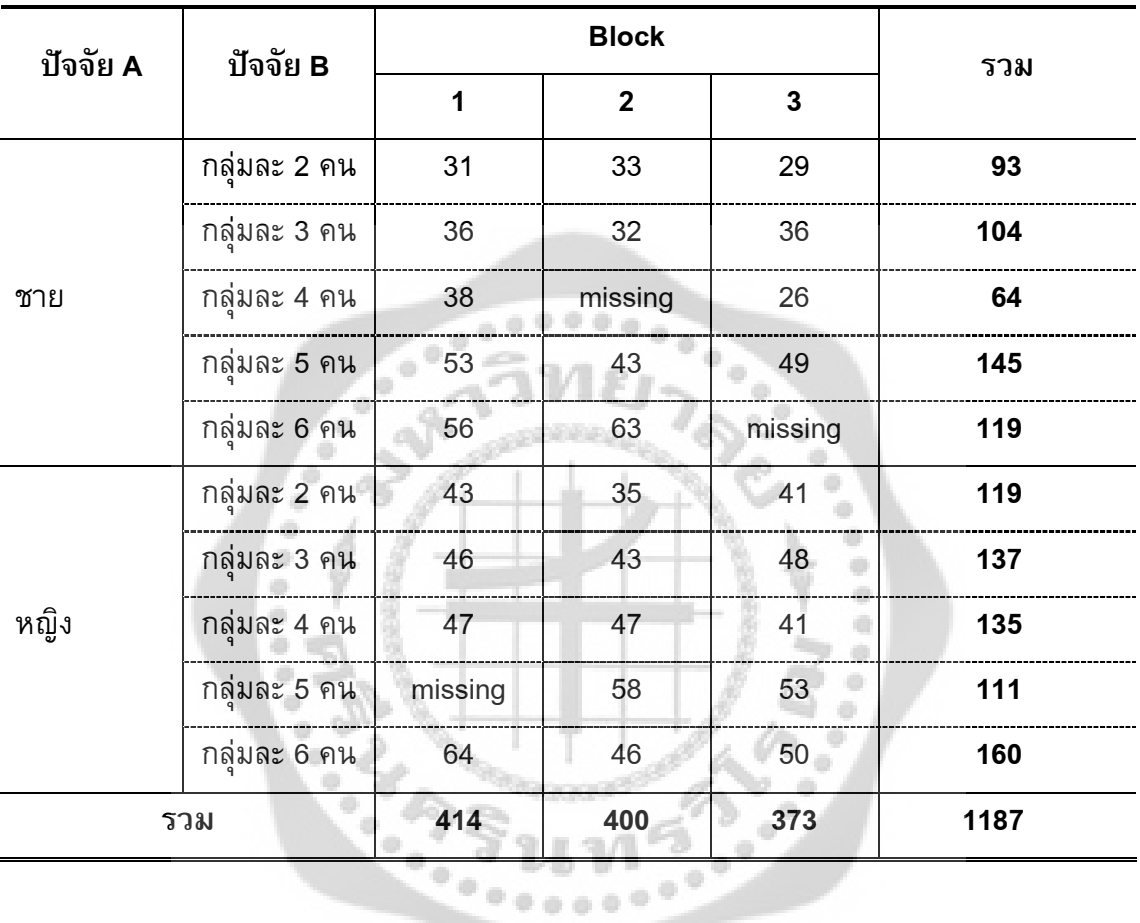

ตาราง 3ตารางขอมูลที่สุมตัดขอมูลสูญหาย จํานวน 10%

| ปัจจัย A | ปัจจัย B      | <b>Block</b> |           |           | รวม                      |  |
|----------|---------------|--------------|-----------|-----------|--------------------------|--|
|          |               | 1            | 2         | 3         |                          |  |
| ชาย      | ุกลุ่มละ 2 คน | 31           | 33        | 29        | 93                       |  |
|          | ึกลุ่มละ 3 คน | 36           | 32        | 36        | 104                      |  |
|          | ึกลุ่มละ 4 คน | 38           | $Y_1$     | 26        | $64+Y_1$                 |  |
|          | ึกลุ่มละ 5 คน | 53           | 43        | 49        | 145                      |  |
|          | ึกลุ่มละ 6 คน | 56           | 63        | $Y_2$     | $119+Y_2$                |  |
| หญิง     | ึกลุ่มละ 2 คน | 43           | 35        | 41        | 119                      |  |
|          | กลุ่มละ 3 คน  | 46           | 43        | 48        | 137                      |  |
|          | กลุ่มละ 4 คน  | 47           | 47        | 41        | 135                      |  |
|          | กลุ่มละ 5 คน  | $Y_3$        | 58        | 53        | $111 + Y_3$              |  |
|          | กลุ่มละ 6 คน  | 64           | 46        | 50        | 160                      |  |
| รวม      |               | $414+Y_3$    | $400+Y_1$ | $373+Y_2$ | $1187 + Y_1 + Y_2 + Y_3$ |  |

ตาราง 4 ตารางข้อมูลสูญหาย 3 ค่า คือ Y<sub>1</sub>,Y<sub>2</sub> และY<sub>3</sub>

**ประมาณคาสูญหายของขอมูลทั้ง 3 วิธี ดังนี้**

**1.4.1 วิธีประมาณคาสูญหายโดยการวนซ้ํา**

 $\hat{\mathbf{u}}$ 

$$
Y = \frac{bB + kT - G}{(b - 1)(k - 1)}
$$
 (1)

- เมื่อ *Y* แทน คาที่สูญหาย
	- *b* แทน จํานวนบล็อก
	- $k$  แทน จำนวนทรีตเมนต์ของ $\,$ 2 ปัจจัย
	- $\, B \qquad$  แทน ผลรวมของค่าข้อมูลในบล็อกที่มีค่าสูญหาย
	- $T$  แทน ผลรวมของค่าข้อมูลในทรีตเมนต์ที่มีค่าสูญหาย
	- $G$  แทน ผลรวมของข้อมูลทั้งหมด

ขั้นตอนการประมาณขอมูลสูญหาย 3 คา

## **รอบที่ 1**

1) ประมาณตัวเลขมาทดแทนคาขอมูลที่สูญหายเปนการชั่วคราว โดยใหเหลือคาขอมูลที่สูญหายไว เพียงคาเดียว คํานวณจากสูตร

$$
\overline{Y}_i = \frac{(\overline{M}_t + \overline{M}_b)}{2} \tag{2}
$$

โดยเวนไวเพียงคาเดียว เมื่อ

 $\overline{Y}_i$  แทน ค่าเฉลี่ยของค่าสูญหาย เมื่อ $\,$   $i$ =1,2,..., $m$  $\overline{M}_t$  แทน ค่าเฉลี่ยของค่าข้อมูลทั้งหมดของทรีตเมนต์ 2 ปัจจัย  $\overline{M}_b$  แทน ค่าเฉลี่ยของค่าข้อมูลทั้งหมดของบล็อก

คํานวณขอมูลสูญหาย คาที่ 1

$$
\overline{M}_{t_1} = \frac{26 + 38}{2} = \frac{64}{2} = 32
$$
\n
$$
\overline{M}_{b_1} = \frac{33 + 32 + 43 + 63 + 35 + 43 + 47 + 58 + 46}{9} = \frac{400}{9} = 44.44
$$
\n
$$
\therefore \ \overline{Y}_1 = \frac{32 + 44.44}{2} = 38.22
$$

คํานวณขอมูลสูญหาย คาที่ 2

$$
\overline{M}_{t_2} = \frac{56 + 63}{2} = \frac{119}{2} = 59.5
$$
\n
$$
\overline{M}_{b_2} = \frac{29 + 36 + 26 + 49 + 41 + 48 + 41 + 53 + 50}{9} = \frac{373}{9} = 41.44
$$
\n
$$
\therefore \ \overline{Y}_2 = \frac{59.5 + 41.44}{2} = 50.47
$$

1.) แทนค่า  $\overline{Y}_1 = 38.22$ ,  $\overline{Y}_2 = 50.47$  แล้วคำนวณหาค่า  $Y_3$  $(3-1)(10-1)$  $(414) + 10(111) - (1187 + 38.22 + 50.47)$  $3 - 1)(10 - 1)$  $3(414) + 10(111) - (1187 + 38.22 + 50.47)$  $3-\frac{1}{(3-1)(10-1)}$  $+$  10(111)  $-$  (1187  $+$  38.22  $+$  $\therefore Y_3 =$  $(2)(9)$ .  $2)(9$  $1242 + 1110 - 1275.69$  $=$ 18 1076.31  $=$  $= 59.76$ 

2.) unuén 
$$
\overline{Y}_2 = 50.47
$$
,  $Y_3 = 59.76$  uăzênunvanăn în  $Y_1$   
\n
$$
\therefore Y_1 = \frac{3(400) + 10(64) - (1187 + 50.47 + 59.76)}{(3 - 1)(10 - 1)}
$$
\n
$$
= \frac{1200 + 640 - 1297.23}{(2)(9)}
$$
\n
$$
= \frac{542.77}{18}
$$
\n3.) unuén  $Y_3 = 59.76$ ,  $Y_1 = 30.15$  uăzênununan în  $Y_2$   
\n
$$
\therefore Y_2 = \frac{3(373) + 10(119) - (1187 + 59.76 + 30.15)}{(3 - 1)(10 - 1)}
$$
\n
$$
= \frac{1119 + 1190 - 1276.91}{(2)(9)}
$$

$$
=\frac{1032.09}{18}
$$

$$
=57.33
$$

۰

## **รอบที่ 2**

1.) แทนคา 57 33 <sup>2</sup> *Y* . , 59 76 <sup>3</sup> *Y* . แลวคํานวณหาคา *Y*<sup>1</sup> ( )( ) ( ) ( ) ( . . ) 3 1 10 1 3 400 10 64 1187 57 33 59 76 1 *Y* ( )( ) . 2 9 1200 640 1304 09 18 535.91 29.77 2.) แทนคา 29 77 <sup>1</sup> *Y* . , 59 76 <sup>3</sup> *Y* . แลวคํานวณหาคา *Y*<sup>2</sup> ( )( ) ( ) ( ) ( . . ) 3 1 10 1 3 373 10 119 1187 29 77 59 76 2 *Y* . 1119 1190 1276 53 

$$
(2)(9)
$$

 $\begin{smallmatrix} 0\\ 0\\ 0\\ 0 \end{smallmatrix}$ 

 $100000$ 

ó ò

$$
= \frac{1032.47}{18}
$$
  
= 57.36  
3.) unuvi  $Y_1 = 29.77$ ,  $Y_2 = 57.36$  ušrēnārārārārārār $Y_3$   

$$
\therefore Y_3 = \frac{3(414) + 10(111) - (1187 + 29.77 + 57.36)}{(3 - 1)(10 - 1)}
$$

$$
= \frac{1242 + 1110 - 1274.13}{(2)(9)}
$$

$$
= \frac{1077.87}{18}
$$

 $0.0.0$ d.

$$
= 59.88
$$

**รอบที่ 3**

1.) ununén 
$$
Y_2 = 57.36
$$
,  $Y_3 = 59.88$   $\mu_0^2 \pi_1^2 \pi_1^2 \pi_1^2 \pi_1^2$   
\n
$$
\therefore Y_1 = \frac{3(400) + 10(64) - (1187 + 57.36 + 59.88)}{(3-1)(10-1)}
$$
\n
$$
= \frac{1200 + 640 - 1304.24}{(2)(9)}
$$
\n
$$
= \frac{535.76}{18}
$$
\n2.) unun (29.76)  
\n
$$
Y_1 = 29.76
$$
\n2.1  $\pi_1^2 = 29.76$ ,  $Y_3 = 59.88$   $\mu_0^2 \pi_1^2 \pi_1^2 \pi_1^2 \pi_1^2$   
\n
$$
\therefore Y_2 = \frac{3(373) + 10(119) - (1187 + 29.76 + 59.88)}{(3-1)(10-1)}
$$

$$
= \frac{1119 + 1190 - 1276.64}{(2)(9)}
$$
  

$$
= \frac{1031.34}{18}
$$
  
= 57.35  
3.) ∩ 1.1119  
1/18  
1/18  
1/18  
1/18  
1/18  
1/18  
1/18  
1/19  
1/187 + 29.76 + 57.35  
1/19  
1/187 + 29.76 + 57.35  
1/19  
1/10 - 1

$$
=\frac{1242 + 1110 - 1274.11}{(2)(9)}
$$

$$
=\frac{1077.89}{18}
$$

$$
= 59.88
$$

**รอบที่ 4**

1.) unu
$$
\pi
$$
1  $Y_2 = 57.35$ ,  $Y_3 = 59.88$  u $\pi$ 3 $\pi$ 3 $\pi$ 4 $\pi$ 57.35 + 59.88)  
\n $\therefore Y_1 = \frac{3(400) + 10(64) - (1187 + 57.35 + 59.88)}{(3-1)(10-1)}$   
\n $= \frac{1200 + 640 - 1304.22}{(2)(9)}$   
\n $= \frac{535.77}{(18)}$   
\n2.) unu $\pi$ 1  $Y_1 = 29.76$ ,  $Y_3 = 59.88$  u $\pi$ 3 $\pi$ 3 $\pi$ 4 $\pi$ 5 $\pi$   
\n2.1) unu $\pi$ 1  $Y_1 = 29.76$ ,  $Y_3 = 59.88$  u $\pi$ 3 $\pi$ 3 $\pi$ 4 $\pi$ 5 $\pi$   
\n3.2) unu $\pi$ 1  $\pi$ 29.76,  $Y_2 = 57.35$  u $\pi$ 3 $\pi$ 3 $\pi$ 4 $\pi$   
\n $= 57.35$   
\n3.3) unu $\pi$ 1  $Y_1 = 29.76$ ,  $Y_2 = 57.35$  u $\pi$ 3 $\pi$ 3 $\pi$ 4 $\pi$ 4 $\pi$ 5 $\pi$ 5 $\pi$   
\n3.3) unu $\pi$ 1  $Y_1 = 29.76$ ,  $Y_2 = 57.35$  u $\pi$ 3 $\pi$ 3 $\pi$ 4 $\pi$ 4 $\pi$ 5 $\pi$ 5 $\pi$   
\n3.3) unu $\pi$ 1  $Y_1 = 29.76$ ,  $Y_2 = 57.35$  u $\pi$ 3 $\pi$ 3 $\pi$ 4 $\pi$ 

ดังนั้น ค่าข้อมูลที่สูญหาย 3 ค่า คือ  $\ Y_{\scriptscriptstyle 1} =$  29.76 ,  $\ Y_{\scriptscriptstyle 2} =$  57.35 และ  $Y_{\scriptscriptstyle 3} =$  59.88

## **1.4.2 วิธีประมาณคาสูญหายของวิลคินซัล** ใชขอมูลตาราง 4

จากสูตร

$$
nY_i = bB_{Y_i} + kT_{Y_i} - G
$$

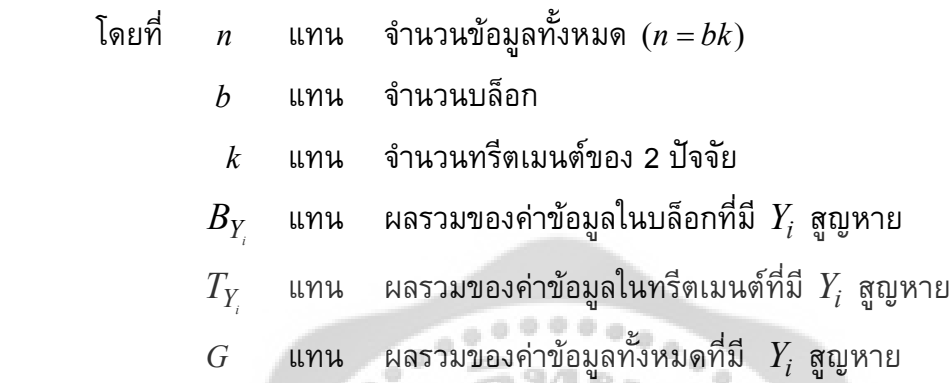

แทนคาในสมการ หาคา *Y<sup>1</sup>*

$$
30Y_1 = 3B_{Y_1} + (2)(5)T_{Y_1} - G
$$
  
= 3(400 + Y\_1) + 10(64 + Y\_1) - (1187 + Y\_1 + Y\_2 + Y\_3)  
= 653 + 12Y\_1 - Y\_2 - Y\_3

แทนคาในสมการ หาคา *Y<sup>2</sup>*  $30Y_{2} = 3B_{Y_{2}} + (2)(5)T_{Y_{2}} - G$  $= 3(373 + Y_2) + 10(119 + Y_2) - (1187 + Y_1 + Y_2 + Y_3)$  $=$  1122  $-Y_1 + 12Y_2 - Y_3$  $\therefore Y_1 + 18Y_2 + Y_3 = 1122$ 

แทนคาในสมการ หาคา *Y*<sup>3</sup>

$$
30Y_3 = 3B_{Y_3} + (2)(5)T_{Y_3} - G
$$
  
= 3(414 + Y\_3) + 10(111 + Y\_3) - (1187 + Y\_1 + Y\_2 + Y\_3)  
= 1165 - Y\_1 - Y\_2 + 12Y\_3  
  
:. Y\_1 + Y\_2 + 18Y\_3 = 1165

แก้สมการหาค่า  $Y_{_7}$ ,  $Y_{_2}$  และ  $Y_{3}$  โดยใช้แมทริกซ์อินเวอร์ส

$$
A^{-1} = \frac{1}{|A|} \Big[ A_{ij} \Big]
$$

จากสูตร

$$
Y_{ijk} = A^{-1}B
$$

กําหนดให *A* คือ แมทริกซสัมประสิทธิ์ของสมการ

$$
A = \begin{bmatrix} 18 & 1 & 1 \\ 1 & 18 & 1 \\ 1 & 1 & 18 \end{bmatrix}
$$

6

แมทริกซ์  $A^\text{-1}$  คือ

$$
A^{-1} = \begin{bmatrix} 0.05 & -2.94 \times 10^{-3} & -2.94 \times 10^{-3} \\ -2.94 \times 10^{-3} & 0.05 & -2.94 \times 10^{-3} \\ -2.94 \times 10^{-3} & -2.94 \times 10^{-3} & 0.05 \end{bmatrix}
$$

ó

กําหนดให *B* คือ แมทริกซคําตอบของสมการ

$$
B = \begin{bmatrix} 653 \\ 1122 \\ 1165 \end{bmatrix}
$$

แทนคาในสมการ

$$
\begin{bmatrix} Y_1 \\ Y_2 \\ Y_3 \end{bmatrix} = \begin{bmatrix} 0.05 & -2.94 \times 10^{-3} & -2.94 \times 10^{-3} \\ -2.94 \times 10^{-3} & 0.05 & -2.94 \times 10^{-3} \\ -2.94 \times 10^{-3} & -2.94 \times 10^{-3} & 0.05 \end{bmatrix} \begin{bmatrix} 653 \\ 1122 \\ 1165 \end{bmatrix}
$$

$$
= \begin{bmatrix} 29.76 \\ 57.35 \\ 59.88 \end{bmatrix}
$$

เพื่อใหงายตอการคํานวณ จัดตารางใหมไดดังตาราง 5

ตาราง 5 จัดตารางขอมูลใหม เพื่อคํานวณวิธีเคเนียเรส เนยบอรอิมพิวเทชัน

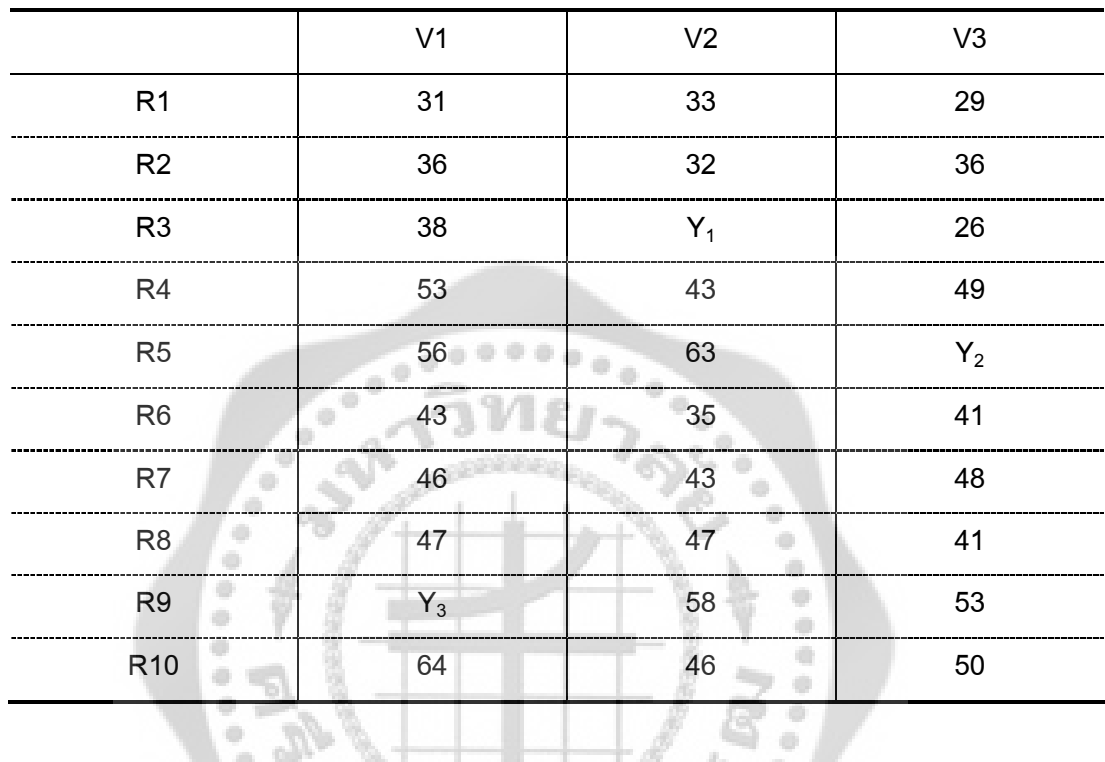

ข้อมูลในตัวอย่าง มีค่าสูญหายทั้งหมด 3 ค่า คือ *Y<sub>1</sub>, Y<sub>2</sub>* และ *Y<sub>3</sub> ซึ่*งอยู่ในตำแหน่ง R3V2, R5V3 และ R9V1 ตามลําดับ มีขั้นตอนในการประมาณคาสูญหายดังนี้

1. กําหนดคา K = 3

1. กำหนดค่า K = 3<br>2. คำนวณหาระยะห่างระหว่างจุดด้วยวิธี Euclidian Distance ระหว่างข้อมูลที่มีค่าสูญหาย และขอมูลที่มีความสมบูรณ

2.1 คำนวณหาค่า  $\,Y_{\scriptscriptstyle 1}\,$  โดยแทนค่า  $\,Y_{\scriptscriptstyle 2}\,$  และ  $Y_{\scriptscriptstyle 3}$  ด้วยค่าเฉลี่ย ดังตาราง 6

|                 | V <sub>1</sub> | V <sub>2</sub> | V3    | ค่าเฉลี่ย |
|-----------------|----------------|----------------|-------|-----------|
| R <sub>1</sub>  | 31             | 33             | 29    |           |
| R <sub>2</sub>  | 36             | 32             | 36    |           |
| R <sub>3</sub>  | 38             | $Y_1$          | 26    |           |
| R4              | 53             | 43             | 49    |           |
| R <sub>5</sub>  | 56             | 63             | $Y_2$ | 59.5      |
| R <sub>6</sub>  | 43             | 35             | 41    |           |
| R <sub>7</sub>  | 46             | 43             | 48    |           |
| R <sub>8</sub>  | 47             | 47             | 41    |           |
| R <sub>9</sub>  | $Y_3$          | 58             | 53    | 55.5      |
| R <sub>10</sub> | 64             | 46             | 50    |           |

ตาราง 6 คํานวณหาคาเฉลี่ย

 $\oplus$ 

2.1.1 คํานวณหาระยะหางระหวางจุดดวยวิธี Euclidian Distance ไดดังนี้

 $\blacksquare$ 

ò

 $\bar{a}$ 

$$
dist(R3, R1) = \sqrt{(38 - 31)^2 + (26 - 29)^2} = 7.6
$$
\n
$$
dist(R3, R2) = \sqrt{(38 - 36)^2 + (26 - 36)^2} = 10.1
$$
\n
$$
dist(R3, R4) = \sqrt{(38 - 53)^2 + (26 - 49)^2} = 27.4
$$
\n
$$
dist(R3, R5) = \sqrt{(38 - 56)^2 + (26 - 59.5)^2} = 38.0
$$
\n
$$
dist(R3, R6) = \sqrt{(38 - 43)^2 + (26 - 41)^2} = 15.8
$$
\n
$$
dist(R3, R7) = \sqrt{(38 - 46)^2 + (26 - 48)^2} = 23.4
$$
\n
$$
dist(R3, R8) = \sqrt{(38 - 47)^2 + (26 - 41)^2} = 17.4
$$
\n
$$
dist(R3, R9) = \sqrt{(38 - 55.5)^2 + (26 - 53)^2} = 32.1
$$
\n
$$
dist(R3, R10) = \sqrt{(38 - 64)^2 + (26 - 50)^2} = 35.3
$$

2.1.2 เรียงลําดับระยะหางระหวางจุดโดยพิจารณาจากขอมูลที่ใกลที่สุดตาม จํานวน k ที่ไดกําหนดไว คือ k=3 ไดผลลัพธดังตาราง 7

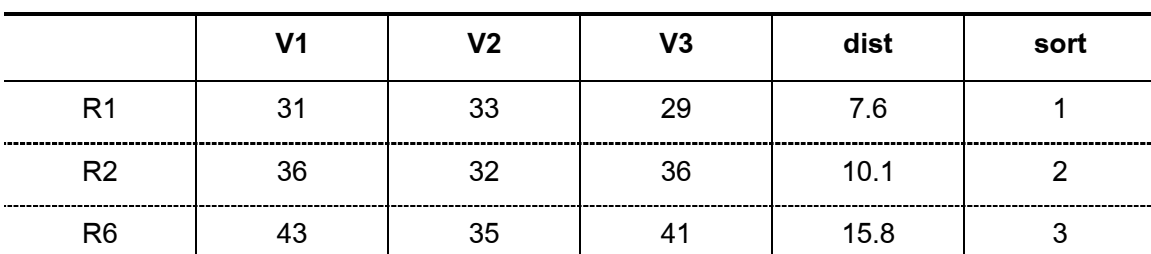

#### ตาราง 7 เรียงลําดับระยะหางระหวางจุด เพื่อประมาณคาขอมูลสูญหาย *Y*<sup>1</sup>

2.1.3 ประมาณค่าข้อมูลสูญหาย  $\,$   $Y_{\scriptscriptstyle 1}$  ซึ่งอยู่ในตำแหน่ง R3V2 ได้ดังนี้

$$
\hat{R}3\hat{V}2 = \frac{\sum_{i=1}^{k} (R1V2 + R2V2 + R6V2)}{k}
$$

$$
= \frac{(33 + 32 + 35)}{3}
$$

$$
= 33.33
$$

เพราะฉะนั้น *Y*<sup>1</sup> มีคาเทากับ 33.33

2.2 คำนวณหาค่า  $Y_{_{2}}$  โดยแทนค่า  $Y_{_{1}}$  = 33.33 และ  $Y_{_{3}}$  ด้วยค่าเฉลี่ย

2.2.1 คํานวณหาระยะหางระหวางจุดดวยวิธี Euclidian Distance ไดดังนี้  $\emph{dist}(R\emph{5},R\emph{1}) = \sqrt{(56-31)^2+(63-33)^2} =$  39.0  $dist(R$ 5,  $R$ 2) =  $\sqrt{($  56  $-$  36) $^2 + ($  63  $-$  32) $^2 =$  36.8  $dist(R$ 5,  $R$ 3) =  $\sqrt{($  56  $-$  38) $^2 + ($  63  $-$  33.33 $)^2$  = 34.7  $dist(R$ 5,  $R$ 4) =  $\sqrt{($ 56  $-$  53 $)^2 + ($ 63  $-$  43 $)^2 =$  20.2  $dist(R$ 5,  $R$ 6) =  $\sqrt{($  56  $-$  43) $^2 + ($  63  $-$  47) $^2 =$  30.8  $dist(R$ 5,  $R$ 7) =  $\sqrt{(56-46)^2+(63-43)^2} =$  22.3  $dist(R$ 5,  $R$ 8) =  $\sqrt{($  56  $-$  47 $)^2 + ($  63  $-$  47 $)^2 =$  18.3  $dist(R$ 5,  $R$ 9 $)$   $=$   $\sqrt{($  56  $-$  55.5 $)^2$   $+$   $($  63  $-$  58 $)^2$   $=$  5.0  $dist(R$ 5,  $R$ 10) =  $\sqrt{($ 56  $-$  64 $)^2 + ($ 63  $-$  46 $)^2 =$  18.7

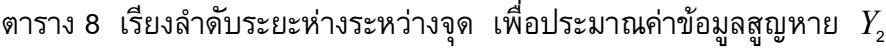

 $1000$ 

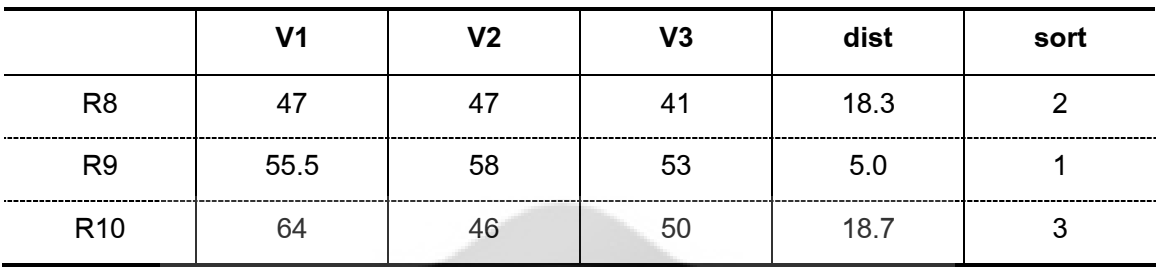

2.2.3 ประมาณค่าข้อมูลสูญหาย  $\,Y_{_2}\,$ ซึ่งอยู่ในตำแหน่ง R5V3 ได้ดังนี้

ö m ö

alis

۰

 $\begin{array}{c} \bullet \\ \bullet \end{array}$ ۰

 $\alpha$ 

$$
\hat{R}5\hat{V}3 = \frac{\sum_{i=1}^{k} (R9V3 + R8V3 + R10V3)}{k}
$$

$$
= \frac{(53 + 41 + 50)}{3}
$$

$$
= 48
$$

เพราะฉะนั้น  $\,$   $Y_{_2} \,$  มีค่าเท่ากับ 48

2.3 คำนวณหาค่า  $Y_{3}$  โดยแทนค่า  $Y_{1}$  = 33.33 และ  $Y_{2}$ = 48

2.3.1 คํานวณหาระยะหางระหวางจุดดวยวิธี Euclidian Distance ไดดังนี้

$$
dist(R9, R1) = \sqrt{(58 - 33)^2 + (53 - 29)^2} = 34.6
$$
  
\n
$$
dist(R9, R2) = \sqrt{(58 - 32)^2 + (53 - 36)^2} = 31.0
$$
  
\n
$$
dist(R9, R3) = \sqrt{(58 - 33.33)^2 + (53 - 26)^2} = 36.5
$$
  
\n
$$
dist(R9, R4) = \sqrt{(58 - 43)^2 + (53 - 49)^2} = 15.5
$$
  
\n
$$
dist(R9, R5) = \sqrt{(58 - 63)^2 + (53 - 48)^2} = 7.0
$$
  
\n
$$
dist(R9, R6) = \sqrt{(58 - 35)^2 + (53 - 41)^2} = 25.9
$$
  
\n
$$
dist(R9, R7) = \sqrt{(58 - 43)^2 + (53 - 48)^2} = 15.8
$$

$$
dist(R9, R8) = \sqrt{(58 - 47)^2 + (53 - 41)^2} = 16.2
$$
  

$$
dist(R9, R10) = \sqrt{(58 - 64)^2 + (53 - 50)^2} = 12.3
$$

2.3.2 เรียงลำดับระยะห่างระหว่างจุดโดยพิจารณาจากข้อมูลที่ใกล้ที่สุดตาม จํานวน k ที่ไดกําหนดไว คือ k=3 ไดผลลัพธดังตาราง 9

ตาราง 9 เรียงลําดับระยะหางระหวางจุด เพื่อประมาณคาขอมูลสูญหาย *Y*<sup>3</sup>

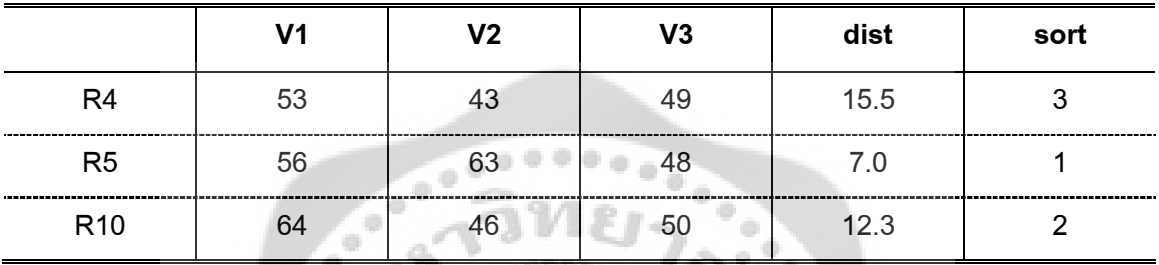

2.3.3 ประมาณค่าข้อมูลสูญหาย  $\ Y_{_3}$  ซึ่งอยู่ในตำแหน่ง R9V1 ได้ดังนี้

۰  $\ddot{\phi}$ ſ  $\begin{smallmatrix}0\\0\\0\end{smallmatrix}$  $\alpha$ 

$$
\hat{R}\theta\hat{V} = \frac{\sum_{i=1}^{k} (R\overline{5}V + R_10V + R_4V)}{k}
$$

$$
= \frac{(56 + 64 + 53)}{3}
$$

$$
= 57.67
$$

เพราะฉะนั้น  $\,$   $Y_{\!_3}$  มีค่าเท่ากับ 57.67

## **ตอนที่ 2 ลักษณะของขอมูลสูญหาย**

ขอมูลที่ไดจากการทดลองนั้น กอนที่จะนําขอมูลไปวิเคราะหจะตองตรวจสอบความ ี สมบูรณ์ของข้อมูล ศุภลักษณ์ กรรณิการ์(2549: 8 – 9 ) ได้กล่าวถึงสิ่งสำคัญที่ควรตรวจสอบก่อน การนําขอมูลไปวิเคราะห ไดแก

1. ข้อมูลสูญหาย (Missing data) หมายถึง ข้อมูลที่มีบางหน่วยหรือเซลล์ของเมตริกซ์ หายไป

2. ขอมูลไมคงเสนคงวา (Inconsistent) หรือมีความคลาดเคลื่อน (Non sampling Error) หมายถึง ข้อมูลที่ค่าหรือความหมายของตัวแปรหนึ่งหรือหลายตัวแปลขัดแย้งกับค่าหรือความหมาย ของตัวแปรอื่น

3. ขอมูลมีสิ่งรบกวน (Noisy) หรือมีขอมูลผิดปกติ (Outliers) ซึ่งขอมูลที่มีสิ่งรบกวน หมายถึง ความคลาดเคลื่อนเชิงสุม หรือความแปรปรวนในการวัดคาของตัวแปร สวนขอมูล ผิดปกติหรือมีสิ่งไมพึงประสงค หมายถึง ขอมูลที่มีลักษณะอยางใดอยางหนึ่ง หรือหลายลักษณะ ต่อไปนี้

- ่ มีค่าสูงหรือต่ำมาก ๆ (Extreme Value)
- มีคาแตกตางจากขอมูลสวนใหญ
- มีค่าอยู่นอกช่วงที่กำหนด

**2.1 รูปแบบของขอมูลสูญหาย (Patterns of Missing Data)** (ดวงภรณ โปทาวี. 2552: 9 – 10 อางอิงจาก Chantala and Suchindran. n.d. : online) สามารถจําแนกได 4 ลักษณะ คือ

- 1. ขอมูลสูญหายหนึ่งตัวแปร
- 2. ขอมูลขาดหายมากกวาหนึ่งตัวแปร
- 3. ขอมูลสูญหายเปนไปในทิศทางเดียวกัน
- 4. ขอมูลสูญหายแบบไมเปนระบบ

ดังรายละเอียดตอไปนี้

1. ขอมูลสูญหายหนึ่งตัวแปร (Univariate Nonresponse) คือ ตัวแปร 1 ตัว มีขอมูล สูญหาย

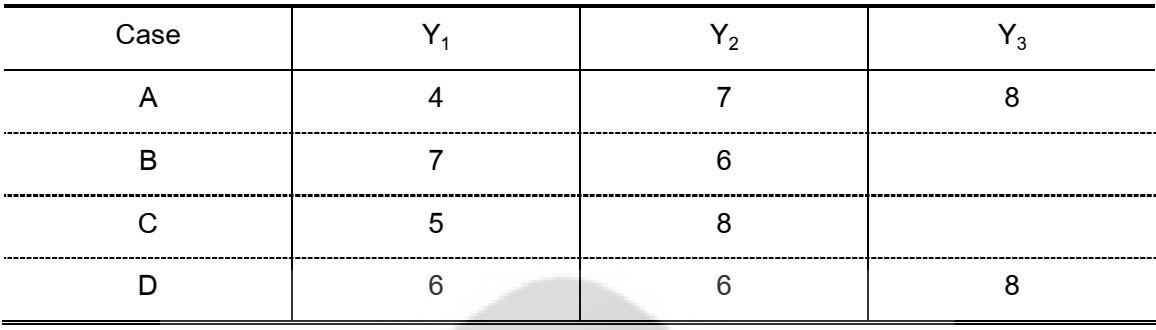

ตาราง 10 ขอมูลสูญหายหนึ่งตัวแปร

2. ขอมูลขาดหายมากกวาหนึ่งตัวแปร (Multivariate Two Patterns) คือ มีขอมูลสูญ หายมากกวาหนึ่งตัวแปรในหนวยตัวอยางเดียวกัน

ตาราง 11 ขอมูลขาดหายมากกวาหนึ่งตัวแปร

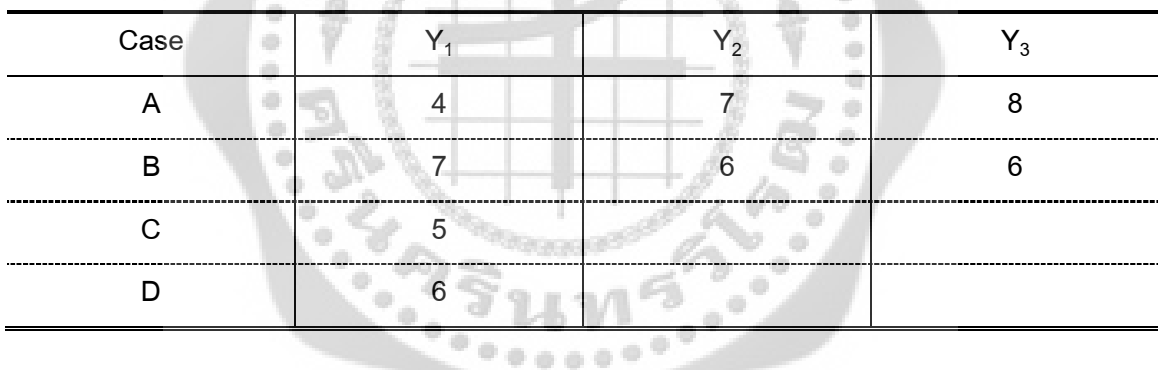

3. ขอมูลสูญหายเปนไปในทิศทางเดียวกัน (Monotone) คือ อันดับของตัวแปรมี ความสำคัญ นิยามคือ ให้เซตของตัวแปรคือ  $Y_{_1},\; \; Y_{_2},..., \; Y_{_p}$ ถ้า  $Y_{_i}$  มีค่าสูญหาย แล้ว  $Y_{_{i+1}},$  $Y_{i+2}$  ,…,  $Y_p$  จะมีค่าสูญหายด้วย

ตาราง 12 ขอมูลสูญหายเปนไปในทิศทางเดียวกัน

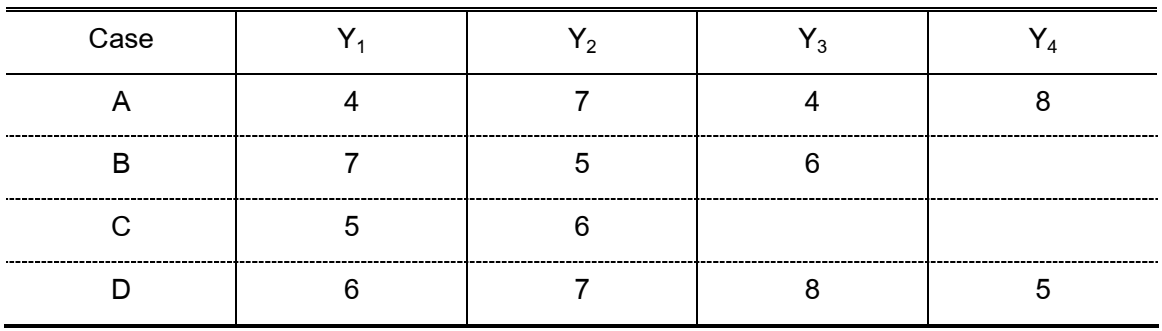

4. ขอมูลสูญหายแบบไมเปนระบบ (Arbitrary) โดยขอมูลสูญหายสามารถเกิดขึ้นตรงจุด ไหนก็ไดและอันดับของตัวแปรไมมีความสําคัญ ตาราง 13 ขอมูลสูญหายแบบไมเปนระบบ

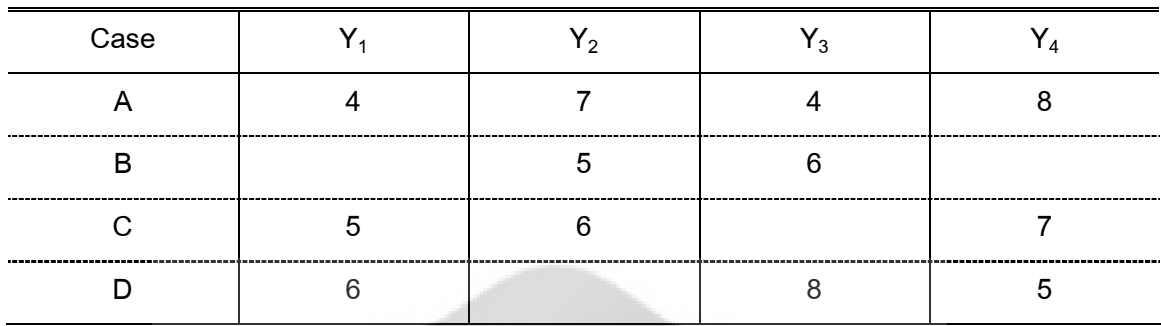

การวิจัยที่มีกิจกรรมยุงยากหรือซับซอนและมีชวงเวลาที่ยาวนาน โดยทั่วไปมักเกิด สภาวการณเกี่ยวกับการสูญเสียหรือขาดหายของตัวอยางสําหรับการศึกษาวิจัยในระหวางการ ดําเนินงานวิจัย ซึ่งอาจเกิดจากการถอนตัวและการไมใหความรวมมือของหนวยตัวอยางเนื่องจาก เกิดความเครียด เหนื่อยลา เจ็บปวย เสียชีวิต หรืออพยพยายถิ่น (องอาจ นัยพัฒน. 2554: 101) ซึ่งตัวแปรเหลานี้ตรงกับงานวิจัยทางการศึกษา เพราะกลุมตัวอยางสวนใหญจะเปนนักเรียน บางครั้งก็ ไม่สามารถจัดเก็บข้อมูลได้ ลักษณะของข้อมูลที่สูญหายไม่สามารถที่จะระบุจุดที่ข้อมูลจะสูญหายได้ และอันดับของตัวแปรก็ไมมีความสําคัญ เพราะฉะนั้น งานวิจัยในครั้งนี้ ผูวิจัยจึงกําหนดใหขอมูล สูญหายอยูในรูปแบบขอมูลสูญหายแบบไมเปนระบบ (Arbitrary) ซึ่งเปนรูปแบบขอมูลสูญหายที่ เกิดขึ้นบอยในแผนการทดลองมากที่สุด

#### **2.2 สาเหตุของขอมูลสูญหาย**

ลิทเทิลและรูบิน(เชาวอินใย. 2547: 15; อางอิงจาก Little; & Rubin. 1987: 6 – 7) ได กลาวถึงสาเหตุของขอมูลสูญหาย (missing data mechanisms) มี 3 ประเภท คือ

**1. ขอมูลสูญหายแบบสุมสมบูรณ (missing completely at random : MCAR)** เชน ถากลุมตัวอยางไดรับการคัดเลือกขึ้นมาแบบสุมเพื่อใหไดรับการวัดอยางใดอยางหนึ่งจะมีกลุม ตัวอย่างบางคนที่ไม่สามารถวัดได้อย่างสมบูรณ์ ข้อมูลที่สูญหายไปจะเป็นแบบ MCAR ถึงแม้ว่าการ สูญหายจะเกิดขึ้นจากตัวแปรบางตัว แตไมสัมพันธกับตัวแปรที่มีขอมูลสูญหาย ขอมูลสูญหายยังคง มีลักษณะเป็น MCAR ข้อดีของการสูญหายแบบ MCAR ก็คือ สาเหตุของการสูญหายไม่ต้องนำไป เปนสวนหนึ่งของการวิเคราะหเพื่อควบคุมอคติของการสูญหายมีวิธีการแบบเกาในการจัดการขอมูล

สูญหาย เช่น การตัดข้อมูลออกแบบลิสท์ไวส์ ให้ผลการวิเคราะห์ที่ไม่มีอคติ เมื่อข้อมูลสูญหายเป็น แบบ MCAR แตก็เปนวิธีการที่ไมดีเพราะอํานาจการทดสอบมีคาต่ํา

**2. ขอมูลสูญหายแบบมีระบบ (systematic missing data)** การสูญหายของขอมูล เกิดขึ้นจากตัวแปรอื่น ๆ ที่มีความสัมพันธกับตัวแปรที่มีขอมูลสูญหาย สาเหตุของการสูญหายจะไม เป็นแบบ MCAR ถ้าสาเหตุของการสูญหายวัดได้แล้วนำมาวิเคราะห์จะเรียกว่าเป็น accessible missing data mechanisms ดังนั้น อคติทั้งหมดที่เกี่ยวของกับขอมูลสูญหายจะถูกปรับ ลิทเทิลและรู บิน (Little; & Rubin.1987) เรียกสถานการณนี้วา ignorable (missing at random)

**3. มีสถานการณอื่น ๆ ที่เปนสาเหตุของการสูญหาย** เชน สาเหตุของการสูญหายไม สามารถวัดได้ และสาเหตุของการสูญหายสัมพันธ์กับตัวแปรที่มีข้อมูลสูญหาย จะเรียกว่าเป็น inaccessible missing data mechanisms (nonignorable mechanisms) สถานการณนี้เกิดขึ้นเมื่อ คาของตัวแปรสูญหายเปนสาเหตุใหเกิดการสูญหาย เชน คนที่ดื่มสุรามาก ๆ จะหลีกเลี่ยงการตรวจ แอลกอฮอลมากกวาคนที่ดื่มนอย หรือเด็กที่ดื้อรั้นจะตอตานการตรวจปสสาวะทั้ง ๆ ที่เขาอาจจะใช ยาหรือไม่ใช้ยาก็ได้ การสูญหายของข้อมูลก็จะเกิดขึ้นและเป็นสาเหตุที่เข้าถึงไม่ได้ inaccessible mechanisms

#### **2.3 วิธีการจัดการขอมูลสูญหาย**

ลิทเทิลและรูบิน (Little; & Rubin. 1987: 6 – 7) ไดแบงวิธีการจัดการขอมูลสูญหายไว 4 วิธี คือ

**1. วิธีที่ใชขอมูลสมบูรณ (Procedures based on completely recorded units)** วิธี นี้เปนวิธีที่งายที่สุดโดยการตัดขอมูลที่สูญหายออกไปแลววิเคราะหขอมูลที่สมบูรณเทานั้น เชน การ ตัดขอมูลแบบลิสทไวส (listwise deletion) การตัดขอมูลแบบแพรไวส (pairwise deletion) เปนวิธีที่ มีอยู่ในโปรแกรมคอมพิวเตอร์ เช่น โปรแกรม SPSS

**2. วิธีการแทนคา (Imputation based procedures)** วิธีนี้ใชการแทนขอมูลสูญหาย ดวยคาที่ไดจากวิธีการตาง ๆ เชน การแทนคาแบบฮอทเดค (hot deck imputation) การแทนคาโดย ใชคาเฉลี่ย (mean imputation) และการแทนคาโดยวิธีการถดถอย (regression imputation)

**3. วิธีการถวงน้ําหนัก (Weighting procedures)** เปนวิธีที่ใชการถวงน้ําหนักนําไปปรับ ี ข้อมูลที่สูญหาย การถ่วงน้ำหนักมีความสัมพันธ์กับการแทนค่าด้วยค่าเฉลี่ย ถ้าน้ำหนักที่กำหนดไว้ เปนคาคงที่ในกลุมตัวอยางยอยแลว ทั้งการแทนคาดวยคาเฉลี่ยของกลุมยอย และการใหน้ําหนัก หนวยที่ตอบเปนสัดสวนของการตอบในแตละกลุมยอย จะทําใหการแทนคาขอมูลสูญหายเหมือนกัน

**4. วิธีการที่ไดจากการนิยมโมเดล (model – based procedures)** วิธีนี้ไดจากการ นิยามโมเดลของข้อมูลสูญหายบางส่วนและใช้หลักการอ้างอิงเกี่ยวกับไลค์ลิฮูด (likelihood) ใน โมเดลดวยวิธีการประมาณคาพารามิเตอรที่เรียกวาแมกซิมัมไลคลิฮูด (maximum likelihood) โดย วิธีการทำซ้ำ

วิธีการประมาณคาสูญหายนั้นมีหลายวิธี นักวิจัยตองเลือกวิธีประมาณคาใหเหมาะสมใน แต่ละสถานการณ์ จึงจะทำให้ข้อมูลที่ได้มีความน่าเชื่อถือ แม่นยำ สำหรับงานวิจัยนี้ได้ทำการ เปรียบเทียบวิธีการประมาณค่าสูญหายเพียง 3 วิธี คือ วิธีประมาณค่าสูญหายโดยการวนซ้ำ วิธี ประมาณคาสูญหายวิลคินซัล และวิธีประมาณคาสูญหายเคเนียเรส เนยบอรอิมพิวเทชัน ดังรายละเอียด ไดกลาวไปแลวนั้น

## **2.4 จํานวนของขอมูลสูญหาย**

เชาว อินใย (2546: 58) ไดกลาววา การประมาณคาขอมูลสูญหาย จํานวนขอมูลสูญหาย ก็มีความสำคัญเป็นอย่างมาก เพราะจะทำให้ผลที่ได้มีความน่าเชื่อถือมากหรือน้อย ขึ้นอยู่กับ จำนวนของข้อมูลสูญหาย ถ้ามีข้อมูลสูญหายจำนวนน้อยประมาณ 5% การตัดหน่วยตัวอย่าง ้ออกไปดูเหมือนว่าจะมีเหตุผลในการแก้ปัญหาข้อมูลสูญหาย แต่ถ้ามีการสูญหายจำนวนมาก การ ตัดขอมูลออกจะไมมีประสิทธิภาพขอมูลที่เหลืออยูจะไมเปนตัวแทนของประชากรซึ่งมีเปาหมายใน การอางอิง (Schafer.1997: 1 ; Little; & Rubin. 1987: 5) แตยังมีงานวิจัยของเรมอนดและโรเบิรท (Roth. 1994: 545 ; citing Raymond; & Robert.1987) ที่กลาววา ถาใชวิธีการถดถอยจัดการ ข้อมูลสูญหายจะมีความเหมาะสมเมื่อมีข้อมูลสูญหายมากกว่า 20% ส่วนเฟรดและลี (Fred; & Lii. 1998: online) ได้ศึกษาประเมินความถูกต้องของวิธีการจัดการข้อมูลสูญหายหลายวิธีภายใต้ ้รูปแบบของการสูญหายที่แตกต่างกันโดยกำหนดจำนวนของข้อมูลสูญหายแบบสุ่มมีค่าต่ำสุดเป็น 10% และสูงสุดเท่ากับ 20% นอกจากนี้มีนักวิจัยคนอื่นๆได้กำหนดจำนวนข้อมูลสูญหายแตกต่าง ออกไป เชน รูท (Roth. 1994: 551) ไดกลาววา การเลือกวิธีการจัดการขอมูลสูญหายจะมี ความสําคัญเมื่อจํานวนขอมูลสูญหายอยูระหวาง 15 – 20% และจะมีความสําคัญมากที่สุดเมื่อ จํานวนขอมูลสูญหายมีคาเทากับ 30 – 40% ที่ระดับนี้การเลือกใชวิธีการจัดการขอมูลสูญหายจะให ้ผลลัพธ์ที่แตกต่างกัน จะเห็นได้ว่าจำนวนข้อมูลสูญหายมีค่าอยู่ระหว่าง 5 – 40% จากงานวิจัยและ เอกสารดังกลาวขอมูลสูญหายจะอยูระหวาง 5% ถึง 20% อยูในชวงที่ผูวิจัยยอมรับและสามารถ นำไปวิเคราะห์ต่อไปได้

ในการวิจัยครั้งนี้ ผูวิจัยกําหนดจํานวนขอมูลสูญหายใหมีจํานวนมากกวา 20% โดย กําหนดจํานวนขอมูลสูญหายสูงสุดเทากับ 30% เพื่อใหไดขอคนพบที่เปนประโยชนมากยิ่งขึ้นใน เรื่องของจํานวนขอมูลสูญหาย ซึ่งจํานวนขอมูลสูญหายดังกลาวสอดคลองกับงานวิจัยของรูท (Roth) ที่กลาววา การเลือกวิธีการจัดการขอมูลสูญหายมีความสําคัญมากที่สุดเมื่อขอมูลสูญหายมี คาอยูระหวาง 30 – 40% (เชาวอินใย. 2547: 58)

ดังนั้น ในการศึกษาวิจัยครั้งนี้ผูวิจัยจึงกําหนดจํานวนขอมูลสูญหายออกเปน 3 ระดับ คือ 10%, 20% และ 30%

#### **ตอนที่ 3 ประชากรและการสุมตัวอยาง**

#### **ความหมายของประชากร**

กัลยา วานิชยบัญชา (2549: 3) ใหความหมายของประชากรวา ประชากรในทางสถิติ ประชากรหมายถึงทุกหนวยในเรื่องที่สนใจศึกษา หนวยตางๆในประชากร อาจหมายถึง บุคคล กลุมบุคคล องคกรตางๆ สัตว สิ่งของ ฯลฯ

ชูศรี วงศรัตนะ(2544: 2) ใหความหมายของประชากรวา ประชากรหมายถึง กลุม ทั้งหมดของคน สัตวหรือสิ่งของ ซึ่งมีคุณลักษณะรวมกันตรงกับผูวิจัยสนใจจะศึกษา เชน ถา ต้องการศึกษาความคิดเห็นของนิสิตมหาวิทยาลัยเกษตรที่มีต่อการปกครองแบบประชาธิปไตย นิสิตทุกคนในมหาวิทยาลัยเกษตรศาสตรเปนประชากร

นวลอนงค บุญฤทธิพงศ (2552: 131) ใหความหมายของประชากรวา ประชากร หมายถึง ทุกหนวยของสิ่งที่ผูวิจัยตองการศึกษา อาจเปนคน สัตว สิ่งของ สถานที่ ฯลฯ ที่อยูใน ขอบข่ายการวิจัยของผู้วิจัย เช่น ถ้าผู้วิจัยต้องการศึกษาความรู้ของชาวนา ประชากรคือ ชาวนา ทุกคน

จากการศึกษางานวิจัยทางดานการศึกษาที่วางแผนงานวิจัยเปนแบบแผนการทดลอง พบวา ประชากรสวนใหญจะเปนนักเรียน ผูวิจัยแบงประชากรออกเปน 3 ขนาด คือขนาดใหญมี ประชากรมากกวา 1,000 คน ขนาดกลางมีประชากร 501 – 999 คน และขนาดเล็กมีประชากร น้อยกว่า 500 คน งานวิจัยที่มีประชากรขนาดใหญ่ เช่น รุ่งโรจน์ ศรีจันทร์แก้ว (2547: 60) ศึกษา เปรียบเทียบอำนาจการทดสอบ (Power of test) ของผลการวิเคราะห์ข้อมูลด้วยแบบแผนการ วิเคราะหแบบกลุมสุม(RBD) กับแบบแผนการวิเคราะหความแปรปรวนรวม (ANCOVA) ประชากร คือ นักเรียนชั้นมัธยมศึกษาปที่ 2 ภาคเรียนที่ 2 ปการศึกษา 2546 โรงเรียนสังกัดในกรุงเทพมหานคร จํานวน 8,980 คน งานวิจัยที่มีประชากรขนาดกลาง เชน พรวุฒิ คําแกว (2546: 64) ศึกษาผลของ

การใชบทเรียนคอมพิวเตอรมัลติมีเดีย 3 รูปแบบที่มีผลสัมฤทธิ์ทางการเรียนความคงทนในการ เรียนรูและเจตคติตอบทเรียนที่มีระดับความสามารถตางกัน 3 ระดับ ประชากรคือ นักเรียนชั้น ประถมศึกษาปที่ 5 โรงเรียนอนุบาลมุกดาหารและโรงเรียนสตรีวรนาถ บางเขน จํานวน 800 คน และงานวิจัยที่มีประชากรขนาดเล็ก เชน อรุณี เตะอวน (2550: 71) ศึกษาเปรียบเทียบผลการ เรียนรูสาระดนตรี บทเรียนคอมพิวเตอรมัลติมีเดียสองรูปแบบที่ใชแผนการทดลองที่ตางกัน ประชากรคือ นักเรียนชั้นประถมศึกษาปที่ 6 ในโรงเรียนสังกัดกรุงเทพมหานคร ภาคเรียนที่ 2 ป การศึกษา 2549 จํานวน 334 คน พัลลภ พิริยะสุรวงศ (2542: 77) ศึกษาการออกแบบและ พัฒนามัลติมีเดียแบบฝกโดยใชรูปแบบการควบคุมการเรียนตางกัน ประชากรคือ นักศึกษาระดับ ประกาศนียบัตรวิชาชีพ(ปวช.) ชั้นปที่ 3 ภาคเรียนที่ 1/2542 ของวิทยาลัยเทคโนโลยีอุตสาหกรรม สถาบันเทคโนโลยีพระจอมเกล้าพระนครเหนือ จำนวน 279 คน สุวัตน์ นิยมไทย (2533: 33) ศึกษาผลการเรียนรูวิชาฟสิกสของนักเรียนชั้นมัธยมศึกษาปที่ 6 ที่เรียนคอมพิวเตอรชวยสอนใน ลักษณะกลุมยอย ซึ่งมีขนาดของกลุมตางกัน ประชากรคือ นักเรียนชั้นมัธยมศึกษาปที่ 6 ภาค เรียนที่ 1 ปการศึกษา 2531 โรงเรียนสตรีวิทยา 2 เขตบางเขน กรุงเทพมหานคร จํานวน 132 คน สวนใหญประชากรที่ใชศึกษาในแผนการทดลองมีจํานวนไมมาก เพราะเปนการทดลอง ขนาดเล็ก ซึ่งมีจํานวนนอยกวา 500 คน เพื่อใหการวิจัยในครั้งนี้ใหผลใกลเคียงกับการปฏิบัติ ทดลองจริงมากที่สุด ผูวิจัยจึงทําการจําลองขอมูลประชากรตามสถานการณตางๆ ที่กําหนด ดวย เทคนิคมอนติคารโล ในโปรแกรม R โดยกําหนดใหประชากรมีขนาดเทากับ 512

#### **ความหมายของตัวอยาง**

กัลยา วานิชยบัญชา (2544: 3) ใหความหมายของตัวอยางวา ตัวอยางเปนเซ็ทยอย ของประชากร หมายถึงบางสวนของประชากร เชน ตองการหาอายุเฉลี่ยของคนไทย ประชากรคือ คนไทยทุกคน ตัวอยางคือคนไทยบางคนที่ถูกเลือกเปนตัวอยาง

รินท

 $0000000$ 

ชูศรี วงศรัตนะ (2544: 2) ใหความหมายของตัวอยางวา ตัวอยางหมายถึง บางสวน ของกลุมประชากร

นวลอนงค บุญฤทธิพงศ (2552: 131) ใหความหมายของตัวอยางวา ตัวอยางหมายถึง หนวยของประชากรที่ถูกเลือก เพื่อใหเปนตัวแทนของประชากร กลุมตัวอยางจึงเปนสวนหนึ่งของ ประชากรที่ใชในการวิจัย

#### **ลักษณะของตัวอยางที่ดี**

ตัวอยางที่ใชในการวิจัยตองเปนตัวอยางที่ดี ลักษณะของตัวอยางที่ดี มี 2 ประการ ดังนี้ (นวลอนงค บุญฤทธิพงศ. 2552: 132)

1. เปนตัวอยางที่ดีของประชากร ในการวิจัยสวนใหญ จะศึกษาจากกลุมตัวอยางที่มี ้จำนวนน้อย เพื่อสรปอ้างอิงไปยังประชากร ตัวอย่างที่ดีจึงต้องมีลักษณะต่างๆ ที่คล้ายคลึงกับ ลักษณะของประชากรมากที่สุด ดังนั้น ในการทำวิจัย ก่อนจะได้เลือกตัวอย่าง ผู้วิจัยต้องกำหนด ประเภท ขอบเขต และลักษณะของประชากรที่จะศึกษากอน จะไดเลือกตัวอยางที่เหมาะสมกับ ลักษณะของประชากรที่จะศึกษา

2. มีขนาดพอเหมาะ การสรุปผลทางการวิจัย มีการใชสถิติเพื่อทดสอบความเชื่อมั่น ทางสถิติ ซึ่งจะตองมีขอมูลมากพอที่จะทําการทดสอบทางสถิติ เพื่อใหสามารถสรุปอางอิงไปยัง ประชากรได กลุมตัวอยางที่จะนํามาใชในการวิจัยจึงตองมีขนาดที่พอเหมาะกับการทดสอบทางสถิติ ด้วย

#### **หลักการเลือกตัวอยางเพื่อใหเปนตัวแทนที่ดีของประชากร**

การเลือกตัวอยางใหเปนตัวแทนที่ดีของประชากร มีหลักการ ดังนี้ (บุญใจ ศรีสถิตนรากูร. 2544: 171)

1. ใชหลักความนาจะเปน เปนการเลือกที่พยายามหาวิธีใหทุกหนวยของประชากรมี โอกาสถูกเลือกเปนตัวอยางโดยเทาเทียมกัน เชน การสุมอยางงาย การสุมอยางมีระบบ การสุม แบบชั้นภูมิ เป็นต้น

2. ใช้วิธีที่เหมาะสม ในการเลือกตัวอย่าง นอกจากจะใช้หลักความน่าจะเป็นแล้ว ผู้วิจัยควรพิจารณาด้วยว่าวิธีใดที่มีความเหมาะสมที่สุดกับงานวิจัยที่ศึกษา และเป็นวิธีที่จะทำให้ กลุมตัวอยางมีคุณลักษณะครอบคลุมคุณลักษณะของประชากรมากที่สุด

3. มีขนาดที่เหมาะสม เนื่องจากขนาดกลุมตัวอยางแปรผกผันกับคาความคลาดเคลื่อน ้มาตรฐาน กล่าวคือ ถ้ากลุ่มตัวอย่างมีขนาดใหญ่จะทำให้ค่าความคลาดเคลื่อนลดลงได้ แต่สิ้นเปลือง ึงบประมาณและเวลา ดังนั้น การกำหนดขนาดของกลุ่มตัวอย่าง ผู้วิจัยควรพิจารณาจากปัจจัย อื่นๆ ที่เกี่ยวข้อง

การหาขนาดตัวอยางสําหรับงานวิจัยเชิงทดลองนั้น นักวิธีวิทยาการวิจัยบางทาน แนะนํา ใหใชตัวอยางขนาด 15 คนตอกลุม สําหรับการวิจัยเชิงทดลอง/กึ่งทดลอง (องอาจ นัยพัฒน. 2548: 116; อ้างอิงจาก Borg; & Gall.1989) หรือให้ใช้การเปิดจากตารางสำเร็จรูป เหตุผลที่ทำให้กำหนด ้ขนาดตัวอย่างด้วยวิธีดังกล่าวไม่ได้ เพราะมีปัจจัยหลายประการเข้ามาเกี่ยวข้องกับการกำหนด ตัวอย่างเช่น ความถูกต้องแม่นยำของผลการศึกษาจากตัวอย่าง ความเป็นเอกพันธ์ของประชากร ึงบประมาณในการใช้จ่ายและเวลา ระดับนัยสำคัญ และขนาดผลการจัดกระทำทางการวิจัย จากการทบทวนเอกสารและงานวิจัยทางดานการศึกษาที่วางแผนงานวิจัยเปนแบบแผนการทดลอง มีขนาดตั้งแต่ 30 – 180 (รุ่งโรจน์ ศรีจันทร์แก้ว. 2547: 60, พรวุฒิ คำแก้ว.2546: 64,พัลลภ พิริยะสุรวงศ์. 2542: 77, สุวัฒน์ นิยมไทย, 2533: 33, อรุณี เต๊ะอ้วน. 2550: 4) ในงานวิจัยครั้งนี้ ผู้วิจัยกำหนดขนาดตัวอย่าง โดยมีขั้นตอน ดังนี้

1. ทำการสุ่มประชากรการทดลองแบบแฟคทอเรียล ตัวแบบอิทธิพลกำหนด รูปแบบ เชิงเสนตรงของแผนการทดลองแบบ a×b แฟคทอเรียลใน RCB มีขนาดเทากับ 512

2. สุ่มขนาดตัวอย่างในประชากร จำแนกตามปัจจัย A ปัจจัย B และบล็อก ให้มีขนาด ตามแตละสถานการณ และในแตละเซลลของแผนการทดลองแบบแฟคทอเรียล มักจะมีความ แปรปรวนเกิดขึ้น เพื่อลดความแปรปรวน ผูวิจัยจึงกําหนดใหแตละเซลลมีคาเทากับ 1 ผูวิจัยสุม ขนาดของตัวอยางดังภาพประกอบ 2

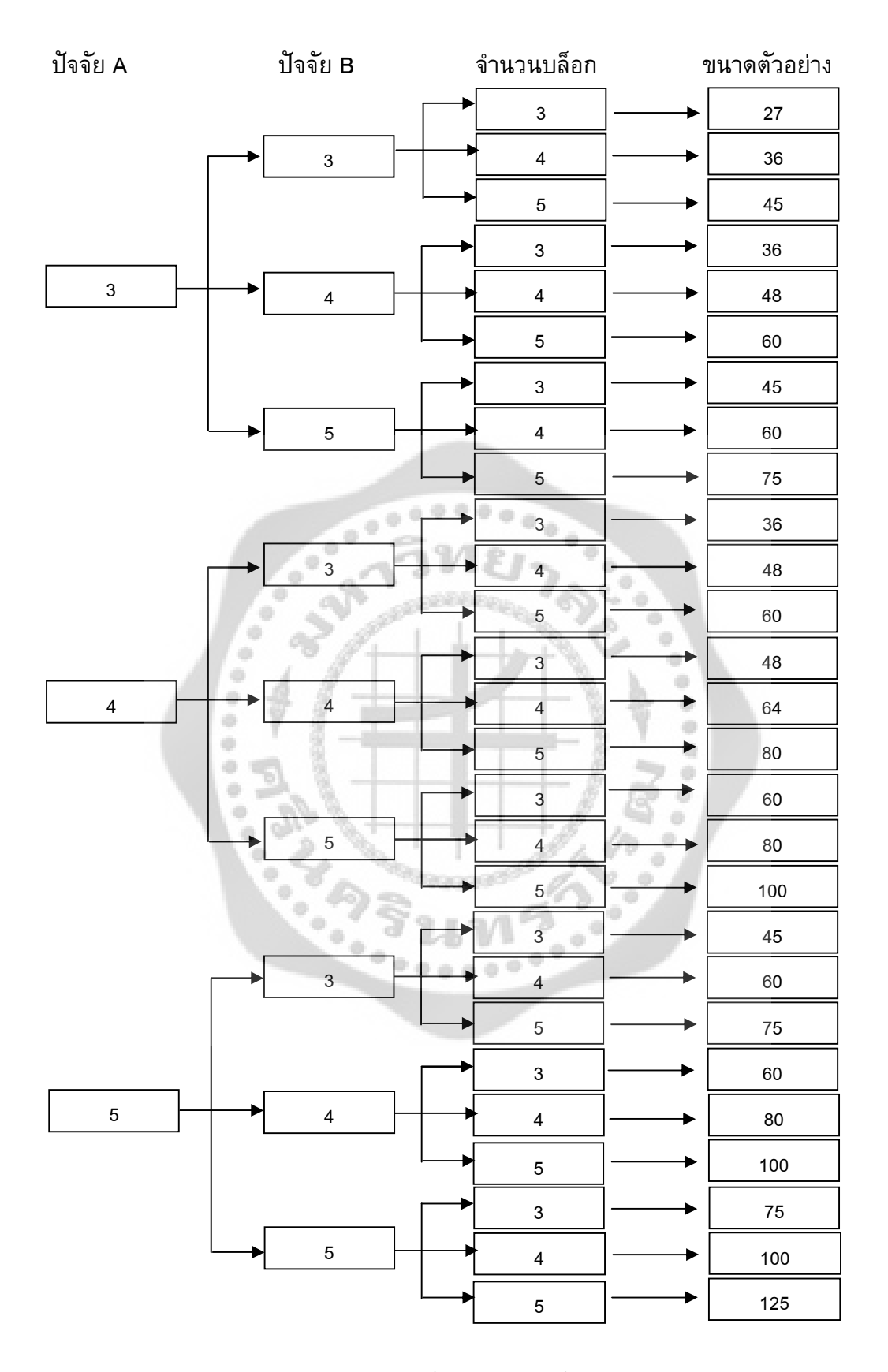

ภาพประกอบ 2 แผนผังแสดงขนาดตัวอยาง

## **ตอนที่ 4 การจําลองสถานการณดวยวิธีมอนติคารโล ความเปนมาของวิธีมอนติคารโล**

เทคนิควิธีมอนติคาร์โล (เชาว์ อินใย. 2547: 32 – 34) เป็นสาขาหนึ่งของคณิตศาสตร์ ใช้ คอมพิวเตอรชวยในการจําลองสถานการณ (Simulation) โดยอาศัยตัวเลขสุม (Random Number) ้มาสร้างตัวแปรให้เหมือนกับสถานการณ์จริงและมีการทดลองซ้ำหลายๆ ครั้ง เพื่อให้ได้ค่าที่แน่นอน ที่จะใช้เป็นข้อสรุปหรืออธิบายปรากฏการณ์ต่าง ๆ ในสถานการณ์จริง (ต่าย เซี่ยงฉี. 2534: 62 – 68) หรือชวยหาคําตอบในเรื่องราวตางๆ ที่ยังไมแนใจในผลที่จะเกิดขึ้น

เทคนิควิธีมอนติคารโล ไดมีการใชมานานแลวแตในสมัยกอนๆไมไดเรียกวามอนติคารโล โดยนำมาใช้พัฒนาทฤษฎีความน่าจะเป็น (Probability Theory) ในราวปี ค.ศ. 1753 จอร์ส หลุ่ยส์ เลคเลอร์ และบุฟฟอง (Georges Louis Leclere and Comte de Buffon) ทำการทดลองหาค่า $\sigma$ โดยการโยนเข็มที่มีความยาว *k* หนวย อยางสุมลงมาบนพื้นราบที่มีเสนขนานอยู โดยใหระยะหาง ระหวางเสนขนานแตละเสนหางกัน *d* หนวย และกําหนดให *d>k* จะไดความนาจะเปนที่เข็มจะตัด  $\hbar$ ับเส้นขนาน  $P = 2k / \pi d$  ซึ่งถ้าความน่าจะเป็น (Ρ) เป็นค่าสุ่ม ก็จะหาค่า $\pi$ ได้ ในราวปี ค.ศ. 1908 กอสเซท (W.S.Gosset) ไดศึกษาหารแจกแจงความถี่ของความสูงของนักโทษอาชญากรรม จํานวน 3,000 คน โดยเทียบกับการแจกแจงความถี่ของกลุมตัวอยางที่สุมมาครั้งละ 4 คน จํานวน 750 กลุมตัวอยาง ผลการศึกษาพบวา การแจกแจงความถี่ทั้งสองมีลักษณะเหมือนกัน กอสเซท ไดตั้งชื่อการแจกแจงความถี่ที่คนพบนี้วา การแจกแจงคาที (t – distribution) ซึ่งถือไดวาเปน จุดเริ่มตนของเทคนิควิธีมอนติคารโล (Monte Carlo Method)

เทคนิคมอนติคารโล ไดรับการพัฒนาอยางจริงจังในป ค.ศ. 1944 ชวงสงครามโลกครั้งที่ 2 อูลาม และออน นิวแมน (Ulam and Von Neumann) เปนผูตั้งชื่อ มอนติคารโล เปนรหัสลับของ ึ่งานที่ทำใน ลอส อาลามอส (Los Alemos) ได้นำเทคนิคนี้มาหาผลของการเผยแพร่อย่างสุ่มของ นิวตรอน (Neutron diffusion) ในวัสดุเชื้อเพลิงซึ่งเปนการทดลองทางคณิตศาสตรเพื่อหาผลของ ้คำตอบก่อนที่จะทำการทดลองจริง ซึ่งทำให้ไม่เกิดอันตรายและช่วยประหยัดค่าใช้จ่ายก่อนการ ิทดลองจริง หลังจากนั้นเทคนิคมอนติคาร์โล ได้มีการนำมาใช้อย่างกว้างขวางทั้งทางด้านฟิสิกส์ คณิตศาสตร สถิติ และการวิจัย นับไดวาเทคนิควิธีมอนติคารโล มีประโยชนอยางมากในการขยาย ความรูเชิงทฤษฏี เชน การนํามาศึกษาคาความคลาดเคลื่อนทางสถิติ เปรียบเทียบประสิทธิภาพการ ทดสอบต่างๆ เป็นต้น

#### **ขั้นตอนของระเบียบวิธีมอนติคารโล**

หลักการที่สําคัญของวิธีมอนติคารโล ก็คือ การนําเอาตัวเลขสุม (Random Number) มาประยุกตแกปญหาตางๆ มีขั้นตอนที่สําคัญ ดังนี้

1. สร้างตัวเลขส่ม (Generate random number) ระยะแรกทำได้โดยอาศัยเครื่องมือ ทางกายภาพ เชน ลอรูเล็ต ลูกเตา ไพ กระดาษเขียนเบอร เปนตน แตไดตัวเลขสุมไมมาก ้ต่อมาจึงหันมาใช้เครื่องมืออิเล็กทรอนิกส์ เช่น เครื่องสร้างตัวเลขสุ่มที่สร้างขึ้นโดยบริษัท แรนด์ (Rand) โดยสร้างตัวเลขสุ่มจากเครื่องกำเนิดพัลส์ (Pulse) ซึ่งสามารถสร้างตัวเลขสุ่มได้เป็นล้านตัว

การสรางหรือเลือกใชตัวเลขสุมดังกลาวกับเครื่องคอมพิวเตอรยังมีปญหา 2 ประการ คือ เป็นการยากที่จะทำให้คอมพิวเตอร์สามารถเรียกใช้ได้เมื่อมีความต้องการ และยากที่จะทำให้ เครื่องมือดังกลาวสรางตัวเลขชุดเดิม เมื่อตองการใชเปรียบเทียบวิธีการตางๆ ภายใตเงื่อนไขของ ้ระบบเลขสุ่มชุดเดียว หรือถ้าจะเก็บเลขสุ่มเหล่านี้ไว้ในหน่วยความจำหรือจานแม่เหล็กก็จะทำให้ สูญเสียหนวยความจําหรือเสียเวลาในการคนหา ฉะนั้นการสรางตัวเลขสุมในคอมพิวเตอรจึงนิยม สรางตัวเลขสุมเทียม (Pseudo random number) โดยอาศัยสูตรทางคณิตศาสตร

ในปจจุบันมีโปรแกรมสําหรับสรางตัวเลขสุมในเครื่องคอมพิวเตอร เชน ในภาษาเบสิก (Basic) มีคำสั่งเรียกใช้ตัวเลขสุ่มได้คือ RANDOMIZED และ RND ในภาษาฟอร์แทน (FORTRAN) ก็มีคําสั่งเรียกตัวเลขสุมได คือ RANDUM สวนภาษาฟอกโปร (FOXPRO) มีคําสั่งเรียกตัวเลขสุม คือ RAND()

#### **คุณสมบัติของตัวเลขสุมที่ดี**

- 1. ตัวเลขสุ่มที่ได้ต้องมีลักษณะการกระจายความน่าจะเป็นแบบสม่ำเสมอ (Uniform Distribution)
- 2. ตัวเลขสุมที่ไดตองเปนอิสระตอกัน
- 3. อนุกรมของตัวเลขสุ่มที่ได้ต้องสามารถสร้างซ้ำเดิมได้
- 4. อนุกรมตัวเลขสุ่มที่ได้ต้องไม่ซ้ำเดิมในช่วงที่ต้องการใช้ตัวเลขสุ่ม
- 5. ต้องใช้เวลาน้อยในการสร้างตัวเลขสุ่ม
- 6. ตองใชหนวยความจําในคอมพิวเตอรนอย

2. นําตัวเลขสุมมาประยุกตใชกับปญหาตางๆ เปนการนําตัวเลขสุมไปสรางตัวแปรตาม ลักษณะการแจกแจงของปัญหาที่จะศึกษาเพื่อเป็นข้อมูลของปัญหานั้น เช่น สร้างตัวเลขสุ่มแล้วนำ ตัวเลขสุมไปสรางเปนคะแนนการสอบของผูเรียน แตบางครั้งตัวแปรของปญหาที่จะศึกษาไมได สรางจากตัวเลขสุมโดยตรง แตใชตัวเลขสุมเปนพื้นฐานก็ได

3. ทำการทดลองซ้ำหลายๆ ครั้ง การศึกษาด้วยวิธีมอนติคาร์โล ต้องมีการทดลองซ้ำ ิหลายๆ ครั้ง เพื่อลดความคลาดเคลื่อนของคำตอบที่จะได้ และสามารถสรปเป็นความน่าจะเป็น ของการเกิดเหตุการณ์ในปัญหานั้นๆ

#### **จุดเดนของการใชเทคนิคมอนติคารโล**

เทคนิคมอนติคารโล ใชตัวเลขสุมเปนพื้นฐานในการสรางตัวแปรของปญหาโดยอาศัย ทฤษฎี สูตร หรือกฎเกณฑ์ต่างๆ ที่มีอยู่ และมีการทดลองซ้ำหลายๆ ครั้ง เพื่อลดความ คลาดเคลื่อนตางๆ ซึ่งนับวามีประโยชนที่สําคัญดังนี้

1. สามารถควบคุมตัวแปรแทรกซ้อนและสามารถสังเกตได้อย่างสมบูรณ์และทำการ ิ ทดลองซ้ำภายใต้สภาพแวดล้อม (Context) เดิมหลายๆ ครั้งได้ ส่วนในการทดลองจริงนั้นทำไม่ได้ เพราะไมสามารถรักษาสภาพแวดลอมใหเหมือนเดิมทุกอยางไดเมื่อเวลาเปลี่ยนไป

2. ถ้ามีสูตรหรือหรือกฎเกณฑ์ต่างๆ ที่ถูกต้องรองรับในการสร้างตัวแปรของปัญหาใน ึการทดลองแล้วจะให้ผลที่ถูกต้องแม่นยำกว่านี้เมื่อใช้ทดลองในสถานการณ์จริง เพราะสามารถลด ตัวแปรแทรกซอนเชิงจิตวิทยาได

3. สิ้นเปลืองเวลา แรงงาน และคาใชจายนอยกวาเมื่อเทียบกับการทดลองในสถานการณ จริง

## **ตอนที่ 5 เกณฑที่ใชในการเปรียบเทียบวิธีประมาณคาสูญหาย**

เกณฑที่ใชในการเปรียบเทียบวาวิธีประมาณคาสูญหายวิธีใดจะใหคาประมาณดีที่สุด จะ พิจารณาจากการคํานวณหาคาความคลาดเคลื่อนสัมบูรณสูงสุด (Maximum Absolute Error : MAE) หาคาประมาณจากวิธีการตางๆ และนํามาเปรียบเทียบกับคาจริง ดังนี้

 $MAE = Max[Max|y_i - \hat{y}_i|]_n$  (ศุภลักษณ์ กรรณิกา. 2549: 10)

- เมื่อ *<sup>i</sup> y* แทน คาจริงที่ *i* ไดจากการจําลอง
	- $\hat{\nu}$ . *y*ˆ แทน คาประมาณ คาที่ *i* ที่ไดจากการใชวิธีประมาณคา
	- *n* แทน รอบที่ *n* จากการทดลอง (กําหนดให *n=1000* รอบ)

คาความคลาดเคลื่อนสัมบูรณสูงสุด คํานวณจากคาประมาณและคาจริงที่ไดจากการจําลอง กลาวคือ ในการจําลองขอมูล 1 รอบ จะไดคาสูงสุดของคาสัมบูรณระหวางคาจริงที่ไดจากการจําลอง กับคาที่ไดจากการประมาณคาสูญหายจํานวน 1 คา การศึกษาในครั้งนี้ทําการจําลองขอมูล 1,000 รอบ จะได้ค่าสูงสุดของค่าสัมบูรณ์ 1,000 ค่า พิจารณาเอาค่าที่มีค่ามากที่สุดใน 1,000 ค่า เป็น ตัวแทนของคาความคลาดเคลื่อนสัมบูรณสูงสุด ในแตละสถานการณและแตละวิธีมาเปรียบเทียบกัน วิธีใดใหคาความคลาดเคลื่อนสูงสุดมีคาต่ําที่สุด แสดงวา คาประมาณที่ไดมีคาใกลเคียงกับคาจริงที่ สูญหายไปมากที่สุด จะเปนวิธีการประมาณคาสูญหายที่ดีที่สุด

รินท

# **ตอนที่ 6 งานวิจัยที่เกี่ยวของ**

ปราณี ศรีภา (2532: 1 – 106) ศึกษาเปรียบเทียบวิธีวิเคราะหเมื่อมีคาทุกคาสูญหายใน บล็อกใดบล็อกหนึ่งในแผนการทดลองแบบบล็อกไม่สมบูรณ์ที่สมดุลย์ 3 วิธี คือ วิธีของพูริ วิธีของ วิลคินซัน และวิธีประมาณคาสูญหายโดยใหคาความคลาดเคลื่อนกําลังสองต่ําสุดเมื่อประชากรมีการ ้ แจกแจงและแผนการทดลองแบบต่าง ๆ ผลการศึกษาพบว่า ทั้ง 3 วิธีให้ค่าความเคลื่อนสัมบูรณ์ ้ เฉลี่ยไม่แตกต่างกัน และทั้ง 3 วิธีให้ค่าอำนาจทดสอบสูงที่สุดทุกๆ สถานการณ์ ดังนั้น เมื่อเกิด ปญหาขอมูลสูญหายทั้งบล็อกในแผนการทดลองแบบบล็อกไมสมบูรณสมดุลขึ้น ควรเลือกใชวิธี ประมาณคาสูญหายโดยใหคาความคลาดเคลื่อนกําลังสองต่ําสุด

ชุติมา ชัยมุสิก (2533: 1 – 91) ศึกษาเปรียบเทียบการประมาณขอมูลสูญหายในการ วิเคราะหการถดถอยเชิงซอน 4 วิธีคือ วิธีสมการถดถอย วิธีเม็กซิมั่มไลลิฮูด วิธีคาเฉลี่ย และวิธี คามัธยฐาน จากกลุมตัวอยาง 30 70 และ 100 การกระจายขอมูล 3 ระดับ โดยใช C.V. เปนตัวกําหนด คือ .05 .20 และ1.00 จํานวนตัวแปรอิสระ 4 ระดับ คือ 2 3 5 และ 7 คาเบี่ยงเบนมาตรฐาน 4 ระดับ คือ 5 10 20 และ 25 และสัดสวนขอมูลที่สูญหายของตัวแปรอิสระ 3 ระดับ คือ 5% 10% และ 15% ทําการศึกษา โดยใชวิธีมอนติคารโล เกณฑที่ใชในการเปรียบเทียบคือ คาความคลาดเคลื่อนกําลังสองเฉลี่ย(MSE) ของสมการถดถอยของวิธีที่ไมมีขอมูลสูญหาย ผลการศึกษาพบวาวิธีการประมาณขอมูลสูญหายใน การวิเคราะห์การถดถอยเชิงซ้อนทั้ง 4 วิธี ให้ผลต่างกันตามสถานการณ์ต่าง ๆ ซึ่งโดยส่วนใหญ่วิธี คาเฉลี่ยใหผลดีที่สุด ยกเวนเมื่อมีขนาดตัวอยางนอยและจํานวนตัวแปรอิสระมาก วิธีสมการถดถอย จะให้ผลดีที่สุด แต่ถ้าตัวอย่างมีขนาดใหญ่และจำนวนตัวแปรอิสระมีน้อย การตัดชุดของข้อมูลสูญ หายทิ้งจะไมมีผลกระทบตอการวิเคราะหการถดถอยดวยวิธีกําลังสองนอยที่สุด

วารุณี ตรีบํารุงศักดิ์ (2538: 1 – 125) ศึกษาการพยากรณดวยวิธีการถดถอยเชิงเสนพหุคูณ เมื่อตัวแปรตามมีคาสูญหาย วิธีที่ใชประมาณคาตัวแปรตามเมื่อมีขอมูลสูญหาย คือ วิธีคาเฉลี่ย วิธี สมการถดถอย วิธีอีเอ็ม (EM algorithm) และวิธีของฮันท ( Hunt's Method) ใชกลุมตัวอยางขนาด 10 20 30 50 70 คาเบี่ยงเบนมาตรฐานของความคลาดเคลื่อน 5 10 15 20 และ 25 สัดสวนการสูญหายของ ตัวแปรตาม 10% 20% 30% 40% 50% 60% และ 70% ทําการศึกษาดวยวิธีมอนติคารโล และหารากที่ สองของคาเฉลี่ยของความคลาดเคลื่อนกําลังสองของคาพยากรณ ผลการศึกษาพบวาวิธีการของฮันท เป็นวิธีการที่ดี เมื่อกลุ่มตัวอย่างมีขนาดเล็ก ความคลาดเคลื่อนน้อย และสัดส่วนการสูญหายมาก แต่ถ้า ความคลาดเคลื่อนสูง วิธีคาเฉลี่ยจะเปนวิธีที่ดีในทุกสัดสวนการสูญหายของตัวแปรตาม สวนใน สถานการณที่ขนาดตัวอยางมีขนาดใหญวิธีสูญหายจะเหมาะสมเกือบทุกกรณี

รุ่งกานต์ กาใจคำ (2540: 1 – 64) ศึกษาการประมาณค่าสูญหายโดยใช้กระบวนการ R ซึ่ง เปนกระบวนการที่จะไดมาซึ่งเมตริกซสุดทาย โดยมีขอสมมติของการทดลองวาการทดลองตองไมมี ้ผลกระทบร่วมเกิดขึ้นในแต่ละแถว และในแต่ละหลักของการทดลองจะต้องมีค่าสังเกตอย่างน้อย 1 ค่า ้สังเกต ผลการศึกษาพบว่า เมื่อเปรียบเทียบวิธีประมาณค่าสูญหายโดยใช้ค่าเฉลี่ย และวิธีประมาณ คาสูญหายโดยใชกระบวนการ R ในแผนการทดลองแบบบล็อกสุมและแผนการทดลองแบบบล็อกไม สมบูรณ ซึ่งจัดวาเปนแผนการทดลองแบบสองทางแลว ปรากฏวาคาประมาณที่ไดจากวิธีการทั้ง 2 วิธีมีคาใกลเคียงกัน ดังนั้นผูวิจัยสามารถเลือกใชวิธีประมาณคาสูญหายวิธีใดก็ไดใน 2 วิธีนี้

ดวงฤดี เหง้าพรมนิล (2545: 1 – 582) ศึกษาคุณสมบัติและวิธีการวิเคราะห์ความ แปรปรวนปจจัยเดียวเมื่อมีคาสูญหายในแผนการทดลองแบบบล็อกสุมสมบูรณ 5 วิธี ไดแก วิธี ประมาณค่าสูญหายโดยการวนซ้ำ วิธีประมาณค่าสูญหายของวินคิลซัล วิธีทดสอบนัยสำคัญโดยวิธี ของการถดถอยทั่วไป วิธีวิเคราะหความแปรปรวนรวม และวิธีวิเคราะหของแดสและกีริ กําหนดใหจํานวนบล็อกเทากับ 3 5 7 และ 9 และจํานวนสิ่งทดลองเทากับ 3 5 และ7 รูปแบบการ แจกแจงของความคลาดเคลื่อนของการทดลองแบบปกติ ที และลอกนอรมอล จากการศึกษาพบวา เมื่อความคลาดเคลื่อนของการทดลองมีการแจกแจงแบบปกติและที สําหรับทุกคาของคาเฉลี่ยรวม และขนาดของความแตกต่างระหว่างอิทธิพลของบล็อก กรณีที่มีค่าสูญหายเท่ากับ 1 ค่า ควร เลือกใช้วิธีประมาณค่าสูญหายโดยการวนซ้ำหรือวิธีประมาณค่าสูญหายของวิลคินซัล แต่เมื่อมีค่า สูญหายเทากับ 2 และ 3 คา ควรเลือกใชวิธีทดสอบนัยสําคัญโดยวิธีของการถดถอยทั่วไป วิธี วิเคราะหความแปรปรวนรวม และวิธีวิเคราะหของแดสและกีริ ซึ่งจะใชวิธีการวิเคราะหใดนั้นขึ้นอยู กับขอกําหนดของแตละวิธี เมื่อความคลาดเคลื่อนของการทดลองมีการแจกแจงแบบลอกนอรมอล สําหรับทุกคาของคาสูญหาย คาเฉลี่ยรวมและขนาดของความแตกตางระหวางอิทธิพลของบล็อก ควรใชวิธีประมาณคาสูญหายโดยการวนซ้ํา หรือวิธีประมาณคาสูญหายของวิลคินซัล

ประพจน์ ดำรงค์สุทธิพงศ์ (2546: 1 – 149) ศึกษาและเปรียบเทียบวิธีการประมาณค่า สูญหายในการวางแผนการทดลองแบบสุ่มในบล็อกสมบูรณ์ 3 วิธี ได้แก่ การประมาณค่าวิธีกำลัง สองนอยที่สุด การประมาณคาวิธีคาคาดหวังสูงสุด และการประมาณคาวิธีอิมพิวเทชัน จําลองดวย เทคนิคมอนติคารโลดวยโปรแกรม S – PLUS 2000 โดยศึกษาภายใตความคลาดเคลื่อนมีการแจก แจงแบบปกติ การเปรียบเทียบกระทําเมื่อจํานวนระดับปจจัยของวิธีการทดลอง เทากับ 3 4 และ 5 ระดับ จำนวนบล็อค เท่ากับ 24 และ 6 บล็อค กำหนดให้จำนวนเปอร์เซ็นต์ข้อมูลสูญหาย 10% 20% และ 30% กําหนดใหสัมประสิทธิ์การแปรผัน (C.V.) เปน 5% 25% และ 45% และทําการ เปรียบเทียบโดยใช้เกณฑ์ค่าเฉลี่ยกำลังสองของความคลาดเคลื่อน MSE (Mean Square Error) ผล ึการศึกษาพบว่า เปอร์เซ็นต์ข้อมูลสูญหายเมื่อมีค่ามากขึ้นค่าเฉลี่ยกำลังสองของค่าคลาดเคลื่อนจะมี ี ค่าสูงขึ้น โดยวิธีอิมพิวเทชัน ให้ค่าเฉลี่ยกำลังสองของความคลาดเคลื่อน MSE (Mean Square Error) ต่ํากวาวิธีคาคาดหวังสูงสุด และวิธีกําลังสองนอยที่สุดในทุกสถานการณของการทดลองที่ ทําการศึกษา

เชาว อินใย (2547: 1 – 332) ศึกษาการพัฒนาวิธีการจัดการขอมูลสูญหายแบบอีพีเอส เอสอีและตรวจสอบความแมนยํา และอํานาจการทดสอบที่ไดจากวิธีการจัดการขอมูลสูญหายแบบ อีพีเอสเอสอีกับแบบอีเอ็มและแบบลิสทไวส ตามวิธีการสุมตัวอยางแบบแบงชั้น แบบ กลุม และ แบบหลายขั้นตอน ที่ความสัมพันธระหวางตัวแปรระดับต่ํา (r = .30) ปานกลาง (r = .50) และสูง (r = .70) และจํานวนขอมูลสูญหาย 5% 10% 20% และ 30% และศึกษาปฏิสัมพันธระหวางวิธีการ สุมตัวอยาง วิธีการประมาณคาสูญหาย จํานวนขอมูลสูญหาย และความสัมพันธระหวางตัวแปร ที่มี ต่อความแม่นยำของค่าเฉลี่ยเลขคณิต ความแปรปรวน และสัมประสิทธิ์สหสัมพันธ์ ข้อมูลที่ใช้ศึกษา มีลักษณะการแจกแจงแบบปกติสองตัวแปร และใชวิธีมอนติคารโล จําลองการทดลองดวยเครื่อง คอมพิวเตอร์ ผลการศึกษาพบว่าวิธีการประมาณค่าสูญหายโดยการแทนค่าแบบอีพีเอสเอสอีได้ค่า ความแมนยําของคาเฉลี่ยเลขคณิต ไมแตกตางจากวิธีอีเอ็มอยางมีนัยสําคัญทางสถิติที่ระดับ .05 วิธี ประมาณค่าสูญหายโดยการตัดออกแบบลิสท์ไวส์ ได้ค่าความแม่นยำของความแปรปรวนแตกต่าง ้จากวิธีอื่น ๆ อย่างมีนัยสำคัญทางสถิติที่ระดับ .05 และวิธีการประมาณค่าสูญหายแบบลิสท์ไวส์ ได้ ค่าความแม่นยำของสัมประสิทธิ์สหสัมพันธ์แตกต่าง จากวิธีการประมาณค่าสูญหายแบบอื่น ๆ อยางมีนัยสําคัญทางสถิติที่ระดับ .05

ศุภลักษณ กรรณิกา (2549: 1 – 96) ศึกษาและเปรียบเทียบวิธีประมาณคาสูญหายใน การวางแผนการทดลองแบบจตุรัสละติน 3 วิธี คือ การประมาณคาวิธีกําลังสองนอยที่สุด การ ประมาณค่าวิธีค่าคาดหวังสูงสุด และ การประมาณค่าวิธีมัลลติเพิล อิมพิวเทชัน จำลองข้อมูลด้วย เทคนิคมอนติคารโล กําหนดใหจํานวนวิธีทดลองที่ใชทดลองเทากับ 3 4 5 6 และ 7 สัมประสิทธิ์ ความผันแปรเทากับ 5% 25% และ45% และจํานวนขอมูลสูญหายเทากับ 10% 20% และ 30% ี ทำการทดลองซ้ำ ๆ กัน 500 ครั้งในแต่ละสถานการณ์ที่กำหนด และทำการเปรียบเทียบโดยใช้ เกณฑคาความคลาดเคลื่อนสัมบูรณสูงสุด ผลการศึกษาพบวา เมื่อเปอรเซ็นตขอมูลสูญหายและ สัมประสิทธิ์ความผันแปรมีค่าเพิ่มขึ้น ค่าความคาดเคลื่อนสัมบูรณ์สูงสุดจะมีค่าเพิ่มขึ้น สำหรับกรณี ที่เปอรเซ็นตขอมูลสูญหายและสัมประสิทธิ์ความผันแปรมีคามาก พบวาการประมาณคาสูญหาย ้วิธีมัลติเพิล อิมพิวเทชัน จะให้ค่าความคลาดเคลื่อนสัมบูรณ์สูงสุดมีค่าต่ำสุด กรณีที่เปอร์เซ็นต์ ข้อมูลสูญหายและสัมประสิทธิ์ความผันแปรมีค่าน้อย พบว่าค่าความคลาดเคลื่อนสัมบูรณ์สูงสุดของ ทั้ง 3 วิธี มีคาใกลเคียงกันมาก ดังนั้นควรเลือกใชวิธีกําลังสองนอยที่สุดในการประมาณคาสูญหาย เนื่องจากสะดวกและรวดเร็วกวา

จริยา แสงสุวรรณ (2551: 1 – 57) ศึกษาเปรียบเทียบวิธีการประมาณคาสูญหายของตัว แปรตามในการวิเคราะห์การถดถอยพหุคูณ โดยทำการประมาณค่าสูญหายของตัวแปรตาม 4 วิธี คือ วิธีสูญหาย วิธีคาเฉลี่ย วิธีสมการถดถอย และวิธีการใสคาหลายคาแทนขอมูลที่สูญหายแตละ คา (วิธีเอ็มไอ) เกณฑที่ใชเปรียบเทียบคือ คาประมาณของรากที่สองของคาเฉลี่ยของความ คลาดเคลื่อนกําลังสอง (RMSE) ใชขนาดตัวอยางเทากับ 50 70 100 และ 200 คาเบี่ยงเบน มาตรฐานของความคลาดเคลื่อนเทากับ 1 5 และ15 เปอรเซนตการสูญหายของตัวแปรตามเทากับ 5% 10% 20% และ30% ตามลําดับ และตัวแปรอิสระมีการแจกแจงแบบปกติหลายตัวแปร ซึ่ง ระดับความสัมพันธระหวางตัวแปรอิสระมี 3 ระดับ คือ ระดับต่ํา (0.20) ระดับปานกลาง (0.50) และระดับสูง (0.70) ทำการจำลองด้วยวิธีมอนติคาร์โล ซึ่งกระทำซ้ำ 5,000 ครั้ง ในแต่ละสถานการณ์ ผลการศึกษาพบวา เมื่อเปอรเซ็นตการสูญหายเพิ่มขึ้น วิธีสมการถดถอยและวิธีเอ็มไอ ให คาประมาณของ RMSE ลดลง และวิธีการประมาณคาสูญหายทั้ง 4 วิธี ใหคาประมาณคาของ RMSE แตกต่างกัน วิธีสมการถดถอยและวิธีเอ็มไอ ให้ค่าประมาณของ RMSE ใกล้เคียงกัน แต่ เนื่องจากวิธีสมการถดถอยเปนวิธีอยางงายและไมซับซอน ดังนั้น วิธีสมการถดถอย จึงเปนวิธีที่ เหมาะสมสําหรับการประมาณคาสูญหายของตัวแปรตามในการวิเคราะหการถดถอยพหุคูณ

อุษณีย์ วงศ์อามาตย์ (2555: 1 – 93) ศึกษาและเปรียบเทียบวิธีการประมาณค่าสูญหาย ในการวิเคราะหการถดถอยเชิงเสนพหุ เมื่อขอมูลตัวแปรตามมีการสูญหายแบบนอนอิกนอรเรเบิล วิธีการประมาณคาสูญหายที่ใชในงานการวิจัยนี้คือ วิธี EM Algorithm (EM) วิธี K-Nearest Neighbor Imputation (KNN) และวิธี Predictive Mean Matching Imputation (PMM)ขอมูลที่ใชใน การศึกษาไดจากการจําลองโดยมีสัดสวนของการสูญหาย 3 ระดับคือ 10%, 20%, 30% และมีระดับ ของการสูญหายแบบนอนอิกนอร์เรเบิล 3 ระดับคือ ไม่มี, ปานกลาง, สูง จากการเปรียบเทียบ คาเฉลี่ยของคาเฉลี่ยความคลาดเคลื่อนกําลังสอง (average mean square error; AMSE) พบวา i) วิธีการประมาณทุกวิธีสามารถประมาณไดดีขึ้นเมื่อขนาดตัวอยางมีขนาดใหญขึ้น ii) วิธีการ ประมาณทุกวิธีประมาณไดแยลงเมื่อสวนเบี่ยงเบนมาตรฐานของคาความคลาดเคลื่อน สัดสวนของ การสูญหาย และ ระดับของการสูญหายแบบอิกนอรเรเบิล มีคาเพิ่มขึ้น iii) โดยรวมแลววิธี EM ประมาณคาไดดีที่สุดเมื่อสวนเบี่ยงเบนมาตรฐานของคาความคลาดเคลื่อนมีคาไมสูง (10 – 30) และ iv) วิธี KNN ประมาณคาไดดีที่สุดเมื่อสวนเบี่ยงเบนมาตรฐานของคาความคลาดเคลื่อนมีคาสูง(90)

คราวฟอรดและคณะ (Crawford; et al. 1995: 209 – 219) ศึกษาเปรียบเทียบวิธีการ จัดการขอมูลที่สูญหาย 4 วิธี คือวิธีการใสคาเพียงคาเดียว วิธีเอ็มไอ วิธีคาเฉลี่ย และวิธีสูญ หาย ขอมูลที่ใชในการศึกษามาจากโครงการสุขภาพคนชราของมลรัฐแมชซะ – ซูเซ็ท วัตถุประสงค เพื่อเปรียบเทียบวิธีการจัดการข้อมูลสูญหายทั้ง 4 วิธี กระทำภายใต้แบบแผนการสูญหายต่างกัน ้ผลการศึกษาพบว่า วิธีสูญหาย และวิธีค่าเฉลี่ย จะให้ค่าประมาณที่มีความเอนเอียง ยกเว้น เฉพาะ กรณีการสูญหายของผลลัพธไมมีความสัมพันธกับตัวแปรรวม วิธีคาเฉลี่ย และ วิธีการใสคาเพียงคา เดียวจะให้ค่า ความแปรปรวนต่ำกว่าความเป็นจริง ส่วนวิธีเอ็มไอ จะให้ค่าเฉลี่ยของประชากรไม่มี ความเอนเอียง

ทรอยันสกายะและคณะ (Troyanskaya; et al. 2001: 520 - 525) ศึกษาเปรียบเทียบวิธี ประมาณคาสูญหายของยีนในDNA เปนขอมูลไมโครอารเรย โดยเปรียบเทียบวิธีประมาณคา 3 วิธี คือ วิธี Singular Value Decomposition (SVD) วิธี K – nearest neighbor algorithm (KNN impute) และ Row Average ซึ่งเปอร์เซ็นต์การสูญหายอยู่ในช่วง 1 - 20% เกณฑ์ที่ใช้เปรียบเทียบ คือ RMS Error ประมาณคาขอมูลสูญหายทั้ง 3 วิธีภายใตเปอรเซ็นตการสูญหายตางกัน ผล การศึกษาพบวา วิธี KNN impute มีประสิทธิภาพในการประมาณคาดีกวาวิธี Singular Value Decomposition (SVD) และ Row Average

ฮุวอง และแครเรียริ (Huang; & Carriere 2006: 235 – 247) ศึกษาเปรียบเทียบวิธีการ จัดการขอมูลสูญหายในขอมูลแบบวัดซ้ําในกลุมตัวอยางขนาดเล็กโดยมีวัตถุประสงคเพื่อพัฒนา ้วิธีเอ็มไอของข้อมูลแบบวัดซ้ำในกลุ่มตัวอย่างขนาดเล็ก กระทำภายใต้ข้อตกลงเบื้องต้นข้อมูลมีการ ี แจกแจงปกติหลายตัวแปร (multivariate normal distribution) ทำการศึกษาโดยใช้สถานการณ์ จําลอง (simulation) และเปรียบเทียบวิธีการจัดการขอมูลที่สูญหายระหวางวิธีไมใสคาแทนขอมูลที่ ี สูญหาย โดยใช้วิธีเม็กซิมั่มไลลิฮูด กับวิธีใส่ค่าแทนข้อมูลที่สูญหายด้วย วิธีเอ็มไอ (ใช้จำนวนค่าที่ใส่ ี แทนข้อมูลที่สูญหาย M = 5) เพื่อทดสอบสมมติฐานของอิทธิพลของทรีทเมนต์ และอิทธิพลของ ้ ความคลาดเคลื่อนของทรีทเมนต์ ผลการศึกษาปรากฏว่า วิธีการใส่ค่าแทนข้อมูลที่สูญหายด้วย วิธีเอ็มไอจะใหผลการทดสอบไมแตกตางจากวิธีไมใสคาแทนขอมูลที่สูญหายโดยวิธีเม็กซิมั่มไลลิฮูด จากการศึกษางานวิจัยที่เกี่ยวของทั้งในประเทศและตางประเทศ เพื่อใหเห็นภาพรวมของ สิ่งที่เกี่ยวของกับการศึกษาครั้งนี้ ผูวิจัยจึงสรุปดังตาราง 14 ซึ่งมีรายละเอียดดังนี้

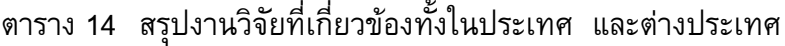

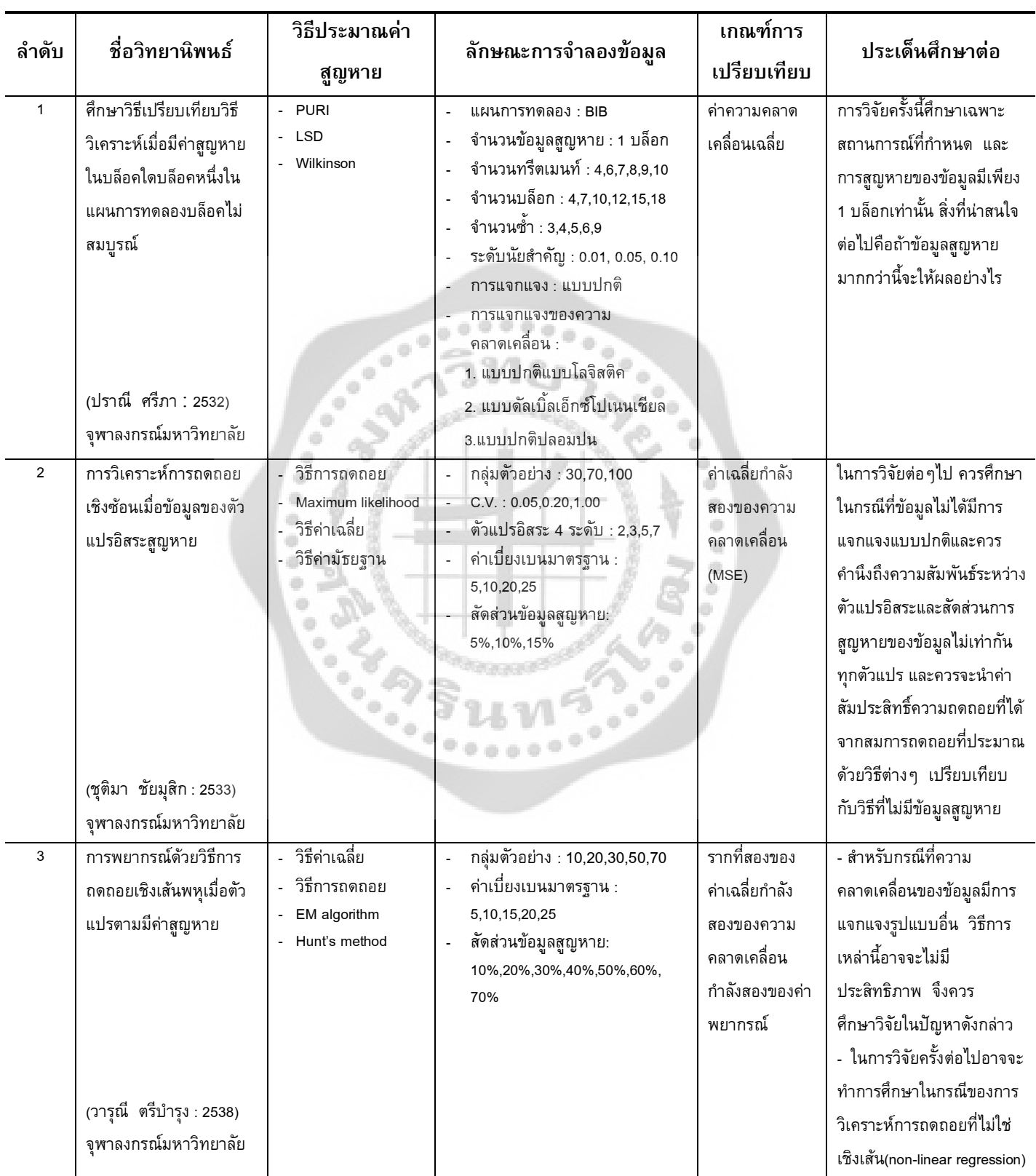

## ตาราง 14 (ต่อ)

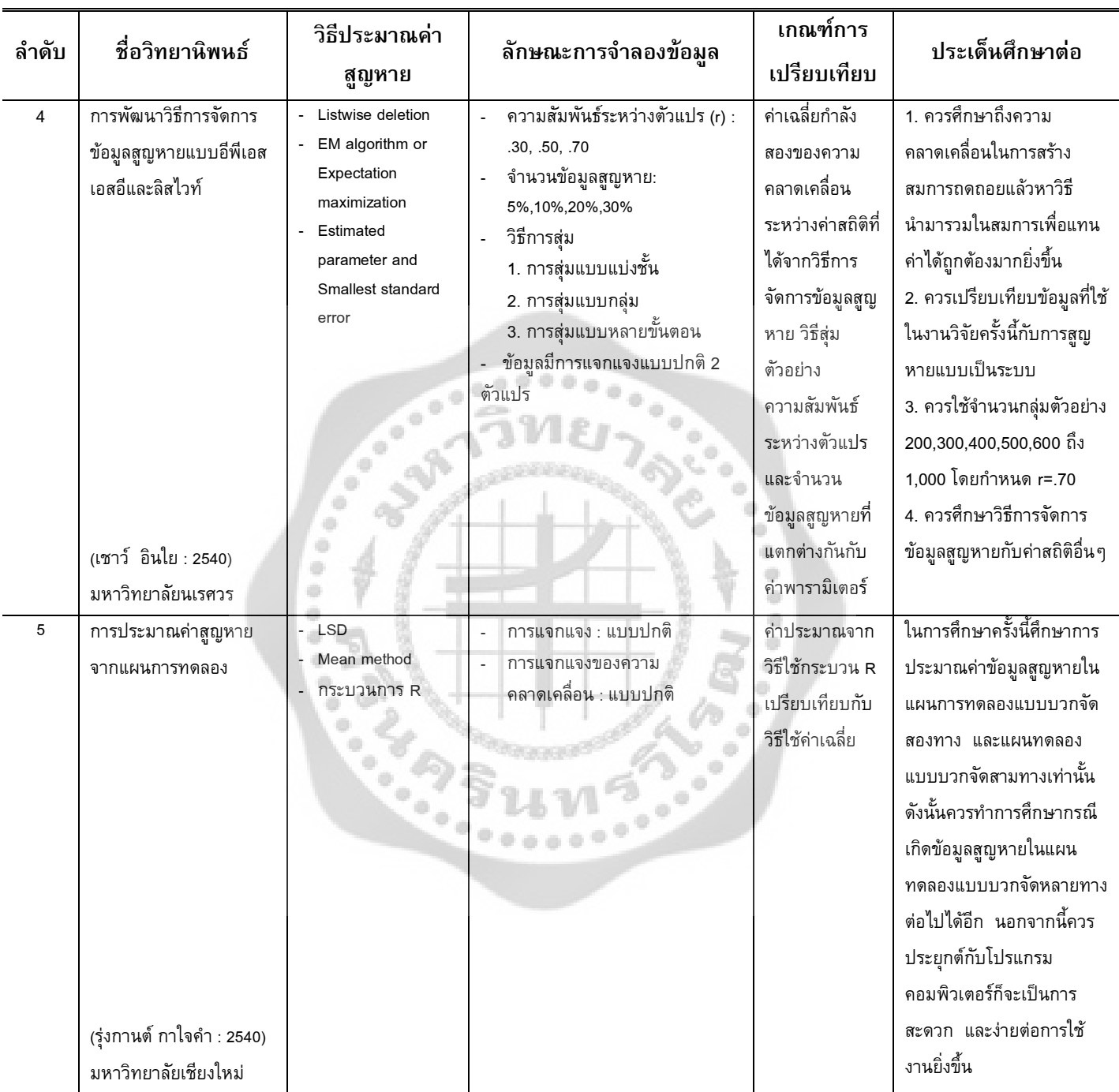
#### ตาราง 14 (ต่อ)

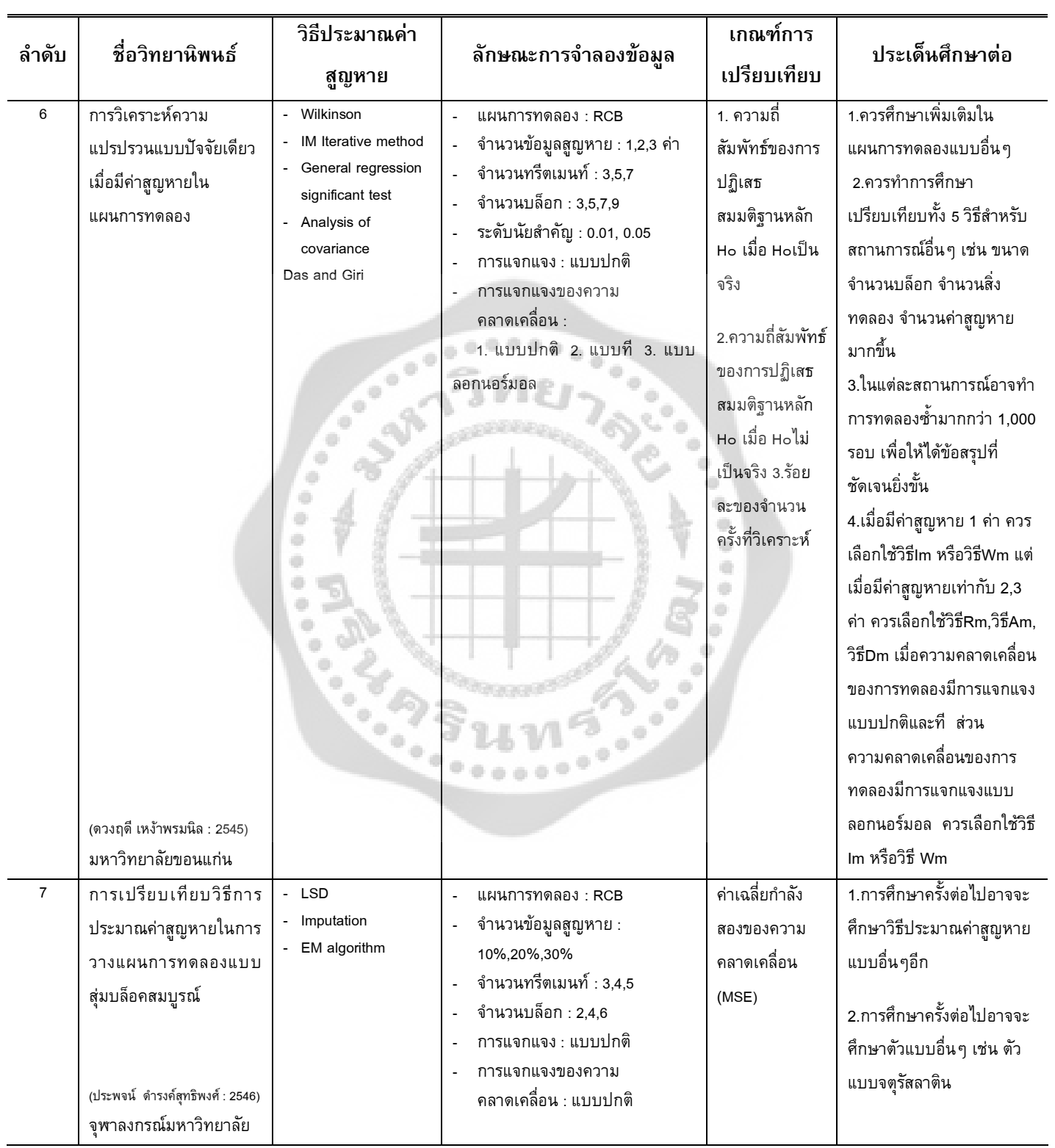

#### ตาราง 14 (ต่อ)

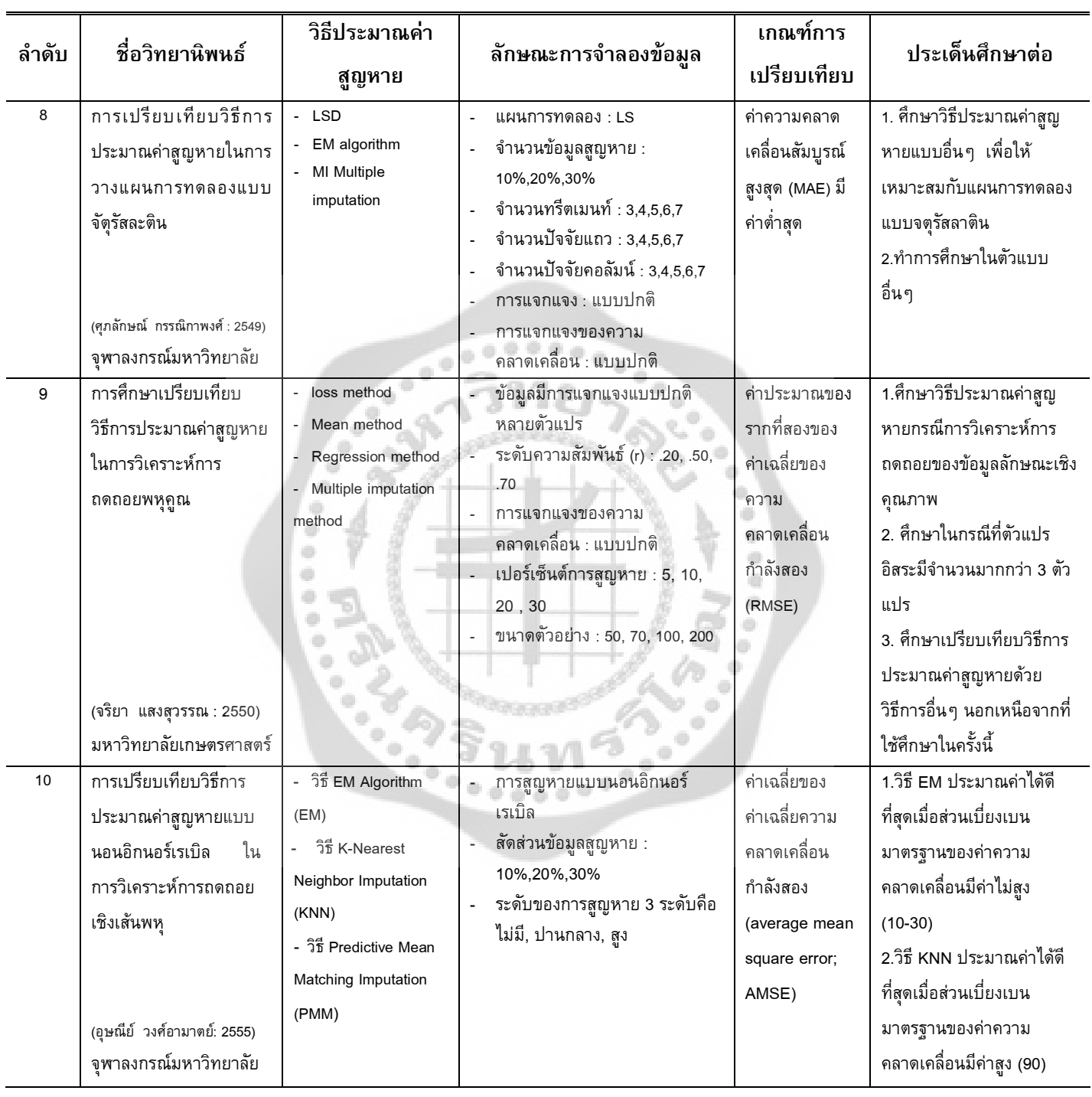

#### ตาราง 14 (ต่อ)

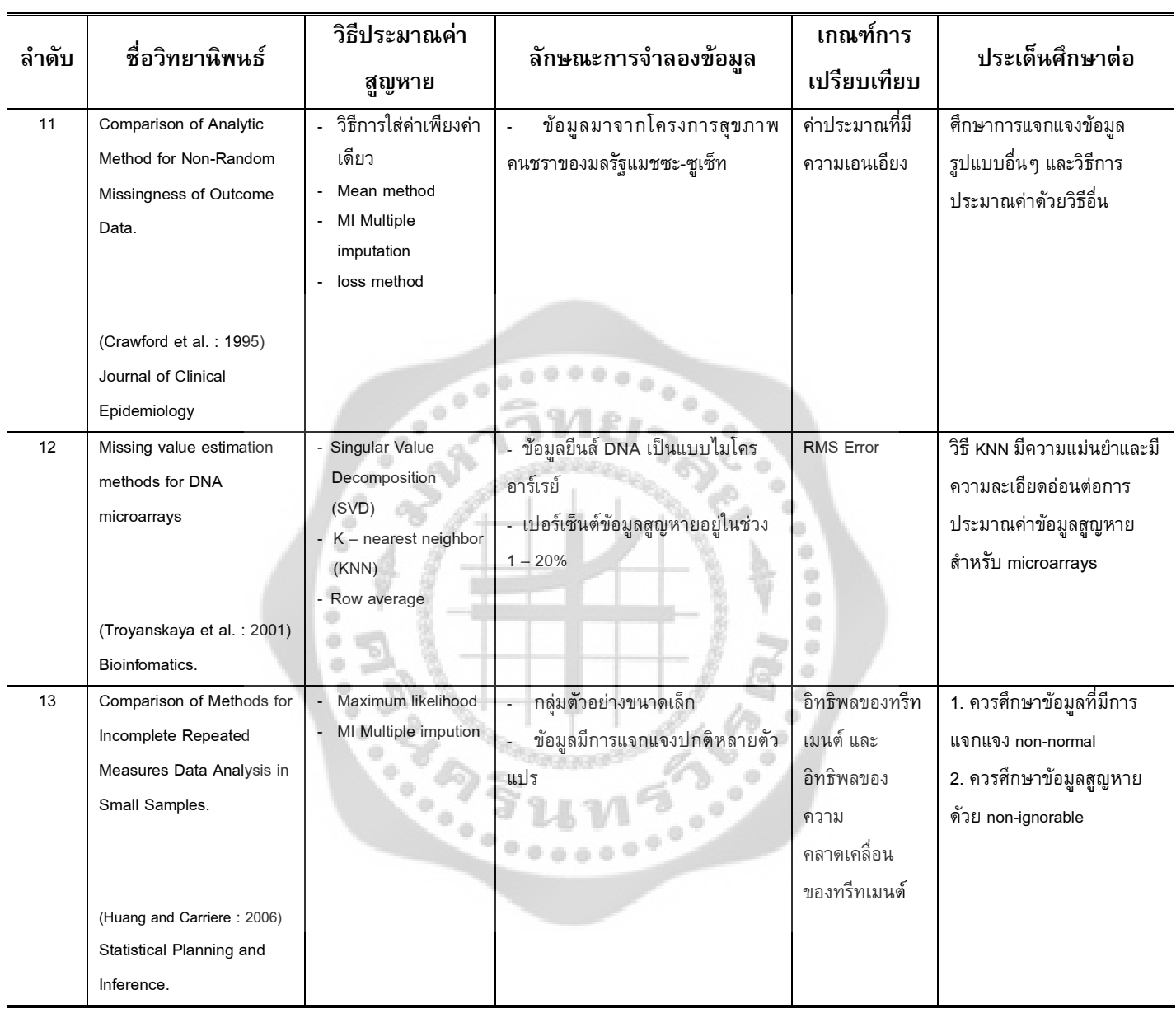

จากการศึกษางานวิจัยในประเทศและตางประเทศ พบวา งานวิจัยเกี่ยวกับการประมาณ คาสูญหายในแผนการทดลองนั้น สวนใหญจะศึกษาในแบบแผนการทดลองแบบปจจัยเดียว (Singer factor experiment) เชน แผนการทดลองแบบสุมตลอด (CRD) แผนการทดลองแบบสุมในบล็อก สมบูรณ (RCB) แผนการทดลองแบบจัตุรัสลาติน (LS) แผนการทดลองแบบบล็อกไมสมบูรณ สมดุล (Balanced Incomplete Block Design : BIB) ซึ่งแผนการทดลองนี้มีการจัดบล็อกและทรีต เมนตมาจากแผนการทดลองแบบสุมในบล็อกสมบูรณ (RCB) และแผนการทดลองแบบจัตุรัสละติน (LS)เปนสวนใหญ แตยังไมพบวามีการศึกษาเปรียบเทียบวิธีประมาณคาสูญหายในแผนการทดลอง แบบแฟคทอเรียล ซึ่งเปนที่นิยมใชในการวางแผนการทดลอง เพราะสามารถศึกษาปจจัยหลาย ปัจจัยในการทดลองเดียวกันได้ ลดทุนในการทดลอง และสะดวกต่อการปฏิบัติ นอกจากแผนการ ้ทดลองแล้วยังมีตัวแปรอื่นๆ เข้ามาเกี่ยวข้องทำให้ผลของการประมาณค่าสูญหายแตกต่างกัน เช่น จํานวนปจจัย, จํานวนบล็อก, จํานวนขอมูลสูญหาย, คาสัมประสิทธิ์ความผันแปร, ความแปรปรวน ของความคลาดเคลื่อนของการทดลองและวิธีการประมาณคาสูญหาย ดังนั้น จึงควรที่จะศึกษาตัว แปรอื่นๆ ด้วย ซึ่งจะทำให้ข้อค้นพบที่สามารถนำไปประยุกต์ใช้ได้อย่างมีประสิทธิภาพ

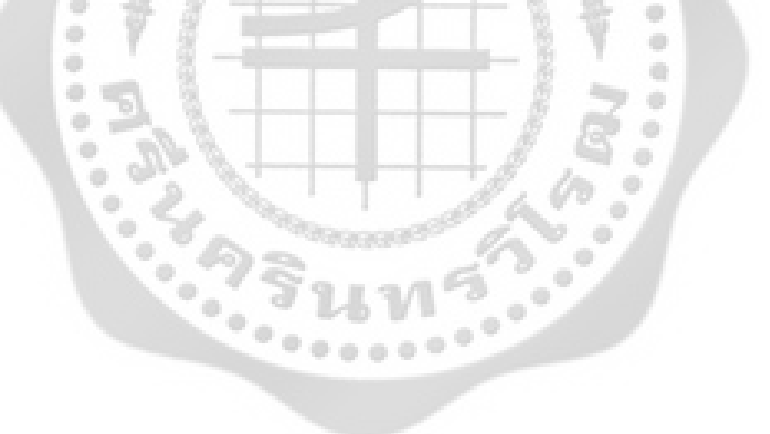

# **บทที่ 3 วิธีดําเนินการวิจัย**

การวิจัยครั้งนี้มีวัตถุประสงคเพื่อศึกษาวิธีประมาณคาสูญหาย และเปรียบเทียบ ประสิทธิภาพของวิธีประมาณประมาณคาสูญหาย ในการวางแผนการทดลองแบบแฟคทอเรียล 2 ปจจัย ในรูปแบบสุมในบล็อกสมบูรณ (RCB) โดยทําการเปรียบเทียบวิธีการประมาณคาสูญหาย 3 วิธี คือ วิธีประมาณค่าสูญหายโดยวิธีวนซ้ำ วิธีประมาณค่าสูญหายของวิลคินซัล และวิธี ประมาณคาสูญหายโดยวิธีเคเนียเรส เนยบอรอิมพิวเทชัน ทําการประมาณคาสูญหายจากขอมูลที่ ได และทําการเปรียบเทียบวาวิธีการใดใหคาประมาณใกลเคียงกับคาจริงมากที่สุด โดยจะพิจารณา จากคาความคลาดเคลื่อนสัมบูรณสูงสุด วิธีการประมาณคาสูญหายวิธีใดใหคาความคลาดเคลื่อน สัมบูรณ์สูงสุด มีค่าต่ำที่สุดเป็นวิธีที่ดีที่สุด แสดงว่าวิธีนั้นเหมาะสมสำหรับนำมาใช้ในการประมาณ ค่าสูญหายมากที่สุด ซึ่งผู้วิจัยได้ดำเนินการตามขั้นตอนดังต่อไปนี้

- 1. การกําหนดประชากรและกลุมตัวอยาง
- 2. การจําลองขอมูลดวยโปรแกรม R
	- 2.1 การจําลองขอมูลใหมีการแจกแจงแบบปกติ
	- 2.2 การสุมตัดขอมูลใหเหมือนกับการสูญหายจริง
	- 2.3 การตรวจสอบรูปแบบของขอมูลสูญหาย
	- 2.4 การประมาณคาขอมูลสูญหาย
	- 2.5 การเปรียบเทียบวิธีประมาณคาสูญหาย
- 3. ขั้นตอนการทำงานของโปรแกรม R

#### **การกําหนดประชากรและกลุมตัวอยาง**

#### **ประชากร**

ประชากรที่ใชในการวิจัยครั้งนี้ เปนขอมูลที่ไดจากการจําลองสถานการณการทดลองแบบ แฟคทอเรียล 2 ปัจจัย ที่จัดทรีตเมนต์ในรูปแบบสุ่มในบล็อกสมบูรณ์ (RCB) ด้วยเทคนิคมอนติคาร์ โลซิมูเลชัน ขอมูลที่ไดเปนขอมูลที่เกิดจากการจําลองดวยรูปแบบเชิงเสนตรงของแผนการทดลอง แบบแฟคทอเรียล 2 ปจจัย เพื่อใหไดขอมูลใกลเคียงกับจํานวนจริงที่ใชในการปฏิบัติทดลองในการ ้แผนการทดลองมากที่สุด ผู้วิจัยจึงกำหนดให้ประชากรมีขนาดเท่ากับ 512 สำหรับเทคนิคมอนติ

คารโลซิมูเลชัน เปนการจําลองตัวแบบทางคณิตศาสตรที่นิยมใชกันอยางแพรหลายในปจจุบัน เขียนดวยโปรแกรม R

#### **กลุมตัวอยาง**

ดําเนินการสุมขนาดตัวอยางในประชากรที่ไดจากการจําลองสถานการณ ดวยเทคนิค มอนติคารโลซิมูเลชัน จําแนกตามปจจัย A มี 3 ลักษณะ คือ 3,4 และ5 ระดับ ปจจัย B มี 3 ลักษณะ คือ 3,4 และ5 ระดับ และจํานวนบล็อกเทากับ 3,4 และ5 บล็อก เพราฉะนั้นจํานวนตัวอยางมีขนาด เทากับ 27, 36, 45, 48, 60, 64, 75, 80, 100 และ125 รายละเอียดขนาดตัวอยางดังภาพประกอบ 2 ี่สุ่มตัวอย่างให้มีขนาดตามแต่ละสถานการณ์ การจำลองในแต่ละสถานการณ์ของการทดลองกระทำ ซ้ํา 1,000 รอบ ซึ่งมีความเพียงพอที่จะศึกษาคาประมาณพารามิเตอร

# **การจําลองขอมูลดวยโปรแกรม R**

การสรางขอมูลในงานวิจัยครั้งนี้ ไดจากการจําลองสถานการณขอมูลการทดลองแบบ แฟคทอเรียล 2 ปจจัย ที่จัดทรีตเมนตในรูปแบบสุมในบล็อกสมบูรณ(RCB) ดวยเทคนิคมอนติคาร โลซิมูเลชัน ผูวิจัยทําการจําลองขอมูลดวยโปรแกรม R ดําเนินการตามขั้นตอน ดังนี้

- 1. การจําลองขอมูลใหมีการแจกแจงแบบปกติ
- 2. การสุมตัดขอมูลใหเหมือนกับการสูญหายจริง
- 3. การตรวจสอบรูปแบบของขอมูลสูญหาย
- 4. การประมาณคาขอมูลที่สูญหาย
- 5. การเปรียบเทียบวิธีประมาณคาสูญหาย

#### **1. การจําลองขอมูลใหมีการแจกแจงแบบปกติ**

การจําลองขอมูลประชากรใหมีการแจกแจงแบบปกติ ดวยเทคนิคมอนติคารโล ซึ่งใชใน การจําลองตัวแบบทางคณิตศาสตรที่นิยมใชกันอยางแพรหลายในปจจุบัน โดยหลักของมอนติคาร โลนั้น ตองจําลองตัวเลขสุม (Random Number) ซึ่งขั้นตอนของวิธีมอนติคารโลที่ใชกันอยูใน ปจจุบันแบงไดเปน 2 ขั้นตอน ดังนี้

1. การสรางตัวเลขสุม การใชตัวเลขสุมเปนสิ่งที่สําคัญมากในวิธีมอนติคารโล เนื่องจาก หลักของมอนติคารโลนั้น จะใชตัวเลขสุมมาชวยในการหาคําตอบของปญหา

2. การประยุกตปญหาที่ตองการศึกษามาใชกับตัวเลขสุมโดยตรงนั้น มีบางขั้นตอนที่ จะตองใชตัวเลขสุม การเขียนโปรแกรมในงานวิจัยครั้งนี้ ใชโปรแกรม R ซึ่งการสรางการแจกแจง

แบบปกติจะใช้ตัวเลขสุ่มในฟังก์ชัน rnorm กำหนดให้ค่าเฉลี่ย $(\mu)$  เท่ากับ 50 (เลิศลักษณ์ กลิ่น หอม. 2532: 84; และ ศุภลักษณ์ กรรณิกา. 2549: 4) สำหรับกรณีที่ค่าเฉลี่ยและความแปรปรวน ของประชากรที่มีคาอื่นผลสรุปที่ไดจะเหมือนกัน กลาวคือ คาสถิติที่คํานวณไดจะมีคาเทากันไมวาจะ ศึกษา ณ จุดที่มีคาเฉลี่ยและความแปรปรวนคาใดๆ (สมชัย ยืนนาน. 2528: 30 – 32) โดยมีรายละเอียด ในการแจกแจงแบบปกติดังนี้

กําหนดให

$$
Y_{ijk} = \mu + B_k + \alpha_i + \beta_j + (\alpha \beta)_{ij} + \varepsilon_{ijk}
$$

และ  $B_k$ , $\alpha_i$ , $\beta_j$ , $(\alpha\beta)_{\!}$ ,  $\varepsilon_{ijk}$  เป็นตัวแปรสุ่มที่อิสระจากกัน และมีการแจกแจงแบบปกติที่มี  $E(B_k) = E(\alpha_i) = E(\beta_i) = E(\alpha \beta)_{ii} = E(\varepsilon_{ijk}) = 0$ และ  $Var(B_k) = \sigma_B^2$ , $Var(\alpha_i) = \sigma_\alpha^2$ , $Var(\beta_j) = \sigma_\beta^2$ , $Var(\alpha\beta)_{ij} = \sigma_{\alpha\beta}^2$ , $Var(\varepsilon_{ijk}) = \sigma_\varepsilon^2$ 

โดยที่  $\sigma_B^2 = \sigma_\alpha^2 = \sigma_\beta^2 = \sigma_{\alpha\beta}^2 = h \sigma_\varepsilon^2$ 

 $\vec{\mathcal{B}}$ ง *h* เป็นค่าจำนวนเต็มคงที่ ดังนั้นจะได้ค่า  $Y_{ijk}$  ซึ่งเป็นค่าข้อมูลในการทดลองนั้นๆ

### **2. การสุมตัดขอมูลใหเหมือนกับการสูญหายจริง**

ลักษณะของขอมูลสูญหายในการวิจัยครั้งนี้ จะกําหนดเปนขอมูลสูญหายแบบสุม (Randomly missing data) หมายถึง คาของขอมูลสูญหายที่เกิดขึ้นไมไดขึ้นอยูกับขอมูลคาใดคา หนึ่ง เมื่อข้อมูลถูกสร้างเสร็จเรียบร้อยแล้วในขั้นตอนนี้จะทำการสุ่มตัดข้อมูลออก และข้อมูลที่ถูกตัด ออกไปนั้นจะเก็บไวเพื่อนํามาเปรียบเทียบกับคาใหมที่ประมาณขึ้นมาทั้ง 3 วิธี

#### **3. การตรวจสอบรูปแบบของขอมูลสูญหาย**

ข้อมูลที่ถูกสุ่มตัดออกไปแล้วนั้น จะต้องนำข้อมูลมาตรวจสอบรูปแบบของข้อมูลสูญหาย ผู้วิจัยขอยกตัวอย่างเป็นการข้อมูลจำลองในสถานการณ์ปัจจัย A มี 3 ระดับ ปัจจัย B มี 3 ระดับและ จํานวนบล็อกเทากับ 3 เปอรเซ็นตขอมูลสูญหายเปน 10%, 20% และ30% ดังนี้

# **ตัวอยางที่** 1 ขอมูลสูญหาย 10%

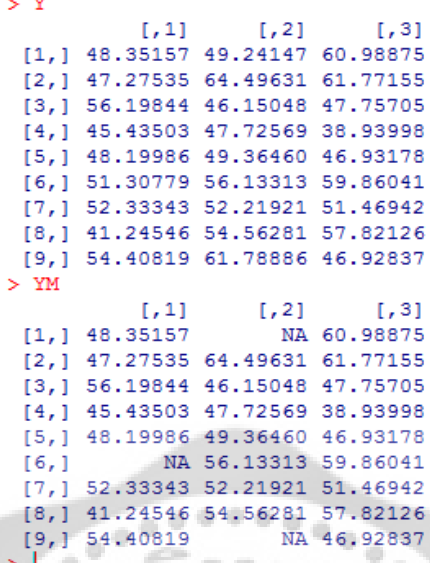

ภาพประกอบ 3 ตรวจสอบรูปแบบขอมูลสูญหาย 10%

۰

 $\langle \rangle$ 

 $\oplus$ 

 $\bar{a}$ 

 $\frac{1}{2}$ 

 $\Rightarrow$ 

ø.

**ตัวอยางที่**2 ขอมูลสูญหาย 20%

 $\ddot{\phantom{a}}$ 

ö

۰

 $\frac{1}{2} \left( \frac{1}{2} \right) \left( \frac{1}{2} \right)$ ×

 $\frac{1}{2} \left( \frac{1}{2} \right)$ 

 $\qquad \qquad \blacksquare$ 

۰

 $\overline{1}$ 

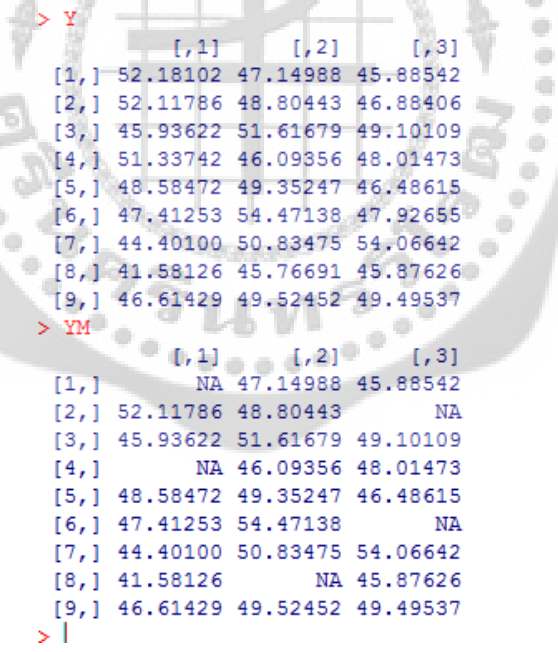

ภาพประกอบ 4 ตรวจสอบรูปแบบขอมูลสูญหาย 20%

#### **ตัวอยางที่**3 ขอมูลสูญหาย 30%

 $\overline{\mathbf{y}}$  Y  $[, 1]$  $\lbrack 7,2\rbrack$  $[1,3]$  $[1, 1, 48.68822, 44.30245, 51.36115]$ [2,] 47.49173 48.20268 54.69530 [3,] 50.54759 53.36546 46.13910 [4,] 47.61588 49.97376 50.38662 [5,] 50.59504 47.48458 51.62465 [6,] 51.61854 49.96907 48.74517 [7,] 49.76113 54.86175 48.09409 [8,] 47.20326 48.74770 52.31170 [9,] 43.68088 48.71502 48.71960 > YM  $\begin{bmatrix} 1 & 2 \\ 1 & 2 \end{bmatrix}$  $[,1]$  $[,3]$  $[1, 1 48.68822]$  $NA$ NA  $[2,]$  NA 48.20268 54.69530  $[3,]$  50.54759 53.36546 46.13910  $[4, 1 47.61588$  NA 50.38662  $[5, 350.59504 47.48458]$ **NA** [6,] NA 49.96907 48.74517  $\begin{array}{lllll} \text{[7,]} & \text{49.76113} & \text{54.86175} & \text{NA} \\ \text{[8,]} & \text{47.20326} & \text{NA} & \text{52.31170} \end{array}$  $[8, 1, 47, 20326]$ [9,] 43.68088 48.71502 48.71960 ۶Ï

ภาพประกอบ 5 ตรวจสอบรูปแบบขอมูลสูญหาย 30%

จากการจําลองขอมูลทั้ง 3 สถานการณ พบวา ขอมูลมีการสูญหายแบบสุม ไมสามารถ ้ ที่จะระบุจุดที่ข้อมูลจะสูญหายได้ และอันดับของตัวแปรก็ไม่มีความสำคัญ เพราะฉะนั้น การจำลอง ข้อมลงานวิจัยในครั้งนี้ ข้อมูลสูญหายจัดอยู่ในรูปแบบข้อมูลสูญหายแบบไม่เป็นระบบ (Arbitrary)

a.

#### **4. การประมาณคาขอมูลที่สูญหาย**

เมื่อสรางขอมูล *Yijk* ที่เปนไปตามขอกําหนดขางตนและไดทําการสุมตัดขอมูลใหเหมือน ึกับการสูญหายจริงเรียบร้อยแล้ว นำข้อมูลที่เหลือไปคำนวณหาค่าประมาณด้วยวิธีการประมาณค่า ี สูญหาย 3 วิธี การจำลองในแต่ละสถานการณ์ของการทดลองกระทำซ้ำ 1,000 รอบ

#### **5. การเปรียบเทียบวิธีประมาณคาสูญหาย**

เกณฑที่ใชในการเปรียบเทียบวาวิธีประมาณคาสูญหายวิธีใดจะใหคาประมาณดีที่สุด จะ พิจารณาจากการคํานวณหาคาความคลาดเคลื่อนสัมบูรณสูงสุด (Maximum Absolute Error : MAE) หาค่าประมาณจากวิธีการต่างๆ และนำมาเปรียบเทียบกับค่าจริง ดังนี้

 $MAE = Max[Max|y_i - \hat{y}_i|]_n$  (ศุภลักษณ์ กรรณิกา.2549: 10)

- เมื่อ *<sup>i</sup> y* แทน คาจริงที่ *i* ไดจากการจําลอง
	- $\hat{\mathcal{V}}_i$ *y*ˆ แทน คาประมาณ คาที่ *i* ที่ไดจากการใชวิธีประมาณคา
	- *n* แทน รอบที่ *n* จากการทดลอง (กําหนดให *n=1000* รอบ)

คาความคลาดเคลื่อนสัมบูรณสูงสุด คํานวณจากคาประมาณและคาจริงที่ไดจากการ จําลอง กลาวคือ ในการจําลองขอมูล 1 รอบ จะไดคาสูงสุดของคาสัมบูรณระหวางคาจริงที่ไดจาก การจําลองกับคาที่ไดจากการประมาณคาสูญหายจํานวน 1 คา การศึกษาในครั้งนี้ทําการจําลอง ข้อมูล 1,000 รอบ จะได้ค่าสูงสุดของค่าสัมบูรณ์ 1,000 ค่า พิจารณาเอาค่าที่มีค่ามากที่สุดใน 1,000 คา เปนตัวแทนของคาความคลาดเคลื่อนสัมบูรณสูงสุด ในแตละสถานการณและแตละวิธีมา เปรียบเทียบกัน วิธีใดใหคาความคลาดเคลื่อนสูงสุดมีคาต่ําที่สุด แสดงวา คาประมาณที่ไดมีคา ใกลเคียงกับคาจริงที่สูญหายไปมากที่สุด จะเปนวิธีการประมาณคาสูญหายที่ดีที่สุด

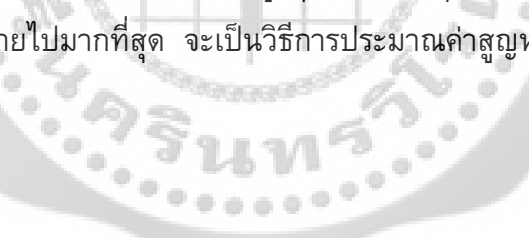

## **ขั้นตอนการทํางานของโปรแกรม**

ขั้นตอนการเขียนโปรแกรมในครั้งนี้ แบงออกเปน 2 ขั้นตอน คือ

1. ขั้นตอนการเขียนโปรแกรมหลัก ชื่อ Main Program

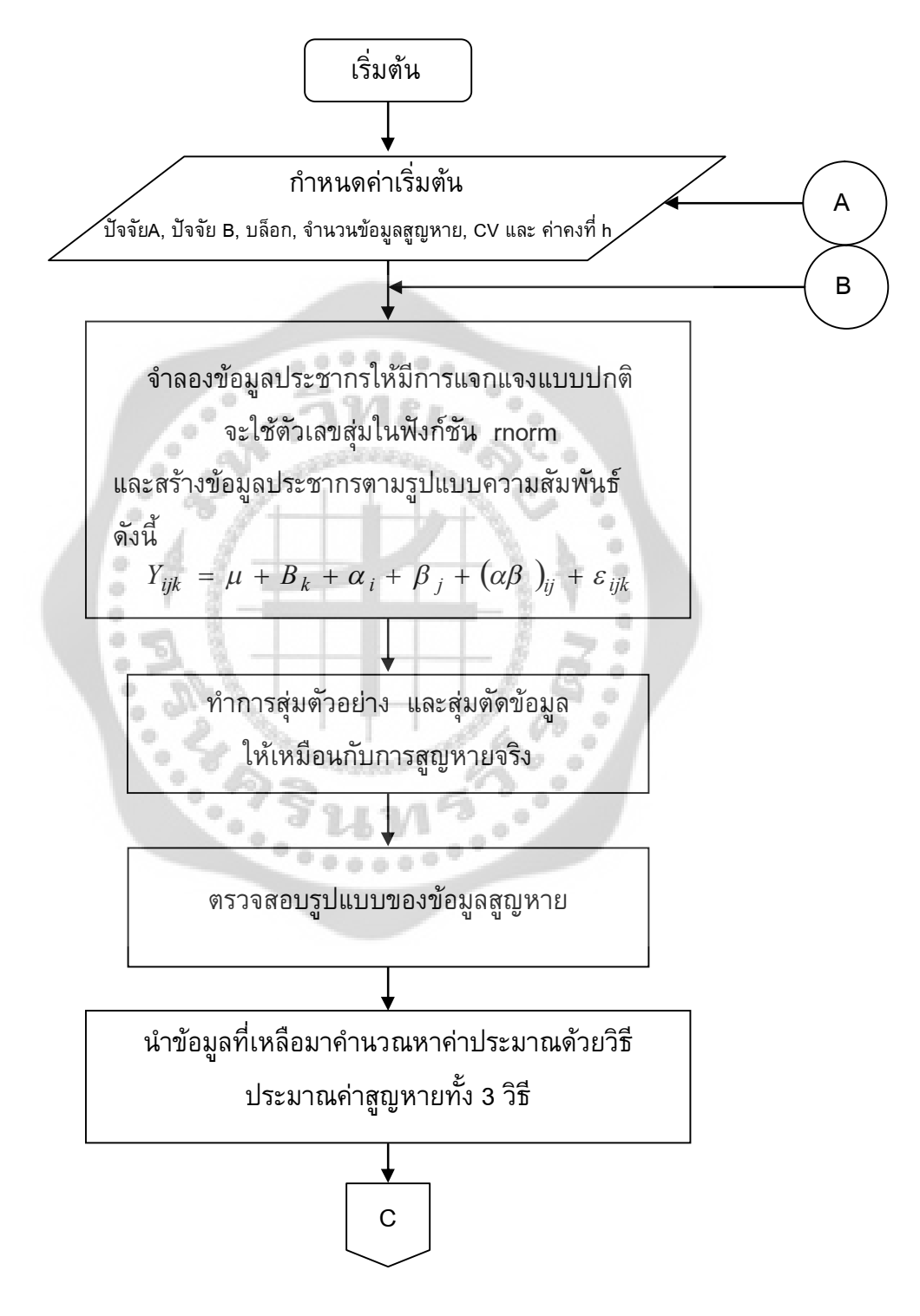

ภาพประกอบ 6 ผังแสดงขั้นตอนการเขียนโปรแกรมหลัก (Main Program)

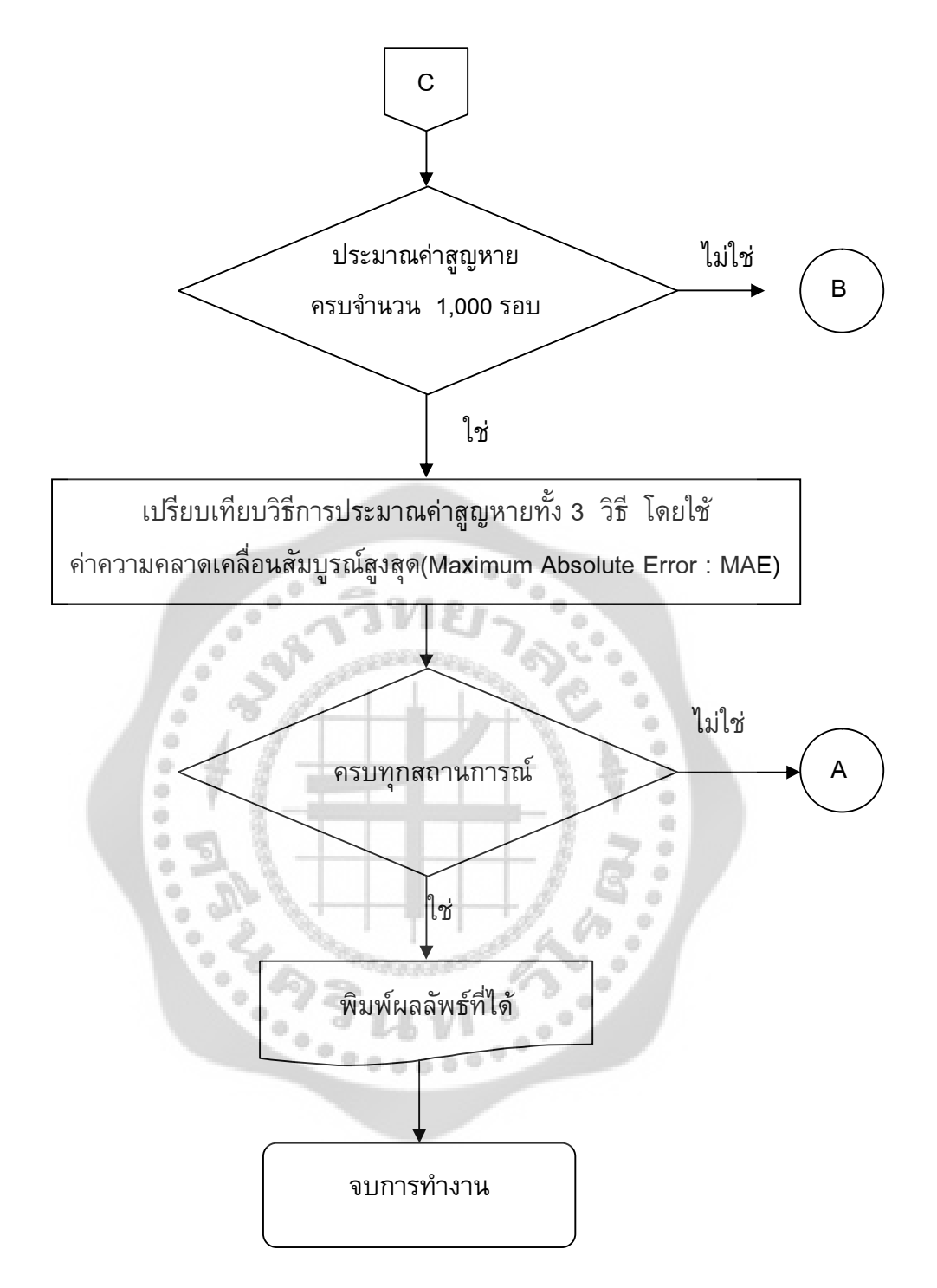

ภาพประกอบ 6 (ต่อ)

จากภาพประกอบ 6 ขั้นตอนการเขียนโปรแกรมหลัก เริ่มต้นโดยการกำหนดค่าเริ่มต้น ใหกับตัวแปรอิสระ คือ ปจจัย A มี 3 ลักษณะ คือ 3,4 และ5 ระดับ, ปจจัย B มี 3 ลักษณะ คือ 3,4 และ5 ระดับ, จํานวนบล็อกเทากับ 3,4 และ 5 บล็อก, จํานวนขอมูลสูญหาย มีคาเทากับ 10%,20% และ 30%, คาสัมประสิทธิ์ความผันแปร มีคาเทากับ 5%, 25% และ45% และคาคงที่ เทากับ 1,2 ้ และ 3 จากนั้นทำการจำลองข้อมูลประชากรให้มีการแจกแจงแบบปกติ จำลองโดยใช้เลขสุ่มใน ฟงกชัน rnorm และสรางขอมูลตามรูปแบบเชิงเสนตรงของแผนการทดลองแบบแฟคทอเรียล 2 ้ปัจจัย ที่จัดทรีตเมนต์แบบสุ่มในบล็อกสมบูรณ์ (RCB) ให้มีจำนวนเท่ากับ 512 ดำเนินการสุ่ม ขนาดตัวอยางในประชากรที่ไดจากการจําลองสถานการณ โดยจําแนกตามปจจัย A มี 3 ลักษณะ คือ 3,4 และ5 ระดับ, ปจจัย B มี 3 ลักษณะ คือ 3,4 และ5 ระดับ, จํานวนบล็อกเทากับ 3,4 และ 5 บล็อก เพราะฉะนั้นจํานวนตัวอยางมีขนาดเทากับ 27, 36, 45, 48, 60, 64, 75, 80, 100 และ125 รายละเอียดขนาดตัวอย่างดังภาพประกอบ 2 เมื่อได้ขนาดตัวอย่างแล้วก็ทำการสุ่มตัดให้เหมือนกับ การสูญหายจริงตามจํานวนขอมูลสูญหาย 10%,20% และ30% ทําการตรวจสอบรูปแบบของขอมูล สูญหาย เพราะในงานวิจัยครั้งนี้จะทำการจำลองข้อมูลสูญหายจัดอยู่ในรูปแบบข้อมูลสูญหายแบบ ไมเปนระบบ (Arbitrary) จากนั้นเก็บคาที่สุมตัดไวเพื่อจะนํามาเปรียบเทียบกับคาที่ไดจากการ ประมาณ นําขอมูลที่เหลือมาคํานวณหาคาประมาณดวยวิธีประมาณคาทั้ง 3 วิธี ทําการ เปรียบเทียบวิธีประมาณคาสูญหายทั้ง 3 วิธี ในขั้นตอนนี้ตองเขาสูโปรแกรมยอยทั้ง 3 วิธี เปรียบเทียบโดยใชคาความคลาดเคลื่อนสมบูรณสูงสุด ตรวจสอบวาในแตละสถาการณทําการ จําลองขอมูลครบ 1,000 รอบหรือไม ถาไมใหกลับไปจําลองขอมูลใหมที่จุด B ถาใชก็ไปจําลอง ข้อมูลสถานการณ์ต่อไป ตรวจสอบสถานการณ์ว่าทำการจำลองข้อมูลครบทุกสถานการณ์หรือไม่ ถ้าไม่ให้กลับไปที่จุด A ถ้าใช่ก็ให้แสดงผลลัพธ์ที่ได้เป็นค่าความคลาดเคลื่อนสัมบูรณ์สูงสุด ที่มีค่า ต่ำที่สุดของแต่ละวิธีจนครบทุกสถานการณ์ จบการทำงานของโปรแกรมหลัก

### 2. ขั้นตอนการเขียนโปรแกรมยอย ดังนี้

2.1 ขั้นตอนการเขียนโปรแกรมวิธีประมาณค่าสูญหายโดยการวนซ้ำ ชื่อ Iterative Method

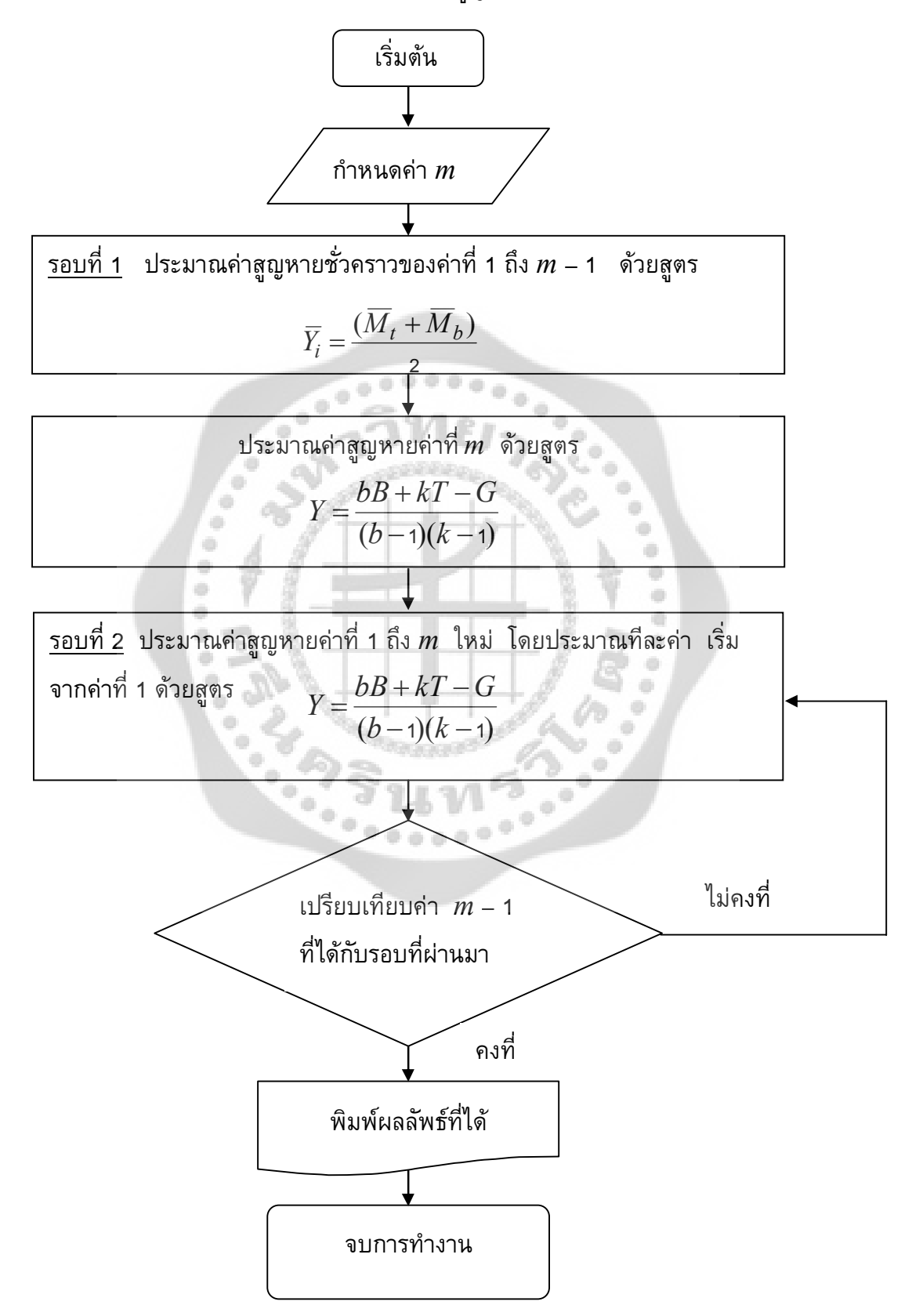

ภาพประกอบ 7 ผังแสดงขั้นตอนการเขียนโปรแกรมวิธีประมาณค่าสูญหายโดยการวนซ้ำ

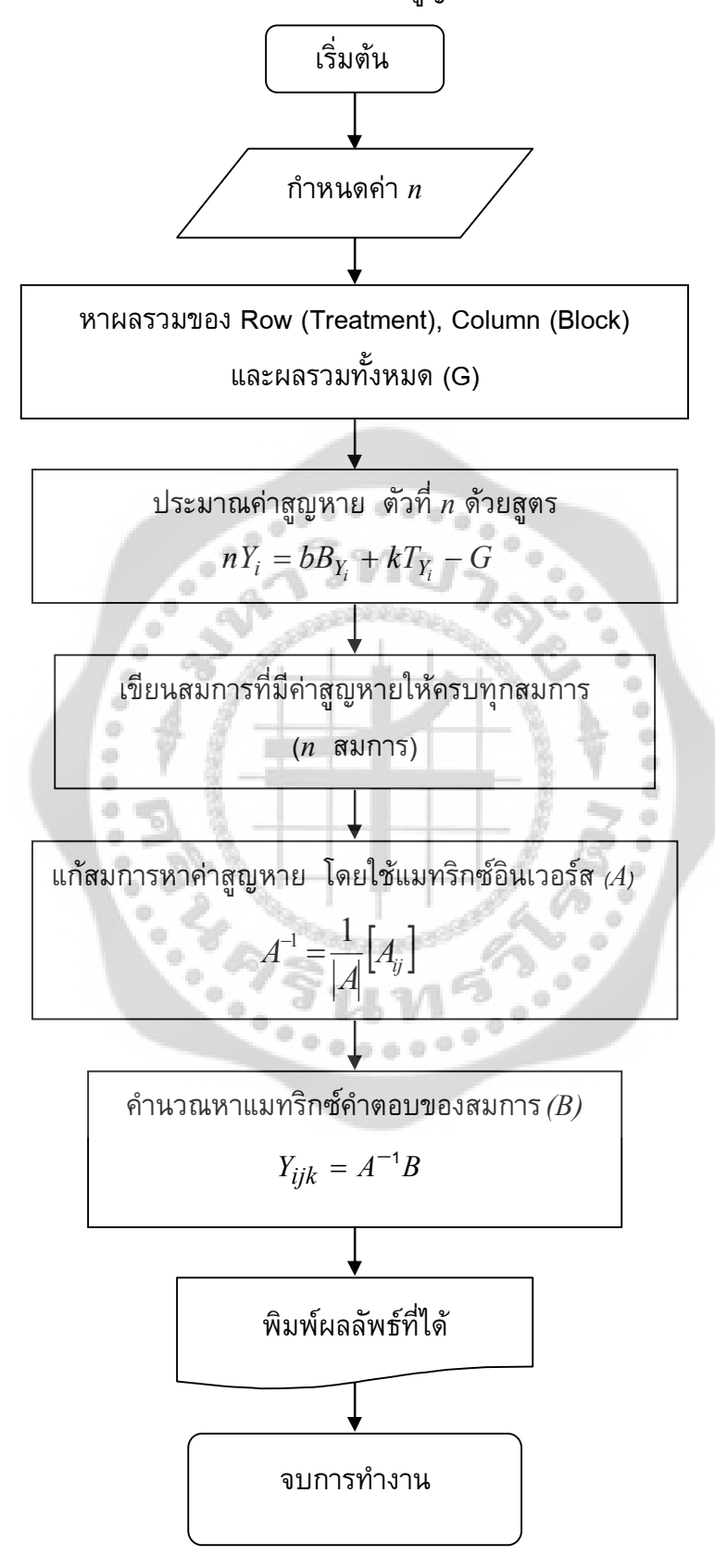

2.2 ขั้นตอนการเขียนโปรแกรมวิธีประมาณคาสูญหายของวิลคินซัล ชื่อ Wilkinson Method

ภาพประกอบ 8 ผังแสดงขั้นตอนการเขียนโปรแกรมวิธีประมาณคาสูญหายของวิลคินซัล

2.3 ขั้นตอนการเขียนโปรแกรมวิธีประมาณคาสูญหายโดยเคเนียเรส เนยบอรอิมพิวเทชัน ชื่อ KNN Method

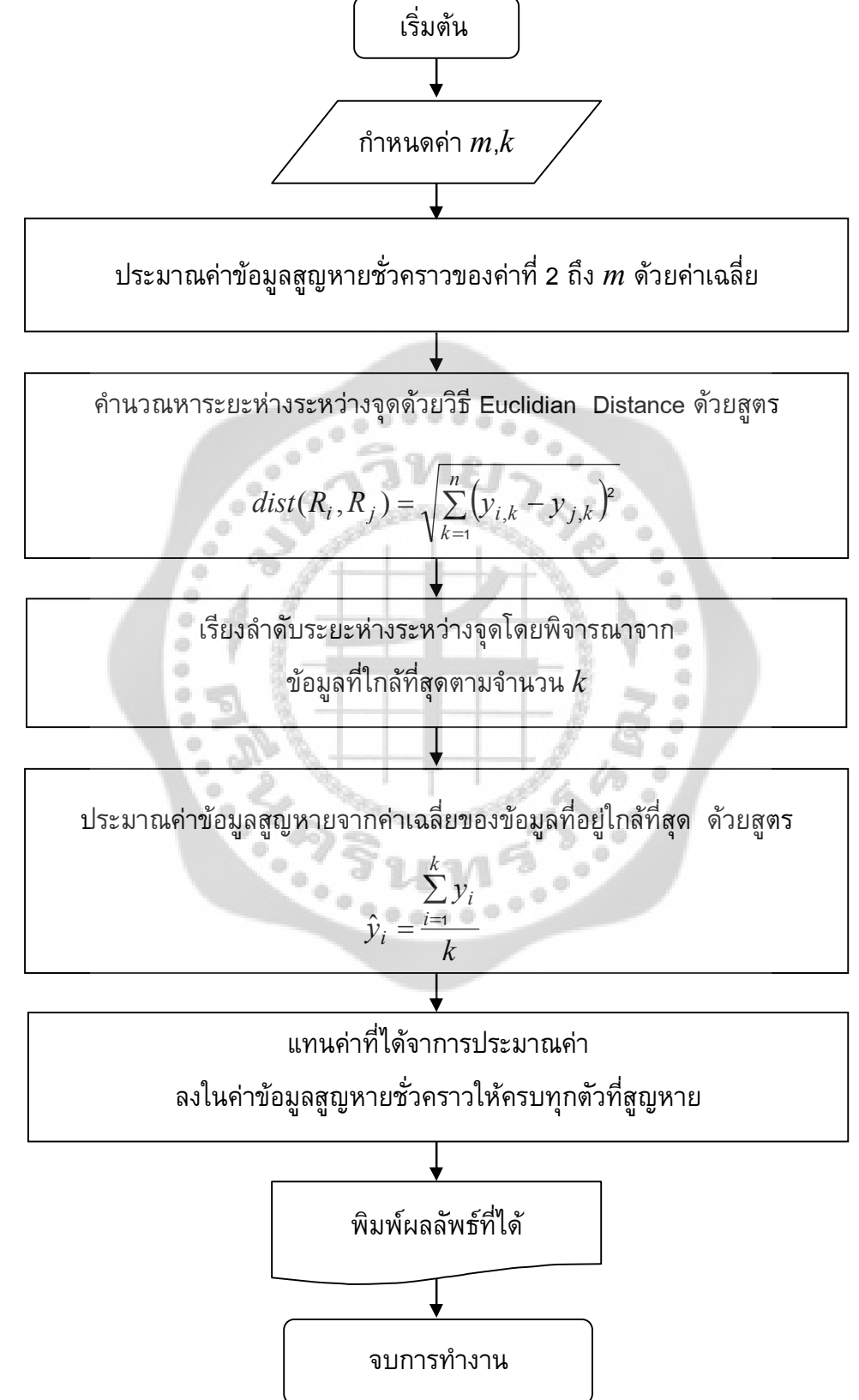

ภาพประกอบ 9 ผังแสดงขั้นตอนการเขียนโปรแกรมวิธีประมาณคาสูญหายโดย K-Nearest Neighbor

### ขั้นตอนการดำเนินงานวิจัย ผู้วิจัยสรุปเป็นแผนภาพได้ดังนี้

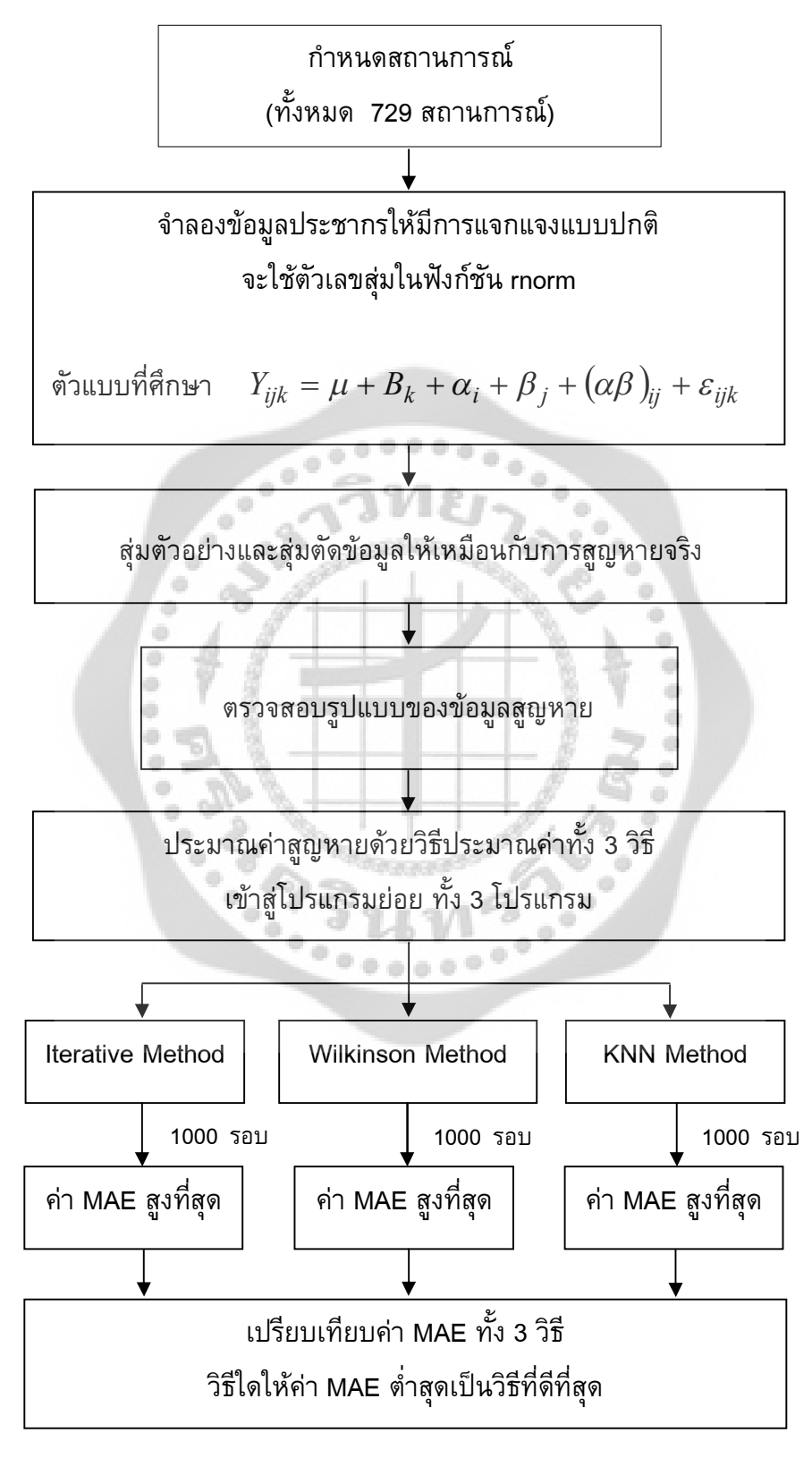

ภาพประกอบ 10 ผังแสดงสรุปขั้นตอนการดําเนินงานวิจัย

จากภาพประกอบ 10 สรุปขั้นตอนการดำเนินงานวิจัย เริ่มต้นโดยการกำหนดขนาด ประชากรและกลุ่มตัวอย่าง ทั้งหมด 729 สถานการณ์ค่าเริ่มต้นให้กับตัวแปรอิสระ คือ ปัจจัย A มี 3 ลักษณะ คือ 3,4 และ5 ระดับ, ปจจัย B มี 3 ลักษณะ คือ 3,4 และ5 ระดับ, จํานวนบล็อกเทากับ 3,4 และ5 บล็อก, จํานวนขอมูลสูญหายมีคาเทากับ 10%,20%และ30%, คาสัมประสิทธิ์ความผันแปร ี่ มีค่าเท่ากับ 5%, 25% และ45% และค่าคงที่ h เท่ากับ 1,2 และ3 จากนั้นทำการจำลองข้อมูล ประชากรให้มีการแจกแจงแบบปกติ จำลองโดยใช้เลขสุ่มในฟังก์ชัน rnorm และสร้างข้อมูลตาม รูปแบบเชิงเส้นตรงของแผนการทดลองแบบแฟคทอเรียล 2 ปัจจัย ที่จัดทรีตเมนต์แบบสุ่มในบล็อก ี สมบูรณ์ (RCB) ให้มีจำนวนเท่ากับ 512 ดำเนินการสุ่มขนาดตัวอย่างในประชากรที่ได้จากการ จําลองสถานการณ โดยจําแนกตามปจจัย A มี 3 ลักษณะ คือ 3,4 และ5 ระดับ, ปจจัย B มี 3 ลักษณะ คือ 3,4 และ5 ระดับ, จํานวนบล็อกเทากับ 3,4 และ 5 บล็อก เพราะฉะนั้นจํานวนตัวอยาง มีขนาดเทากับ 27, 36, 45, 48, 60, 64, 75, 80, 100 และ125 รายละเอียดขนาดตัวอยางดัง ภาพประกอบ 2 เมื่อได้ขนาดตัวอย่างแล้วก็ทำกี่สุ่มตัดให้เหมือนกับการสูญหายจริงตามจำนวนข้อูล สูญหาย 10%,20% และ30% ทําการตรวจสอบรูปแบบของขอมูลสูญหาย เพราะในงานวิจัยครั้งนี้ จะทําการจําลองขอมูลสูญหายจัดอยูในรูปแบบขอมูลสูญหายแบบไมเปนระบบ (Arbitrary) จากนั้น เก็บคาที่สุมตัดไวเพื่อจะนํามาเปรียบเทียบกับคาที่ไดจากการประมาณ นําขอมูลที่เหลือมา คํานวณหาคาประมาณดวยวิธีประมาณคาทั้ง 3 วิธี ทําการเปรียบเทียบวิธีประมาณคาสูญหายทั้ง 3 วิธี ในขั้นตอนนี้ตองเขาสูโปรแกรมยอยทั้ง 3 วิธี เปรียบเทียบโดยใชคาความคลาดเคลื่อนสมบูรณ สูงสุด ทำการจำลองข้อมูลครบ 1,000 รอบ พิจารณาค่าความคลาดเคลื่อนสมบูรณ์สูงสุดของแต่ละ วิธี เลือกค่าความคลาดเคลื่อนสมบูรณ์สูงสุดที่มีค่าต่ำสุดใน 1,000 รอบ ของแต่ละวิธี แล้วนำค่า ้ต่ำสุดของแต่ละวิธีมาเปรียบเทียบกับกัน วิธีที่ให้ค่าความคลาดเคลื่อนสมบูรณ์ต่ำที่สุด เป็นวิธีที่ดี ที่สุดในแต่ละสภานการณ์ เพราะเป็นวิธีที่ให้ค่าประมาณใกล้เคียงค่าจริงมากที่สุด

# **บทที่ 4 ผลการวิเคราะหขอมูล**

ผลการวิจัยในครั้งนี้ไดจากการจําลองขอมูลดวยโปรแกรม R โดยมีวัตถุประสงคเพื่อ ศึกษาวิธีประมาณคาสูญหาย และเปรียบเทียบประสิทธิภาพของวิธีประมาณคา ทั้ง 3 วิธี คือ วิธี ประมาณคาสูญหายโดยการวนซ้ํา (Iterative Method) วิธีประมาณคาสูญหายของวิลคินซัล (Wilkinson Method) และวิธีประมาณคาสูญหายโดยเคเนียเรส เนยบอรอิมพิวเทชัน (Nearest Neighbor Imputation Method) ในแผนการทดลองแบบแฟคทอเรียล 2 ปจจัย ทําการศึกษาตาม ี สถานการณ์ต่างๆ ดังนี้ จำนวนปัจจัย A มี 3 ลักษณะ คือ 3, 4 และ5 ระดับ จำนวนปัจจัย B มี 3 ลักษณะ คือ 3, 4 และ5 ระดับ จํานวนบล็อกมี 3, 4 และ5 บล็อก กําหนดสัมประสิทธิ์ความผันแปร เปน 5%, 25% และ45% จํานวนขอมูลสูญหายเปน 10%, 20% และ30% ในรูปแบบของขอมูลสูญ หายแบบไม่เป็นระบบ(Arbitrary) กำหนดให้ค่าคงที่ h เป็น 1, 2 และ3 ได้ทำการจำลองข้อมูลโดย ใชเทคนิคมอนติคารโล โดยทําการจําลองซ้ําสถานการณละ 1,000 รอบ โดยประสิทธิภาพในการ ประมาณคาสูญหายในแตละวิธีนั้นพิจารณาจากคาความคลาดเคลื่อนสัมบูรณสูงสุด (Maximum Absolute Error) ซึ่งวิธีใดที่ให้ค่าความคาดเคลื่อนสัมบูรณ์สูงสุดมีค่าต่ำสุด จะเป็นวิธีการประมาณ คาสูญหายที่ดีที่สุด เนื่องจากคาที่ไดจากการประมาณคาสูญหายนั้นมีคาใกลกับคาจริงที่สูญหายไป มากที่สุด

# **สัญลักษณและอักษรยอในการวิเคราะหขอมูล**

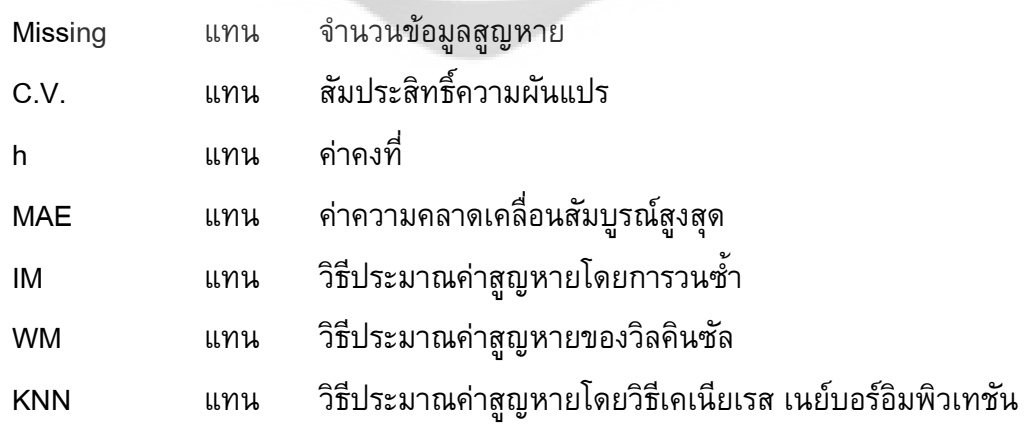

#### **การนําเสนอผลการวิเคราะหขอมูล**

การนําเสนอผลการวิเคราะหขอมูลจะอยูในรูปของตาราง ผูวิจัยขอนําเสนอผลการ ้วิเคราะห์ข้อมูลตามลำดับดังนี้

- 1. การวิเคราะหคุณลักษณะของขอมูลจําลองในแตละสถานการณ
	- 1.1 จํานวนขอมูลสูญหาย 10%,20% และ30%
	- 1.2 คาจริงและคาประมาณจากขอมูลที่ไดจากการจําลอง

2. เปรียบเทียบคาความคลาดเคลื่อนสัมบูรณสูงสุดของวิธีประมาณคาสูญหายทั้ง 3 วิธี ณ เปอรเซ็นตขอมูลสูญหาย 10%, 20% และ 30% คาสัมประสิทธิ์ความผันแปรเปน 5%, 25% และ45% และกําหนดใหคาคงที่ h เปน 1, 2 และ 3

### **ผลการวิเคราะหขอมูล**

ผูวิจัยขอเสนอผลการวิเคราะหขอมูล แบงออกเปน 2 ตอนซึ่งมีรายละเอียดดังตอไปนี้ ตอนที่ 1 ผลการวิเคราะหคุณลักษณะของขอมูลจําลองในแตละสถานการณ

1.1 จํานวนขอมูลสูญหาย 10%,20% และ30%

 $\overline{\phantom{a}}$ 

1.2 คาจริงและคาประมาณจากขอมูลที่ไดจากการจําลอง

ตอนที่ 2 ผลการเปรียบเทียบคาความคลาดเคลื่อนสัมบูรณสูงสุดของวิธีประมาณคาสูญ หายทั้ง 3 วิธี ณ เปอรเซ็นตขอมูลสูญหาย 10%, 20% และ 30% คาสัมประสิทธิ์ความผันแปรเปน 5%, 25% และ45% และกําหนดใหคาคงที่ h เปน 1, 2 และ 3

 $0.00000000$ 

**ตอนที่ 1** ผลการวิเคราะหคุณลักษณะของขอมูลจําลองในแตละสถานการณ

การนําเสนอผลการวิเคราะหขอมูลในตอนนี้ เปนการบรรยายคุณลักษณะของขอมูลจําลอง ในแตละสถานการณ โดยนําเสนอเปน 2 สวน ดังนี้ 1.1 จํานวนขอมูลสูญหาย 10%,20% และ30% 1.2 คาจริงและคาประมาณจากขอมูลที่ไดจากการจําลอง โดยมีราย ละเอียด ดังตอไปนี้

1.1 จํานวนขอมูลสูญหาย 10%,20% และ30%

การวิเคราะหขอมูลเบื้องตนของคุณลักษณะของขอมูลที่ไดจากการจําลอง จํานวนขอมูล สูญหายผูวิจัยคิดคํานวณจากขนาดตัวอยาง ดังตารางตอไปนี้

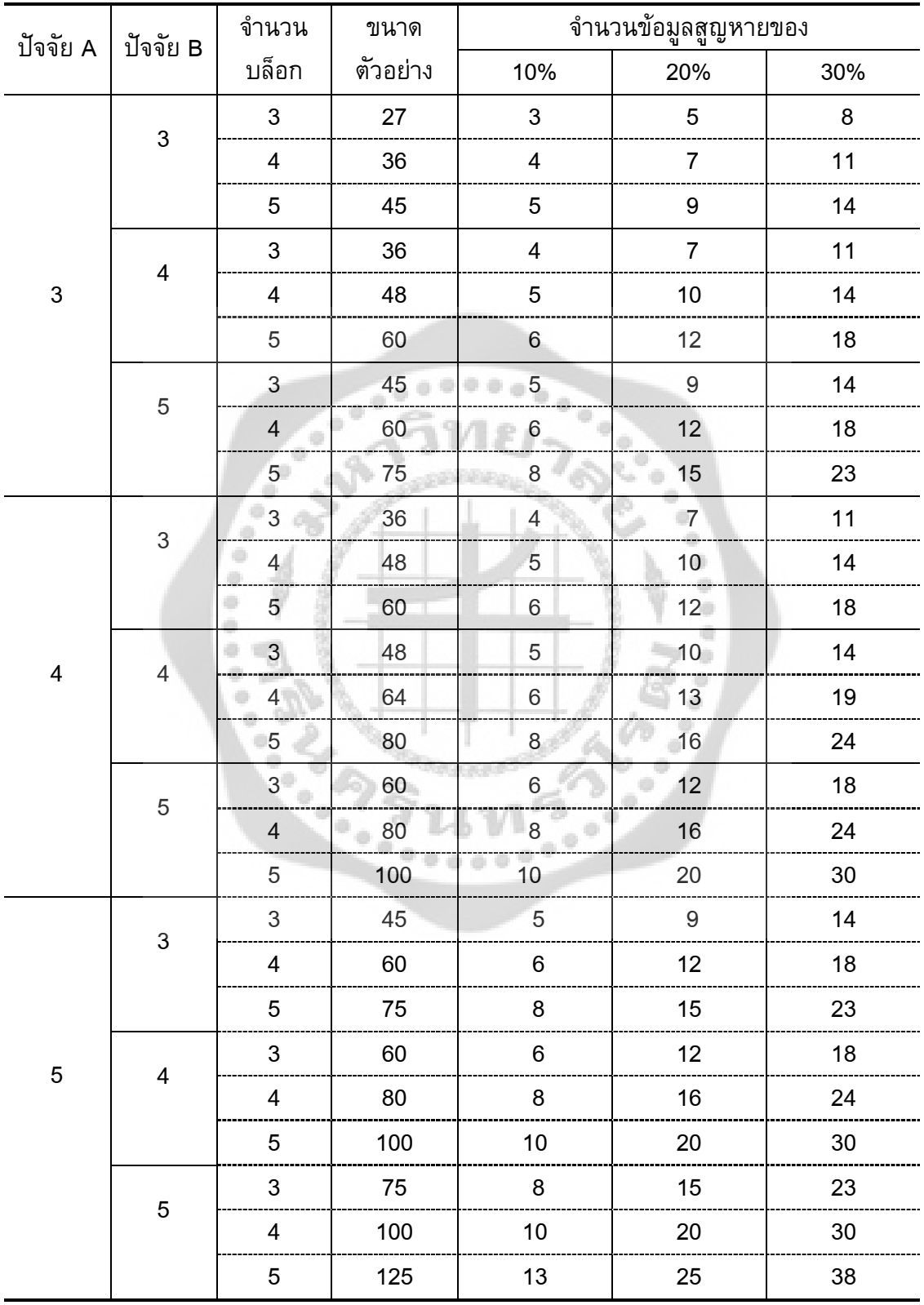

จากตาราง 15 พบวา จํานวนตัวอยางมีขนาดเทากับ 27, 36, 45, 48, 60, 64, 75, 80, 100 และ125 จำนวนข้อมูลสูญหายคิดคำนวณจากจำนวนตัวอย่างเป็น 10%, 20% และ30% ดังนั้น จํานวนตัวอยางที่มีคานอยที่สุดคือ 27 มีขอมูลสูญหาย เทากับ 3 คา, 5 คา และ 8 คา ตามลําดับ จํานวนตัวอยางที่มีคามากที่สุดคือ 125 มีขอมูลสูญหาย เทากับ 13 คา, 25 คา และ 38 คา ตามลำดับ

#### 1.2 คาจริงและคาประมาณจากขอมูลที่ไดจากการจําลอง

ึการวิเคราะห์ข้อมูลเป็นการบรรยายคุณลักษณะของข้อมูลการจำลอง กำหนดค่าเริ่มต้น ใหคาเฉลี่ยมีคาเทากับ 50 ทําการจําลองขอมูลตามรูปแบบเชิงเสนตรงของแผนการทดลอง แบบแฟคทอเรียล 2 ปจจัย ที่จัดทรีตเมนตในรูปแบบ RCB และประมาณคาจากวิธีประมาณคา 3 วิธี คือ วิธีประมาณคาสูญหายโดยการวนซ้ํา วิธีประมาณคาสูญหายวิลคินซัล และวิธีประมาณคาโดย เคเนียเรส เนยบอรอิมพิวเทชัน ตามสถานการณที่กําหนดทั้งหมด 729 สถานการณ โดยจําแนก ตามปจจัย A, ปจจัย B, จํานวนบล็อก และจํานวนขอมูลสูญหาย ขอมูลที่ไดจากการจําลองจะ ผันแปรไปตามคาสัมประสิทธิ์ความผันแปร และคาคงที่ h ตัวอยางขอมูลแสดงดังตอไปนี้

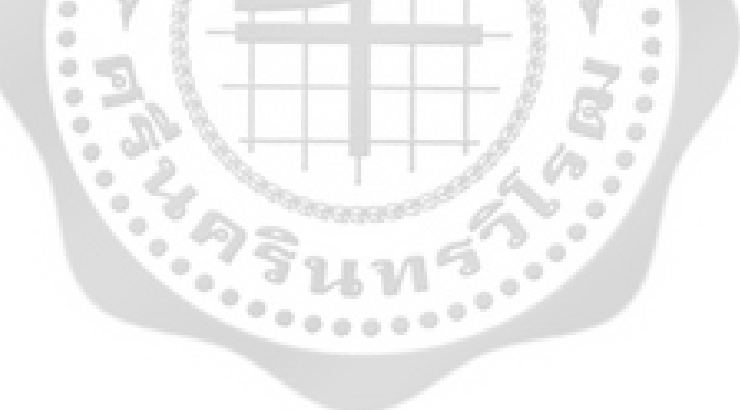

ตาราง 16 ตัวอยางแสดงคาจริงและคาประมาณจากขอมูลที่ไดจากการจําลองสถานการณปจจัย A มี 3 ระดับ, ปจจัย B มี 3 ระดับ, จํานวนบล็อก 3 บล็อก และขอมูลสูญหาย 10% ในสถานการณนี้จะมีขอมูลสูญหายทั้งหมด 3 คา

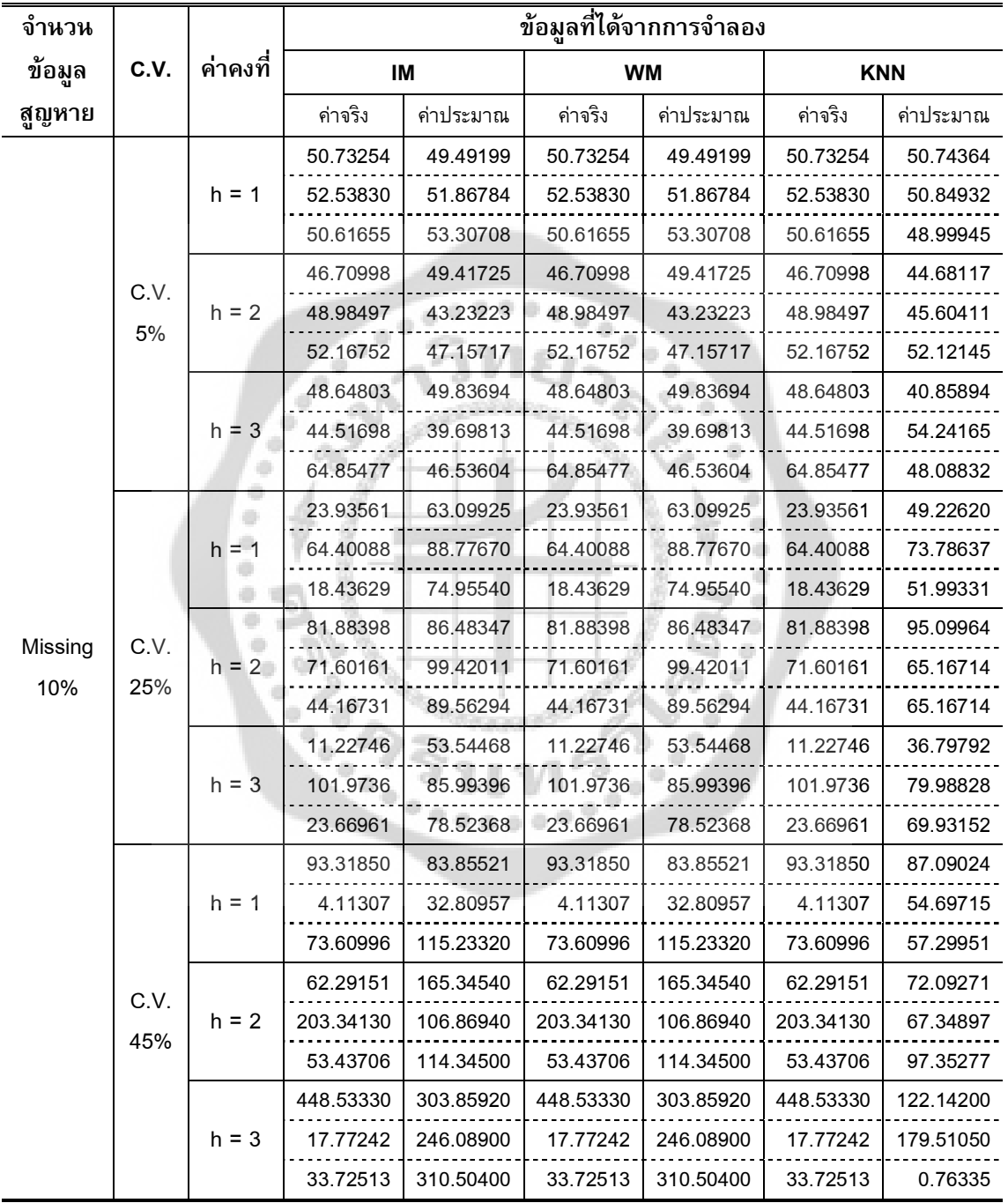

จากตาราง 16 พบว่า การจำลองสถานการณ์ ปัจจัย A มี 3 ระดับ, ปัจจัย B มี 3 ระดับ, จํานวนบล็อก 3 บล็อก และขอมูลสูญหาย 10% มีขอมูลสูญหาย 3 คา ขอมูลที่จําลองมีคาไม

แตกตางจากคาเฉลี่ยมากในคาสัมประสิทธิ์ความผันแปรเทากับ 5% และจะมีคาแตกตางจากคาเฉลี่ย มากขึ้นเมื่อความผันแปรมีคามากขึ้น ณ สัมประสิทธิ์ความผันแปรเทากับ45% ขอมูลจะมีการกระจาย ี ตัวมาก ทำให้ค่าที่ประมาณได้มีค่าแตกต่างจากค่าจริงมาก ค่าคงที่ h ในระดับค่าสัมประสิทธิ์ความ ้ผันแปรเดียวกันจะมีค่าใกล้เคียงกัน และค่าที่ได้จากวิธีประมาณค่าโดยการวนซ้ำและจากวิธีวิลคิน ซัล มีคาไมแตกตางกัน ในทุกสถานการณ

ตาราง 17 ตัวอยางแสดงคาจริงและคาประมาณจากขอมูลที่ไดจากการจําลองสถานการณปจจัย A มี 3 ระดับ, ปจจัย B มี 3 ระดับ, จํานวนบล็อก 3 บล็อก และขอมูลสูญหาย 20% ในสถานการณนี้จะมีขอมูลสูญหายทั้งหมด 5 คา

 $-00000$ 

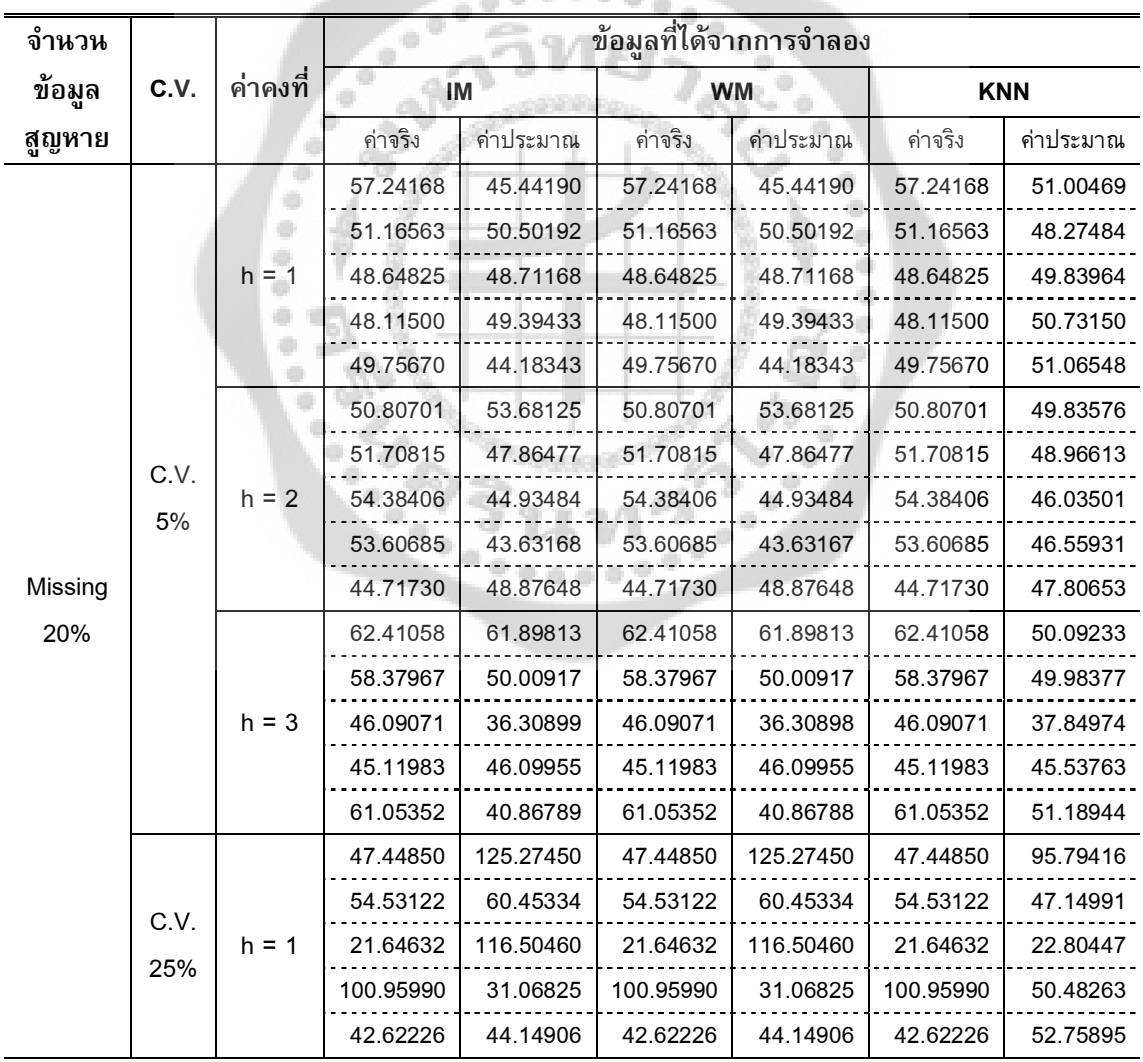

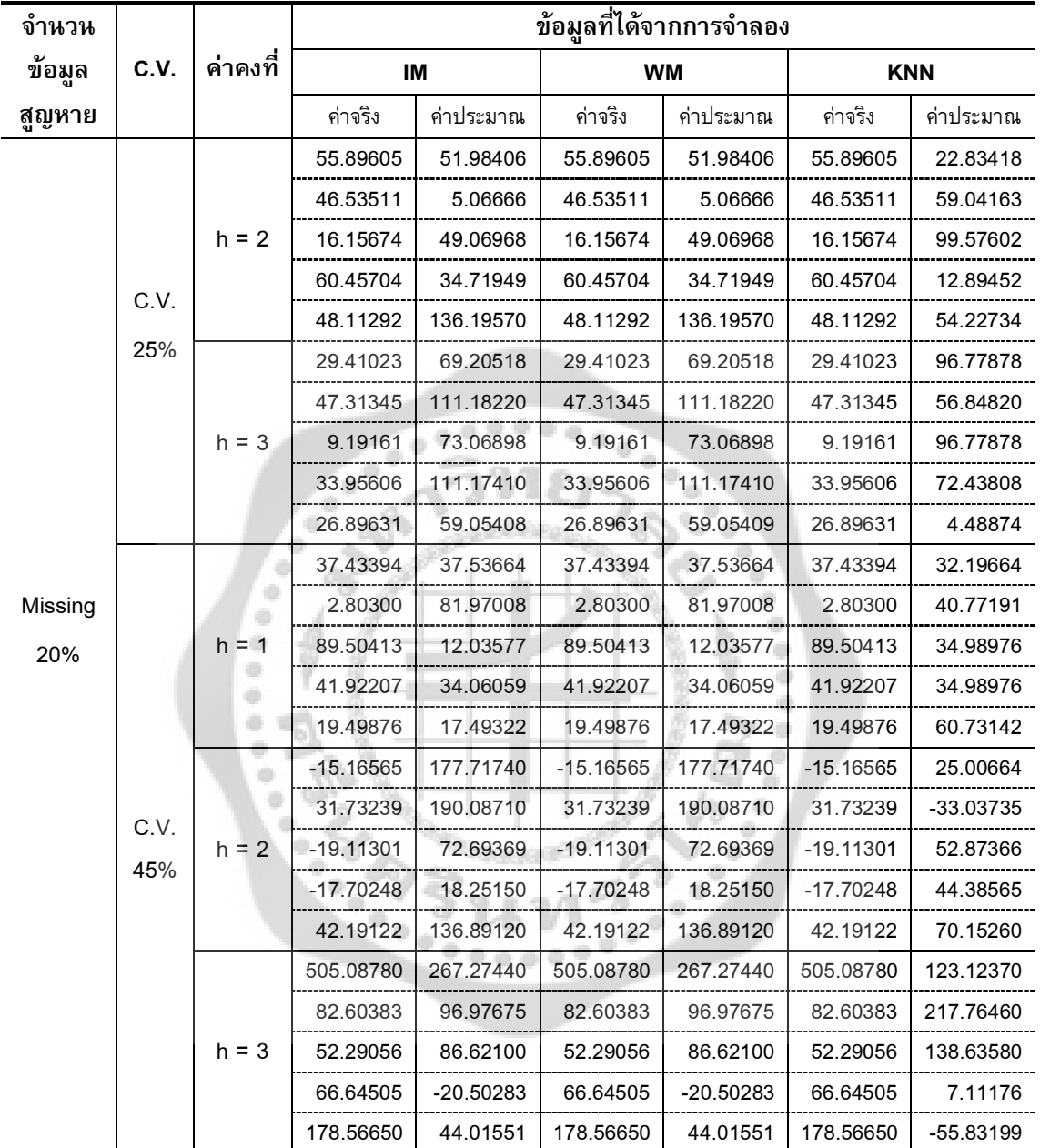

จากตาราง 17 พบว่า การจำลองสถานการณ์ ปัจจัย A มี 3 ระดับ, ปัจจัย B มี 3 ระดับ, จํานวนบล็อก 3 บล็อก และขอมูลสูญหาย 20% มีขอมูลสูญหาย 5 คา ขอมูลที่จําลองมีคาแตกตาง จากคาเฉลี่ยมากขึ้นเมื่อความผันแปรมีคามากขึ้น เพราะขอมูลมีการกระจายตัวมากขึ้นคาที่ประมาณ ไดจากทั้ง 3 วิธีมีคาไมแตกตางกันเมื่อสัมประสิทธิ์ความผันแปรเทากับ 5 แตจะมีคาแตกตางกันมาก ขึ้นเมื่อสัมประสิทธิ์ความผันแปรมากขึ้น คาคงที่ h ในระดับคาสัมประสิทธิ์ความผันแปรเดียวกันจะมี

้ค่าใกล้เคียงกัน และค่าที่ได้จากวิธีประมาณค่าโดยการวนซ้ำและจากวิธีวิลคินซัล มีค่าไม่แตกต่าง กัน ในทุกสถานการณ

ตาราง 18 ตัวอยางแสดงคาจริงและคาประมาณจากขอมูลที่ไดจากการจําลองสถานการณปจจัย A มี 3 ระดับ, ปจจัย B มี 3 ระดับ, จํานวนบล็อก 3 บล็อก และขอมูลสูญหาย 30% ในสถานการณนี้จะมีขอมูลสูญหายทั้งหมด 8 คา

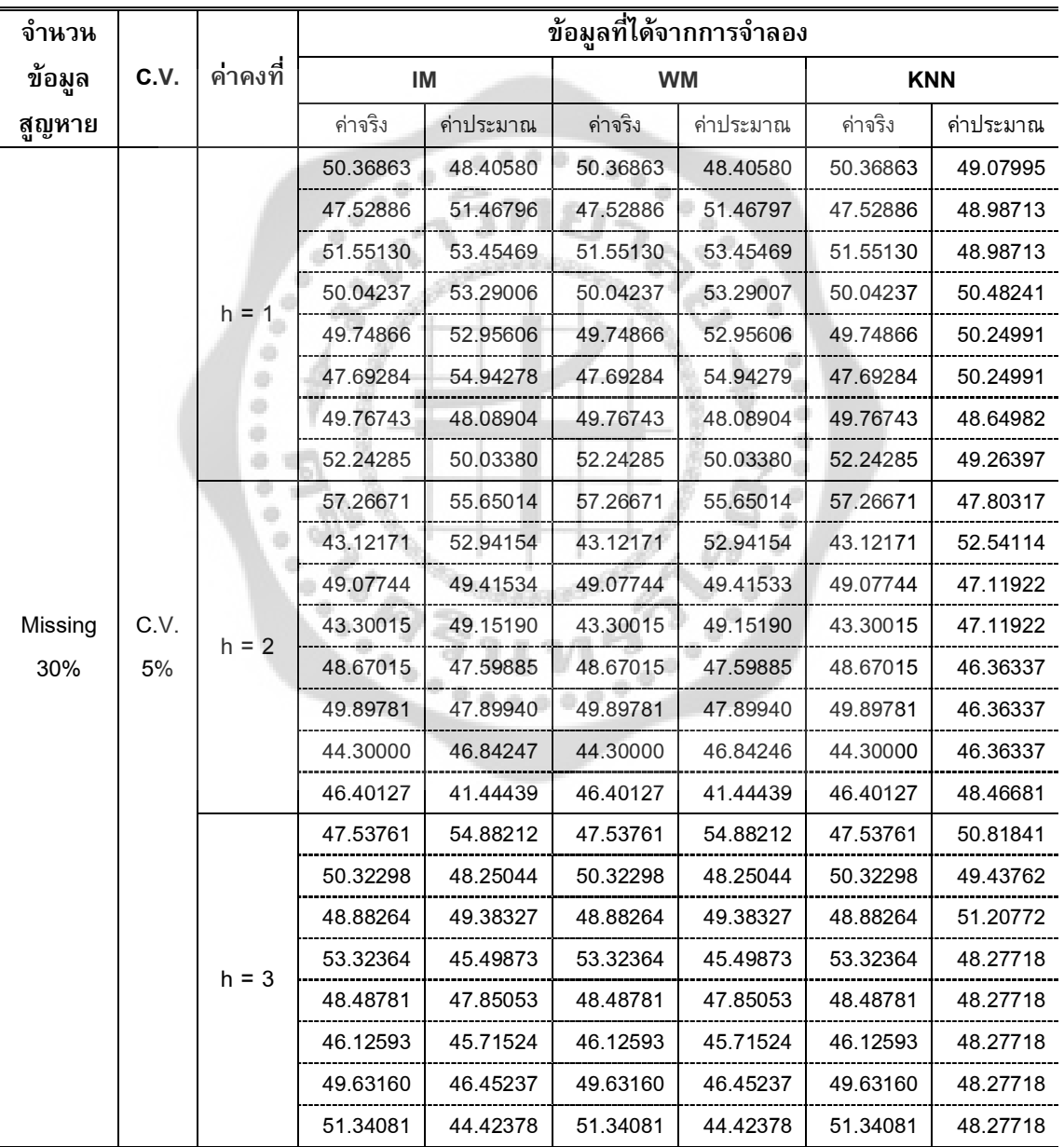

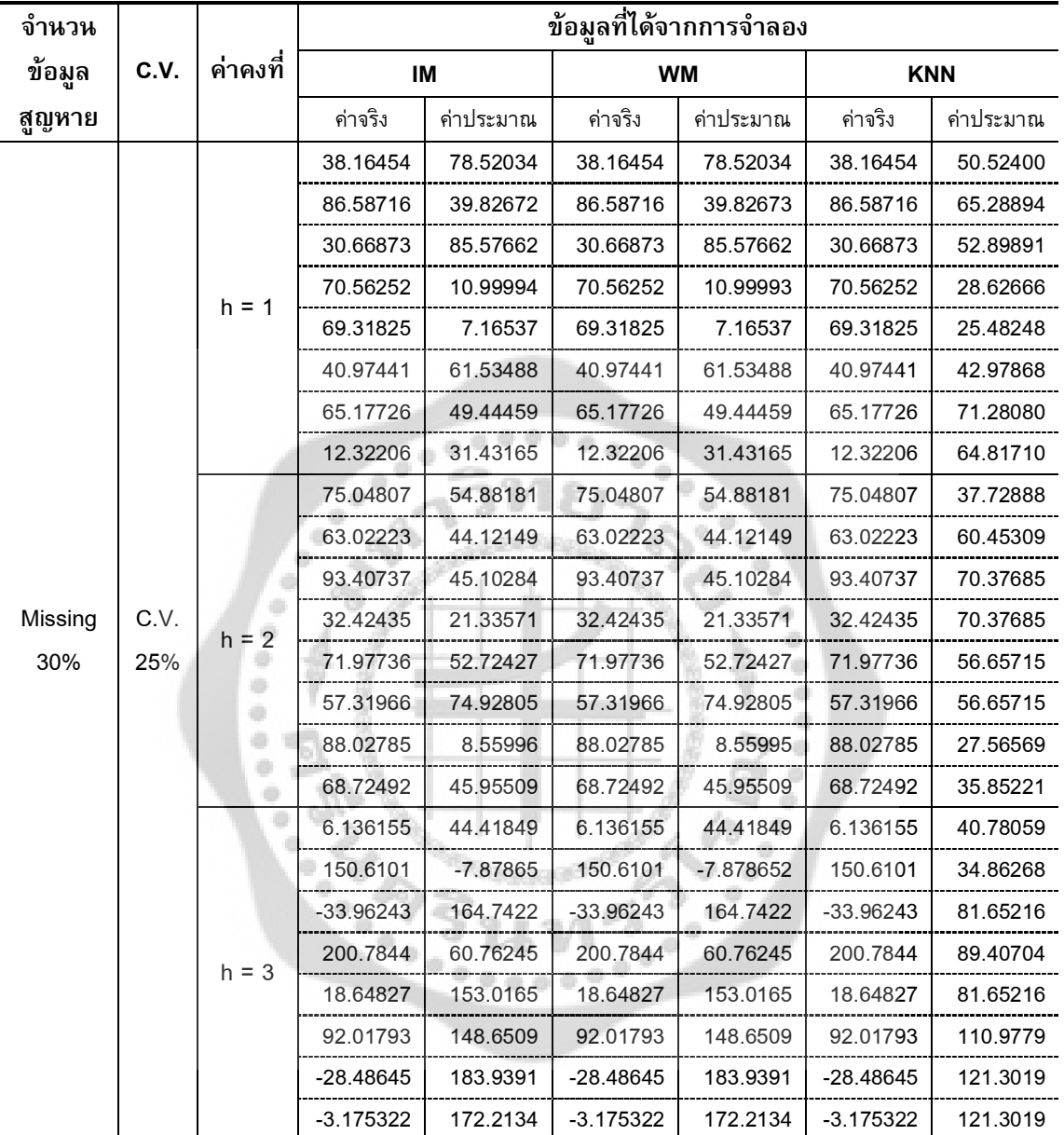

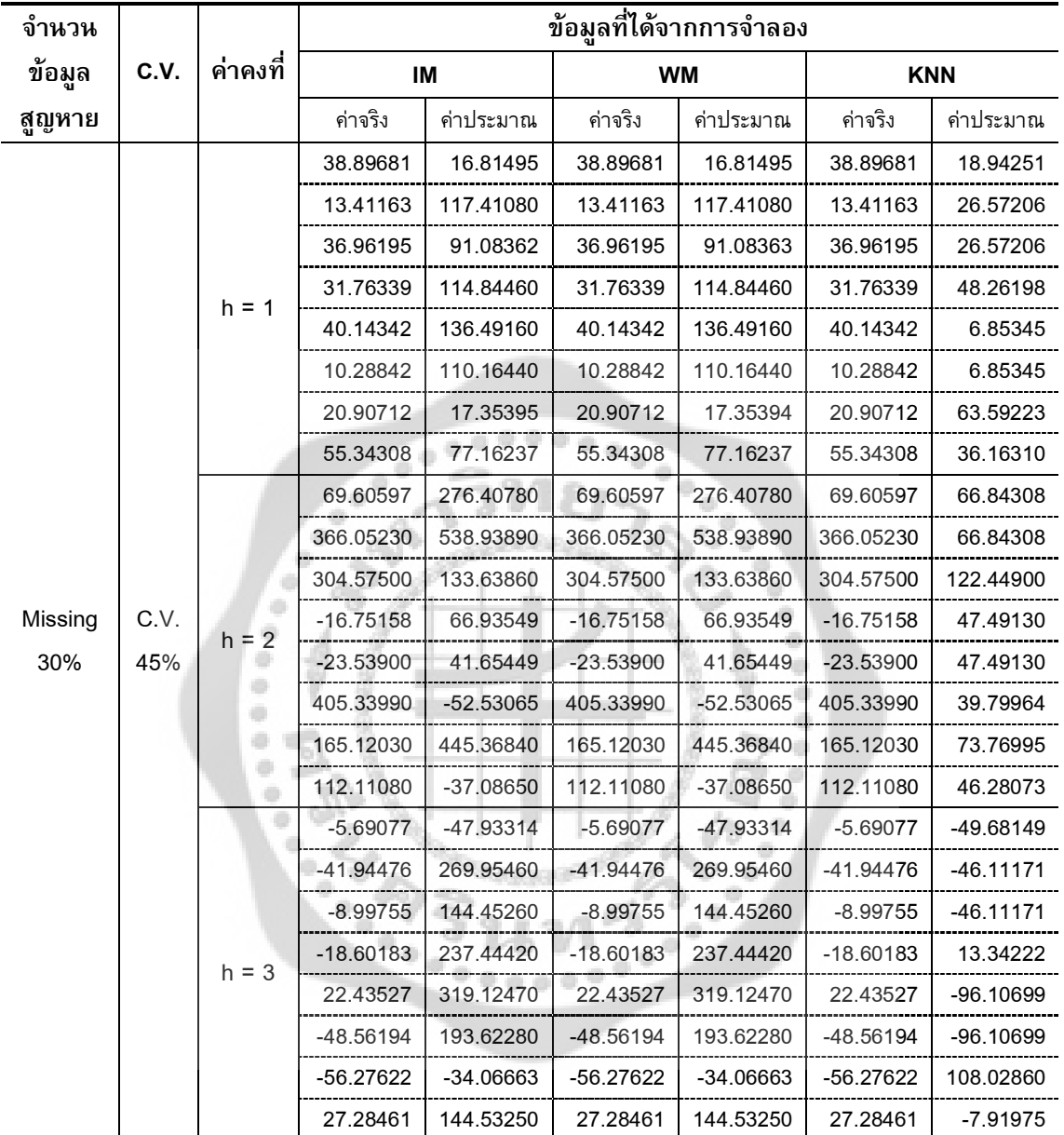

จากตาราง 18 พบวา การจําลองสถานการณ ปจจัย A มี 3 ระดับ, ปจจัย B มี 3 ระดับ, จํานวนบล็อก 3 บล็อก และขอมูลสูญหาย 30% มีขอมูลสูญหาย 8 คา ณ สัมประสิทธิ์ความผันแปร เทากับ 5% คาคงที่ h ทั้ง 3 ระดับมีคาใกลเคียงกัน มีคาไมแตกตางจากคาเฉลี่ย ขอมูลมีการ กระจายตัวไมมาก คาที่ประมาณไดกับคาจริงมีคาไมแตกตางกันมาก สัมประสิทธิ์ความผันแปร เทากับ 25% คาคงที่ h ทั้ง 3 ระดับ มีคาแตกตางกัน และจะมีคามากขึ้นเมื่อคาคงที่ h เทากับ 3 ขอมูลมีการกระจายตัวมากขึ้น คาที่ประมาณไดกับคาจริงมีคาแตกตางกันมากขึ้น และสัมประสิทธิ์ ความผันแปรเทากับ 45% ชวงของขอมูลกวางมากขึ้น ทําใหคาที่จําลองไดมีการกระจายตัวมาก ค่าที่ประมาณได้กับค่าจริงมีค่าแตกต่างกันมากขึ้น และค่าที่ได้จากวิธีประมาณค่าโดยการวนซ้ำและ จากวิธีวิลคินซัล มีคาไมแตกตางกัน ในทุกสถานการณ

**ตอนที่ 2** ผลการเปรียบเทียบคาความคลาดเคลื่อนสัมบูรณสูงสุดของวิธีประมาณคาสูญหายทั้ง 3 วิธี ณ เปอรเซ็นตขอมูลสูญหาย 10%, 20% และ 30% คาสัมประสิทธิ์ความผันแปรเปน 5%, 25% ้ และ45% และกำหนดให้ค่าคงที่ h เป็น 1, 2 และ3 ผู้วิจัยขอนำเสนอผลการเปรียบเทียบในรูปแบบ ตาราง คาในตารางเปนคาความคลาดเคลื่อนสัมบูรณสูงสุด ของวิธีประมาณคาสูญหายทั้ง 3 วิธี ที่ มีคาความคลาดเคลื่อนสัมบูรณสูงสุดต่ําสุดในแตละสถานการณ โดยมีรายละเอียดดังนี้

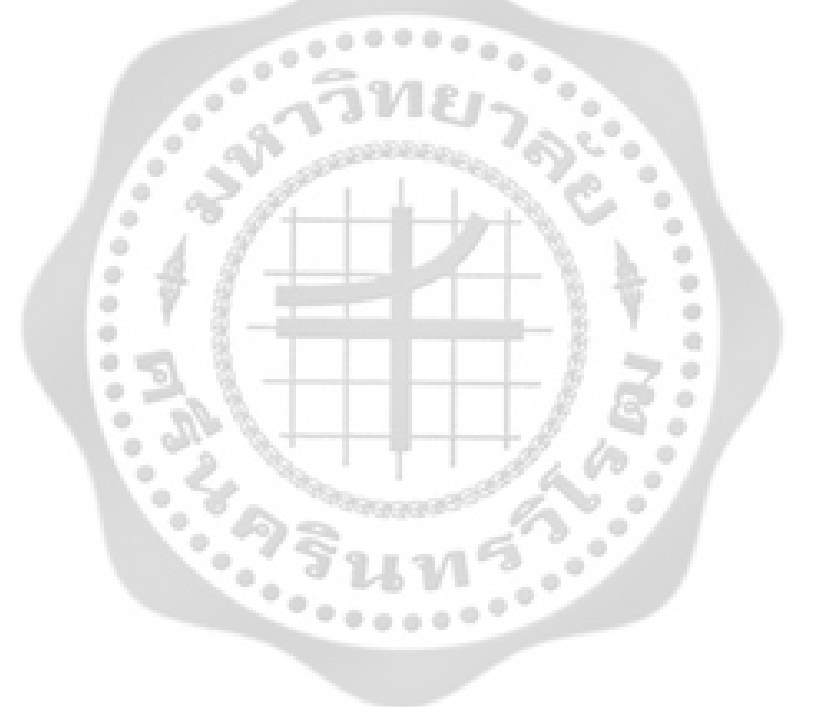

|                 | ปัจจัย A    |         |            |               |                |               |               | 3              |               |               |                |               |
|-----------------|-------------|---------|------------|---------------|----------------|---------------|---------------|----------------|---------------|---------------|----------------|---------------|
|                 | ปัจจัย B    |         |            |               | 3              |               | 4             |                |               | 5             |                |               |
|                 | จำนวนบล็อก  |         |            | 3             | $\overline{4}$ | 5             | 3             | $\overline{4}$ | 5             | 3             | $\overline{4}$ | 5             |
|                 |             | $h = 1$ | IM         | 17.10412985   | 15.01171457    | 14.35067281   | 15.82171194   | 13.66733070    | 23.00144885   | 18.49360224   | 13.72661995    | 15.86001816   |
|                 |             |         | <b>WM</b>  | 17.10413109   | 15.01171463    | 14.35067294   | 15.82171200   | 13.66733057    | 23.00144878   | 18.49360425   | 13.72661996    | 15.86001801   |
|                 |             |         | <b>KNN</b> | 13.56077507   | 12.11799731    | 14.83005262   | 14.88742418   | 12.30889891    | 21.87244105   | 24.61125266   | 14.11341118    | 14.32396331   |
|                 |             | $h = 2$ | IM         | 25.94582075   | 26.64221476    | 31.97181667   | 28.07829710   | 31.00210931    | 27.80195961   | 23.46858383   | 34.65311135    | 24.67438661   |
|                 | C.V.<br>5%  |         | <b>WM</b>  | 25.94582094   | 26.64221484    | 31.97181668   | 28.07829709   | 31.00210930    | 27.80195963   | 23.46858393   | 34.65311164    | 24.67438674   |
|                 |             |         | <b>KNN</b> | 22.34607772   | 26.30898664    | 26.85306969   | 21.76168992   | 35.05275841    | 30.65184893   | 27.99293638   | 31.91857236    | 24.73562661   |
|                 |             | $h = 3$ | IM         | 35.07324056   | 44.21800802    | 39.63938477   | 37.78062699   | 34.15675795    | 49.69322782   | 46.38928824   | 47.17176382    | 42.22407158   |
|                 |             |         | <b>WM</b>  | 35.07324057   | 44.21800880    | 39.63938420   | 37.78062702   | 34.15675798    | 49.69322795   | 46.38928825   | 47.17176359    | 42.22407137   |
|                 |             |         | <b>KNN</b> | 34.42068949   | 35.85148474    | 38.38009249   | 32.74627067   | 47.99877064    | 48.62771148   | 40.25514704   | 43.53969725    | 38.18550148   |
|                 |             |         | IM         | 211.81757552  | 244.25153161   | 245.88802480  | 297.49971107  | 262.86879964   | 242.39947620  | 299.03164865  | 329.66177826   | 220.49476775  |
|                 |             | $h = 1$ | <b>WM</b>  | 211.81757552  | 244.25153238   | 245.88802483  | 297.49971117  | 262.86880087   | 242.39947621  | 299.03165409  | 329.66177860   | 220.49476789  |
|                 |             |         | <b>KNN</b> | 255.74389501  | 207.25166338   | 294.61913028  | 241.13732002  | 258.63087103   | 274.46606525  | 210.88929150  | 278.79688100   | 227.16214471  |
|                 |             |         | IM         | 607.48757709  | 687.83071674   | 539.51198422  | 601.56636040  | 695.43332780   | 509.05226324  | 626.88459151  | 636.08710796   | 760.15246173  |
| Missing<br>10 % | C.V.<br>25% | $h = 2$ | <b>WM</b>  | 607.48757734  | 687.83071640   | 539.51198439  | 601.56636042  | 695.43332796   | 509.05226280  | 626.88459125  | 636.08710863   | 760.15246180  |
|                 |             |         | <b>KNN</b> | 539.15594780  | 575.43012358   | 546.99436780  | 504.97144489  | 529.96927683   | 457.05501293  | 617.12487933  | 632.73653220   | 737.80827076  |
|                 |             | $h = 3$ | IM         | 1000.35522619 | 874.33972507   | 855.82447976  | 1001.94318611 | 984.54009200   | 882.18429016  | 795.91023542  | 831.34833635   | 813.37467874  |
|                 |             |         | <b>WM</b>  | 1000.35522657 | 874.33972508   | 855.82447978  | 1001.94318605 | 984.54009188   | 882.18429013  | 795.91023569  | 831.34833858   | 813.37467872  |
|                 |             |         | <b>KNN</b> | 1000.58283557 | 792.58893375   | 953.09310568  | 852.09782592  | 744.33140462   | 997.71678201  | 831.99060400  | 870.93607142   | 864.51197969  |
|                 |             |         | IM         | 824.74404320  | 989.02885656   | 754.76931118  | 939.83683948  | 792.77592896   | 964.12469781  | 854.74946180  | 827.06090073   | 756.46186446  |
|                 |             | $h = 1$ | <b>WM</b>  | 824.74404322  | 989.02885701   | 754.76931121  | 939.83683951  | 792.77592905   | 964.12469773  | 854.74946156  | 827.06090082   | 756.46186418  |
|                 |             |         | <b>KNN</b> | 745.59517536  | 750.03254300   | 716.24263333  | 716.84189846  | 849.29040204   | 1005.32050549 | 1029.53541787 | 817.70568263   | 763.20121291  |
|                 | C.V.        |         | IM         | 2868.98331497 | 1585.87280570  | 1819.32562388 | 1552.25831372 | 2225.55768227  | 1890.20742459 | 2508.40953084 | 2257.26660734  | 2171.41511999 |
|                 | 45%         | $h = 2$ | <b>WM</b>  | 2869.02428238 | 1585.87280567  | 1819.32562390 | 1552.25831361 | 2225.55768229  | 1890.20742457 | 2508.40953423 | 2257.26660759  | 2171.41512024 |
|                 |             |         | <b>KNN</b> | 1997.52634666 | 1732.08895054  | 1580.88805650 | 1742.91387395 | 2033.95637720  | 1892.59755077 | 2454.16780248 | 2012.80847340  | 2049.54640918 |
|                 |             |         | IM         | 2875.84784747 | 2543.12210333  | 2784.09076937 | 2721.27908369 | 4201.89732153  | 2452.58696516 | 2822.68057623 | 2883.48553808  | 3226.88804320 |
|                 |             | $h = 3$ | <b>WM</b>  | 2875.84784748 | 2543.12210328  | 2784.09076953 | 2721.27908738 | 4201.89732158  | 2452.58696506 | 2822.68057617 | 2883.48553809  | 3226.88804321 |
|                 |             |         | <b>KNN</b> | 2735.08433508 | 2627.80993084  | 3192.89669538 | 2737.63258767 | 4282.65004270  | 2566.47199713 | 2375.51584505 | 3039.94246077  | 2672.53166492 |

ตาราง 19 เปรียบเทียบค่าความคลาดเคลื่อนสัมบูรณ์สูงสุด ทั้ง 3 วิธี จำนวนข้อมูลสูญหาย 10% ในสถานการณ์ปัจจัย A มี 3 ระดับ ปีจจัย B มี 3,4,5 ระดับ และจำนวนบล็อก 3,4,5 บล็อก

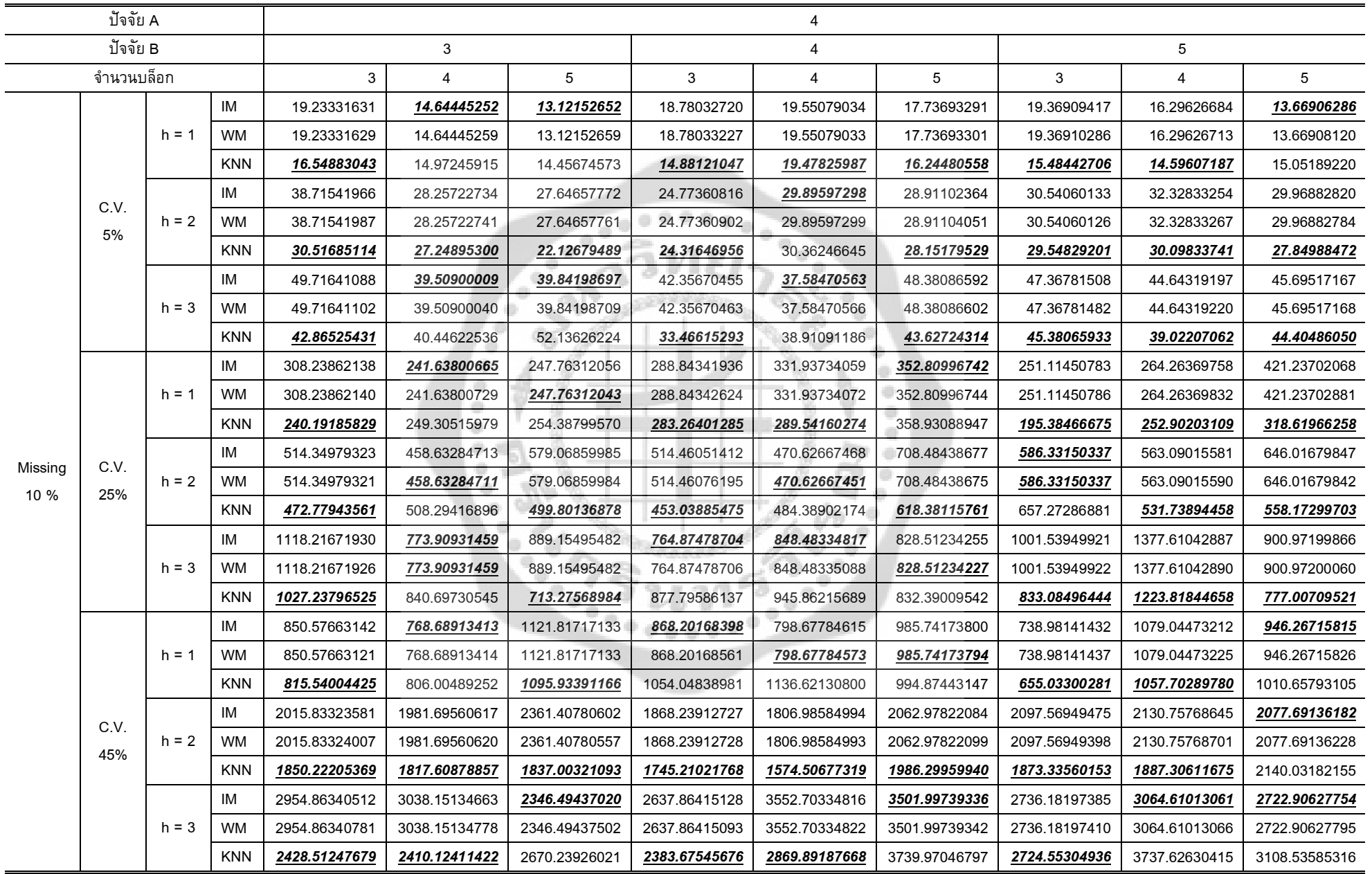

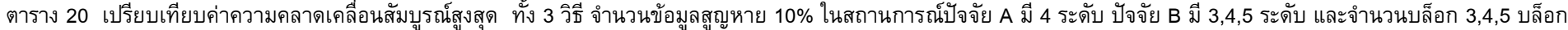

| ปัจจัย A<br>ปัจจัย B<br>จำนวนบล็อก<br>IM<br>WM<br>$h = 1$<br>IM<br>C.V. |             |         |            |               |                |               |               | 5              |                |               |                |               |  |
|-------------------------------------------------------------------------|-------------|---------|------------|---------------|----------------|---------------|---------------|----------------|----------------|---------------|----------------|---------------|--|
|                                                                         |             |         |            |               | 3              |               |               | $\overline{4}$ |                |               | $\overline{5}$ |               |  |
|                                                                         |             |         |            | 3             | $\overline{4}$ | 5             | 3             | $\overline{4}$ | $\overline{5}$ | 3             | $\overline{4}$ | 5             |  |
|                                                                         |             |         |            | 15.09619304   | 18.20575586    | 17.11105511   | 16.53146539   | 17.67106636    | 18.29668817    | 14.17804357   | 15.69037372    | 14.27400170   |  |
|                                                                         |             |         |            | 15.09619313   | 18.20575607    | 17.11105514   | 16.53146521   | 17.67106681    | 18.29668796    | 14.17804408   | 15.69042901    | 14.27400365   |  |
|                                                                         |             |         | <b>KNN</b> | 13.87325197   | 16.08266194    | 18.32786318   | 15.85984606   | 14.94565507    | 20.33504997    | 15.04339311   | 15.39294265    | 13.65679911   |  |
|                                                                         |             | $h = 2$ |            | 25.46636950   | 31.47646419    | 29.70043642   | 25.57141822   | 27.38425289    | 25.50932226    | 29.18159535   | 27.60069570    | 29.70037067   |  |
|                                                                         | 5%          |         | WM         | 25.46636949   | 31.47646422    | 29.70043641   | 25.57141838   | 27.38425288    | 25.50932224    | 29.18159541   | 27.60069583    | 29.70037073   |  |
|                                                                         |             |         | KNN        | 28.52343801   | 32.15305403    | 30.36084137   | 25.32667749   | 26.17306219    | 31.36421254    | 25.60435257   | 25.57208425    | 28.86492737   |  |
|                                                                         |             | $h = 3$ | IM         | 42.86094048   | 34.08128079    | 46.61173481   | 42.16057679   | 37.24285124    | 35.89870971    | 51.79458275   | 49.00082538    | 37.20736460   |  |
|                                                                         |             |         | WM         | 42.86094050   | 34.08127997    | 46.61173438   | 42.16057677   | 37.24285179    | 35.89870924    | 51.79458281   | 49.00082539    | 37.20736430   |  |
|                                                                         |             |         | <b>KNN</b> | 39.60952375   | 33.05085460    | 50.29969190   | 40.54023046   | 37.07335667    | 34.55279403    | 40.11875921   | 46.63614938    | 39.37091734   |  |
|                                                                         |             |         | IM         | 267.85231411  | 271.48213236   | 259.72982411  | 232.34442048  | 293.98879627   | 278.97336954   | 241.56259906  | 318.08215112   | 271.72332562  |  |
|                                                                         |             | $h = 1$ | WM         | 267.85260182  | 271.48213250   | 259.72982388  | 232.34442041  | 293.98879627   | 278.97336959   | 241.56260180  | 318.08215111   | 271.72332567  |  |
|                                                                         |             |         | <b>KNN</b> | 284.16234773  | 252.37488304   | 243.62746207  | 243.80308645  | 333.08928494   | 260.38981070   | 223.33751356  | 347.49883810   | 258.22905807  |  |
| Missing                                                                 | C.V.<br>25% |         | IM         | 561.65645304  | 585.00625032   | 767.54800409  | 579.69905210  | 691.89147249   | 662.16370625   | 584.74176790  | 631.66678633   | 615.11329796  |  |
| 10 %                                                                    |             | $h = 2$ | WM         | 561.65645304  | 585.00625038   | 767.54800435  | 579.69906985  | 691.89147296   | 662.16370629   | 584.74176823  | 631.66684295   | 615.11329808  |  |
|                                                                         |             |         | <b>KNN</b> | 674.57770542  | 481.24092640   | 580.25046760  | 529.18851612  | 672.11769523   | 686.39102566   | 466.84337156  | 514.96273903   | 676.32683221  |  |
|                                                                         |             | $h = 3$ | IM         | 844.71973241  | 838.24399884   | 998.62185764  | 999.27988985  | 969.65604746   | 937.03498633   | 1004.30227337 | 850.04935613   | 1027.53258884 |  |
|                                                                         |             |         | WM         | 844.71973213  | 838.24399892   | 998.62185796  | 999.27988977  | 969.65604754   | 937.03498671   | 1004.30227337 | 850.04935033   | 1027.53258925 |  |
|                                                                         |             |         | <b>KNN</b> | 920.73386628  | 910.40167297   | 1080.01086212 | 898.56844661  | 1001.85999646  | 929.74578304   | 849.27378394  | 856.78196837   | 1053.18420902 |  |
|                                                                         |             |         | IM         | 959.19197780  | 747.35791217   | 833.54205493  | 1023.98981082 | 761.45758842   | 965.79586080   | 879.32218128  | 869.43365178   | 947.67998172  |  |
|                                                                         |             | $h = 1$ | <b>WM</b>  | 959.19197786  | 747.35791207   | 833.54205372  | 1023.98981088 | 761.45758835   | 965.79586149   | 879.32218127  | 869.43365192   | 947.67998155  |  |
|                                                                         |             |         | <b>KNN</b> | 866.04509319  | 1057.24705882  | 809.27021569  | 775.64589927  | 705.55117537   | 975.73917211   | 771.86009489  | 904.92393383   | 942.84937733  |  |
|                                                                         |             |         | IM         | 2495.70525058 | 2036.68989572  | 2020.93778943 | 2369.05198239 | 2343.76705069  | 1839.21773873  | 1841.50175396 | 2153.09364626  | 1607.29929551 |  |
|                                                                         | C.V.<br>45% | $h = 2$ | WM         | 2495.70525072 | 2036.68989678  | 2020.93778903 | 2369.05198238 | 2343.76704770  | 1839.21773897  | 1841.50175388 | 2153.09364679  | 1607.29929563 |  |
|                                                                         |             |         | <b>KNN</b> | 2244.30556747 | 1671.50011568  | 1825.42285397 | 2232.30894977 | 2230.90633482  | 1678.31591961  | 1822.16389050 | 1855.45599287  | 2096.14550533 |  |
|                                                                         |             |         | IM         | 2843.48959861 | 3287.21435236  | 3157.52254785 | 3014.11731176 | 3527.16419716  | 3354.41129605  | 3884.24147060 | 2668.02555890  | 2838.72162788 |  |
|                                                                         |             | $h = 3$ | <b>WM</b>  | 2843.48959855 | 3287.21435300  | 3157.52254795 | 3014.11731198 | 3527.16419710  | 3354.41129605  | 3884.24147308 | 2668.02555918  | 2838.72162802 |  |
|                                                                         |             |         | <b>KNN</b> | 3262.37043221 | 2523.47292555  | 2639.35664444 | 2984.21048078 | 2899.21740352  | 3021.61243846  | 2792.90594193 | 2769.19688049  | 3236.41118930 |  |

ตาราง 21 เปรียบเทียบคาความคลาดเคลื่อนสัมบูรณสูงสุด ทั้ง 3 วิธี จํานวนขอมูลสูญหาย 10% ในสถานการณปจจัย A มี 5 ระดับ ปจจัย B มี 3,4,5 ระดับ และจํานวนบล็อก3,4,5 บล็อก

| ปัจจัย A<br>ปัจจัย B<br>จำนวนบล็อก<br>IM<br>$h = 1$<br><b>WM</b> |             |         |            |               |               |               |               | 3             |               |               |               |               |
|------------------------------------------------------------------|-------------|---------|------------|---------------|---------------|---------------|---------------|---------------|---------------|---------------|---------------|---------------|
|                                                                  |             |         |            |               | 3             |               |               | 4             |               | 5             |               |               |
|                                                                  |             |         | 3          | 4             | 5             | 3             | 4             | 5             | 3             | 4             | 5             |               |
|                                                                  |             |         |            | 15.38245495   | 15.92705723   | 16.31596940   | 19.09609907   | 17.26663794   | 21.55438725   | 16.13191145   | 18.67728351   | 19.01375643   |
|                                                                  |             |         |            | 15.38245388   | 15.92705628   | 16.31596975   | 19.09609889   | 17.26664452   | 21.55438826   | 16.13191258   | 18.67728585   | 19.01375243   |
|                                                                  |             |         | <b>KNN</b> | 14.28896538   | 14.75177478   | 15.45024023   | 17.24478451   | 15.03239713   | 21.73902136   | 15.15696165   | 18.84836780   | 17.06004389   |
|                                                                  |             | $h = 2$ | ΙM         | 37.89775524   | 38.79689815   | 33.05226893   | 29.41928116   | 31.00395611   | 36.15148819   | 28.87102327   | 31.12196533   | 28.41613275   |
|                                                                  | C.V.<br>5%  |         | <b>WM</b>  | 37.89775804   | 38.79689870   | 33.05226928   | 29.41928288   | 31.00396837   | 36.15148716   | 28.87102456   | 31.12208520   | 28.41613291   |
|                                                                  |             |         | <b>KNN</b> | 34.13581644   | 28.48511832   | 32.93679830   | 24.00771509   | 27.98956923   | 31.97699735   | 31.73979014   | 34.60053841   | 30.49971338   |
|                                                                  |             | $h = 3$ | IM         | 38.94843645   | 50.30709016   | 36.97454422   | 44.84514326   | 44.17082395   | 38.60212353   | 46.90082930   | 49.01708843   | 51.29048848   |
|                                                                  |             |         | <b>WM</b>  | 38.94843936   | 50.30708979   | 36.97454078   | 44.84514340   | 44.17082481   | 38.60212949   | 46.90082767   | 49.01708881   | 51.29049085   |
|                                                                  |             |         | <b>KNN</b> | 36.75805099   | 45.95136414   | 41.03568369   | 39.30417955   | 42.12074898   | 38.40444718   | 40.61106596   | 45.39142187   | 50.10325830   |
|                                                                  |             |         | IM         | 286.00056926  | 275.88163681  | 339.39765097  | 304.67239331  | 373.06612064  | 307.64947584  | 265.88231678  | 361.86381416  | 325.43582089  |
|                                                                  |             | $h = 1$ | <b>WM</b>  | 286.00056981  | 275.88164727  | 339.39765254  | 304.67239890  | 373.06612582  | 307.64947900  | 265.88231266  | 361.86394579  | 325.43581996  |
|                                                                  |             |         | <b>KNN</b> | 268.49464463  | 270.71892271  | 276.31469911  | 276.68732377  | 345.61680784  | 351.71240448  | 251.34561760  | 246.41413783  | 346.93746810  |
|                                                                  |             |         | IM         | 563.87093344  | 635.50255045  | 600.34370899  | 909.74399080  | 617.15895581  | 602.90935266  | 669.68765895  | 660.74400929  | 666.84580256  |
| Missing<br>20 %                                                  | C.V.<br>25% | $h = 2$ | WM         | 563.87093392  | 635.50254978  | 600.34370990  | 909.74399305  | 617.15895684  | 602.90935332  | 669.68766814  | 660.74400875  | 666.84580336  |
|                                                                  |             |         | <b>KNN</b> | 501.45643659  | 680.58131765  | 649.92742579  | 611.99032070  | 561.78591959  | 647.17272749  | 580.49461466  | 571.86140199  | 575.59523701  |
|                                                                  |             | $h = 3$ | IM         | 892.09332941  | 952.33961242  | 844.88184946  | 1586.35270845 | 933.39737094  | 923.27702230  | 897.83306412  | 1185.72357121 | 1253.82835815 |
|                                                                  |             |         | <b>WM</b>  | 892.09333129  | 952.33961230  | 844.88194672  | 1586.35270928 | 933.39737169  | 923.27702364  | 897.83306875  | 1185.72357282 | 1253.82835739 |
|                                                                  |             |         | <b>KNN</b> | 837.52182804  | 837.93097494  | 792.16495212  | 1157.38246677 | 987.12185626  | 837.63939259  | 942.79160800  | 885.13191181  | 1137.07318602 |
|                                                                  |             |         | IM         | 937.98726242  | 1062.98775314 | 836.01619237  | 982.93625047  | 921.01285542  | 839.59171220  | 872.56097861  | 890.55596321  | 1026.60402301 |
|                                                                  |             | $h = 1$ | <b>WM</b>  | 937.98726245  | 1062.98775870 | 836.01619267  | 982.93625379  | 921.01285541  | 839.59171243  | 872.56098128  | 890.55599454  | 1026.60414326 |
|                                                                  |             |         | <b>KNN</b> | 800.37697435  | 768.53542215  | 770.24946397  | 955.94520655  | 765.08299325  | 889.50034029  | 802.12054364  | 877.36835877  | 836.78207014  |
|                                                                  | C.V.        |         | IM         | 1926.26716027 | 2431.85277371 | 1835.03121131 | 2291.06100345 | 2074.03530787 | 1986.08974680 | 2609.24231506 | 1972.01480403 | 1782.12729106 |
|                                                                  | 45%         | $h = 2$ | <b>WM</b>  | 1926.26715990 | 2431.85283371 | 1835.03121210 | 2291.06100673 | 2074.03530690 | 1986.08974658 | 2609.24231510 | 1972.01480430 | 1782.12729013 |
|                                                                  |             |         | <b>KNN</b> | 1840.91325802 | 1868.51573206 | 1735.35951459 | 1924.73982275 | 2170.93259526 | 2372.66478962 | 1929.47790604 | 2053.59276321 | 1959.87728827 |
|                                                                  |             |         | IM         | 2715.97111301 | 3203.34664988 | 2646.68472368 | 3318.74182133 | 4499.46499637 | 3148.92696846 | 3894.62626026 | 4127.92653658 | 2820.76400717 |
|                                                                  |             | $h = 3$ | <b>WM</b>  | 2715.97111581 | 3203.38493121 | 2646.68472369 | 3318.74182424 | 4499.46500097 | 3148.92697109 | 3894.62626148 | 4127.92654015 | 2820.76400723 |
|                                                                  |             |         | <b>KNN</b> | 2666.99103218 | 2525.12822200 | 2822.96536212 | 3476.10941784 | 3068.79813500 | 2994.59484321 | 3053.18404080 | 2608.83880245 | 2814.01220124 |

ตาราง 22 เปรียบเทียบค่าความคลาดเคลื่อนสัมบูรณ์สูงสุด ทั้ง 3 วิธี จำนวนข้อมูลสูญหาย 20% ในสถานการณ์ปัจจัย A มี 3 ระดับ ปัจจัย B มี 3,4,5 ระดับ และจำนวนบล็อก 3,4,5 บล็อก

| ปัจจัย A<br>ปัจจัย B<br>จำนวนบล็อก<br>$h = 1$<br>C.V.<br>$h = 2$<br>5%<br>$h = 3$<br>$h = 1$ |             |         |            |               |                     |               |               | 4              |               |               |               |               |
|----------------------------------------------------------------------------------------------|-------------|---------|------------|---------------|---------------------|---------------|---------------|----------------|---------------|---------------|---------------|---------------|
|                                                                                              |             |         |            |               | 3                   |               |               | $\overline{4}$ |               |               | 5             |               |
|                                                                                              |             |         |            | 3             | $\overline{4}$      | 5             | 3             | 4              | 5             | 3             | 4             | 5             |
|                                                                                              |             |         | IM         | 17.49991770   | 22.62742134         | 23.56270680   | 14.87151138   | 20.34570661    | 16.66037407   | 18.32068157   | 16.20041114   | 16.85710389   |
|                                                                                              |             |         | WM         | 17.49992386   | 22.62742148         | 23.56271082   | 14.87151231   | 20.34570751    | 16.66037503   | 18.32067913   | 16.20041211   | 16.85722619   |
|                                                                                              |             |         | <b>KNN</b> | 13.53985845   | 18.86400223         | 20.96054781   | 14.42746602   | 17.67675047    | 15.94247056   | 17.50567903   | 15.07042772   | 16.04042655   |
|                                                                                              |             |         | IM         | 40.96373549   | 36.71152553         | 27.86212941   | 27.95271756   | 32.19930638    | 31.82706499   | 38.51510254   | 29.41924591   | 35.70854881   |
|                                                                                              |             |         | <b>WM</b>  | 40.96373775   | 36.71152601         | 27.86212914   | 27.95272261   | 32.19930685    | 31.82706553   | 38.51510286   | 29.41924517   | 35.70854965   |
|                                                                                              |             |         | <b>KNN</b> | 29.94965071   | 37.35548822         | 32.97870979   | 25.37154595   | 29.11896513    | 29.51612496   | 28.78633828   | 30.27006531   | 34.45089566   |
|                                                                                              |             |         | IM         | 49.87404705   | 45.11391604         | 44.88840454   | 47.49069066   | 51.04440372    | 44.71855485   | 51.33330345   | 62.20290242   | 44.87727397   |
|                                                                                              |             |         | <b>WM</b>  | 49.87404611   | 45.11391513         | 44.88840387   | 47.49069028   | 51.04440330    | 44.71856617   | 51.33330464   | 62.20290250   | 44.87727564   |
|                                                                                              |             |         | <b>KNN</b> | 49.66102831   | 40.94349770         | 47.93971881   | 49.38353078   | 42.20112844    | 36.03713126   | 37.94274513   | 57.36731381   | 50.64812696   |
|                                                                                              |             |         | IM         | 274.27286838  | 312.89290003        | 300.57338757  | 293.55048068  | 247.53017045   | 369.79276313  | 316.48462977  | 264.77201756  | 324.16318828  |
|                                                                                              |             |         | WM         | 274.27286839  | 312.89292044        | 300.57338662  | 293.55048004  | 247.53016760   | 369.79276402  | 316.48463261  | 264.77208248  | 324.16318857  |
|                                                                                              |             |         | <b>KNN</b> | 267.89004778  | <u>260.71842502</u> | 249.52708089  | 258.62988195  | 324.51751816   | 323.91512595  | 277.60498669  | 252.37871044  | 295.44811460  |
|                                                                                              | C.V.<br>25% |         | IM         | 676.51297141  | 682.29631755        | 692.14422565  | 660.48867507  | 921.10307823   | 818.91617740  | 771.87896626  | 685.36498793  | 666.31534942  |
| Missing<br>20 %                                                                              |             | $h = 2$ | WM         | 676.51326863  | 682.29631692        | 692.14422635  | 660.48867483  | 921.10308870   | 818.91617698  | 771.87897107  | 685.36498830  | 666.31535023  |
|                                                                                              |             |         | <b>KNN</b> | 482.29281099  | 599.60377634        | 758.60521777  | 605.56167516  | 764.95195628   | 722.03661728  | 703.63324317  | 615.50264924  | 654.39787951  |
|                                                                                              |             | $h = 3$ | IM         | 1399.34685687 | 1003.06868030       | 896.93567223  | 977.44222351  | 971.17638672   | 1151.26477135 | 940.32246584  | 1084.37300206 | 927.47726137  |
|                                                                                              |             |         | <b>WM</b>  | 1399.34685786 | 1003.06868207       | 896.93567224  | 977.44222581  | 971.17638646   | 1151.26477196 | 940.32246997  | 1084.37300660 | 927.47726151  |
|                                                                                              |             |         | <b>KNN</b> | 1438.89639261 | 834.67013447        | 1134.15499456 | 1007.27920856 | 1038.54991490  | 1020.97193808 | 893.12635566  | 908.46350146  | 856.87362024  |
|                                                                                              |             |         | IM         | 888.95157497  | 980.01319940        | 933.91613868  | 1083.96756585 | 863.34953341   | 913.64353890  | 907.79571142  | 854.97591973  | 903.54851176  |
|                                                                                              |             | $h = 1$ | <b>WM</b>  | 888.95157572  | 980.01320021        | 933.91613901  | 1083.96756512 | 863.34953326   | 913.64354087  | 907.79571364  | 854.97637764  | 903.54851414  |
|                                                                                              |             |         | <b>KNN</b> | 967.31526214  | 835.42056458        | 788.64101673  | 978.62318078  | 900.46530041   | 921.73620864  | 740.31771408  | 758.96406014  | 959.38638893  |
|                                                                                              | C.V.        |         | IM         | 2002.24524616 | 2346.74660996       | 1779.14111680 | 2337.35498960 | 2801.95007627  | 1962.16023342 | 2188.22594870 | 2124.02546971 | 2092.75283718 |
|                                                                                              | 45%         | $h = 2$ | <b>WM</b>  | 2002.24524651 | 2346.74663209       | 1779.14111842 | 2337.35499491 | 2801.95007925  | 1962.16023313 | 2188.22594998 | 2124.02549558 | 2092.75298541 |
|                                                                                              |             |         | <b>KNN</b> | 2199.90664074 | 2175.84380047       | 1814.25074459 | 1962.19983593 | 2494.54625491  | 2009.70066655 | 2279.85492271 | 2264.80346315 | 1967.15610723 |
|                                                                                              |             |         | IM         | 3930.12188231 | 3525.18899947       | 3135.64827876 | 4120.63273246 | 3172.47765360  | 4024.60139547 | 3483.94459452 | 2999.19928686 | 4304.09111327 |
|                                                                                              |             | $h = 3$ | <b>WM</b>  | 3930.12188282 | 3525.18899895       | 3135.64835763 | 4120.63273193 | 3172.47765350  | 4024.60152132 | 3483.94458913 | 2999.19928737 | 4304.09111443 |
|                                                                                              |             |         | <b>KNN</b> | 2823.67026037 | 3103.23461663       | 3160.70092437 | 3789.70133767 | 2983.02597678  | 3677.63501279 | 3493.24349322 | 3183.27951140 | 3054.67310112 |

ตาราง 23 เปรียบเทียบค่าความคลาดเคลื่อนสัมบูรณ์สูงสุด ทั้ง 3 วิธี จำนวนข้อมูลสูญหาย 20% ในสถานการณ์ปัจจัย A มี 4 ระดับ ปัจจัย B มี 3,4,5 ระดับ และจำนวนบล็อก 3,4,5 บล็อก

|                 | ปัจจัย A    |         |            |               |                |               |               | 5             |               |               |                |                      |
|-----------------|-------------|---------|------------|---------------|----------------|---------------|---------------|---------------|---------------|---------------|----------------|----------------------|
|                 | ปัจจัย B    |         |            |               | 3              |               | 4             |               |               | 5             |                |                      |
|                 | จำนวนบล็อก  |         |            | 3             | $\overline{4}$ | 5             | 3             | 4             | 5             | 3             | $\overline{4}$ | 5                    |
|                 |             | $h = 1$ | IM         | 15.51402791   | 16.09184554    | 16.56385057   | 19.72339209   | 17.13513453   | 18.79830136   | 17.44696872   | 17.30190181    | 14.79687415          |
|                 |             |         | <b>WM</b>  | 15.51402828   | 16.09184447    | 16.56385625   | 19.72339975   | 17.13513413   | 18.79830179   | 17.44697122   | 17.30190111    | 14.79687882          |
|                 |             |         | <b>KNN</b> | 15.41294744   | 14.80339868    | 15.12675447   | 14.99967623   | 18.52935827   | 21.24093288   | 15.71802693   | 16.81073828    | 17.38925630          |
|                 |             | $h = 2$ | IM         | 38.64043241   | 33.45243512    | 29.92997594   | 33.07274521   | 45.79007045   | 34.53094553   | 42.02290548   | 31.19775477    | 40.83262769          |
|                 | C.V.<br>5%  |         | <b>WM</b>  | 38.64043169   | 33.45243461    | 29.92997763   | 33.07274485   | 45.79009524   | 34.53094540   | 42.02290588   | 31.19775979    | 40.83262744          |
|                 |             |         | <b>KNN</b> | 29.17318140   | 32.39816008    | 27.14137023   | 30.48618890   | 40.76848144   | 33.73934469   | 33.53894554   | 31.68996047    | 31.97658760          |
|                 |             | $h = 3$ | IM         | 46.95974471   | 43.48220267    | 45.59841587   | 49.62427233   | 48.38813044   | 41.53361016   | 50.04117601   | 47.12806911    | 54.85201591          |
|                 |             |         | <b>WM</b>  | 46.95974512   | 43.48220302    | 45.59841575   | 49.62427493   | 48.38812881   | 41.53360985   | 50.04117827   | 47.12816615    | 54.85201619          |
|                 |             |         | <b>KNN</b> | 51.90655950   | 42.00527364    | 40.53498561   | 47.08967984   | 43.02069497   | 42.99457650   | 39.96692800   | 52.99640217    | 50.86791584          |
|                 |             |         | IM         | 349.58342863  | 335.93308648   | 297.06133757  | 325.06387774  | 257.81801824  | 263.21676910  | 247.37694242  | 277.94474382   | 322.23493866         |
|                 |             | $h = 1$ | <b>WM</b>  | 349.58342980  | 335.93308729   | 297.06134238  | 325.06387824  | 257.81801878  | 263.21676955  | 247.37694388  | 277.94474015   | 322.23493724         |
|                 |             |         | <b>KNN</b> | 275.67473954  | 287.26512977   | 280.53972654  | 307.54332960  | 263.90253548  | 251.44182991  | 263.43809254  | 291.20158528   | 302.82836979         |
|                 |             |         | IM         | 752.13063928  | 613.86728513   | 636.38810031  | 687.00647807  | 688.46406523  | 604.38417406  | 881.16630861  | 575.72711331   | 789.35156440         |
| Missing<br>20 % | C.V.<br>25% | $h = 2$ | <b>WM</b>  | 752.13063897  | 613.86728477   | 636.38809972  | 687.00647925  | 688.46406576  | 604.38417781  | 881.16630767  | 575.72718089   | 789.35156514         |
|                 |             |         | <b>KNN</b> | 592.33195847  | 721.70784607   | 609.04380330  | 562.09960666  | 858.92340242  | 554.76110734  | 623.09210221  | 518.34217003   | 758.37531215         |
|                 |             | $h = 3$ | IM         | 920.04265345  | 945.74912719   | 1245.23322069 | 1129.12071369 | 946.30182187  | 1192.50469224 | 1296.28014720 | 1080.32281229  | 1342.06476891        |
|                 |             |         | <b>WM</b>  | 920.04265583  | 945.74918366   | 1245.23322641 | 1129.12071568 | 946.30182180  | 1192.50469898 | 1296.28014870 | 1080.32282957  | 1342.06492031        |
|                 |             |         | <b>KNN</b> | 897.83110300  | 1032.34250182  | 1131.57760086 | 854.80676164  | 839.40304037  | 1129.02520679 | 833.36528850  | 1014.09468360  | <u>1115.00248191</u> |
|                 |             |         | IM         | 877.15868412  | 859.00684352   | 744.23308275  | 1240.15022236 | 979.83646866  | 974.90924578  | 1663.50440919 | 1038.54973733  | 1081.93022015        |
|                 |             | $h = 1$ | <b>WM</b>  | 877.15868203  | 859.00684385   | 744.23309077  | 1240.15022247 | 979.83628969  | 974.90924500  | 1663.50440545 | 1038.54973743  | 1081.93022007        |
|                 |             |         | <b>KNN</b> | 909.57383695  | 853.59678385   | 738.50504538  | 1376.43744586 | 1007.47493060 | 1135.06829623 | 914.24408711  | 1024.12881001  | 1217.18126657        |
|                 |             |         | IM         | 1980.45772074 | 2049.49814174  | 2038.20196474 | 2782.85175180 | 2353.12599004 | 2387.86721444 | 1993.12181181 | 2444.15710745  | 2209.93577722        |
|                 | C.V.<br>45% | $h = 2$ | <b>WM</b>  | 1980.45772162 | 2049.49820279  | 2038.20196517 | 2782.85175356 | 2353.12602170 | 2387.86721631 | 1993.12181096 | 2444.15710640  | 2209.93577567        |
|                 |             |         | <b>KNN</b> | 1729.40731889 | 2234.82123478  | 1821.38944873 | 2596.20726296 | 2222.66057583 | 2350.24091222 | 1831.41945352 | 2312.47037202  | 2462.53077868        |
|                 |             |         | IM         | 3936.83226785 | 3255.27756168  | 3098.55116906 | 3303.75379756 | 3031.04813412 | 3532.08148678 | 3120.05772128 | 3917.01819652  | 3447.37789464        |
|                 |             | $h = 3$ | <b>WM</b>  | 3936.83226723 | 3255.27756193  | 3098.55116948 | 3303.75379987 | 3031.04813324 | 3532.08148761 | 3120.05772081 | 3917.01821375  | 3447.37789607        |
|                 |             |         | <b>KNN</b> | 2276.35745561 | 3267.99795693  | 3689.20341802 | 2610.97125402 | 3215.28130239 | 2741.41908706 | 3096.06430632 | 3819.82727510  | 3184.37343784        |

ตาราง 24 เปรียบเทียบค่าความคลาดเคลื่อนสัมบูรณ์สูงสุด ทั้ง 3 วิธี จำนวนข้อมูลสูญหาย 20% ในสถานการณ์ปัจจัย A มี 5 ระดับ ปัจจัย B มี 3,4,5 ระดับ และจำนวนบล็อก 3,4,5 บล็อก

|                 | ปัจจัย A    |         |            |               |                |               |               | 3             |               |               |               |               |
|-----------------|-------------|---------|------------|---------------|----------------|---------------|---------------|---------------|---------------|---------------|---------------|---------------|
|                 | ปัจจัย B    |         |            |               | 3              |               |               | 4             |               |               | 5             |               |
|                 | จำนวนบล็อก  |         |            | 3             | $\overline{4}$ | 5             | 3             | 4             | 5             | 3             | 4             | 5             |
|                 |             | $h = 1$ | IM         | 20.80774772   | 20.93422366    | 15.92806552   | 18.58521053   | 20.29066013   | 21.42429723   | 20.57933439   | 16.64116401   | 19.57920035   |
|                 |             |         | <b>WM</b>  | 20.80774697   | 20.93423608    | 15.92806670   | 18.58521272   | 20.29069109   | 21.42429831   | 20.57933897   | 16.64125722   | 19.57920572   |
|                 |             |         | <b>KNN</b> | 19.57254472   | 16.93927916    | 16.37790126   | 17.45586159   | 17.40993653   | 18.53862814   | 18.70524915   | 15.16085118   | 16.38565996   |
|                 | C.V.        | $h = 2$ | ΙM         | 35.39316199   | 35.97257015    | 31.70747586   | 33.51021231   | 34.10953486   | 45.41841274   | 31.71853284   | 29.51330957   | 32.34584418   |
|                 | 5%          |         | <b>WM</b>  | 35.39316426   | 35.97257909    | 31.70747212   | 33.51021287   | 34.10953551   | 45.41840462   | 31.71853073   | 29.51330352   | 32.34584986   |
|                 |             |         | <b>KNN</b> | 27.57923179   | 25.07809050    | 27.68396709   | 26.86046166   | 23.66097696   | 43.86300131   | 31.71851938   | 29.45275720   | 35.13671586   |
|                 |             | $h = 3$ | IM         | 55.05915192   | 42.97773406    | 41.00308523   | 52.07465049   | 55.64395417   | 44.46955045   | 52.83907016   | 53.47949189   | 46.14984201   |
|                 |             |         | <b>WM</b>  | 55.05915540   | 42.97775153    | 41.00310518   | 52.07464841   | 55.64396188   | 44.46955491   | 52.83907274   | 53.47949583   | 46.14983825   |
|                 |             |         | <b>KNN</b> | 57.78012108   | 39.05555963    | 40.35376579   | 57.06655474   | 42.74546495   | 43.19513289   | 61.88325697   | 52.46386870   | 42.00899489   |
|                 |             |         | IM         | 321.82360438  | 326.67203979   | 316.42692062  | 333.69519012  | 368.32366247  | 257.65006098  | 372.58507457  | 290.47189417  | 280.51588885  |
|                 |             | $h = 1$ | <b>WM</b>  | 321.82360753  | 326.67204386   | 316.42694669  | 333.69519323  | 368.32368306  | 257.65006018  | 372.58507834  | 290.47189535  | 280.51589067  |
|                 |             |         | <b>KNN</b> | 266.46088965  | 291.66341601   | 342.46624708  | 238.44116647  | 347.41457912  | 250.01928962  | 301.09113237  | 288.97350231  | 303.22561781  |
|                 | C.V.<br>25% |         | IM         | 665.34925828  | 763.45360264   | 810.52534649  | 625.47404969  | 648.05797782  | 700.45059352  | 945.24635201  | 818.11168390  | 607.23819012  |
| Missing<br>30 % |             | $h = 2$ | <b>WM</b>  | 665.34925951  | 763.45363294   | 810.52534591  | 625.47404624  | 648.05797566  | 700.45060194  | 945.24635260  | 818.11167298  | 607.23832880  |
|                 |             |         | <b>KNN</b> | 604.38349521  | 542.91296996   | 945.39743060  | 618.01299639  | 575.15692367  | 790.80937275  | 1081.07399169 | 694.95032526  | 581.51728732  |
|                 |             | $h = 3$ | IM         | 968.33464996  | 1207.25095814  | 1179.09942036 | 1087.27504191 | 1094.64547850 | 868.61196605  | 1073.37022340 | 1156.73825760 | 1060.26653268 |
|                 |             |         | <b>WM</b>  | 968.33465528  | 1207.25096023  | 1179.09941962 | 1087.27504524 | 1094.64547984 | 868.61196848  | 1073.37022757 | 1156.73826942 | 1060.26664687 |
|                 |             |         | <b>KNN</b> | 786.29040979  | 1119.70806025  | 1195.48583624 | 839.31563161  | 1062.34190788 | 1013.41536979 | 1140.45250914 | 912.56523656  | 1178.99348003 |
|                 |             |         | IM         | 983.95622180  | 1340.13536829  | 1085.13818771 | 964.30006348  | 991.15120254  | 1142.98249269 | 944.33080815  | 960.34250237  | 1203.89935312 |
|                 |             | $h = 1$ | <b>WM</b>  | 983.95622475  | 1340.13536698  | 1085.13819062 | 964.30005995  | 991.15120483  | 1142.98250571 | 944.33081209  | 960.34253189  | 1203.89935724 |
|                 |             |         | <b>KNN</b> | 704.31290305  | 1254.22346108  | 858.76921572  | 767.34930211  | 757.98731423  | 1015.28430693 | 839.15892923  | 787.52970366  | 1089.93174270 |
|                 | C.V.        |         | IM         | 3478.66963071 | 2319.57250802  | 2228.14675930 | 2165.58983367 | 2159.21082060 | 2858.86501466 | 2293.33536246 | 2538.36898098 | 2375.40170083 |
|                 | 45%         | $h = 2$ | <b>WM</b>  | 3478.66963451 | 2319.57251413  | 2228.14675838 | 2165.58983590 | 2159.21087627 | 2858.86502205 | 2293.33537178 | 2538.36898608 | 2375.40170083 |
|                 |             |         | <b>KNN</b> | 1657.64992840 | 2438.99224605  | 2476.24932932 | 2032.25765477 | 2120.61337983 | 2567.35936953 | 1873.74371272 | 2279.84877497 | 2100.33756736 |
|                 |             |         | ΙM         | 2821.37200239 | 3372.91734319  | 3436.78738103 | 3841.12749767 | 3232.01915902 | 3047.18205757 | 3516.23570078 | 2822.75602777 | 4286.79090172 |
|                 |             | $h = 3$ | <b>WM</b>  | 2821.37200172 | 3372.91736402  | 3436.78737697 | 3841.12749453 | 3232.01917806 | 3047.18205785 | 3516.23570517 | 2822.75603391 | 4286.79090011 |
|                 |             |         | <b>KNN</b> | 3032.56763709 | 2864.94753624  | 4055.70190651 | 3355.80081922 | 3406.51933200 | 3365.13525385 | 3340.97345780 | 3694.14116259 | 3861.64861751 |

ตาราง 25 เปรียบเทียบค่าความคลาดเคลื่อนสัมบูรณ์สูงสุด ทั้ง 3 วิธี จำนวนข้อมูลสูญหาย 30% ในสถานการณ์ปัจจัย A มี 3 ระดับ ปัจจัย B มี 3,4,5 ระดับ และจำนวนบล็อก 3,4,5 บล็อก
| ปัจจัย A        |             |         |            | 4              |                |               |                |               |               |                |               |               |
|-----------------|-------------|---------|------------|----------------|----------------|---------------|----------------|---------------|---------------|----------------|---------------|---------------|
| ปัจจัย B        |             |         |            | 3              |                |               | 4              |               |               | $\overline{5}$ |               |               |
| จำนวนบล็อก      |             |         | 3          | $\overline{4}$ | $\overline{5}$ | 3             | $\overline{4}$ | 5             | 3             | $\overline{4}$ | 5             |               |
| Missing<br>30 % | C.V.<br>5%  | $h = 1$ | IM         | 22.18077606    | 15.32886124    | 15.44024480   | 23.58483726    | 17.77277139   | 17.95343429   | 17.43234124    | 18.79329545   | 18.22565052   |
|                 |             |         | <b>WM</b>  | 22.18078291    | 15.32886012    | 15.44032251   | 23.58484443    | 17.77282033   | 17.95343811   | 17.43234363    | 18.79330116   | 18.22583863   |
|                 |             |         | <b>KNN</b> | 16.00746854    | 16.94357318    | 14.52323822   | 15.83155720    | 15.72580845   | 17.14391762   | 15.89847022    | 18.89987858   | 20.62150725   |
|                 |             | $h = 2$ | IM         | 39.85292910    | 31.79655187    | 29.59095438   | 35.36367002    | 31.17922454   | 36.47172158   | 40.49833228    | 31.38750628   | 40.45777378   |
|                 |             |         | <b>WM</b>  | 39.85293064    | 31.79654975    | 29.59101227   | 35.36367364    | 31.17924077   | 36.47171556   | 40.49833411    | 31.38750797   | 40.45777449   |
|                 |             |         | <b>KNN</b> | 31.52870735    | 36.24886361    | 29.35307350   | 37.35188615    | 32.55755095   | 31.36117870   | 28.31359699    | 27.51748568   | 37.18102560   |
|                 |             | $h = 3$ | IM         | 44.04419964    | 44.93007874    | 44.67045164   | 58.87876263    | 44.18881391   | 44.99432786   | 68.66451659    | 61.67516438   | 65.59005093   |
|                 |             |         | <b>WM</b>  | 44.04420355    | 44.93008045    | 44.67044945   | 58.87876414    | 44.18882944   | 44.99433543   | 68.66451002    | 61.67519078   | 65.59005303   |
|                 |             |         | <b>KNN</b> | 38.74657434    | 42.37523109    | 41.49839432   | 57.42462415    | 39.78010433   | 44.86882859   | 62.55110963    | 41.75588392   | 60.01428612   |
|                 | C.V.<br>25% | $h = 1$ | IM         | 374.04098056   | 411.75460304   | 309.47871107  | 326.43324779   | 327.39118631  | 269.43077951  | 304.92678494   | 303.58498259  | 276.98140639  |
|                 |             |         | <b>WM</b>  | 374.04098184   | 411.75462277   | 309.47879784  | 326.43324680   | 327.39118720  | 269.43077654  | 304.92678870   | 303.58498557  | 276.98140389  |
|                 |             |         | <b>KNN</b> | 295.58516207   | 297.72839937   | 267.02635962  | 255.11976640   | 323.27917301  | 269.13987835  | 227.02257113   | 283.83677719  | 320.56888944  |
|                 |             | $h = 2$ | IM         | 751.13173065   | 618.40459786   | 623.59106881  | 730.55086465   | 658.69489142  | 686.32469991  | 760.44332039   | 725.77027017  | 714.75390752  |
|                 |             |         | <b>WM</b>  | 751.13172861   | 618.40459628   | 623.59106855  | 730.55086768   | 658.69490037  | 686.32466065  | 760.44332458   | 725.77031146  | 714.75391017  |
|                 |             |         | <b>KNN</b> | 707.98317653   | 616.15624527   | 641.27080657  | 530.12094880   | 673.86894613  | 586.89527159  | 657.75089576   | 587.68072994  | 638.61159866  |
|                 |             | $h = 3$ | IM         | 1069.93015275  | 1036.54902991  | 1066.95392638 | 941.49280824   | 917.49621602  | 912.08539572  | 1130.11946223  | 1082.01427598 | 1283.05739908 |
|                 |             |         | <b>WM</b>  | 1069.93015597  | 1036.54903535  | 1066.95401005 | 941.49280583   | 917.49621553  | 912.08539808  | 1130.11946085  | 1082.01427767 | 1283.05740066 |
|                 |             |         | <b>KNN</b> | 939.78909935   | 925.18871528   | 884.20239328  | 1127.26346184  | 956.25663901  | 925.91763314  | 990.60999513   | 942.91742958  | 1131.19467396 |
|                 | C.V.<br>45% | $h = 1$ | IM         | 955.01380221   | 998.75908829   | 1100.14640379 | 1280.03421792  | 1024.35218857 | 896.52935087  | 1052.84679548  | 979.00578935  | 958 91545474  |
|                 |             |         | <b>WM</b>  | 955.01380530   | 998.75908710   | 1100.14640407 | 1280.03422019  | 1024.35219293 | 896.52935022  | 1052.84680073  | 979.00581691  | 958.91544156  |
|                 |             |         | <b>KNN</b> | 972.46419580   | 1068.52537117  | 1176.46251320 | 1281.05022588  | 975.63098866  | 1116.26203404 | 869.77274056   | 831.08914259  | 1084.90045361 |
|                 |             | $h = 2$ | IM         | 2351.68904732  | 2380.90957939  | 2167.00941130 | 2243.95118253  | 1861.02987790 | 1990.67285245 | 2623.70973892  | 2393.14705145 | 1901.19101156 |
|                 |             |         | <b>WM</b>  | 2351.68904672  | 2380.90957702  | 2167.00941036 | 2243.95118675  | 1861.02991151 | 1990.67293036 | 2623.70974235  | 2393.14705184 | 1901.19101487 |
|                 |             |         | <b>KNN</b> | 1782.01563410  | 1890.35209456  | 2080.99801345 | 2641.05801599  | 2012.86166293 | 2054.88559516 | 2114.60931122  | 2069.02812212 | 2039.39674834 |
|                 |             | $h = 3$ | IM         | 3690.88207389  | 5565.51215390  | 4089.50629093 | 3110.26797885  | 4068.01049754 | 3827.48805139 | 3850.52809262  | 4430.84139729 | 3493.71427628 |
|                 |             |         | <b>WM</b>  | 3690.88207416  | 5565.51219886  | 4089.50629318 | 3110.26798301  | 4068.01049542 | 3827.48806886 | 3850.52809625  | 4430.84140315 | 3493.71427477 |
|                 |             |         | <b>KNN</b> | 2754.21325519  | 3472.63090458  | 3121.87388214 | 2902.12784356  | 4169.92421786 | 3313.63965863 | 3125.18411423  | 3354.77314144 | 3571.91516406 |

ตาราง 26 เปรียบเทียบค่าความคลาดเคลื่อนสัมบูรณ์สูงสุด ทั้ง 3 วิธี จำนวนข้อมูลสูญหาย 30% ในสถานการณ์ปัจจัย A มี 4 ระดับ ปัจจัย B มี 3,4,5 ระดับ และจำนวนบล็อก 3,4,5 บล็อก

| ปัจจัย A        |             |         |            | 5             |                     |               |               |                |               |                |                |                      |
|-----------------|-------------|---------|------------|---------------|---------------------|---------------|---------------|----------------|---------------|----------------|----------------|----------------------|
| ปัจจัย B        |             |         |            | 3             |                     |               | 4             |                |               | 5              |                |                      |
| จำนวนบล็อก      |             |         | 3          | 4             | $\overline{5}$      | 3             | 4             | $\overline{5}$ | 3             | $\overline{4}$ | $\overline{5}$ |                      |
| Missing<br>30 % | C.V.<br>5%  | $h = 1$ | IM         | 20.00732789   | 19.46795575         | 22.27307748   | 19.77567424   | 20.34231930    | 16.23574439   | 20.27570662    | 20.91559883    | 17.34956704          |
|                 |             |         | <b>WM</b>  | 20.00732132   | 19.46795988         | 22.27316829   | 19.77567008   | 20.34231733    | 16.23573170   | 20.27570744    | 20.91562717    | 17.34957024          |
|                 |             |         | <b>KNN</b> | 16.36229735   | 20.65874828         | 19.40279155   | 16.74413412   | 17.26735678    | 15.11408103   | 17.76492307    | 20.97082382    | 17.16624249          |
|                 |             | $h = 2$ | IM         | 30.75019133   | 31.52018776         | 31.09376219   | 37.94566719   | 32.70236734    | 32.27328911   | 36.60501340    | 35.77062225    | 35.36274122          |
|                 |             |         | WM         | 30.75019658   | 31.52019281         | 31.09374481   | 37.94567042   | 32.70237121    | 32.27329001   | 36.60501388    | 35.77061770    | 35.36291108          |
|                 |             |         | <b>KNN</b> | 27.81166965   | 25.79133660         | 31.27274134   | 28.43123994   | 34.05076248    | 28.95298847   | 32.99899570    | 30.67729968    | 36.51751045          |
|                 |             | $h = 3$ | IM         | 46.58215046   | 48.23014250         | 43.46179162   | 64.64874123   | 49.95552526    | 46.60041416   | 49.76073068    | 52.62990097    | 47.26467100          |
|                 |             |         | <b>WM</b>  | 46.58215148   | 48.23015083         | 43.46179837   | 64.64874405   | 49.95553988    | 46.60042249   | 49.76073811    | 52.62996359    | 47.26467496          |
|                 |             |         | KNN        | 55.13760581   | 55.59321755         | 41.38164895   | 46.43228703   | 54.60261775    | 47.78417283   | 51.13414686    | 47.55681542    | 46.85081862          |
|                 | C.V.<br>25% | $h = 1$ | IM         | 298.02017262  | 327.94757414        | 312.63438229  | 347.72601671  | 370.15143544   | 398.67010217  | 356.63566053   | 314.28788037   | 348.90231027         |
|                 |             |         | <b>WM</b>  | 298.02017348  | 327.94758470        | 312.63438505  | 347.72602267  | 370.15145990   | 398.67016499  | 356.63566896   | 314.28790024   | 348.90234884         |
|                 |             |         | <b>KNN</b> | 263.26015122  | 244.30088263        | 260.05579521  | 264.00421369  | 257.18361777   | 299.31752149  | 289.16347954   | 296.21967274   | 291.38064859         |
|                 |             | $h = 2$ | IM         | 792.17685007  | 998.24861084        | 642.00209586  | 719.93630184  | 660.45003400   | 710.71890951  | 732.55867699   | 722.15434753   | 783.09301945         |
|                 |             |         | <b>WM</b>  | 792.17684319  | 998.24861572        | 642.00210144  | 719.93630328  | 660.45006949   | 710.71891463  | 732.55867997   | 722.15438341   | 783.09302179         |
|                 |             |         | <b>KNN</b> | 706.59578447  | 982.17781308        | 607.34468694  | 577.37341437  | 610.14453495   | 651.17494203  | 690.74371358   | 635.83619038   | 691.64905562         |
|                 |             | $h = 3$ | IM         | 959.20433455  | 1154.56274149       | 1051.20219332 | 1182.23548297 | 1047.24269553  | 1221.98615544 | 1076.29863784  | 1482.70198871  | 1282.32362514        |
|                 |             |         | <b>WM</b>  | 959.20434059  | 1154.56275663       | 1051.20219408 | 1182.23548301 | 1047.24271145  | 1221.98613589 | 1076.29864583  | 1482.70198554  | 1282.32362380        |
|                 |             |         | <b>KNN</b> | 849.64076085  | <u>931.92017377</u> | 933.78186600  | 1012.23101757 | 1209.03637269  | 1398.77116147 | 1004.41147130  | 936.74050845   | <u>1256.32006657</u> |
|                 | C.V.<br>45% | $h = 1$ | IM         | 1032.57267160 | 983.78075529        | 878.80052994  | 1716.40147484 | 1822.78544240  | 949.72604001  | 939.15076040   | 1044.73634269  | 888.13303080         |
|                 |             |         | <b>WM</b>  | 1032.57267055 | 983.78075537        | 878.80052923  | 1716.40148189 | 1822.78545898  | 949.72604034  | 939.15076271   | 1044.73635480  | 888.13302597         |
|                 |             |         | <b>KNN</b> | 980.39263906  | 925.48901385        | 920.64145864  | 1143.96519463 | 1049.39946523  | 863.43003858  | 863.29312056   | 909.30717952   | 920.57591412         |
|                 |             | $h = 2$ | IM         | 2234.59625153 | 1975.69558431       | 2355.25585085 | 2255.63370990 | 3563.43611777  | 2198.12283017 | 2934.06417029  | 2361.79613040  | 2034.63052265        |
|                 |             |         | <b>WM</b>  | 2234.59625439 | 1975.69558598       | 2355.25585654 | 2255.63370495 | 3563.43615920  | 2198.12288811 | 2934.06417526  | 2361.79617512  | 2034.63052162        |
|                 |             |         | <b>KNN</b> | 2288.79242509 | 2634.56559104       | 2040.20180227 | 1996.89582742 | 2052.76105422  | 2124.90366589 | 2425.58523806  | 2025.22687151  | 2082.71903345        |
|                 |             | $h = 3$ | IM         | 3330.95121226 | 3619.00221683       | 3477.46606612 | 4218.25861461 | 3030.22393337  | 4130.29021417 | 4035.54514028  | 4233.75347633  | 3493.65937393        |
|                 |             |         | <b>WM</b>  | 3330.95121490 | 3619.00228487       | 3477.46608546 | 4218.25861920 | 3030.22397547  | 4130.29021780 | 4035.54514115  | 4233.75348448  | 3493.65935981        |
|                 |             |         | <b>KNN</b> | 3252.49379509 | 3598.82235198       | 3219.20307250 | 3608.17780132 | 2657.53481863  | 2944.52450588 | 3468.55782846  | 3497.26550025  | 2928.21197503        |

ตาราง 27 เปรียบเทียบค่าความคลาดเคลื่อนสัมบูรณ์สูงสุด ทั้ง 3 วิธี จำนวนข้อมูลสูญหาย 30% ในสถานการณ์ปัจจัย A มี 5 ระดับ ปัจจัย B มี 3,4,5 ระดับ และจำนวนบล็อก 3,4,5 บล็อก

จากตาราง 19 – 27 แสดงคาความคลาดเคลื่อนสัมบูรณสูงสุดของวิธีประมาณคาสูญหาย ทั้ง 3 วิธี คือ วิธีประมาณค่าสูญหายโดยการวนซ้ำ วิธีประมาณค่าสูญหายของวิลคินซัล และวิธี ประมาณคาสูญหายโดยเคเนียเรส เนเบอรอิมพิวเทชัน ณ เปอรเซ็นตขอมูลสูญหาย 10%, 20% ี และ 30% ค่าสัมประสิทธิ์ความผันแปรเป็น 5%, 25% และ45% และกำหนดให้ค่าคงที่ h เป็น 1, 2 และ 3 สามารถสรุปผลการเปรียบเทียบคาความคลาดเคลื่อนสัมบูรณสูงสุดของวิธีประมาณคาสูญ หายทั้ง 3 วิธี จำแนกตามสถานการณ์ต่างๆ ได้ดังนี้

- 1. จําแนกตามจํานวนปจจัย
- 2. จำแนกตามเปอร์เซ็นต์ข้อมูลสูญหาย
- 3. จําแนกตามคาสัมประสิทธิ์ความผันแปร
- 4. จําแนกตามคาคงที่

# 1. จําแนกตามจํานวนปจจัย

คาความคลาดเคลื่อนสัมบูรณสูงสุดของวิธีประมาณคาสูญหาย 3 วิธี คือ วิธีประมาณคา ี สูญหายโดยการวนซ้ำ วิธีประมาณค่าสูญหายของวิลคินซัล และวิธีประมาณค่าสูญหายโดยเคเนียเรส เนยบอรอิมพิวเทชัน จําแนกตามจํานวนปจจัย พบวา ระดับปจจัยตางๆ ในทุกสถานการณ วิธีประมาณ ้ค่าสูญหายโดยเคเนียเรส เนเบอร์อิมพิวเทชัน มีจำนวนค่าความคลาดเคลื่อนสัมบูรณ์สูงสุดต่ำกว่า ้วิธีประมาณค่าสูญหายโดยการวนซ้ำและวิธีประมาณค่าสูญหายของวิลคินซัล นั่นคือ การประมาณ ค่าสูญหายโดยวิธีเคเนียเรส เนย์บอร์อิมพิวเทชัน จะให้ค่าโดยส่วนใหญ่ใกล้เคียงกับค่าจริงมากกว่า ้วิธีประมาณค่าสูญหายโดยการวนซ้ำและวิธีประมาณค่าสูญหายของวิลคินซัล ในทุกระดับปัจจัย

2. จำแนกตามเปอร์เซ็นต์ข้อมูลสูญหาย

คาความคลาดเคลื่อนสัมบูรณสูงสุดของวิธีประมาณคาสูญหาย 3 วิธี คือ วิธีประมาณคา สูญหายโดยการวนซ้ำ วิธีประมาณค่าสูญหายของวิลคินซัล และวิธีประมาณค่าสูญหายโดยเคเนีย เรส เนยบอรอิมพิวเทชัน จําแนกตามเปอรเซ็นตขอมูลสูญหาย พบวา วิธีประมาณคาสูญหายโดย การวนซ้ําและวิธีประมาณคาสูญหายของวิลคินซัล มีคาความคลาดเคลื่อนสัมบูรณสูงสุดต่ําในชวง ข้อมูลสูญหาย 10% และจะมีค่าเพิ่มขึ้นเรื่อยๆ เมื่อข้อมูลสูญหายเป็น 30% แสดงว่า วิธีประมาณค่า สูญหายโดยการวนซ้ำและวิธีประมาณค่าสูญหายของวิลคินซัลเหมาะสมกับข้อมูลที่มีค่าสูญหายอยู่ ในชวง 10% สวนการประมาณคาสูญหายโดยวิธีเคเนียเรส เนยบอรอิมพิวเทชัน มีคาความคลาดเคลื่อน สัมบูรณสูงสุดที่ใกลเคียงกันทั้งจํานวนขอมูลสูญหายเปน 10%, 20%, 30% และมีคาความคลาดเคลื่อน

ีสัมบูรณ์สูงสุดต่ำกว่าทั้ง 2 วิธีดังกล่าว นั่นคือ การประมาณค่าสูญหายโดยวิธีเคเนียเรส เนย์บอร์ ้อิมพิวเทชัน จะให้ค่าโดยส่วนใหญ่ใกล้เคียงกับค่าจริงมากกว่า วิธีประมาณค่าสูญหายโดยการวนซ้ำ และวิธีประมาณค่าสูญหายของวิลคินซัล และเหมาะสมกับจำนวนข้อมูลสูญหายเป็น 10%, 20% และ 30%

### 3. จําแนกตามคาสัมประสิทธิ์ความผันแปร

คาความคลาดเคลื่อนสัมบูรณสูงสุดของวิธีประมาณคาสูญหาย 3 วิธี คือ วิธีประมาณคา สูญหายโดยการวนซ้ำ วิธีประมาณค่าสูญหายของวิลคินซัล และวิธีประมาณค่าสูญหายโดยเคเนีย เรส เนยบอรอิมพิวเทชัน จําแนกตามคาสัมประสิทธิ์ความผันแปร พบวา วิธีประมาณคาสูญหายของ วิลคินซัล มีค่าความคลาดเคลื่อนสัมบูรณ์สูงสุดต่ำในช่วงค่าสัมประสิทธิ์ความผันแปรเท่ากับ 45% และมีคาความคลาดเคลื่อนสัมบูรณสูงสุดเพิ่มขึ้นเรื่อยๆ เมื่อคาสัมประสิทธิ์ความผันแปรเทากับ 5% แสดงวา วิธีประมาณคาสูญหายของวิลคินซัลเหมาะสมกับขอมูลที่มีคาสัมประสิทธิ์ความผันแปร เท่ากับ 45% วิธีประมาณค่าสูญหายโดยการวนซ้ำให้ค่าเหมือนกับวิธีประมาณค่าสูญหายของวิลคิน ซัล แต่ค่าความคลาดเคลื่อนสัมบูรณ์สูงสุดต่ำกว่า แสดงว่า วิธีประมาณค่าสูญหายโดยการวนซ้ำ ใหคาประมาณที่ใกลเคียงกับคาจริงมากกวาวิธีประมาณคาสูญหายของวิลคินซัล สวนการประมาณ คาสูญหายโดยวิธีเคเนียเรส เนยบอรอิมพิวเทชัน มีคาความคลาดเคลื่อนสัมบูรณสูงสุดที่ใกลเคียง กันทั้งคาสัมประสิทธิ์ความผันแปรเทากับ 5% ,25%, 45% และมีคาความคลาดเคลื่อนสัมบูรณสูงสุด ต่ํากวาทั้ง 2 วิธีดังกลาว นั่นคือ การประมาณคาสูญหายโดยวิธีเคเนียเรส เนยบอรอิมพิวเทชัน จะ ให้ค่าโดยส่วนใหญ่ใกล้เคียงกับค่าจริงมากกว่าวิธีประมาณค่าสูญหายโดยการวนซ้ำและวิธีประมาณ คาสูญหายของวิลคินซัล และเหมาะสมกับจํานวนขอมูลที่มีคาสัมประสิทธิ์ความผันแปรเทากับ 5% ,25% และ45%

### 4. จําแนกตามคาคงที่

คาความคลาดเคลื่อนสัมบูรณสูงสุดของวิธีประมาณคาสูญหาย 3 วิธี คือ วิธีประมาณคา ี่ สูญหายโดยการวนซ้ำ วิธีประมาณค่าสูญหายของวิลคินซัล และวิธีประมาณค่าสูญหายโดยเคเนีย เรส เนยบอรอิมพิวเทชัน จําแนกตามคาคงที่ h พบวา วิธีประมาณคาสูญหายของวิลคินซัล มีคา ความคลาดเคลื่อนสัมบูรณสูงสุดต่ําที่สุดเทากันในทุกระดับ วิธีประมาณคาสูญหายโดยการวนซ้ํามีคา ความคลาดเคลื่อนสัมบูรณสูงสุดต่ําที่สุดเทากันในคาคงที่ hเทากับ1,2 และมีคาความคลาดเคลื่อนสัมบูรณ ี่สูงสุดเพิ่มขึ้นเล็กน้อยเมื่อค่าคงที่ h เท่ากับ 3 ส่วนการประมาณค่าสูญหายโดยวิธีเคเนียเรส เนย์ บอรอิมพิวเทชัน มีคาความคลาดเคลื่อนสัมบูรณสูงสุดต่ําที่สุดเทากันในทุกระดับ แสดงวา ทั้ง 3 วิธี ้มีค่าความคลาดเคลื่อนสัมบูรณ์สูงสุดต่ำที่สุดของค่าคงที่ h ใกล้เคียงกันในทุกระดับ แต่การประมาณ ค่าสูญหายโดยวิธีเคเนียเรส เนย์บอร์อิมพิวเทชัน มีค่าความคลาดเคลื่อนสัมบูรณ์สูงสุดต่ำกว่าวิธี ้ประมาณค่าสูญหายโดยการวนซ้ำ วิธีประมาณค่าสูญหายของวิลคินซัล นั่นคือ การประมาณค่า สูญหายโดยวิธีเคเนียเรส เนย์บอร์อิมพิวเทชัน จะให้ค่าโดยส่วนใหญ่ใกล้เคียงกับค่าจริงมากกว่าวิธี ้ ประมาณค่าสูญหายโดยการวนซ้ำและวิธีประมาณค่าสูญหายของวิลคินซัล และเหมาะสมกับจำนวน ข้อมลที่มีค่าคงที่ h เท่ากับ 1,2 และ3

ิ จากการจำลองข้อมูลในสถานการณ์ทั้งหมด 729 สถานการณ์ พบว่า ค่าความคลาด เคลื่อนสัมบูรณสูงสุดของทั้ง 3 วิธีมีคาที่ไมแตกตางกันมาก โดยเฉพาะวิธีการประมาณคาสูญหาย โดยการวนซ้ํา และการประมาณคาสูญหายวิลคินซัล สวนการประมาณคาสูญหายโดยวิธีเคเนียเรส เนยบอรอิมพิวเทชัน มีคาความคลาดเคลื่อนสัมบูรณสูงสุดต่ําที่สุด ดังนั้น ถาทําการทดลองใน แผนการทดลองแบบแฟคทอเรียล 2 ปัจจัย ตามสถานการณ์ต่างๆ ที่กำหนด และมีรูปแบบของ ข้อมูลสูญหายแบบไม่เป็นระบบ (Arbitrary) ควรเลือกใช้การประมาณค่าสูญหายโดยวิธีเคเนียเรส เนยบอรอิมพิวเทชัน เพราะใหคาใกลเคียงกับคาจริงมากที่สุด และสะดวกตอการใชงาน

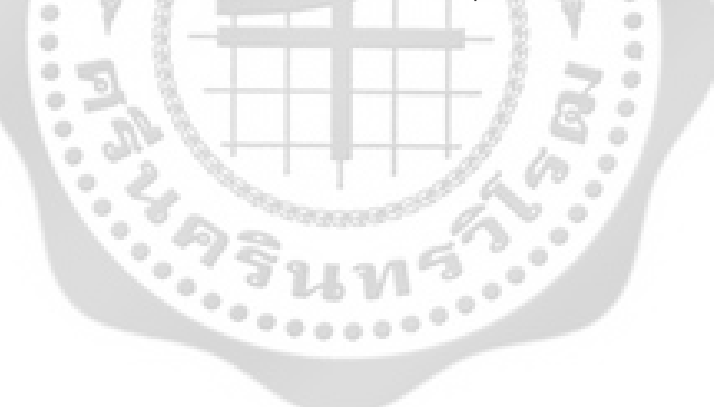

# **บทที่ 5**

## **สรุป อภิปรายผล และขอเสนอแนะ**

ในบทนี้ผูวิจัยไดนําเสนอสาระสําคัญในภาพรวมของการวิจัยครั้งนี้ ในสวนของสังเขป จุดมุ่งหมายและวิธีดำเนินการวิจัย สรุปผลการวิจัย อภิปรายผลการวิจัย และข้อเสนอแนะตามลำดับ โดยมีรายละเอียดดังนี้

# **สังเขปจุดมุงหมายและวิธีดําเนินการวิจัย**

การวิจัยครั้งนี้มีวัตถุประสงคเพื่อศึกษาวิธีประมาณสูญหาย และเปรียบเทียบประสิทธิภาพ ของวิธีประมาณค่า ทั้ง 3 วิธี คือ วิธีประมาณค่าสูญหายโดยการวนซ้ำ (Iterative Method) วิธีประมาณ คาสูญหายของวิลคินซัล (Wilkinson Method) และวิธีประมาณคาสูญหายโดยวิธีเคเนียเรส เนยบอร อิมพิวเทชัน (K - Nearest Neighbor Imputation Method) สําหรับการวิจัยครั้งนี้ ผูวิจัยทําการจําลอง ข้อมูลตามแผนการทดลองแบบแฟคทอเรียล 2 ปัจจัย ที่จัดทรีตเมนต์ในรูปแบบสุ่มในบล็อกสมบูรณ์ (RCB) และมีรูปแบบของข้อมูลสูญหายแบบไม่เป็นระบบ (Arbitrary) โดยทำการศึกษาตามสถานการณ์ ตางๆ ดังนี้

- 1. จํานวนปจจัย A มี 3 ลักษณะ คือ 3,4 และ 5 ระดับ
- 2. จํานวนปจจัย B มี 3 ลักษณะ คือ 3,4 และ 5 ระดับ
- 3. จํานวนบล็อกเทากับ 3,4 และ 5 บล็อก
- 4. กําหนดสัมประสิทธิ์ความผันแปรเปน 5%, 25% และ 45%
- 5. จํานวนขอมูลสูญหายเปน 10%, 20% และ 30%
- 6. กําหนดใหคาคงที่ h เปน 1, 2 และ 3

 ไดทําการจําลองขอมูลโดยใชเทคนิคมอนติคารโล (Monte carol simulation) โดยทําการจําลอง ซ้ําสถานการณละ 1,000 รอบ โดยประสิทธิภาพในการประมาณคาสูญหายในแตละวิธีนั้นพิจารณาจาก คาความคาดเคลื่อนสัมบูรณสูงสุด (Maximum absolute error) ซึ่งวิธีใดที่ใหคาความคาดเคลื่อน ี สัมบูรณ์สูงสุดมีค่าต่ำสุด จะเป็นวิธีการประมาณค่าสูญหายที่ดีที่สุด เนื่องจากค่าที่ได้จากการประมาณ คาสูญหายนั้นมีคาใกลกับคาจริงที่สูญหายไปมากที่สุด

ประชากรที่ใชในการวิจัยครั้งนี้ เปนขอมูลที่ไดจากการจําลองสถานการณการทดลองแบบ แฟคทอเรียล 2 ปจจัย ที่จัดทรีตเมนตในรูปแบบสุมในบล็อกสมบูรณ (RCB) ดวยเทคนิคมอนติคารโล ซิมูเลชัน กำหนดให้ประชากรมีขนาดเท่ากับ 512 จำลองตัวแบบทางคณิตศาสตร์ เขียนด้วยโปรแกรม R

ดําเนินการสุมขนาดตัวอยางในประชากรที่ไดจากการจําลองสถานการณ จําแนกตามปจจัย A มี 3 ระดับคือ 3,4 และ5 ปจจัย B มี 3 ระดับ คือ 3, 4 และ5และจํานวนบล็อก เทากับ 3, 4 และ5 เพราะฉะนั้น จํานวนตัวอยางมีขนาดเทากับ 27, 36, 45, 48, 60, 64, 75, 80, 100 และ125 การจําลองในแตละ สถานการณ์ของการทดลองกระทำซ้ำ 1,000 รอบ ซึ่งมีความเพียงพอที่จะศึกษาค่าประมาณพารามิเตอร์

การสรางขอมูลในงานวิจัยครั้งนี้ ไดจากการจําลองสถานการณขอมูลการทดลองแบบแฟคทอเรียล 2 ปจจัย ที่จัดทรีตเมนตในรูปแบบสุมในบล็อกสมบูรณ(RCB) ดวยเทคนิคมอนติคารโลซิมูเลชัน ผูวิจัย ทําการจําลองขอมูลดวยโปรแกรม R ดําเนินการตามขั้นตอน ดังนี้

- 1. การจําลองขอมูลใหมีการแจกแจงแบบปกติ
- 2. การสุมตัดขอมูลใหเหมือนกับการสูญหายจริง
- 3. การตรวจสอบรูปแบบของขอมูลสูญหาย
- 4. การประมาณคาที่สูญหาย
- 5. การเปรียบเทียบวิธีประมาณคาสูญหาย

## **สรุปผลการวิจัย**

การนําเสนอสรุปผลการวิจัย แบงออกเปน 2 ตอน ดังนี้

ตอนที่ 1 ผลการวิเคราะหคุณลักษณะของขอมูลจําลองในแตละสถานการณ ดังนี้

 $0.0002$ 

- 1.1 จํานวนขอมูลสูญหาย 10%,20% และ30%
- 1.2 คาจริงและคาประมาณจากขอมูลที่ไดจากการจําลอง

ตอนที่ 2 ผลการเปรียบเทียบคาความคลาดเคลื่อนสัมบูรณสูงสุดของวิธีประมาณคาสูญหาย ทั้ง 3 วิธี ณ เปอรเซ็นตขอมูลสูญหาย 10%, 20% และ 30% คาสัมประสิทธิ์ความผันแปรเปน 5%, 25% และ45% และกำหนดให้ค่าคงที่ h เป็น 1, 2 และ 3 จำแนกตามสถานการณ์ต่างๆ ดังนี้

- 2.1 จําแนกตามจํานวนระดับของปจจัย
- 2.2 จำแนกตามเปอร์เซ็นต์ข้อมูลสูญหาย
- 2.3 จําแนกตามคาสัมประสิทธิ์ความผันแปร
- 2.4 จําแนกตามคาคงที่ h

## **ตอนที่ 1 ผลการวิเคราะหคุณลักษณะของขอมูลจําลองในแตละสถานการณ**

#### **1.1 จํานวนขอมูลสูญหาย 10%,20% และ30%**

พบวา จํานวนตัวอยางมีขนาดเทากับ 27, 36, 45, 48, 60, 64, 75, 80, 100 และ125 จํานวน ข้อมูลสูญหายคิดคำนวณจากจำนวนตัวอย่างเป็น 10%,20% และ30% ดังนั้น จำนวนตัวอย่างที่มีค่า น้อยที่สุดคือ 27 มีข้อมูลสูญหาย เท่ากับ 3 ค่า, 5 ค่า และ 8 ค่า ตามลำดับ จำนวนตัวอย่างที่มีค่ามาก ที่สุดคือ 125 มีขอมูลสูญหาย เทากับ 13 คา, 25 คา และ 38 คา ตามลําดับ

## **1.2 คาจริงและคาประมาณจากขอมูลที่ไดจากการจําลอง**

ทําการจําลองขอมูลตามรูปแบบเชิงเสนตรงของแผนการทดลองแบบ แฟคทอเรียล 2 ปจจัย ที่ จัดทรีตเมนต์ในรูปแบบ RCB ทำการจำลองข้อมูลโดยกำหนดค่าเริ่มต้นให้ค่าเฉลี่ยมีค่าเท่ากับ 50 และ ประมาณค่าจากวิธีประมาณค่า 3 วิธี คือ วิธีประมาณค่าสูญหายโดยการวนซ้ำ วิธีประมาณค่าสูญหาย วิลคินซัล และวิธีประมาณคาโดยเคเนียเรส เนยบอรอิมพิวเทชัน ตามสถานการณที่กําหนดทั้งหมด 729 สถานการณ พบวา

กรณีขอมูลสูญหาย 10% ขอมูลที่จําลองมีคาไมแตกตางจากคาเฉลี่ยมากในคาสัมประสิทธิ์ ความผันแปรเทากับ 5% และจะมีคาแตกตางจากคาเฉลี่ยมากขึ้นเมื่อความผันแปรมีคามากขึ้น ณ สัมประสิทธิ์ความผันแปรเท่ากับ 45% ข้อมูลจะมีการกระจายตัวมาก ทำให้ค่าที่ประมาณได้มีค่า แตกตางจากคาจริงมาก คาคงที่ h ในระดับคาสัมประสิทธิ์ความผันแปรเดียวกันจะมีคาใกลเคียงกัน และค่าที่ได้จากวิธีประมาณค่าโดยการวนซ้ำและจากวิธีวิลคินซัล มีค่าไม่แตกต่างกัน ในทุกสถานการณ์

กรณีขอมูลสูญหาย 20% ขอมูลที่จําลองมีคาแตกตางจากคาเฉลี่ยมากขึ้นเมื่อความผันแปรมี คามากขึ้น เพราะขอมูลมีการกระจายตัวมากขึ้น คาที่ประมาณไดจากทั้ง 3 วิธีมีคาไมแตกตางกันเมื่อ สัมประสิทธิ์ความผันแปรเทากับ 5 แตจะมีคาแตกตางกันมากขึ้นเมื่อสัมประสิทธิ์ความผันแปรมากขึ้น คาคงที่ h ในระดับคาสัมประสิทธิ์ความผันแปรเดียวกันจะมีคาใกลเคียงกัน และคาที่ไดจากวิธีประมาณ ้ค่าโดยการวนซ้ำและจากวิธีวิลคินซัล มีค่าไม่แตกต่างกัน ในทุกสถานการณ์

กรณีขอมูลสูญหาย 30% ณ สัมประสิทธิ์ความผันแปรเทากับ 5% คาคงที่ h ทั้ง 3 ระดับมีคา ใกลเคียงกัน มีคาไมแตกตางจากคาเฉลี่ย ขอมูลมีการกระจายตัวไมมาก คาที่ประมาณไดกับคาจริงมี คาไมแตกตางกันมาก สัมประสิทธิ์ความผันแปรเทากับ 25% คาคงที่ h ทั้ง 3 ระดับ มีคาแตกตางกัน ้ และจะมีค่ามากขึ้นเมื่อค่าคงที่ h เท่ากับ 3 ข้อมูลมีการกระจายตัวมากขึ้น ค่าที่ประมาณได้กับค่าจริงมี ค่าแตกต่างกันมากขึ้น และสัมประสิทธิ์ความผันแปรเท่ากับ 45% ช่วงของข้อมูลกว้างมากขึ้น ทำให้ คาที่จําลองไดมีการกระจายตัวมาก คาที่ประมาณไดกับคาจริงมีคาแตกตางกันมากขึ้น และคาที่ได จากวิธีประมาณคาโดยการวนซ้ําและจากวิธีวิลคินซัล มีคาไมแตกตางกัน ในทุกสถานการณ

**ตอนที่ 2 ผลการเปรียบเทียบคาความคลาดเคลื่อนสัมบูรณสูงสุดของวิธีประมาณคาสูญหายทั้ง 3 วิธี ณ เปอรเซ็นตขอมูลสูญหาย 10%, 20% และ 30% คาสัมประสิทธิ์ความผันแปรเปน 5%,**  ี **25% และ45% และกำหนดให้ค่าคงที่ h เป็น 1,** 2 และ 3 จำแนกตามสถานการณ์ต่าง ๆ ดังนี้

## **2.1 จําแนกตามจํานวนระดับของปจจัย**

เมื่อจํานวนระดับของปจจัยเพิ่มขึ้น คาความคลาดเคลื่อนสัมบูรณสูงสุดไมไดเพิ่มขึ้นตาม จำนวนระดับของปัจจัยทั้ง 3 วิธี แสดงว่าระดับของปัจจัยไม่ส่งผลต่อค่าความคลาดเคลื่อนสัมบูรณ์สูงสุด ถ้าดูจากค่าความคลาดเคลื่อนสัมบูรณ์สูงสุดต่ำสุด พบว่า ระดับปัจจัยต่างๆ ในทุกสถานการณ์ วิธี ประมาณค่าสูญหายโดยเคเนียเรส เนเบอร์อิมพิวเทชัน มีจำนวนค่าความคลาดเคลื่อนสัมบูรณ์สูงสุดต่ำ กวาวิธีประมาณคาสูญหายโดยการวนซ้ําและวิธีประมาณคาสูญหายของวิลคินซัล นั่นคือ การประมาณ ค่าสูญหายโดยวิธีเคเนียเรส เนย์บอร์อิมพิวเทชัน จะให้ค่าโดยส่วนใหญ่ใกล้เคียงกับค่าจริงมากกว่าวิธี ประมาณคาสูญหายโดยการวนซ้ําและวิธีประมาณคาสูญหายของวิลคินซัล ในทุกระดับปจจัย

## **2.2 จําแนกตามเปอรเซ็นตขอมูลสูญหาย**

เมื่อเปอรเซ็นตขอมูลสูญหายมีคาเพิ่มขึ้น คาความคลาดเคลื่อนสัมบูรณสูงสุดทั้งวิธีประมาณ ้ค่าสูญหายโดยการวนซ้ำ วิธีประมาณค่าสูญหายของวิลคิลซัล และวิธีประมาณค่าสูญหายโดยวิธีเคเนียเรส ้ เนย์บอร์อิมพิวเทชันมีค่าเพิ่มขึ้น เนื่องจากเมื่อข้อมูลมีการสูญหายเพิ่มมากขึ้น จะทำให้การประมาณค่า สูญหายมีความผิดพลาดมากขึ้น และเมื่อขอมูลสูญหายเปน 10%, 20% หรือ 30% วิธีประมาณคาสูญหาย

โดยวิธีเคเนียเรส เนย์บอร์อิมพิวเทชันจะให้ค่าความคลาดเคลื่อนสัมบูรณ์สูงสุดต่ำกว่าวิธีประมาณค่าสูญ หายโดยการวนซ้ำและวิธีประมาณค่าสูญหายของวิลคิลซัลในสถานการณ์ต่างๆ มากที่สุด นั่นคือการ ประมาณค่าสูญหายโดยวิธีเคเนียเรส เนย์บอร์อิมพิวเทชันจะให้ค่าส่วนใหญ่ใกล้ เคียงกับค่าจริงมากกว่า วิธีประมาณคาสูญหายโดยการวนซ้ําและวิธีประมาณคาสูญหายของวิลคิลซัล

## **2.3 จําแนกตามคาสัมประสิทธิ์ความผันแปร**

เมื่อคาสัมประสิทธิ์ความผันแปรมีคาเพิ่มขึ้น คาความคลาดเคลื่อนสัมบูรณสูงสุดทั้งวิธี ประมาณคาสูญหายโดยการวนซ้ํา วิธีประมาณคาสูญหายของวิลคิลซัล และวิธีประมาณคาสูญหายโดย วิธีเคเนียเรส เนยบอรอิมพิวเทชันมีคาเพิ่มขึ้น เนื่องจากเมื่อสัมประสิทธิ์ความผันแปรของขอมูลเพิ่ม ้มากขึ้น จะทำให้ข้อมูลมีการกระจายมากขึ้น การประมาณค่าสูญหายจึงมีความผิดพลาดมากขึ้น เมื่อ คาสัมประสิทธิ์ความผันแปรมีคาเพิ่มขึ้นวิธีประมาณคาสูญหายโดยวิธีเคเนียเรส เนยบอรอิมพิวเทชันจะ ให้ค่าความคลาดเคลื่อนสัมบูรณ์สูงสุดต่ำกว่าวิธีประมาณค่าสูญหายโดยการวนซ้ำและวิธีประมาณค่าสูญ หายของวิลคิลซัลในสถานการณ์ต่าง ๆ มากที่สุด ค่าสัมประสิทธิ์ความผันแปรที่ให้ค่าความคลาดเคลื่อน สัมบูรณสูงสุดมีคาต่ําสุดคือ คาสัมประสิทธิ์ความผันแปร เทากับ 5%

## **2.4 จําแนกตามคาคงที่h**

เมื่อคาคงที่ h มีคาเพิ่มขึ้น คาความคลาดเคลื่อนสัมบูรณสูงสุดทั้งวิธีประมาณคาสูญหายโดย การวนซ้ำ วิธีประมาณค่าสูญหายของวิลคิลซัล และวิธีประมาณค่าสูญหายโดยวิธีเคเนียเรส เนย์บอร์ อิมพิวเทชันมีคาเพิ่มขึ้นดวย คาความคลาดเคลื่อนสัมบูรณสูงสุดต่ําสุดของวิธีประมาณคาสูญหายทั้ง 3 วิธี จําแนกตามคาคงที่ h พบวา พบวา วิธีประมาณคาสูญหายของวิลคินซัล มีคาความคลาดเคลื่อน ้สัมบูรณ์สูงสุดต่ำที่สุดเท่ากันในทุกระดับ วิธีประมาณค่าสูญหายโดยการวนซ้ำมีค่าความคลาดเคลื่อน ี สัมบูรณ์สูงสุดต่ำที่สุดเท่ากันในค่าคงที่ h เท่ากับ 1,2 และมีค่าความคลาดเคลื่อนสัมบูรณ์สูงสุดเพิ่มขึ้น เล็กนอยเมื่อคาคงที่ h เทากับ 3 สวนการประมาณคาสูญหายโดยวิธีเคเนียเรส เนยบอรอิมพิวเทชัน มี ค่าความคลาดเคลื่อนสัมบูรณ์สูงสุดต่ำที่สุดเท่ากันในทุกระดับ แสดงว่า ทั้ง 3 วิธี มีค่าความคลาดเคลื่อน ี สัมบูรณ์สูงสุดต่ำที่สุดของค่าคงที่ h ใกล้เคียงกันในทุกระดับ แต่การประมาณค่าสูญหายโดยวิธีเคเนีย เรส เนยบอรอิมพิวเทชัน มีคาความคลาดเคลื่อนสัมบูรณสูงสุดต่ํากวาวิธีประมาณคาสูญหายโดยการวน ซ้ํา วิธีประมาณคาสูญหายของวิลคินซัล นั่นคือ การประมาณคาสูญหายโดยวิธีเคเนียเรส เนยบอร ้อิมพิวเทชัน จะให้ค่าโดยส่วนใหญ่ใกล้เคียงกับค่าจริงมากกว่าวิธีประมาณค่าสูญหายโดยการวนซ้ำและ ้วิธีประมาณค่าสูญหายของวิลคินซัล และเหมาะสมกับจำนวนข้อมูลที่มีค่าคงที่ h เท่ากับ 1,2 และ3

จากการจําลองขอมูลในสถานการณทั้งหมด 729 สถานการณ พบวา การประมาณคาสูญ หายโดยวิธีเคเนียเรส เนย์บอร์อิมพิวเทชัน มีค่าความคลาดเคลื่อนสัมบูรณ์สูงสุดมีค่าต่ำสุด ดังนั้น ถ้าทำ การทดลองในแผนการทดลองแบบแฟคทอเรียล 2 ปจจัย ที่จัดทรีตเมนตในรูปแบบสุมในบล็อกสมบูรณ ิตามสถานการณ์ต่างๆ ที่กำหนดและมีรูปแบบของข้อมูลสูญหายแบบไม่เป็นระบบ (Arbitrary) ควรเลือกใช้การ ประมาณคาสูญหายโดยวิธีเคเนียเรส เนยบอรอิมพิวเทชันเพราะใหคาใกลเคียงกับคาจริงมากที่สุด และ สะดวกต่อการใช้งาน

#### **อภิปรายผล**

การวิจัยครั้งนี้ไดขอคนพบเกี่ยวกับประสิทธิภาพของวิธีประมาณคาสูญหายในการวาง แผนการทดลองแบบแฟคทอเรียล 2 ปจจัยและลักษณะของขอมูลที่ไดจากการจําลอง โดยการจําลอง ข้อมูลตามตัวแบบทางคณิตศาสตร์ด้วยเทคนิคมอนติคาร์โล เขียนด้วยโปรแกรม R ดังรายละเอียด ตอไปนี้

1. การเปรียบเทียบประสิทธิภาพของวิธีประมาณคาสูญหายทั้ง 3 วิธี

 $-10^{12}$ 

หลักการสําคัญของการเปรียบเทียบวิธีประมาณคาสูญหายทั้ง 3 วิธี คือ พิจารณาจากการ คํานวณหาคาความคลาดเคลื่อนสัมบูรณสูงสุด (Maximum Absolute Error : MAE) จากทั้ง 3 วิธี โดย คาที่ประมาณไดจะถูกนํามาเปรียบเทียบกับคาจริงที่ไดจากการจําลอง กลาวคือ ในการจําลองขอมูล 1 รอบ จะได้ค่าสูงสุดของค่าสัมบูรณ์ระหว่างค่าจริงที่ได้จากการจำลองกับค่าที่ได้จากการประมาณค่าสูญ หายจำนวน 1 ค่า การศึกษาในครั้งนี้ทำการจำลองข้อมูล 1,000 รอบ จะได้ค่าสูงสุดของค่าสัมบูรณ์ 1,000 คา พิจารณาคามากที่สุดใน 1,000 คา เปนตัวแทนของคาความคลาดเคลื่อนสัมบูรณสูงสุด ใน แต่ละสถานการณ์และแต่ละวิธีมาเปรียบเทียบกัน วิธีใดให้ค่าความคลาดเคลื่อนสูงสุดมีค่าต่ำที่สุด แสดง วา คาประมาณที่ไดมีคาใกลเคียงกับคาจริงที่สูญหายไปมากที่สุด จะเปนวิธีการประมาณคาประมาณคา สูญหายที่ดีที่สุด

ี ผลจากการวิเคราะห์พบว่า เมื่อพิจารณาจากค่าความคลาดเคลื่อนสัมบูรณ์สูงสุด (MAE) สามารถแบงกลุมวิธีประมาณคาสูญหายไดเปน 2 กลุม คือ กลุม 1 วิธีประมาณคาสูญหายโดยการวน ซ้ําและวิธีประมาณคาสูญหายวิลคินซัล คาความคลาดเคลื่อนสัมบูรณสูงสุดของทั้ง 2 วิธีมีคาใกลเคียง

กันมาก เปนเพราะวาทั้ง 2 วิธีนี้ใชหลักการของวิธีกําลังสองนอยที่สุดในการประมาณคา วิธีนี้เปน วิธีการสำคัญมีรากฐานมาจากทฤษฎีการประมาณเชิงเส้น (Theory of linear estimation) โดยไม่ จําเปนตองทราบรูปแบบการแจกแจงความนาจะเปน แตอาศัยผลตางระหวางคาสังเกตและคาคาดหมาย ้เป็นสำคัญ (ประชุม สุวัตภี. 2553 หน้า 144) ซึ่งวิธีการประมาณค่าโดยการวนซ้ำเป็นการทำให้ผลบวก กําลังสองของความคลาดเคลื่อนมีคานอยที่สุด

$$
\mathsf{min} \quad SS_{error} = SS_{\text{total}} - SS_{\text{block}} - SS_{\text{treatment}}
$$

วิธีการประมาณค่าโดยการวนซ้ำต้องการหาค่า *Y* เพื่อทำให้  $SS_{error}$ มีค่าต่ำสุด วิธีนี้เริ่มต้น การประมาณค่าโดยการหาค่าเฉลี่ยของทรีตเมนต์และบล็อก แล้วนำค่าเฉลี่ยที่ได้ไปแทนค่าในสูตร<br>ทำซ้ำจนได้ค่าประมาณที่ไม่เปลี่ยนแปลง ทำซ้ำจนได้ค่าประมาณที่ไม่เปลี่ยนแปลง

สวนวิธีวิลคินซัลเปนการประมาณคากําลังสองนอยที่สุด โดยพิจารณาจากสมการเชิงซอน ของค่าที่สูญหาย สิ่งที่สำคัญของวิธีนี้คือ การตั้งสมการสำหรับหาค่าที่หายไป จะต้องเป็นรูปแบบที่ พิจารณาได้ง่าย และการแก้ไขปัญหาหรือหาคำตอบจากสมการด้วยการใช้แมทริกซ์อินเวอร์ชันที่ง่าย ที่สุด (Matrix inversion) จากหลักการของกำลังสองน้อยที่สุดในการประมาณค่าของทั้ง 2 วิธีทำให้ค่าที่ ประมาณไดมีคาใกลเคียงกัน

กลุม 2 การประมาณคาสูญโดยวิธีเคเนียเรส เนเบอรอิมพิวเทชันเปนวิธีที่ใหคาความคลาดเคลื่อน สัมบูรณ์สูงสุดต่ำกว่าวิธีการประมาณค่าโดยการวนซ้ำและวิธีวิลคินซัล เป็นเพราะว่าวิธีนี้ใช้หลักการหา คาประมาณโดยคํานวณจากระยะทางที่สั้นที่สุด ในการประมาณคาตองเลือกขอมูลที่มีคุณสมบัติใกลเคียง ที่สุด K ตัว จากขอมูลทั้งหมด โดยการคํานวณหาคา Euclidian distance ระหวางขอมูลพิจารณากับ ข้อมูลที่มีความสมบูรณ์ เมื่อได้ค่าระยะห่างระหว่างจุดน้อยที่สุด K ตัว แล้วนำมาหาค่าเฉลี่ย แทนค่า ขอมูลสูญหายดวยคาเฉลี่ยของขอมูลที่อยูใกลที่สุด

2. ลักษณะของขอมูลที่ไดจากการจําลอง

## 2.1 จํานวนขอมูลสูญหาย

ในการวิจัยในครั้งนี้ผูวิจัยสรางขอมูลสูญหายจัดอยูในรูปแบบขอมูลสูญหายแบบไมเปนระบบ (Arbitrary) คือไม่สามารถที่จะระบุจุดที่ข้อมูลสูญหายได้ และอันดับของตัวแปรก็ไม่มีสำคัญ การ ี ประมาณค่าข้อมูลสูญหาย จำนวนข้อมูลสูญหายมีความเป็นอย่างมาก เพราะจะทำให้ผลที่ได้มีความ

น่าเชื่อถือมากหรือน้อย ผลการวิจัยพบว่า ค่าความคลาดเคลื่อนสัมบูรณ์สูงสุดของจำนวนข้อมูลสูญหาย 10% และ20% มีคาใกลเคียงกัน แตเมื่อจํานวนขอมูลสูญหายเพิ่มมากขึ้นเปน 30% คาความคลาด เคลื่อนสัมบูรณสูงสุดเพิ่มขึ้นจากเดิมมาก แสดงวา เมื่อขอมูลสูญหายเปน 30% คาที่ประมาณไดจะหาง จากค่าจริงมาก ซึ่งจะทำให้ค่าที่ประมาณได้ไม่เป็นตัวแทนของพารามิเตอร์ที่ต้องการศึกษา เพราะฉะนั้น จํานวนขอมูลสูญหายที่ผูวิจัยยอมรับไดตองอยูในชวง 10% – 20% ซึ่งตรงกับงานวิจัยของเฟรดและลี (Fred; & Lii. 1998: online) ได้ศึกษาประเมินความถูกต้องของวิธีการจัดการข้อมูลสูญหายหลายวิธี ภายใต้รูปแบบของการสูญหายที่แตกต่างกันโดยกำหนดจำนวนของข้อมูลสูญหายแบบสุ่มมีค่าต่ำสุดเป็น 10% และสูงสุดเทากับ 20% นอกจากนี้ยังมีงานวิจัยและเอกสารอื่นๆ ที่กลาววาขอมูลสูญหายจะอยู ระหว่าง 5% ถึง 20% อยู่ในช่วงที่ผู้วิจัยยอมรับและสามารถนำไปวิเคราะห์ต่อไปได้

## 2.2 คาสัมประสิทธิ์ความผันแปร

คาสัมประสิทธิ์ความผันแปร เปนคาที่บงชี้ถึงคุณภาพของงานทดลองที่จะตัดสินใจวางานนั้น ได้ผลเป็นที่น่าเชื่อถือได้มากน้อยเพียงใด ค่าสัมประสิทธิ์ความผันแปรจะเป็นตัวบอกความแปรปรวน ของการทดลองในเชิงสัมพัทธที่แสดงคาเปนรอยละของอัตราสวนระหวางสวนเบี่ยงเบนมาตรฐานกับ คาเฉลี่ย

$$
\text{min} \qquad C.V. = \frac{\sigma}{\mu} \times 100
$$

จะเห็นไดวา สวนเบี่ยงเบนมาตรฐานมีความสําคัญมาก เพราะสวนเบี่ยงเบนมาตรฐานเปน การวัดการกระจายของข้อมูลโดยใช้ผลรวมกำลังสองของส่วนเบี่ยงเบนมาตรฐานจากค่าเฉลี่ย แล้วถอด รากที่สอง ถ้าค่า C.V. มาก แสดงว่าส่วนเบี่ยงเบนมาตรฐานมีค่ามาก การทดลองนั้นมีการกระจายตัว ของข้อมูลมาก ผลการทดลองจะมีความน่าเชื่อถือน้อย แต่ถ้าค่า C.V. น้อย แสดงว่าการทดลองนั้นมี การกระจายตัวของข้อมูลน้อย ผลการทดลองจะมีความน่าเชื่อถือมากกว่า ผลการวิจัยพบว่า ค่า C.V. ที่ระดับ 5% มีคาความคลาดเคลื่อนสมบูรณสูงสุดต่ําสุด ที่ระดับ 25% และที่ระดับ 45% คาความคลาด เคลื่อนสมบูรณสูงสุดมีคาเพิ่มขึ้นจากเดิมมาก แสดงวาในการจําลองขอมูลในแตละครั้ง ขอมูลมีการ ึกระจายตัวจากค่าเฉลี่ยมาก การทดลองมีความแปรปรวนมาก ทำให้ค่าที่ประมาณได้มีค่าห่างจากค่า จริงมาก ซึ่งเกินกวาที่นักวิจัยจะยอมรับและใหความนาเชื่อถือ

### 2.3 คาคงที่ h

จากตัวแบบที่ใชในการศึกษาในครั้งนี้ อยูในรูปแบบเชิงเสนตรงของแผนการทดลองแบบ a×b แฟคทอเรียลใน RCB

$$
Y_{ijk} = \mu + B_k + \alpha_i + \beta_j + (\alpha \beta)_{ij} + \varepsilon_{ijk}
$$

กำหนดให้  $\,\mu\,$  เป็นพารามิเตอร์ที่ไม่ทราบค่า,  $\,B_{k}\,$  เป็นอิทธิพลของบล็อก  $k$ *,*  $\,\alpha_{i}$  เป็นอิทธิพล ของปัจจัย A ระดับที่ *i, ß<sub>j</sub>* เป็นอิทธิพลของปัจจัย B ระดับที่ *j*,  $(\alpha\beta)_{\!}$  เป็นอิทธิพลร่วมกันของของ ปัจจัย A ระดับที่ *i* และของปัจจัย B ระดับที่  $j$  โดยที่  $B_k$ , $\alpha_i$ , $\beta_j$ , $(\alpha\beta)_{\!}$ , $\varepsilon_{ijk}$  เป็นตัวแปรสุ่มที่ เปนอิสระกันและมีการแจกแจงแบบปกติ

$$
W\Pi \mathbf{z} \mathbf{a} \mathbf{z} \stackrel{*}{\mathbf{u}} \mathbf{u} \quad E(B_k) = E(\alpha_i) = E(\beta_j) = E(\alpha \beta)_{ij} = E(\varepsilon_{ijk}) = 0
$$
\n
$$
\text{where } Var(B_k) = \sigma_B^2, Var(\alpha_i) = \sigma_\alpha^2, Var(\beta_j) = \sigma_\beta^2, Var(\alpha \beta)_{ij} = \sigma_\alpha^2, Var(\varepsilon_{ijk}) = \sigma_\varepsilon^2
$$
\n
$$
\text{with } E(y_{ijk}) = \mu, Var(y_{ijk}) = \sigma_B^2 + \sigma_\alpha^2 + \sigma_\beta^2 + \sigma_\alpha^2 + \sigma_\varepsilon^2
$$
\n
$$
\text{with } E(y_{ijk}) = \mu, Var(y_{ijk}) = \sigma_B^2 + \sigma_\alpha^2 + \sigma_\beta^2 + \sigma_\alpha^2 + \sigma_\varepsilon^2
$$
\n
$$
\text{with } E(y_{ijk}) = \mu, Var(y_{ijk}) = \sigma_B^2 + \sigma_\alpha^2 + \sigma_\beta^2 + \sigma_\alpha^2 + \sigma_\varepsilon^2
$$

$$
c.v. = \frac{\sigma}{\mu} = \frac{\sqrt{\sigma_B^2 + \sigma_\alpha^2 + \sigma_\beta^2 + \sigma_{\alpha\beta}^2 + \sigma_\varepsilon^2}}{\mu}
$$

กําหนดให

 $\bm{\sigma}^2_{B}=\bm{\sigma}^2_{\alpha}=\bm{\sigma}^2_{\beta}=\bm{\sigma}^2_{\alpha\beta}=h\bm{\sigma}^2_{\varepsilon}$ ์โดยที่ h เป็นจำนวนเต็มคงที่เท่ากับ 1, 2 และ 3 นั่นคือ

$$
c.v. = \frac{\sqrt{h\sigma_B^2 + h\sigma_{\alpha}^2 + h\sigma_{\beta}^2 + h\sigma_{\alpha\beta}^2 + \sigma_{\varepsilon}^2}}{\mu} = \frac{\sigma_{\varepsilon}\sqrt{4h+1}}{\mu}
$$

ดังนั้นจะได้ว่า

$$
\sigma_{\varepsilon}^{2} = \frac{(c.v.(y_{ijk})\mu)^{2}}{4h+1}
$$

คํานวณคาความแปรปรวนจากคาเฉลี่ยเทากับ 50 และคา C.V. เทากับ 5,25,และ 45 การทดลองนี้จะมี ความแปรปรวน  $\left( \sigma_{_{Vik}}^{^{2}}\right)$  .  $\left(\sigma_{y_{ijk}}^2\right)$  เท่ากับ 6.25, 156.25 และ 506.25 ตามลำดับ ค่า $\sigma_{\varepsilon}^2$  คือค่าความแปรปรวน ของความคลาดเคลื่อนของการทดลอง และกำหนดให้  $h\sigma_{\varepsilon}^2$  โดยที่ h มีค่าเท่ากับ 1,2 และ3 เพื่อที่จะ

ศึกษาดูวา ถาขนาดของคาความแปรปรวนของความคลาดเคลื่อนของการทดลองเปลี่ยนไปจะใหผลเปน ือย่างไร ผลจากการศึกษา พบว่า เมื่อค่าคงที่ h เพิ่มขึ้น ค่าข้อมูลที่จำลองก็มีความแปรปรวนของ ข้อมูลมากขึ้น ทำให้ค่าที่ประมาณได้ห่างจากค่าจริง เพราะฉะนั้น หากทำการทดลองจะต้องคำนึงค่า ้ความคลาดเคลื่อนของการทดลองด้วย ถ้าค่าความคลาดเคลื่อนของการทดลองมีค่ามาก จะทำให้ผลที่ ไดไมมีความนาเชื่อถือ

## **ขอเสนอแนะ**

1. ขัดเสนอะแนะในการนำผลการวิจัยไปใช้ประโยชน์

1.1 สามารถนําวิธีการประมาณคาสูญหายที่มีประสิทธิภาพตามเงื่อนไขการทดลองไป ประยุกตใชกับงานวิจัยที่วางแผนการทดลองการทดลองแบบแฟคทอเรียล 2 ปจจัย ที่จัดทรีตเมนตในรูป แบบสุมในบล็อกสมบูรณ (RCB) ไดทั้งทางดานศึกษา เกษตรกรรม อุตสาหกรรม และการแพทย เป็นต้น

1.2 วิธีประมาณค่าโดยการวนซ้ำและการประมาณค่าสูญหายวิลคินซัล มีค่าใกล้เคียง กันมาก ดังนั้น ในการเลือกใชวิธีประมาณคาสูญหาย 2 วิธีนี้ จะเลือกวิธีใดก็ได เพราะใหผลไมตางกัน โดยที่วิธีประมาณคาโดยการวนซ้ํา มีขอดี คือ คิดคํานวณงาย เพราะคาเริ่มตนจะคํานวณจากคาเฉลี่ย ส่วนวิธีประมาณค่าสูญหายวิลคินซัล มีข้อดี คือ ประหยัดเวลาในการคำนวณ เพราะใช้สมการแมทริกซ์ มาชวยในการคํานวณ

2. ข้อเสนอแนะในการทำวิจัยครั้งต่อไป

2.1 ควรทําการศึกษาการประมาณคาสูญหายในแผนการทดลองแบบอื่นๆ เพราะ งานวิจัยบางงานไมไดวางแผนการทดลองแบบแฟคทอเรียล ยังมีแผนการทดลองอื่นอีกมากที่เหมาะสม กับงานวิจัยอื่นๆ

่ 2.2 ควรศึกษาตัวแปรอื่นๆ ที่ส่งผลต่อวิธีประมาณค่าสูญหาย เพื่อให้ค่าที่ประมาณได้ มีคาใกลเคียงคาจริงมากที่สุด

2.3 ควรศึกษาเปรียบเทียบผลการประมาณคาสูญหายระหวางคาจริงและคาที่ประมาณ ดวยวิธีการอื่นๆ เพราะหากผลการวิเคราะหไมแตกตางกัน แลวทําใหสะดวกและประหยัด เวลาในการ ดําเนินการ ก็จะเปนประโยชนสําหรับผูที่ตองการวางแผนการทดลองแบบนี้

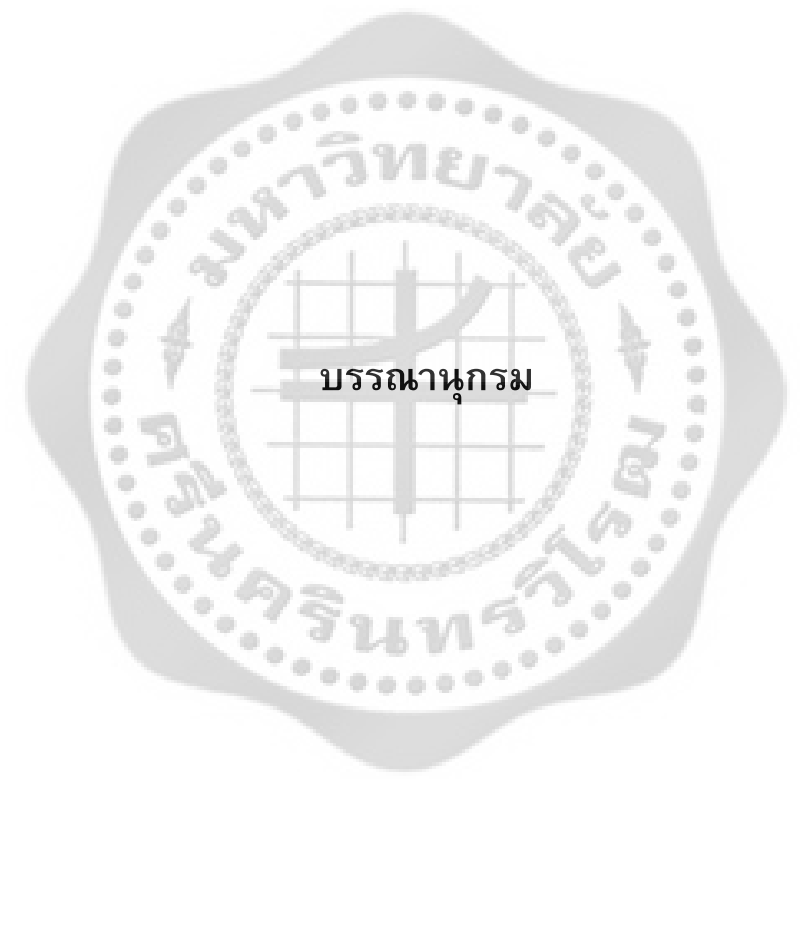

#### **บรรณานุกรม**

- กนกทอง มหาวงศนันท. (2550). *การวิเคราะหความสัมพันธของตัวแปรที่มีอิทธิพลตอ ความสามารถในการคิดอยางมีวิจารณญาณของนักเรียนชั้นมัธยมศึกษาปที่ 2*. ปริญญา นิพนธ กศ.ม. (การวิจัยและสถิติทางการศึกษา). กรุงเทพฯ : บัณฑิตวิทยาลัย มหาวิทยาลัยศรีนครินทรวิโรฒ. ถายเอกสาร.
- กัลยา วาณิชยปญชา. (2549). *หลักสถิติ.* พิมพครั้งที่ 8. กรุงเทพฯ : โรงพิมพแหงจุฬาลงกรณ มหาวิทยาลัย
- จริยา แสงสุวรรณ. (2551). *การศึกษาเปรียบเทียบวิธีการประมาณคาสูญหายในการวิเคราะหการ ถดถอยพหุคูณ.* วิทยานิพนธ วท.ม. (สถิติ). กรุงเทพฯ : บัณฑิตวิทยาลัย มหาวิทยาลัยเกษตรศาสตร. ถายเอกสาร.
- จิราวัลยจิตรถเวช. (2552). การวางแผนและ*การวิเคราะหการทดลอง Design and Analysis of Experimental.* พิมพครั้งที่ 1. กรุงเทพฯ : ไทยพัฒนรายวันการพิมพ.
- ชะไมพร ธรรมวัฒนไพศาล. (2522). *วิธีการประมาณคาที่ขาดหายไปในการวิเคราะหการถดถอย.* วิทยานิพนธ สต.ม. (สถิติ). กรุงเทพฯ : บัณฑิตวิทยาลัย จุฬาลงกรณมหาวิทยาลัย. ถายเอกสาร.
- ชัยลิขิต สรอยเพชรเกษม. (2556). *มุมมองความคลาดเคลื่อนของการทดลอง ANOVA ใน CR<sup>p</sup> Design.*สืบคนเมื่อ 1 กุมภาพันธ 2556, จาก www.edu.tsu.ac.th/major/oldeva/journal/ANOVA.pdf
- ชุติมา ชัยมุสิก. (2533). *การวิเคราะหการถดถอยเชิงซอนเมื่อขอมูลของตัวแปรอิสระสูญหาย.* วิทยานิพนธ สต.ม. (สถิติ). กรุงเทพฯ : บัณฑิตวิทยาลัย จุฬาลงกรณมหาวิทยาลัย. ถายเอกสาร.
- ชูศักดิ์ จอมพุก. (2552). *สถิติ : การวางแผนการทดลองและการวิเคราะหขอมูลในงานวิจัยดานพืช ดวย R.* พิมพครั้งที่ 1. กรุงเทพฯ : สํานักพิมพมหาวิทยาลัยเกษตรศาตร.
- ชูศรี วงศรัตนะ. (2544). *เทคนิคการใชสถิติเพื่อการวิจัย.* พิมพครั้งที่ 8. กรุงเทพฯ : เทพเนรมิตร การพิมพ
- เชาวอินใย. (2547). *การพัฒนาวิธีการจัดการขอมูลสูญหายแบบอีพีเอสเอสอีและการตรวจสอบ ความแมนยําและอํานาจการทดสอบเปรียบเทียบกับวิธีอีเอ็มและลิสทไวท: เทคนิคมอนติคารโล.*วิทยานิพนธ กศ.ด. (วิจัยและประเมินผลการศึกษา). พิษณุโลก : บัณฑิตวิทยาลัย มหาวิทยาลัยนเรศวร. ถายเอกสาร.
- ดวงฤดี เหงาพรมนิล. (2545). *การวิเคราะหความแปรปรวนแบบปจจัยเดียวเมื่อมีคาสูญหายใน แผนการทดลอง.* วิทยานิพนธ วท.ม. (สถิติประยุกต). ขอนแกน : บัณฑิตวิทยาลัย มหาวิทยาลัยขอนแกน. ถายเอกสาร.

ตาย เซี่ยงฉี. (2534). *การศึกษาเปรียบเทียบประสิทธิภาพในการประมาณคาความสามารถของ ผูสอบ จากการทดสอบเทเลอรรูปปรามิดที่มี รูปแบบ จํานวนขั้น และวิธีการใหคะแนน ที่แตกตางกัน โดยใชวิธีมอนติ คารโล.* ปริญญานิพนธ กศ.ด. (วิจัยและประเมินผล การศึกษา). กรุงเทพฯ : บัณฑิตวิทยาลัย มหาวิทยาลัยศรีนครินทรวิโรฒ. ถายเอกสาร.

ถวัลยจันทรเพ็ง. (2531). *การเปรียบเทียบความแมนยําของการประมาณคาขอมูลสูญหายสามวิธีใน กลุมตัวอยางขนาดเล็ก.*วิทยานิพนธ ค.ม.(วิจัยการศึกษา) กรุงเทพฯ : บัณฑิตวิทยาลัย จุฬาลงกรณมหาวิทยาลัย. ถายเอกสาร.

นราทิพย จั่นสกุล. (2552). *แผนแบบการทดลองและการวิเคราะหขอมูลโดยใชโปรแกรม R.* พิมพ ครั้งที่ 1. กรุงเทพฯ : สํานักพิมพแหงจุฬาลงกรณมหาวิทยาลัย.

นวลอนงค บุญฤทธิพงศ. (2552).*ระเบียบวิจัยทางการศึกษา.* พิมพครั้งที่ 1. กรุงเทพฯ : บริษัท จุดทอง จํากัด.

ณรงค โพธิ. (2554). *การประมาณคาขอมูลสูญหายดวยวิธีแบบจําลองสมการโครงสราง.* วิทยานิพนธปรัชญาดุษฎีบัณฑิต (เทคโนโลยีสารสนเทศ). กรุงเทพฯ : บัณฑิต วิทยาลัย มหาวิทยาลัยเทคโนโลยีพระจอมเกลาพระนครเหนือ. ถายเอกสาร.

บวรวรรณ ดิเรกโภค. (2543). *การประยุกตใชวิธีการใสคาหลายคาแทนขอมูลที่สูญหายแตละคา ในการวิเคราะหขอมูลอุบัติเหตุผูขับขี่จักรยานยนต.* วิทยานิพนธวท.ม. (ชีวสถิติ). กรุงเทพฯ : บัณฑิตวิทยาลัย มหาวิทยาลัยมหิดล. ถายเอกสาร.

- ประชุม สุวัตถี. (2553). *ทฤษฎีการอนุมานเชิงสถิติ.* พิมพครั้งที่ 3. กรุงเทพฯ : สํานักงานกิจการโรง พิมพ์ องค์การสงเคราะห์ทหารผ่านศึก.
- ประพจน ดํารงสุทธิพงศ.(2546). *การเปรียบเทียบวิธีการประมาณคาสูญหายในการวางแผนการ ทดลองแบบสุมบล็อคสมบูรณ*. วิทยานิพนธ สต.ม. (สถิติ). กรุงเทพฯ : บัณฑิตวิทยาลัย จุฬาลงกรณ์มหาวิทยาลัย. ถ่ายเอกสาร.

ปราณี ศรีภา. (2532). *ศึกษาวิธีเปรียบเทียบวิธีวิเคราะหเมื่อมีคาสูญหายในบล็อคใดบล็อคหนึ่งใน แผนการทดลองบล็อคไมสมบูรณ*. วิทยานิพนธ สต.ม. (สถิติ). กรุงเทพฯ : บัณฑิต วิทยาลัย จุฬาลงกรณมหาวิทยาลัย. ถายเอกสาร.

ฝายวิชาการสถิติ กรมวิชาการเกษตร. (2544). *เอกสารประกอบคําบรรยายการฝกอบรมสถิติ หลักสูตรการใชสถิติในงานวิจัยเกษตร เลม 1*. กรุงเทพฯ : กรมวิชาการเกษตร กระทรวงเกษตรและสหกรณ

พรวุฒิ คําแกว. (2546). *ผลการใชบทเรียนคอมพิวเตอรมัลติมีเดีย 3 รูปแบบ ที่มีตอผลสัมฤทธิ์ ทางการเรียน ความคงทนในการเรียนรู และเจตคติตอบทเรียน ของ นักเรียนที่มีระดับ ความสามารถตางกัน 3 ระดับ.* ปริญญานิพนธ กศ.ม.(เทคโนโลยีการศึกษา).กรุงเทพฯ : บัณฑิตวิทยาลัย มหาวิทยาลัยศรีนครินทรวิโรฒ. ถายเอกสาร.

- พรศิริหมื่นไชยศรี. (2529). *การเปรียบเทียบวิธีการประมาณคาสูญหายในการวิเคราะหตัวแปรพหุ.* วิทยานิพนธ สต.ม.(สถิติ). กรุงเทพฯ : บัณฑิตวิทยาลัย จุฬาลงกรณมหาวิทยาลัย. ถายเอกสาร.
- พิสมัย หาญมงคลพิพัฒน. (2546). *หลักสถิติ1.* พิมพครั้งที่ 4. กรุงเทพฯ : สํานักพิมพ มหาวิทยาลัยเกษตรศาตร์
- พิศิษฐ ตัณฑวณิช. (2553). *สถิติเพื่องานวิจัยทางการศึกษา.* พิมพครั้งที่ 4. กรุงเทพฯ : บุค พอยท.
- พัลลภ พิริยะสุรวงศ. (2542). *การออกแบบและพัฒนามัลติมีเดียแบบฝกโดยใชรูปแบบการควบคุม การเรียนตางกัน.* ปริญญานิพนธ กศ.ด.(เทคโนโลยีการศึกษา).กรุงเทพฯ : บัณฑิตวิทยาลัย มหาวิทยาลัยศรีนครินทรวิโรฒ. ถายเอกสาร.
- รุ่งกานต์ กาใจคำ. (2540). *การประมาณค่าสูญหายจากแผนการทดลอง.* การคันคว้าเชิงอิสระเชิง วิทยานิพนธ วท.ม. (สถิติประยุกต). เชียงใหม : บัณฑิตวิทยาลัย มหาวิทยาลัยเชียงใหม. ถายเอกสาร.
- รุงโรจน ศรีจันทรแกว.(2547).*ศึกษาเปรียบเทียบอํานาจการทดสอบ (Power of test) ของผลการ วิเคราะหขอมูลดวยแบบแผนการวิเคราะหแบบกลุมสุม(RBD) กับแบบแผนการ วิเคราะหความแปรปรวนรวม (ANCOVA).*ปริญญานิพนธ กศ.ม. (การวิจัยและสถิติ ทางการศึกษา). กรุงเทพฯ : บัณฑิตวิทยาลัย มหาวิทยาลัยศรีนครินทรวิโรฒ. ถาย เอกสาร.
- ลําปาง แสนจันทร. (2549). *การควบคุมคุณภาพเชิงสถิติ.* พิมพครั้งที่ 1. เชียงใหม : สถานบริการ วิทยาศาสตรและเทคโนโลยี มหาวิทยาลัยเชียงใหม.
- เลิศลักษณ กลิ่นหอม. (2532). *การศึกษาความคลาดเคลื่อนชนิดที่ 1 และอํานาจของการทดสอบใน แบบแผนการทดลองแบบสุมภายในบล็อกที่มีปฏิสัมพันธระหวางสิ่งทดลองกับบล็อก.* ปริญญานิพนธ กศ.ด. (การวิจัยและพัฒนาหลักสูตร). กรุงเทพฯ : บัณฑิตวิทยาลัย มหาวิทยาลัยศรีนครินทรวิโรฒ. ถายเอกสาร.
- วารุณีตรีบํารุงศักดิ์. (2538). *การพยากรณดวยวิธีการถดถอยเชิงเสนพหุเมื่อตัวแปรตาม* ้*มีค่าสูญหาย.* วิทยานิพนธ์ สต.ม.(สถิติ) กรุงเทพฯ : บัณฑิตวิทยาลัย จุฬาลงกรณ์ มหาวิทยาลัย. ถายเอกสาร.
- ศุภลักษณ กรรณิกา. (2549). *การเปรียบเทียบวิธีการประมาณคาสูญหายในการวางแผนการ ทดลองแบบจัตุรัสละติน*. วิทยานิพนธ สต.ม. (สถิติ). กรุงเทพฯ : บัณฑิตวิทยาลัย จุฬาลงกรณมหาวิทยาลัย. ถายเอกสาร.
- สมชัย ยืนนาน. (2528). *การศึกษาโดยวิธีมอนติคารโลเปรียบเทียบอํานาจของการทดสอบของการ เทากันของความแปรปรวนระหวางประชากรสองกลุม*. วิทยานิพนธ สต.ม. (สถิติ). กรุงเทพฯ : บัณฑิตวิทยาลัย จุฬาลงกรณมหาวิทยาลัย. ถายเอกสาร.
- สายชล สินสมบูรณทอง. (2546). *สถิติวิเคราะห : Statistical Analysis.* พิมพครั้งที่ 2. กรุงเทพฯ : โครงการตํารา คณะวิทยาศาสตร สถาบันเทคโนโลยีพระจอมเกลาคุณทหารลาดกระบัง.
- -------------. (2549). *สถิติกับการวางแผนการทดลองทางการเกษตร.* พิมพครั้งที่ 4. กรุงเทพฯ : จามจุรีโปรดักท.
- สุนันทา วีรกุลเทวัญ. (2544). *การวิเคราะหขอมูลทางสถิติกรณีที่ขอมูลไมครบถวน.* วารสาร ศึกษาศาสตรมหาวิทยาลัยขอนแกน. 25(1), 16 – 20.
- สุวัฒน นิยมไทย. (2531). *ผลการเรียนรูวิชาฟสิกสของนักเรียนชั้นมัธยมศึกษาปที่ 6 ที่เรียนจาก คอมพิวเตอรชวยสอนในลักษณะกลุมยอย ซึ่งมีขนาดของกลุมตางกัน*. ปริญญานิพนธ กศ.ม. (เทคโนโลยีทางการศึกษา) กรุงเทพฯ : บัณฑิตวิทยาลัย มหาวิทยาลัยศรีนครินทรวิโรฒ. ถายเอกสาร.
- องอาจ นัยพัฒน. (2548). *วิธีวิทยาการวิจัยเชิงปริมาณและเชิงคุณภาพทางพฤติกรรมศาสตรและ สังคมศาสตร.*พิมพครั้งที่ 1. กรุงเทพฯ : สามลดา.
- -------------. (2554). *การออกแบบการวิจัย : วิธีการเชิงปริมาณ เชิงคุณภาพ และผสมผสานวิธีการ.* พิมพครั้งที่ 2. กรุงเทพฯ : โรงพิมพแหงจุฬาลงกรณมหาวิทยาลัย.
- อรุณี เตะอวน.(2550). *การศึกษาเปรียบเทียบผลการเรียนรู สาระดนตรี ดวยบทเรียนคอมพิวเตอร มัลติมีเดียสองรูปแบบที่ใชแบบแผนการทดลองตางกัน.* ปริญญานิพนธ กศ.ม. (การวิจัย และสถิติทางการศึกษา). กรุงเทพฯ : บัณฑิตวิทยาลัย มหาวิทยาลัยศรีนครินทรวิโรฒ. ถายเอกสาร.
- อุษณีย วงศอามาตย.(2555). *การเปรียบเทียบวิธีการประมาณคาสูญหายแบบนอนอิกนอรเรเบิลใน การวิเคราะหการถดถอยเชิงเสนพหุ.* วิทยานิพนธสต.ม. (สถิติ). กรุงเทพฯ : บัณฑิต วิทยาลัย จุฬาลงกรณ์มหาวิทยาลัย. ถ่ายเอกสาร.<br>-
- Cochran, William G.; & Cox, Gertrude M. (1987). *Expermental Designs.* 2nd ed. New York: john Wiley & Sons.
- Crawford, L., L. Tennstedt; & B. Mckinlay. (1995). Comparison of Analytic Method for Non-Random Missingness of Outcome Data. *J Clin Epidemiol*. 48: 209-219.
- Dodge Yadolah. (1958). *Analysis of Experiments with Missing Data.* New York: john Wiley&Sons.
- Enders, C.K. (2001). The Performance of the Full Information Maximum Likelihoods Estimator in Multiple Regression Models with Missing Data*. Educational and Psychological Measurement*. 61: 713-740.
- Fred, S.; & Lii, S. (1998). *Systematic data loss in HRM seting : a Monte Carlo analysis human respurces management.* Retrived May 22, 2002, from : http://www.findarticles.com
- Heitian, D.B.; & R.J.A. Little. (1991). Multiple Imputation for the Fetal Accident Reporting System*. Appl Stat*. 40: 13-29.
- Huang, R.; & K.C. Carriere. (2006). *Comparison of Methods for Incomplete Repeated Measures Data Analysis in Small Samples.* Statistical Planning and Inference. 136: 235-247.
- Little, R. J.A.; & Rubin, D. B. (1987). *Statistical Analysis with Missing Data* . New York: Wiley.
- Montgomery, Douglas C. (2005). *Design and analysis of experiments.* 6th ed. New York: john Wiley & Sons.
- Roth, P.L. (1994). Missing Data : A conceptual review for applied psychologists. *Personnel Psychology*, 47 : 537-560.

Schafer, J.L. (1997). *Analysis of Incomplete Multivariate Data* . New York: Chapman&Hall.

- Viragoontavan, S. (September 15,2000). *Comparing six missing data method within the discriminant analysis context : A Monte Carlo Study.* Retrieved September 26, 2002, from : http://thailis.uni.net.th/doa/detail.nsp.
- Wilkinson, G.N. (June 1958). *Estimation of Missing Value for the Analysis of Incomplete data.* Biometrics 14 : 257 – 286.
- Troyanskaya O; et al. Missing value estimation methods for DNA microarrays*. Bioinformatics* 2001,17 : 520 – 525.

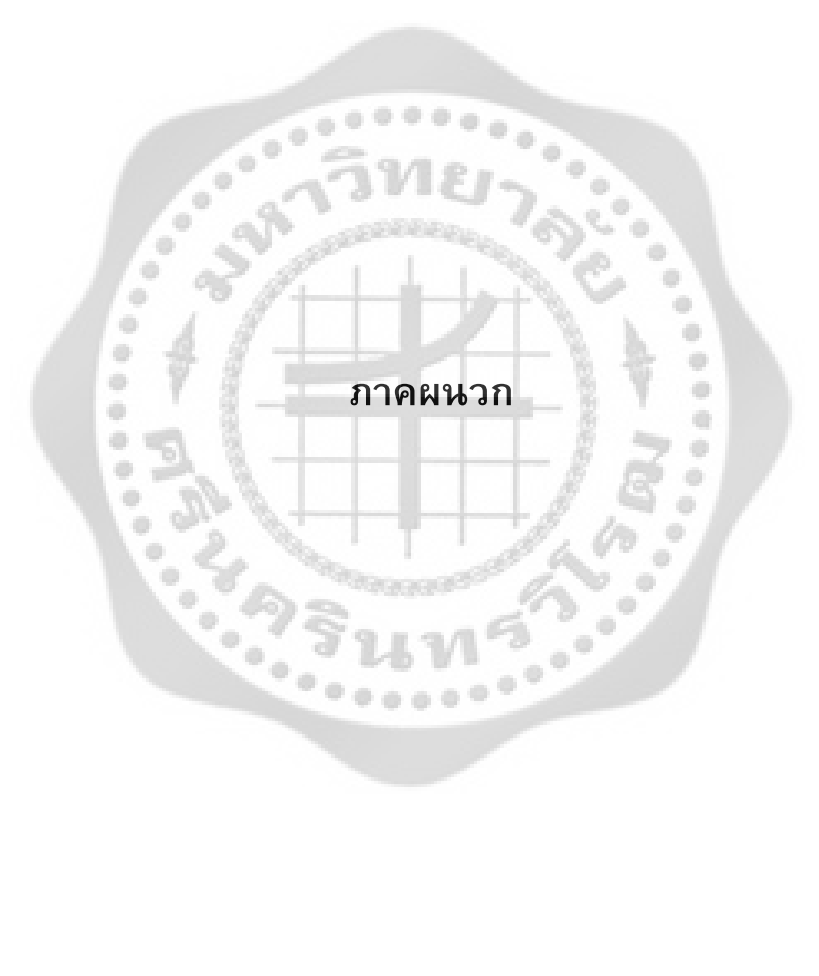

## **ภาคผนวก ก**

# **ตัวอยางการใชโปรแกรม R การประมาณคาสูญหายวิธีวิลคินซัล**

# **กําหนดตัวแปร**

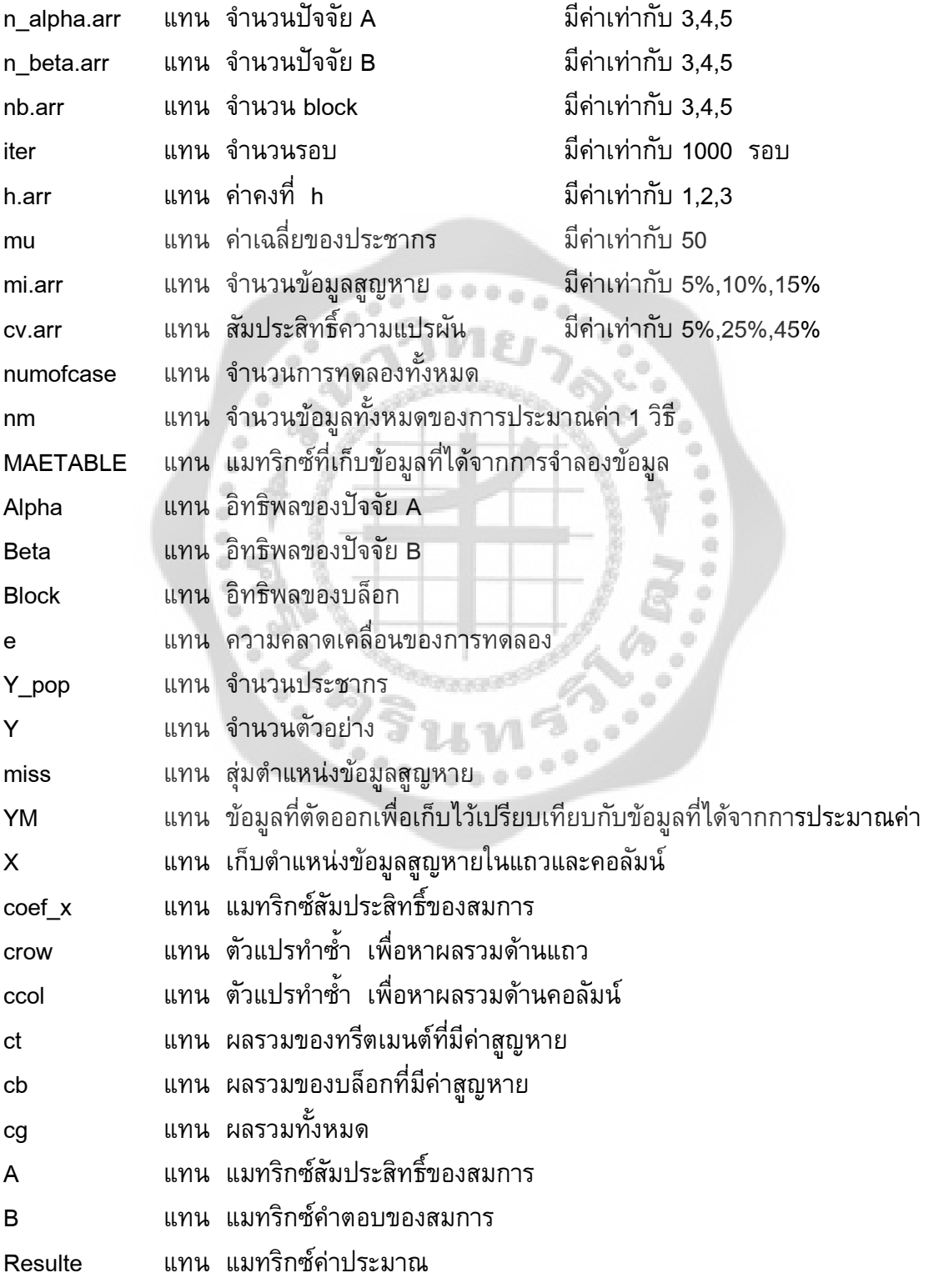

Estimation แทน คาประมาณโดยวิธีวิลคิลซัล sigma2 แทน คาความแปรปรวน

## **ตัวอยางขั้นตอนการใชโปรแกรม R**

1. เปิดโปรแกรม R หน้าจอของโปรแกรม R ดังรูป

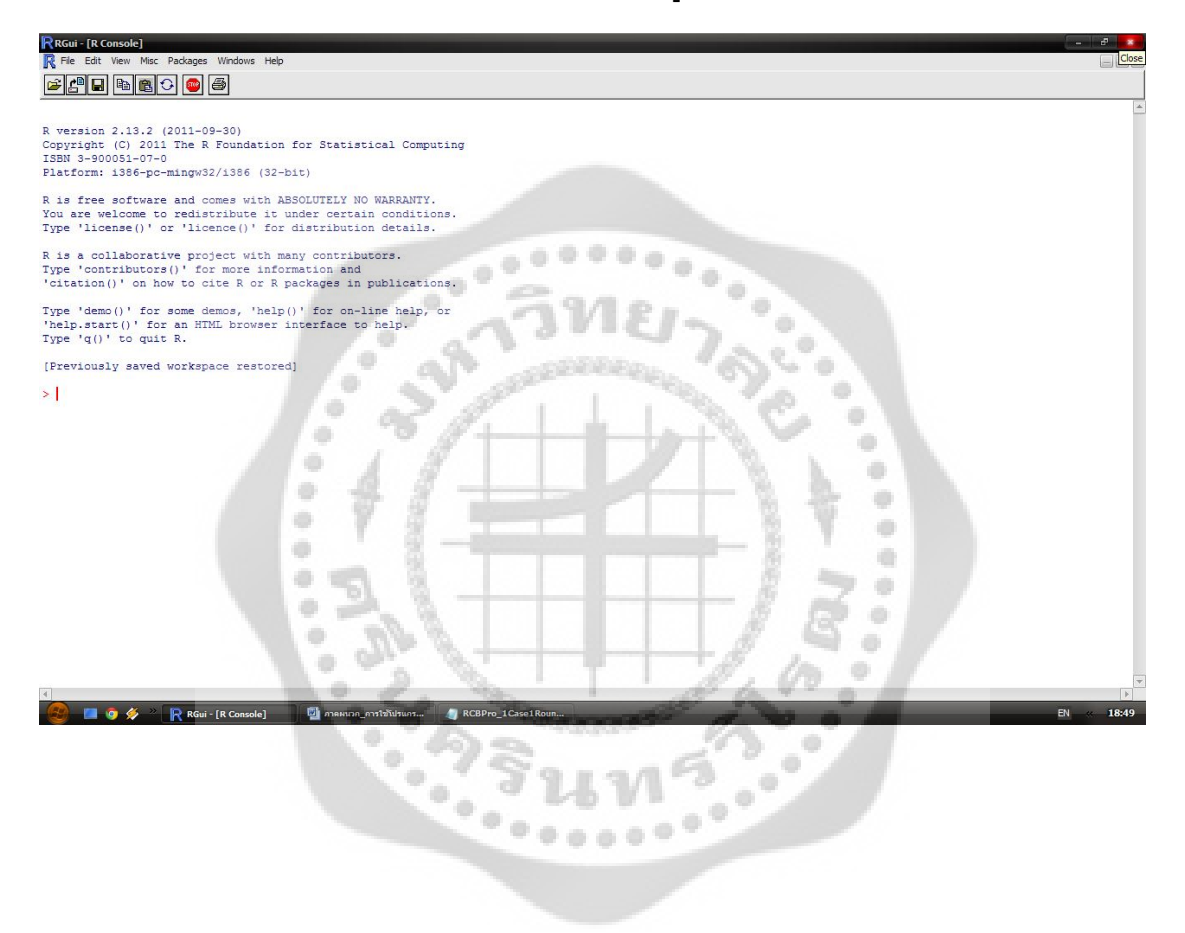

2. กําหนดคาเริ่มตนใหกับโปรแกรม คาที่กําหนดใหกับโปรแกรมเปนตัวอยางในการคํานวณ เทานั้น เพื่อใหงายตอความเขาใจโปรแกรม R

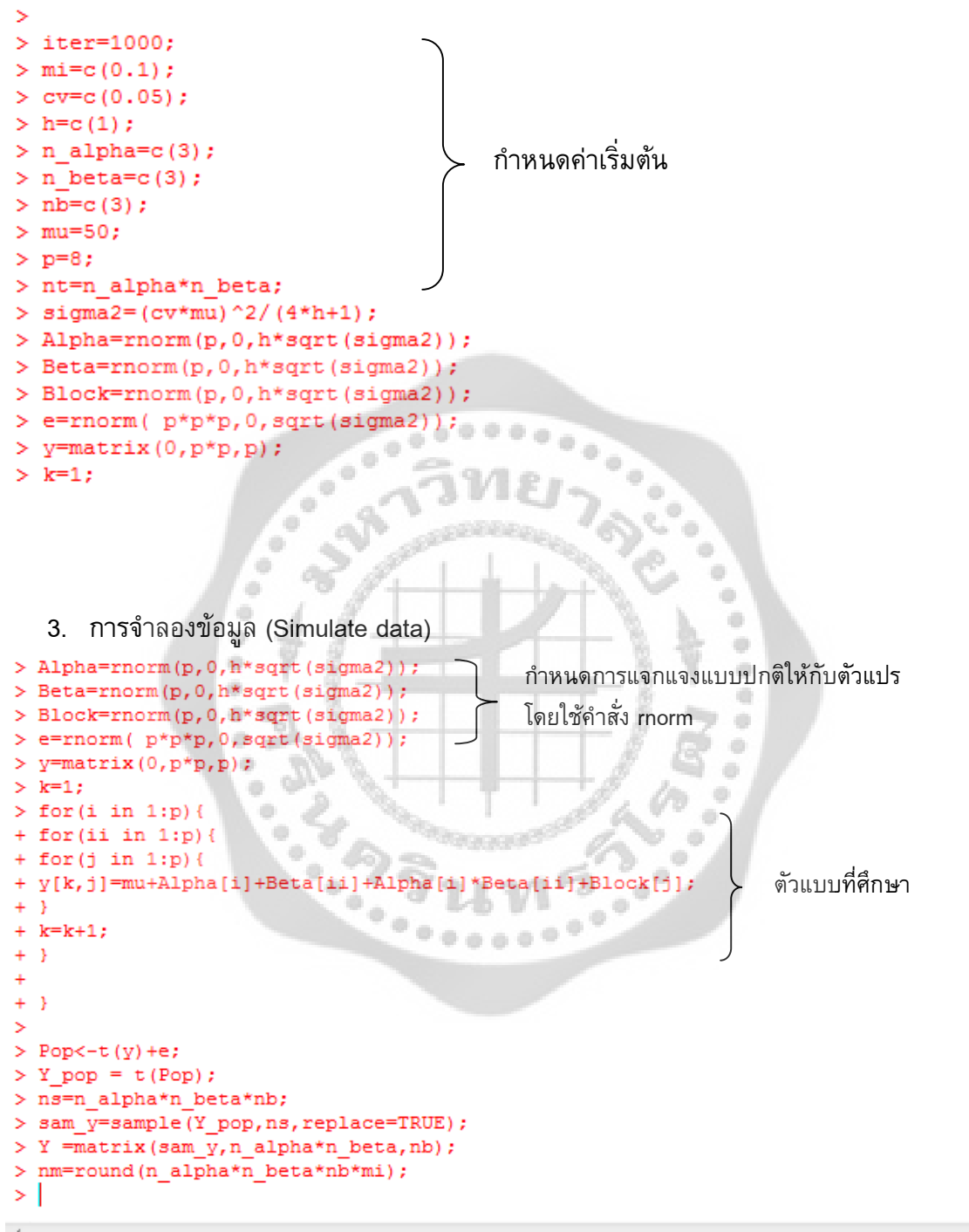

4. ขอมูลประชากรที่ไดจากการจําลอง

| R RGui (64-bit) - [R Console]                                                                                                    |                                                               |  |  |  |  |  |  |  |
|----------------------------------------------------------------------------------------------------|---------------------------------------------------------------|--|--|--|--|--|--|--|
| R File Edit View Misc Packages Windows Help                                                                                                    |                                                               |  |  |  |  |  |  |  |
| 画<br>$\blacksquare$ $\blacksquare$ $\blacksquare$<br>16<br><b>STOP</b>                                                                                         |                                                               |  |  |  |  |  |  |  |
|                                                                                                    |                                                               |  |  |  |  |  |  |  |
| $>$ Y pop                                                                                                    |                                                               |  |  |  |  |  |  |  |
| [1, 1]<br>$\lceil$ , 2]                                                                                                    | $[1,3]$ $[1,4]$ $[1,5]$ $[1,6]$<br>$\left[ 7 \right]$<br>[.8] |  |  |  |  |  |  |  |
| [1,] 51.68959 51.32336 53.40892 51.65687 52.85720 52.88750 53.59186 50.06901                                                                                   |                                                               |  |  |  |  |  |  |  |
| [2,] 51.45018 52.31151 49.48649 52.85324 50.38942 50.63102 50.89036 46.28479<br>[3,] 46.32165 44.41789 44.39311 42.80405 44.19935 43.05864 46.34991 41.68045   |                                                               |  |  |  |  |  |  |  |
| [4,] 51.10037 49.96501 48.95012 49.52476 50.91373 49.45593 48.60358 46.68217                                                                                   |                                                               |  |  |  |  |  |  |  |
| [5, ] 51.74005 52.33371 50.30864 52.36758 53.00167 51.39233 52.62263 49.59006                                                                                  |                                                               |  |  |  |  |  |  |  |
| [6,] 48.07792 47.47371 48.03405 49.63483 47.33359 49.29524 47.73986 48.43007                                                                                   |                                                               |  |  |  |  |  |  |  |
| [7, ] 50.59591 52.30992 50.72469 55.57863 52.89900 50.20455 54.42912 49.83816                                                                                  |                                                               |  |  |  |  |  |  |  |
| [8, ] 46, 40640 46, 16319 46, 80813 44, 61890 48, 41735 46, 18544 46, 53925 43, 26995                                                                          |                                                               |  |  |  |  |  |  |  |
| [9, ] 49.83996 50.71410 48.34446 49.16954 49.39576 48.30979 50.37556 48.15369                                                                                  |                                                               |  |  |  |  |  |  |  |
| [10,] 50.67964 49.43196 48.74464 49.07539 49.12130 48.31650 50.43425 47.36485                                                                                  |                                                               |  |  |  |  |  |  |  |
| [11, ] 49.62186 49.95225 48.75139 49.31892 48.83267 48.49108 48.22088 45.60728                                                                                 |                                                               |  |  |  |  |  |  |  |
| [12, ] 50.42720 49.56055 47.87751 48.11023 50.44058 50.44385 50.56085 49.15660                                                                                 |                                                               |  |  |  |  |  |  |  |
| [13,] 50.69388 49.68266 47.73926 49.43408 47.97191 50.47586 50.28362 46.65246                                                                                  |                                                               |  |  |  |  |  |  |  |
| [14,] 50.04531 48.18115 47.51578 48.84503 48.86988 47.72474 49.52223 46.03257                                                                                  |                                                               |  |  |  |  |  |  |  |
| [15,] 53.27734 50.25979 50.88960 49.87481 47.58053 50.59133 51.57868 46.61254                                                                                  |                                                               |  |  |  |  |  |  |  |
| [16,] 48.68290 48.13854 46.86876 48.41677 49.90962 47.01804 50.17195 47.19191<br>[17,] 52.05048 54.04739 50.30101 50.75397 52.25625 53.01192 51.69399 48.01928 |                                                               |  |  |  |  |  |  |  |
| [18, ] 50.43879 49.33656 52.28746 48.58984 50.15633 49.60671 49.98593 48.53855                                                                                 |                                                               |  |  |  |  |  |  |  |
| [19,] 44.89676 43.89189 43.65197 46.06853 44.77419 45.09771 46.51878 42.05077                                                                                  |                                                               |  |  |  |  |  |  |  |
| [20,] 50.22112 52.50264 49.58277 52.20470 51.46618 50.30622 52.81762 49.16523                                                                                  |                                                               |  |  |  |  |  |  |  |
| [21,] 51.10765 52.38235 48.79134 51.85943 53.28866 50.56254 53.99921 49.22380                                                                                  |                                                               |  |  |  |  |  |  |  |
| [22,] 47.58894 48.10830 46.35920 48.09523 47.24733 49.14224 48.40017 46.43933                                                                                  |                                                               |  |  |  |  |  |  |  |
| [23,] 51.53914 52.05752 52.31032 53.42983 51.68402 52.00978 54.37420 51.40116                                                                                  |                                                               |  |  |  |  |  |  |  |
| [24,] 44.44789 44.95328 44.91110 45.95903 47.62378 46.36687 46.40242 43.80284                                                                                  |                                                               |  |  |  |  |  |  |  |
| [25,] 52.09761 50.49052 53.05054 52.36285 51.97498 51.54346 53.37081 48.51582                                                                                  |                                                               |  |  |  |  |  |  |  |
| [26,] 50.73934 49.87901 50.30185 50.93931 49.62996 50.08905 52.26251 48.93789                                                                                  |                                                               |  |  |  |  |  |  |  |
| [27,] 44.20767 44.13172 44.84253 45.02637 45.85934 45.06816 48.06960 43.25147                                                                                  |                                                               |  |  |  |  |  |  |  |
| [28, ] 49.58532 49.98276 49.87253 49.13942 49.92214 47.49044 49.56453 47.92510                                                                                 |                                                               |  |  |  |  |  |  |  |
| [29,] 52.71961 48.10528 48.79732 51.42206 51.10228 51.33198 49.74125 50.03093                                                                                  |                                                               |  |  |  |  |  |  |  |
| [30,] 48.24858 48.54715 49.26882 48.04141 47.96482 48.15954 48.80102 47.45381                                                                                  |                                                               |  |  |  |  |  |  |  |
| [31,] 53.37336 50.36273 50.88122 52.81824 53.37477 52.81735 52.61008 50.55621<br>[32,] 46.49539 44.81607 45.97180 46.90592 48.14009 46.20934 47.65328 42.86195 |                                                               |  |  |  |  |  |  |  |
| [33,] 50.49249 52.00900 49.97075 52.08820 51.56470 51.10982 51.76377 48.68483                                                                                  |                                                               |  |  |  |  |  |  |  |
| [34,] 50.73925 48.82201 48.01123 49.93257 51.58349 48.88624 50.64604 49.19846                                                                                  |                                                               |  |  |  |  |  |  |  |
| [35,] 43.34018 48.59256 47.06651 45.38626 46.99652 46.35218 45.92293 43.35633                                                                                  |                                                               |  |  |  |  |  |  |  |
| [36,] 47.28868 48.59664 47.08402 50.52089 52.89901 49.21358 50.93597 47.88641                                                                                  |                                                               |  |  |  |  |  |  |  |
| [37,] 49.56507 48.46801 50.43660 50.40873 49.44509 50.55897 52.51153 47.57545                                                                                  |                                                               |  |  |  |  |  |  |  |
|                                                                                                    |                                                               |  |  |  |  |  |  |  |
|                                                                                                    |                                                               |  |  |  |  |  |  |  |

۰  $\frac{1}{2}$ 

5. สุมตัวอยางจากขอมูลประชากร ตามแตละสถานการณ

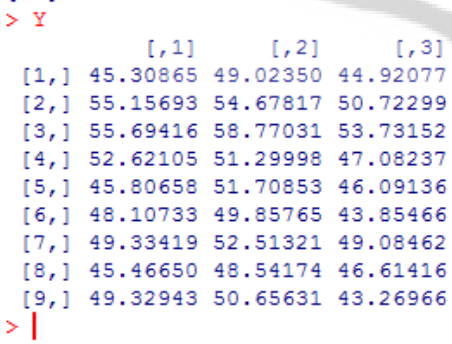

```
6. สุมตัดขอมูลสูญหายและตรวจสอบรูปแบบขอมูลสูญหาย
\geqสุมตําแหนงที่ขอมูลสูญหาย
> miss
้ 1 แบบ 8 24   9   ← ตำแหน่งที่ข้อมูลหายคือ ตำแหน่ง 10, 12, 9 ,18
> YM <- Y;
                                                                         ขอมูลจริงที่ตัดออก แตเก็บไวเพื่อเปรียบเทียบกับ
> YMImissl
[1] 48.54174 45.46650 43.85466 49.32943
                                                                         ขอมูลที่ไดจากการประมาณคา
> YM[miss] <- NA;
> X=which(is.na(YM), arr.ind=TRUE);
> Xrow col
[1, 1]\overline{\phantom{0}} 8
               \overline{1}แถวและคอลัมน์ ในตำแหน่ง
[2,1]9\mathbf{1}ที่ขอมูลสูญหาย
[3,]^{\circ}\overline{2}\mathbf{3}[4,1]-6
> print (YM) ;
               [1, 1]\lbrack 7,2\rbrack[, 3][1,] 45.30865 49.02350 44.92077
                                                   and the
 [2,] 55.15693 54.67817 50.72299
 [3, 1, 55.69416, 58.77031, 53.73152]ขอมูลที่สุมตัด เปนขอมูลสูญหาย
 [4,] 52.62105 51.29998 47.08237
  [5,] 45.80658 51.70853 46.09136
                                                             เรียบรอยแลว[6, 1 48.10733 49.85765]NA
  [7,] 49.33419 52.51321 49.08462
                                                                                  ö
                              NA 46.61416
                                                                                   ۰
                 NA[8,1]\begin{array}{c} \begin{array}{c} \begin{array}{c} \begin{array}{c} \end{array} \end{array} \end{array} \end{array} \end{array}NA 50.65631 43.26966
 [9,1]\oplus\mathbf{I}\frac{1}{2} \left( \frac{1}{2} \right)\frac{1}{2}>10 - 12\alpha\begin{array}{c} \begin{array}{c} \begin{array}{c} \begin{array}{c} \end{array} \end{array} \end{array} \end{array} \end{array}۰
                          Contractor
                           \frac{1}{2} \left( \frac{1}{2} \right) \left( \frac{1}{2} \right)۰
                                                                                ۰
                                              0.0000
```
#### 7. ประมาณคาสูญหายวิธีวิลคินซัล

```
\mathbf{A}> #Wilkinson Method
> coef x=matrix (0, nm, nm) ;
> c=array(0, nm) ;
                                                            กําหนดตัวแปร
> for (i in 1:nm) {
+ crow=X[i,'row'];
+ ccol=X[i, 'col'];
\ddot{\phantom{1}}ผลรวมของขอมูลในทรีตเมนตที่มีคาสูญหาย
+ ct=nt*sum(YM[crow,], na.rm = TRUE);+ cb=nb*sum(YM[,ccol],na.rm = TRUE); \leftarrow ผลรวมของข้อมูลไนบล็อกที่มีค่าสูญหาย
ผลรวมทั้งหมด สูตรที่ใชในการคํานวณ
+ x_index=i;+ \text{ coef}_X[i, x \text{ index}] = (nt * nb) - nt - nb + 1;+ for (j in 1:nm) {
4
        if(j!=x index){
+ if (X[j, 'row'] == \text{crow}) {
                                                                     0<sub>0</sub>ه و
                                                           \alpha \circขั้นตอนการทำซ้ำ เพื่อสร้าง
\ddot{}coef x[i,j]=nt;
+ }
                                                                                        แมทริกซ สัมประสิทธิ์ของสมการ+ if (X[j, 'col'] == col)]coef x[i,j] =coef x[i,j]+nb;
\ddot{}۰
                                                                                                  ۰
+ }
                                                                                                    \begin{array}{c} \begin{array}{c} \begin{array}{c} \begin{array}{c} \end{array} \end{array} \end{array} \end{array}+ coef x[i,j] = (coef x[i,j]-1)*(-1);
                                                                                                     ۰
\ddot{}\mathbf{1}\frac{1}{2}\begin{array}{c} \begin{array}{c} \begin{array}{c} \begin{array}{c} \end{array} \end{array} \end{array} \end{array} \end{array}+ }
                              \langle \rangle\oplus\frac{1}{2}+ }
                                                                                                      ili.
                              ۰
                               \overline{\phantom{a}}\bullet\begin{array}{c} \bullet \\ \bullet \end{array}\Rightarrow\langle \cdot \rangle۰
                                   CARL CARL CARL CARL CARL
                                  \oplus۰
                                                                                       \overline{a}0000\frac{1}{2} \sum_{i=1}^n \frac{1}{2} \left( \frac{1}{2} \right)^2
```
#### 8. แสดงคาของตัวแปรแตละตัว

```
\mathbf{r}> A=coef x;
> A[1, 1] [1, 2] [1, 3] [1, 4]\sim 1
                          \mathbf{1}[1,1]16
                                  \overline{1}แมทริกซ A คือ แมทริกซสัมประสิทธิ์ของสมการ
                           \mathbf{1}[2,1]\overline{1}16
                                  \mathbf{1}13.1\mathbf{1}\mathbf 116
                                 -21\,\mathbf 1-216
[4,1]> B=as.matrix(c);
> B[,1][1,] 966.6475
                                 แมทริกซ์ в คือ แมทริกซ์คำตอบของสมการ
[2,] 1069.4636[3, 1 798.3896][4, 1 744.7852]แมทริกซA
-1
คูณ แมทริกซ B 
> Results
                               คาที่ไดจากการประมาณโดยวิธีวิลคินซัล[1, 1][1, 1 50.88734][2, 1 57.74174idi.
[3, 1 48.84318][4, 1 45.86516]ŵ
> Estimation=YM;
                                                                               ۰
> Estimation
                          ۰
                                                                                \begin{array}{c} \begin{array}{c} \begin{array}{c} \begin{array}{c} \end{array} \end{array} \end{array} \end{array}[1,2][, 1][,3]\langle \rangle[1,] 45.30865 49.02350 44.92077
                                                                                 \oplus[2,] 55.15693 54.67817 50.72299
                                                                                  ۰
 \begin{bmatrix} 3, \\ 1 & 55.69416 & 58.77031 & 53.73152 \\ 4, 1 & 52.62105 & 51.29998 & 47.08237 \end{bmatrix}÷
                                                                                 A
                                                                                 \Rightarrow[5,] 45.80658 51.70853 46.09136
 [6, 1 48.10733 49.85765N = N<sub>A</sub>۰
 [7,] 49.33419 52.51321 49.08462
                                                                              ۰
 [8,]NANA 46.61416
                                                                   \ddot{\cdot}[9,1]NA 50.65631 43.26966
                                                                          O
> Estimation[X]=Results;
                                     i.
                                                           \frac{1}{2} or \frac{1}{2}> Estimation[X]
[1] 50.88734 57.74174 48.84318 45.86516
>|
```
#### 9. แสดงผลรันโปรแกรม R

```
Š
> #Show Results;
> print (Y);
           [,1][, 2][, 3][1,] 45.30865 49.02350 44.92077
 [2,] 55.15693 54.67817 50.72299
 [3,] 55.69416 58.77031 53.73152
 [4,] 52.62105 51.29998 47.08237
                                          ขอมูลที่ไดจากการจําลองขอมูล
 [5,] 45.80658 51.70853 46.09136
 [6,] 48.10733 49.85765 43.85466
 [7,] 49.33419 52.51321 49.08462
 [8,] 45.46650 48.54174 46.61416
 [9,] 49.32943 50.65631 43.26966
> print (YM) ;
           [1, 1][, 2][, 3][1,] 45.30865 49.02350 44.92077
                                       ตําแหนงที่ขอมูลสูญหาย
 [2,] 55.15693 54.67817 50.72299
 [3,] 55.69416 58.77031 53.73152
 [4,] 52.62105 51.29998 47.08237
 [5,] 45.80658 51.70853 46.09136
 [6, 148.10733 49.85765]N_A[7,] 49.33419 52.51321 49.08462
            NA[8,]NA 46.61416
                                                      m
 [9,1]NA 50.65631 43.26966
                                                      ۰
> print (Estimation);
                                                       ۰
           1, 11 =1, 21\overline{1} [, 3]
                                                       ۰
 [1,] 45.30865 49.02350 44.92077
                                                       alti
 [2,] 55.15693 54.67817 50.72299
                                                      \Rightarrow[3,] 55.69416 58.77031 53.73152
                                                      \Rightarrow[4,] 52.62105 51.29998 47.08237
                                          ขอมูลที่ไดจากการประมาณคาโดยวิธี
 [5,] 45.80658 51.70853 46.09136
                                      วิลคิลซัล[6,] 48.10733 49.85765 45.86516
                                                  CO
 [7,] 49.33419 52.51321 49.08462
 [8,] 50.88734 48.84318 46.61416
 [9,] 57.74174 50.65631 43.26966
> I
```
#### **ภาคผนวก ข**

# **สัญลักษณของ Flowchart**

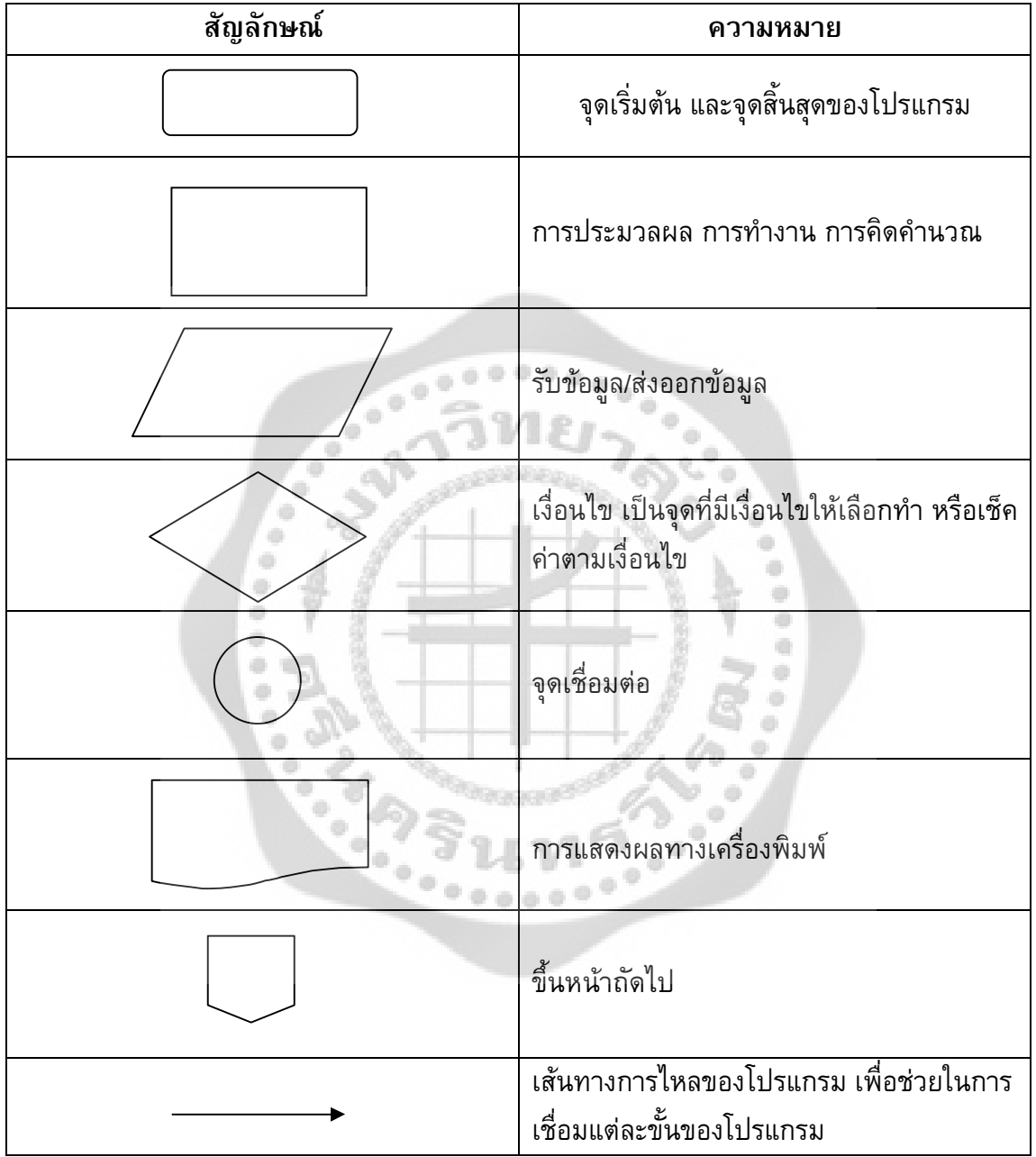

#### **ภาคผนวก ค**

#### **โปรแกรมที่ใชในการวิเคราะหขอมูล**

#Main Programm rm(list=ls(all=TRUE)); start=date();

#### #กําหนด path ที่จะเขียนไฟล Excel

path\_iter = "D:\\DATA\\iterative";  $path\_wil = "D:\\Data\}\wilkinson";$  $path_k$ nn = "D:\\DATA\\knn";

#### #กําหนดคาตัวแปรสําหรับการสุมจํานวนประชากรและเก็บคาผลลัพธ

mi.arr=c(0.1,0.2,0.3); cv.arr=c(0.05,0.25,0.45); h.arr=c(1,2,3); n\_alpha.arr=c(3,4,5); n\_beta.arr= $c(3,4,5)$ ;  $nb.array = c(3,4,5);$  $mu=50;$  $p=8;$ 

numofcase=length(mi.arr)\*length(cv.arr)\*length(h.arr)\*length(n\_alpha.arr)\*length(n\_beta.a rr)\*length(nb.arr);

#### #สราง Matrix เพื่อเก็บคาผลลัพธ

MAETABLE1=matrix(0,length(mi.arr)\*length(cv.arr)\*length(h.arr),length(n\_alpha.arr)\*length (n\_beta.arr)\*length(nb.arr));

ali

MAETABLE2=matrix(0,length(mi.arr)\*length(cv.arr)\*length(h.arr),length(n\_alpha.arr)\*length (n\_beta.arr)\*length(nb.arr));

MAETABLE3=matrix(0,length(mi.arr)\*length(cv.arr)\*length(h.arr),length(n\_alpha.arr)\*length (n\_beta.arr)\*length(nb.arr));

count=1; row\_index=1;

#### $\#$ เริ่มต้นหาค่า simulate โดยทำการวนซ้ำเพื่อแทนค่า MI, CV และ h

```
for(i5 in 1: length(mi.arr)){
       for(i4 in 1: length(cv.arr)){
               for(i3 in 1: length(h.arr)){
               column_index=1;
               colname='';
               #ทําการวนซ้ําเพื่อแทนคา Alpha, Beta และ Block
               for(i22 in 1: length(n_alpha.arr)){
                       for(i21 in 1: length(n_beta.arr)){
                               for(i1 in 1: length(nb.arr)){
                               \#ส่มจำนวนลงใน block
                               #กําหนดใหทําการSimulate1000 รอบ
                               iter=1000;
```
nb=nb.arr[i1];#แทนคาจํานวน Block n\_alpha=n\_alpha.arr[i22];#แทนค่า Alpha n beta=n beta.arr[i21];#แทนค่า Beta nt=n\_alpha\*n\_beta; h=h.arr[i3]; $\#$ แทนค่า H cv=cv.arr[i4];#แทนค่า CV mi=mi.arr[i5];#แทนคาMi sigma2=(cv\*mu)^2/(4\*h+1); #คำนวณหาค่า Sigma nm=round(n\_alpha\*n\_beta\*nb\*mi);#ประมาณค่าจำนวนที่สูญหาย

```
if(count==1)\{cat("===================START 
RUNNING... == == == == == == == == == == \ncat("Time:", start,"\n");
}
```
 $\#$ กำหนดค่า Array 1000 ตัวเพื่อเก็บค่าจากการ Simulate ของแต่ละวิธีในแต่ละรอบของ Case นั้นๆ

MAEi\_1=array(0,iter); MAEi\_2=array(0,iter); MAEi\_3=array(0,iter);

#### #ทำการ Simulate วนซ้ำ 1000 รอบ

for(iter\_index in 1:iter){

Alpha=rnorm(p,0,h\*sqrt(sigma2));#สุ่ม Alpha

Beta=rnorm(p,0,h\*sqrt(sigma2));#สุม Beta

Block=rnorm(p,0,h\*sqrt(sigma2));#สุม Block

e=rnorm( p\*p\*p,0,sqrt(sigma2));#สุ่ม e

 $0000000$ 

่ y=matrix(0,p\*p,p);#สร้าง Matrix ขนาด 8x8 เพื่อเก็บค่าประชากร

```
k=1;
```
for(i in  $1:p$ ) $\{$ 

for(ii in 1:p){ for(j in  $1:p$ ){ #ตัวแบบที่ศึกษา

y[k,j]=mu+Alpha[i]+Beta[ii]+Alpha[i]\*Beta[ii]+Block[j];

```
}
              k=k+1;
      }
}
       Pop<-t(y)+eY pop = t(Pop);
       ns=n_alpha*n_beta*nb;#คํานวณหาคาประชากรที่ตองสุม
```
#### #สุมจํานวนตัวอยางจากประชากร

```
sam_y=sample(Y_pop,ns,replace=TRUE);ทั้งหมด
```
Y =matrix(sam\_y,n\_alpha\*n\_beta,nb);#เก็บจำนวนตัวอย่างที่ส่มได้ไว้ใน

**Matrix** 

nm=round(n\_alpha\*n\_beta\*nb\*mi);#คํานวณหาคาตัวอยางที่สูญหาย

rand  $= 0$ :

#วนลูบเพื่อตรวจสอบแถวหรือคอลัมน ที่มีคาสูญหายวาแถวหรือคอลัมนนั้นที่เปนคาสูญหายทั้งหมด ี หากพบการสุ่มค่าสูญหายครั้งใด ได้ผลว่าแถวหรือคอลัมน์นั้นที่เป็นค่าสูญหายทั้งหมด ต้องทำการสุ่มค่าสูญหายใหม่

```
while(rand == 0){
```

```
Check = 0;
```
NA\_Row =array(0,nt); NA  $Col = array(0, nb);$ 

#ส่มตำแหน่งที่สุณหายตามจำนวนที่สุณหาย

miss<- sample( seq\_len(nt\*nb), nm );

 $YM \leq -Y$ ;

#ระบดำแหน่งที่สุญหาย

YM[miss] <- NA;

 $X$ =which(is.na(YM),arr.ind=TRUE);#เก็บค่าตำแหน่งที่สูญหายไว้ใน Array

۰ ۰ a)

```
#เริ่มวนลบตรวจสอบค่าสูญหาย
```
for(a in  $1:$ nb) $\{$ 

 $\frac{1}{2} \sum_{i=1}^{n} \frac{1}{2} \left( \frac{1}{2} \right)^{i} \frac{1}{2} \left( \frac{1}{2} \right)^{i} \frac{1}{2} \left( \frac{1}{2} \right)^{i}$ 

۰ **O** 

```
\frac{1}{2} for(b in 1:nt){
```

```
AB
if (is.na(YM[b,a])==FALSE){
NA_Row[b] = NA_Row[b] + YM[b,a];
NA Col[a] = NA_Col[a] + YM[b,a];
 }
```

```
\frac{1}{2}
```

```
}
```

```
#วนลูบตรวจสอบคอลัมน
```

```
for(a1 in 1:nb)\{
```

```
if (NA_{cl}[a1]=-0)Check = Check +1;
```

```
}
```
}

} #วนลูบตรวจสอบแถว

```
for(b1 in 1:nt)\{if (NA_Row[b1]==0){
```

```
Check = Check +1;}
```
}

```
# check all missing not same row and same column
x.nrow = array(0, nm);x.ncol = array(0, nm);x.nrow2 = array(0,nm);x.ncol2 = array(0, nm);x.nrowdiff = 0;
```

```
x.ncoldiff = 0;samerowcol = 0;for(g in 1:nm){
                x.nrow[g] = X[g];x.ncol[g] = X[nm+g];} 
        for(f in 1:nm)\{x.nrow2[f] = X[nm-(f-1)],x.ncol2[f] = X[(nm*2)-(f-1)];} 
        x.nrowdiff= sum(abs(x.nrow
- x.nrow2));
        x.ncoldiff= sum(abs(x.ncol
- x.ncol2));
        if(x.nrowdiff == 0 || x.ncoldiff == 0) {
                samerowcol = 1;}
# check random again or not 
        if(Check == 0 &&samerowcol == 0)
                                                         Ą
                rand = 1;}
               ۰
                                                             ö
                                                              ۰
}
#จบการวนลูบตรวจสอบคาสูญหาย\ddot{\phantom{a}}۰
                                                               ۰
             \oplus÷
             ۰
                                                               ۰
              ۰
                                                              ö
              \qquad \qquad \blacksquare۰
               ۰
                                                             ō
                ö
                                                            ö
                   ia.
                                                     ó
```
#----------Iterative Method Start------------# #การประมาณค่าด้วยวิธีวนซ้ำ(Iterative Method)

```
SUM_Row =array(0,nt);
SUM_Col =array(0,nb);
NO_Row =array(0,nt);NO_Col =array(0,nb);
for(c1 in 1:nb)\{for(d1 in 1:nt)\{if (is.na(YM[d1,c1])==FALSE){
              SUM\_Row[d1] = SUM\_Row[d1] + YM[d1, c1];
              NO_Row[d1] = NO_Row[d1] + 1;SUM\_Col[c] = SUM\_Col[c] + YM[d], c];NO_{Col}[c1] = NO_{Col}[c1] + 1;
              }
       }
}
miss_row =array(0,nm);
miss col = array(0, nm);Est_Y = array(0, nm);for(k1 in 1:nm-1){
       miss_row[k1] = SUM_Row[X[k1,'row']] / NO_Row[X[k1,'row']];
       miss\_col[k1] = SUM\_Col[X[k1, col']] / NO\_Col[X[k1, col']];Est_Y[k1] = (miss_{row}[k1] + miss_{col}[k1]) / 2;
}
chk final = 0;
ctl\_nm = nm;Div\_val = (nt-1)*(nb-1);Y_Bar= array(0,nm);
Y_Chk= array(0,nm);
Match Y = 0;
Y_Chk = 0;Y_Bar_ = 0;cn = 0;#วนซ้ําเพื่อหาคาประมาณของคาที่สูญหายแตละตัว
```

```
while(chk_final==0){
      cn = cn+1;Sum_G = sum(SUM_Row[]);
       Total G = Sum G_iSUM\_Block = SUM\_Col[X[ct]_{nm},'col'];
       SUM_Treatment = SUM_Row[X[ctl_nm,'row']];
```
for( $k$  in 1:nm) $\{$  $if(k != ct | _{nm})$  { if(Y\_Bar[k] == 0 ) $\{$
```
Total_G = Total_G + Est_Y[k];if(X[ct]_nm,'col'] == X[k,'col'] ) {
                               SUM_Block = SUM_Block + Est_Y[k];}
                       if(X[ct]_nm,'row'] == X[k,'row'] ) {
                               SUM_Treatment = SUM_Treatment + Est_Y[k];
                       }
               }
       else{
               Total G= Total G + Y_Bar[k];
               if(X[ct]_nm,'col'] == X[k,'col'] ){
                               SUM_Block = SUM_Block + Y_Bar[k];
               }
               if(X[ct]_nm,'row'] == X[k,'row'] ){
                       SUM_Treatment = SUM_Treatment + Y_Bar[k];
               }
        }
        }
                                     alla .
                                   alla .
                               \overline{a}}
       Y_Bar[ctl_nm] = (((nb*SUM_Block) + (nt*SUM_Treatment) ) - Total_G ) / Div_val;
       Y_Bar_7 = Y_Bar[ct]_nm;Y<sub>Chk</sub>Y = YChk[ctl_nm];
                                                                    m
       if(round(Y_Chk_0,5) == round(Y_Bar_0,5))Match Y = Match Y + 1;
               Y_{\text{L}}Chk[ctl_nm] = Y_Bar[ctl_nm];
       }
       else
       {
               Y_Chk[ctl_nm] = Y_Bar[ctl_nm];
               Match Y = Match Y + 0;
       }
       if(Match_Y == nm)chk_final= 1;}
       else
       {
               if(ctl_nm-1 < 1 ){
                       ctl_{mm} = nm;}
               Else
               {
                       ct \lfloor nm = ct \rfloor nm - 1;
               }
       }
}#จบการวนซ้ําเพื่อหาคาประมาณของคาที่สูญหายแตละตัว
       if(is.na(Y_Bar)==FALSE){
```
 $X.read=Y[X]; #$ แทนค่าจริง

```
MAEi_1[iter_index]=max(abs(X.real-Y_Bar));
               MAE1 = max(MAEi_1);}
       else
       \{ #หากค่าประมาณหาไม่ได้หรือได้ค่าN/A ให้ย้อนกลับไปทำใหม่ 1Step
               iter_index=iter_index-1;
               MAE1 \le NA;} 
#จบการประมาณค่าด้วยวิธีวนซ้ำ(Iterative Method)
#Iterative Method End
#--------------Wilkinson Method Start-----------------#
#การประมาณคาดวยวิธีWilkinson(Wilkinson Method)
coef_x=matrix(0,nm,nm);
c=array(0,nm);
for(i in 1:nm)\{crow=X[i,'row'];
       ccol=X[i,'col'];
                                                                    o
       ct=nt*sum(YM[crow,],na.rm = TRUE);
       cb=nb*sum(YM[,ccol],na.rm = TRUE);
       cg = sum(YM, na.rm = TRUE);c[i]=cb+ct-cg;
       x_index=i;
       coef_x[i,x_index]=(nt*nb)-nt-nb+1;
       for(j in 1:nm)\{if (j!=x_index)if(X[j,'row']==crow){
                              coef_x[i,j]=nt;
                       }
                       if(X[i, 'col'] = = ccol)coef_x[i,j]=coef_x[i,j]+nb;
                       } 
               coef\_x[i,j] = (coef\_x[i,j]-1)^*(-1);}
       }
}
       A = \text{coef}\_x;B=as.matrix(c);
       X.estimation=try(solve(A)%*%B,TRUE);#ประมาณคาที่สูญหาย
       if (inherits(X.estimation, "try-error")==FALSE){
               X.read=Y[X]; #แทนค่าจริง
               #หาคาสูงสุดของคาจริงลบดวยคาประมาณ
```
#หาคาสูงสุดของคาจริงลบดวยคาประมาณ

```
MAEi_2[iter_index]=max(abs(X.real-X.estimation));
               MAE2=max(MAEi_2);
       }
       Else
       {
       #หากคาประมาณหาไมไดหรือไดคา N/A ใหยอนกลับไปทําใหม 1Step
               iter_index=iter_index-1;
               MAE2 < NA;}
#การประมาณคาดวยวิธี Wilkinson(Wilkinson Method)
#Wilkinson Method End
              #-------------------------------KNN Method Start-----------------------#
#การประมาณคาดวยวิธีImputationแบบ KNN (KNN Method)
if(nm > 1){
       k=3;verbose=F;
       YM = YM;missing.matrix = is.na(YMI)
       numMissing = sum(missing.matrix)m
       x.dist = as.matrix(diist(YMI, upper=T))missing.rows.indices = which(
                                      apply(missing.matrix, 1, function(i) {
                                                                            any(i)
                                                                    }
                                              )
                              )
       x.missing = (cbind(1:nrow(YMI),YMI))[missing.rows.indices,]
               x.missing.imputed = t(apply(x.missing, 1,
                      function(i) {
                                      rowIndex = i[1]
                                      i.original = i[-1]
                      if(verbose) print(paste("Imputing row", rowIndex,sep=" "))
                              missing.cols = which(missing.matrix[rowIndex,])
                              if(length(missing.cols) == ncol(YMI))warning( paste("Row",rowIndex,"is completely 
missing",sep=""))
                       imputed.values = supply(missing.close, function(i)neighbor.index = which(lmissing.matrix[j])knn.ranks = order(x.dist[rowIndex,neighbor.indices])
                              km = neighbor.indices[(knn.ranks[1:k])]
```

```
mean(YMI[knn,j])
               })
       i.original[missing.cols] = imputed.values
       i.original
         }))
       YMI[missing.rows.indices,] = x.missing.imputed
       X.imputed = YMI[X]
}
Else
{
X.imputed<- na;
}
if (is.na(X.imputed)==FALSE){
       X.real=Y[X];
       MAEi_3[iter\_index] = max(abs(X.read-Ximputed));MAE3=max(MAEi_3);
}
Else
{
       iter_index=iter_index-1;
       MAE3 < -0;}
                                                           o
            ۰
                                                           m
```
# }

#จบการประมาณคาดวยวิธีImputation แบบ KNN (Imputation KNN Method) #Imputation KNN Method Start

۰

### #Write table

```
#เขียนค่าที่ได้จากวิธีวนซ้ำ (Interactive Method) ในแต่ละรอบจากการวน1000 รอบลงใน Excel
write.csv(MAEi 1, file =paste(path_iter,"\\MAE_iter(Case=",count,",alpha=",n_alpha,",beta=",n_beta,",b=",nb,",h
=",h,",cv=",cv,",mi=",mi,",mu=",mu,",sigma2=",sigma2,").csv",sep=""));
#เก็บค่าผลลัพธ์มากที่สุดของวิธีวนซ้ำ (Interactive Method)ใน Case นั้นไว้ใน Matrix
MAETABLE1[row_index,column_index]=MAE1;
```

```
#เขียนคาที่ไดจากวิธีWilkinson(Wilkinson Method) ในแตละรอบจากการวน 1000 รอบลงใน Excel
write.csv(MAEi 2, file =
paste(path_wil,"\\MAE_wil(Case=",count,",alpha=",n_alpha,",beta=",n_beta,",b=",nb,",h
=",h,",cv=",cv,",mi=",mi,",mu=",mu,",sigma2=",sigma2,").csv",sep=""));
```
#เก็บคาผลลัพธมากที่สุดของวิธีวิธีWilkinson(Wilkinson Method) ใน Case นั้นไวใน Matrix MAETABLE2[row\_index,column\_index]=MAE2;

#เขียนคาที่ไดจากวิธีImputationKNN(Imputation KNN Method)ในแตละรอบจากการวน 1000 รอบลงใน

Excel

write.csv(MAEi  $3$ , file = paste(path\_knn,"\\MAE\_knn(Case=",count,",alpha=",n\_alpha,",beta=",n\_beta,",b=",nb,",h  $=$ ",h,",cv=",cv,",mi=",mi,",mu=",mu,",sigma2=",sigma2,").csv",sep=""));

#เก็บคาผลลัพธมากที่สุดของวิธีวิธีImputationKNN(Imputation KNN Method)ใน Case นั้นไวใน Matrix

MAETABLE3[row\_index,column\_index]=MAE3;

```
cat("CASE:",count,"alpha:",n_alpha,"beta:",n_beta,"b:",nb,"h",h,"cv",cv,"mi",mi,"mu",mu,"sigma2",sigma2,"\n");
cat("MAE_Iter:",MAE1,"\n");
cat("CASE:",count,"alpha:",n_alpha,"beta:",n_beta,"b:",nb,"h",h,"cv",cv,"mi",mi,"mu",mu,"sigma2",sigma2,"\n");
cat("MAE_Wil:",MAE2,"\n");
cat("CASE:",count,"alpha:",n_alpha,"beta:",n_beta,"b:",nb,"h",h,"cv",cv,"mi",mi,"mu",mu,"sigma2",sigma2,"\n");
cat("MAE_Knn:",MAE3,"\n\cdot");
if(count==numofcase){
cat("================END RUNNING....====================\n");
        cat("Time end:",date(),"\n");
}
        count=count+1;
        column_index=column_index+1;
        }
        }
                      ۰
                                                                       ۰
                     ò.
        }
                                                                       o
        row_index=row_index+1;
                                                                       ۰
}
}
\frac{1}{2}#กําหนดชื่อคอลัมนใหกับ Matrix
ind=1:
for(i22 in 1: length(n_alpha.arr)){
for(i21 in 1: length(n_beta.arr)){
        for(i1 in 1: length(nb.arr)){
        if(ind==1)colname=paste("alpha",n_alpha.arr[i22],":beta",n_beta.arr[i21],":block",nb.arr[i1],
sep=";
        }
        else
        {
        colname=c(colname,paste("alpha",n_alpha.arr[i22],":beta",n_beta.arr[i21],":block",nb.arr[i1],sep=''
        ));
        }
        ind=ind+1:
}
}
}
```
# $#$ กำหนดชื่อแถวและคอลัมน์ให้กับ Matrixที่เก็บค่าผลลัพธ์วิธีวนซ้ำ (Interactive Method)

#### colnames(MAETABLE1)=colname;

rownames(MAETABLE1)=c('mi10%cv5%h1','mi10%cv5%h2','mi10%cv5%h3','mi10%cv25 %h1','mi10%cv25%h2','mi10%cv25%h3','mi10%cv45%h1','mi10%cv45%h2','mi10%cv45 %h3','mi20%cv5%h1','mi20%cv5%h2','mi20%cv5%h3','mi20%cv25%h1','mi20%cv25%h2 ','mi20%cv25%h3','mi20%cv45%h1','mi20%cv45%h2','mi20%cv45%h3','mi30%cv5%h1',' mi30%cv5%h2','mi30%cv5%h3','mi30%cv25%h1','mi30%cv25%h2','mi30%cv25%h3','mi 30%cv45%h1','mi30%cv45%h2','mi30%cv45%h3');

#เขียนค่า Matrix ที่เก็บค่าผลลัพธ์วิธีวนซ้ำ (Interactive Method) ลงในExcel ตาม Path ที่กำหนดไว้

write.csv(MAETABLE1,file = paste(path\_iter,"\\MAETABLE\_iter.csv",sep=""));  $\#$ กำหนดชื่อแถวและคอลัมน์ให้กับ Matrixที่เก็บค่าผลลัพธ์วิธีWilkinson(Wilkinson $\;$ 

#### Method)colnames(MAETABLE2)=colname;

rownames(MAETABLE2)=c('mi10%cv5%h1','mi10%cv5%h2','mi10%cv5%h3','mi10%cv25 %h1','mi10%cv25%h2','mi10%cv25%h3','mi10%cv45%h1','mi10%cv45%h2','mi10%cv45 %h3','mi20%cv5%h1','mi20%cv5%h2','mi20%cv5%h3','mi20%cv25%h1','mi20%cv25%h2 ','mi20%cv25%h3','mi20%cv45%h1','mi20%cv45%h2','mi20%cv45%h3','mi30%cv5%h1',' mi30%cv5%h2','mi30%cv5%h3','mi30%cv25%h1','mi30%cv25%h2','mi30%cv25%h3','mi 30%cv45%h1','mi30%cv45%h2','mi30%cv45%h3');

#เขียนค่า Matrix ที่เก็บค่าผลลัพธ์วิธีWilkinson(Wilkinson Method)ลงในExcel ตาม Path ที่กำหนดไว้ write.csv(MAETABLE2,file = paste(path\_wil,"\\MAETABLE\_will.csv",sep=""));

## #กําหนดชื่อแถวและคอลัมนใหกับ Matrixที่เก็บคาผลลัพธวิธีImputationKNN(Imputation KNN

#### Method)colnames(MAETABLE3)=colname;

rownames(MAETABLE3)=c('mi10%cv5%h1','mi10%cv5%h2','mi10%cv5%h3','mi10%cv25 %h1','mi10%cv25%h2','mi10%cv25%h3','mi10%cv45%h1','mi10%cv45%h2','mi10%cv45 %h3','mi20%cv5%h1','mi20%cv5%h2','mi20%cv5%h3','mi20%cv25%h1','mi20%cv25%h2 ','mi20%cv25%h3','mi20%cv45%h1','mi20%cv45%h2','mi20%cv45%h3','mi30%cv5%h1',' mi30%cv5%h2','mi30%cv5%h3','mi30%cv25%h1','mi30%cv25%h2','mi30%cv25%h3','mi 30%cv45%h1','mi30%cv45%h2','mi30%cv45%h3');

#เขียนคา Matrix ที่เก็บคาผลลัพธวิธีImputationKNN(Imputation KNN Method)ลงในExcel ตาม Pathที่

 $0000000$ 

## กําหนด

write.csv(MAETABLE3,file = paste(path\_knn,"\\MAETABLE\_knn.csv",sep=""));

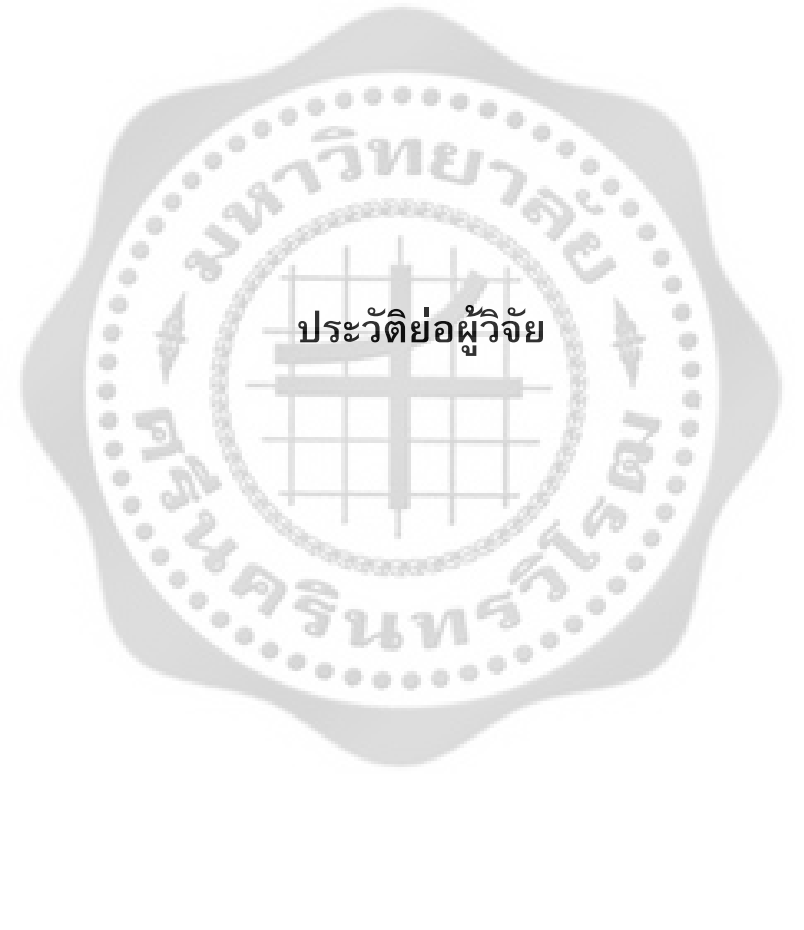

# **ประวัติยอผูวิจัย**

ประวัติการศึกษา

ö ۰ ۰

۰

ชื่อ ชื่อสกุล นางวิสุทธิดา ศรีดวงโชติ วันเดือนปเกิด 20 กุมภาพันธ 2525 สถานที่เกิด อําเภอเมือง จังหวัดยโสธร สถานที่อยูปจจุบัน 999/10 ถ.เพิ่มสิน 20 แยก 6 แขวงคลองถนน เขตสายไหม กรุงเทพมหานคร 10220

พ.ศ. 2549 วิทยาศาสตรบัณฑิต (วท.บ.) สาขาสถิติ จากมหาวิทยาลัยนเรศวร พ.ศ. 2556 การศึกษามหาบัณฑิต (กศ.ม.) สาขาการวิจัยและสถิติทางการศึกษา จากมหาวิทยาลัยศรีนครินทรวิโรฒ

۰